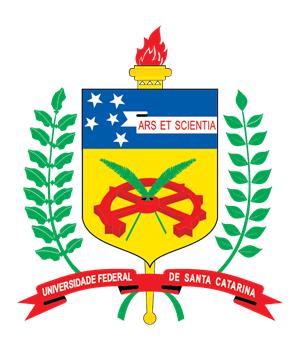

## Universidade Federal de Santa Catarina Centro de Ciências da Saúde Programa de Pós-Graduação em Ciências Médicas

Tatiana de Assis Girardi

**Desenvolvimento e validação de uma plataforma adaptativa baseada na Web para o ensino-aprendizagem em ventilação mecânica invasiva**

Florianópolis/SC

2022

Tatiana de Assis Girardi

## Desenvolvimento e validação de uma plataforma adaptativa baseada na Web para o ensino-aprendizagem em ventilação mecânica invasiva

Tese de Doutorado submetida ao Programa de Pós-Graduação em Ciências Médica, da Universidade Federal de Santa Catarina para a obtenção do título de Doutor em Ciências da Saúde. Orientador: Jefferson Luiz Brum Marques Co-orientador: Getúlio Rodrigues de Oliveira Filho

Ficha de identificação da obra elaborada pelo autor, através do Programa de Geração Automática da Biblioteca Universitária da UFSC.

Girardi, Tatiana de Assis Girardi Desenvolvimento e validação de uma plataforma adaptativa baseada na Web para o ensino-aprendizagem em ventilação mecânica invasiva / Tatiana de Assis Girardi Girardi ; orientador, Jefferson Luiz Brum Marques Marques, coorientador, Getúlio Rodrigues de Oliveira Filho Oliveira Filho, 2022. 1800 p.

 Tese (doutorado) - Universidade Federal de Santa Catarina, Centro de Ciências da Saúde, Programa de Pós Graduação em Ciências Médicas-Novo, Florianópolis, 2022.

Inclui referências.

 1. Ciências Médicas-Novo. 2. Simulação. 3. Ventilação Mecânica. 4. Sistema Tutor Inteligente. 5. Ensino. I. Marques, Jefferson Luiz Brum Marques. II. Oliveira Filho, Getúlio Rodrigues de Oliveira Filho. III. Universidade Federal de Santa Catarina. Programa de Pós-Graduação em Ciências Médicas-Novo. IV. Título.

**Tatiana de Assis Girardi**

## **Desenvolvimento e validação de uma plataforma adaptativa baseada na Web para o ensino-aprendizagem em ventilação mecânica invasiva**

O presente trabalho em nível de doutorado foi avaliado e aprovado por banca examinadora composta pelos seguintes membros:

> Prof.Jefferson Luiz Brum Marques Universidade Federal de Santa Catarina

Prof.Alexandre Sherlley Casimiro Onofre Universidade Federal de Santa Catarina

Prof.Kelser de Souza Kock Universidade do Sul de Santa Catarina

Prof.Fabrício Farias da Fontoura Universidade La Salle

Certificamos que esta é a **versão original e final** do trabalho de conclusão que foi julgado adequado para obtenção do título de Doutor em Ciências Médicas.

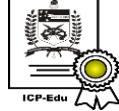

Documento assinado digitalmente Katia Lin Data: 03/08/2022 12:03:53-0300 CPF: 004 124 419-26 Verifique as assinaturas em https://v.ufsc.br

## Prof.(a) Katia Lin

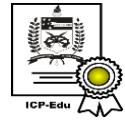

Documento assinado digitalmente Jefferson Luiz Brum Marques Data: 02/08/2022 18:53:25-0300 CPF: 457.624.060-91 Verifique as assinaturas em https://v.ufsc.br

Prof. Jefferson Luiz Brum Marques

Florianópolis, 2022.

*Este trabalho é dedicado às crianças adultas que, quando pequenas, sonharam em se tornar cientistas.*

## Agradecimentos

Eu não poderia deixar de agradecer em primeiro lugar, ao meu marido, Daniel Girardi, que além de ter sido a pessoa que mais me estimulou e apoiou para que eu fizesse o doutorado, foi quem desenvolveu toda a Plataforma SDVM. Com toda certeza, sem ele, nada disso teria sido possível. Agradeço imensamente pela paciência, carinho, ajudas, compreensão e dedicação nestes quatro anos intensos. Compartilhamos uma parceria que vai muito além do matrimônio e sou muito grata a isso. Sou uma mulher de muita sorte.

Agradeço à CAPES pelo apoio financeiro por meio da bolsa concedida. Sem esta bolsa, eu não poderia ter me dedicado 100% a este projeto.

Ao meu orientador Dr. Jefferson Luiz Brum Marques que, sem me conhecer, somente com um projeto bem simples de doutorado, confiou em mim e aceitou me orientar.

Ao meu co-orientador Dr. Getúlio Rodrigues de Oliveira Filho que me ajudou muito de diversas maneiras. Além de co-orientar, foi meu supervisor de estágio de docência e me orientou o que fazer quando estive doente.

Aos professores do PPGCM que mais do que repassar conteúdos, ajudaram na minha formação de maneira enriquecedora. Termino o doutorado com uma excelente formação, graças a todos vocês.

À UFSC que fornece definitivamente, um ensino de excelência e condições para uma formação de excelência. Agora eu entendo a frase: "Orgulho de ser UFSC". Termino aqui, este capítulo. Mas, desejo que no futuro eu possa iniciar um novo capítulo com a UFSC.

Aos amigos, seja pelo orgulho que sentiram de mim e do meu trabalho, seja por terem me dado suporte e me suportarem, porque eu "surtei"muitas vezes e estas pessoas tiveram que, além de me escutarem, me aconselharem e darem broncas também. No primeiro dia de aula no doutorado, conheci três pessoas: Beatriz Rangel, Cristina Sant'anna e Mariana Lunardi e juntas, fizemos disciplinas e nos ajudamos porque juntas fomos mais fortes. Já no segundo ano de doutorado, sofrendo com uma disciplina, me aproximei da Leilane Marcos e devido a grande afinidade, principalmente na veia artística, formamos uma parceria. E o que a gente faz? Sucesso! Já no meio à pandemia da COVID-19, me aproximei da Flávia Castanhel, que era da turma anterior, mas também identificamos muitas coisas em comum e vimos que as limitações de uma era a expertise da outra e então, também formamos uma parceria. Com todas estas mulheres incríveis compartilhei medos, alegrias, frustrações, conquistas, risadas e choros. Muito obrigada por vocês terem feito parte desta minha jornada.

À todos os professores de outras Instituições de Ensino Superior que colaboraram com este estudo, solicitando aos alunos que participassem da pesquisa e, a todos os 15 juízes especialistas que também participaram deste estudo contribuindo com sua expertise. E, claro a cada 51 acadêmicos de fisioterapia que contribuíram respondendo ao teste deste estudo.

E por fim, mas não menos importante, agradeço à minha avó paterna, Terezinha Lopes, que me alfabetizou e me estimulou muito, a estudar e ser uma mulher empoderada. À minha mãe, Suely Assis, a mãe super orgulhosa e assistencial, que mesmo de longe, também incentivou que eu fizesse o doutorado e não deixou que me faltasse nada (sempre preocupada se eu tinha dinheiro). E à minha irmã, Thais Assis, que também mesmo estando longe, me estimulou e nós duas compartilhamos os "surtos"do doutorado. A estas mulheres espetaculares que sempre doaram um pouco de si, para que eu fosse a mulher realizada que sou hoje.

Finalizo este agradecimento com a seguinte frase: "Aqueles que passam por nós não vão sós. Deixam um pouco de si, levam um pouco de nós". *Antoine de Saint-Exupery*.

"Talvez não tenha conseguido fazer o melhor, mas lutei para que o melhor fosse feito. Não sou o que deveria ser, mas Graças a Deus, não sou o que era antes".

Marthin Luther King

## Resumo

**INTRODUÇÃO:** A ventilação mecânica é considerada um assunto complexo que requer compreensão do sistema cardiorrespiratório associada a sua fisiopatologia e a um conhecimento dos recursos e do adequado manuseio do ventilador mecânico. Porém, há evidências de que existe uma lacuna no processo de ensino-aprendizagem em Ventilação Mecânica Invasiva (VMI). **OBJETIVO:** Desenvolver uma plataforma adaptativa baseada na Web para auxiliar o processo de ensino-aprendizagem em VMI. **METODOLOGIA:** Trata-se de um estudo metodológico com abordagem mista e descritiva. Este estudo foi realizado em quatro etapas distintas, em que a primeira etapa consistiu em desenvolver a Plataforma Simulador Didático de Ventilação Mecânica (SDVM). A segunda etapa consistiu na validação da plataforma, utilizando o instrumento Equali-OAS por um painel de juízes especialistas. A terceira etapa foi compreendida pelo desenvolvimento de um teste para avaliar o conhecimento em VMI dos usuários da plataforma e a avaliação das fontes de evidências de validade do Teste de Conhecimento em VMI. A validação de face e de conteúdo foi conduzida por uma painel de juízes especialistas que avaliou a formulação de cada item, a compreensão pelo público-alvo, a concordância, a qualidade das imagens e a relevância do item. A quarta etapa consistiu no pré-teste com o público-alvo, que além de responderem ao teste, também avaliaram quanto à clareza dos itens e imagens. **RESULTADOS:** A Plataforma SDVM possui um simulador de ventilação mecânica que apresenta um layout e recursos, que permitem ajustes e configurações vistas em um ventilador mecânico real. De acordo com a avaliação de 10 juízes especialistas, a plataforma obteve um Índice de Validade de Conteúdo (IVC) de 0,91, que é considerável aceitável, validando a Plataforma SDVM como um instrumento para o processo de ensino-aprendizagem em VMI. Quanto ao Teste de Conhecimento em VMI, para avaliar as fontes de evidências de validade do instrumento, foi adotado o método *Delphi*, em que o Intervalo Interquartil (IIQ) deve ser ≤1 e foram necessárias duas rodadas para ser atingido o consenso dos juízes especialistas nos itens 3 e 8. No pré-teste realizado com 51 acadêmicos de fisioterapia, dois itens foram excluídos por não apresentares *P*, *D* e *rpbi* satisfatórios. **CONCLUSÃO:** A plataforma SDVM é uma plataforma adaptativa baseada na *Web*, capaz de monitorar as atividades de seus usuários, interpretá-los com base em algoritmos de um Sistema Tutor Inteligente (STI), com conteúdos e exercícios exclusivos, programados com situações clínicas encontradas em pacientes de Unidade de Terapia Intensiva (UTI), com *feedback* imediato, instruções de aprendizagem aos alunos e, ainda, com um simulador de ventilação mecânica, que permite a visualização, navegação e interação, para ser adotado nas disciplinas de VMI.

**Palavras-chave**: Aprendizagem adaptativa; Simulação baseada em computador, Ventilação Mecânica Invasiva; Ensino.

## Abstract

**INTRODUCTION:** Mechanical ventilation is considered a complex subject that requires an understanding of the cardiorespiratory system associated with its pathophysiology and knowledge of the resources and proper handling of the mechanical ventilator. However, there is evidence of a gap in the teaching-learning process in Invasive Mechanical Ventilation (IMV). **OBJECTIVE:** To develop an adaptive web-based platform to support the teachinglearning process in VMI. **METHODOLOGY:** This is a methodological study with a mixed and descriptive approach. This study was carried out in four distinct stages, in which the first stage consisted of developing the Didactic Mechanical Ventilation Simulator Platform (SDVM). The second step consisted of validating the platform, using the Equali-OAS instrument by a panel of expert judges. The third step was comprised of the development of a test to assess the knowledge in VMI of the users of the platform and the evaluation of the sources of evidence of the validity of the Test of Knowledge in IMV. The face and content validation was conducted by a panel of expert judges who evaluated the wording of each item, understanding of the target audience, agreement, image quality, and item relevance. The fourth step consisted of the pre-test with the target audience, who, in addition to responding to the test, also evaluated the clarity of the items and images. **RESULTS:** The SDVM Platform has a mechanical ventilation simulator that features a layout and features that allow adjustments and configurations seen in an accurate mechanical ventilator. According to the evaluation of 10 expert judges, the platform obtained a Content Validity Index (CVI) of 0.91, which is considered acceptable, validating the SDVM Platform as an instrument for the teaching-learning process in VMI. As for the IMV Knowledge Test, to assess the sources of evidence of the validity of the instrument, the Delphi method was adopted, in which the Interquartile Range (IQR) must be ≤1 and two rounds were needed to reach the consensus of the expert judges on the items 3 and 8. In the pre-test performed with 51 physical therapy students, two items were excluded because they did not present satisfactory *P*, *D*, and *rpbi*. **CONCLUSION:** The SDVM platform is an adaptive platform based on the Web, capable of monitoring the activities of its users, interpreting them based on algorithms of an Intelligent Tutor System (STI), with exclusive contents and exercises, programmed with clinical situations found in Intensive Care Unit (ICU) patients, with immediate feedback, learning instructions for students and, also, with a mechanical ventilation simulator, which allows visualization, navigation, and interaction, to be adopted in IMV disciplines.

**Keywords**: Adaptive learning; Computer-based simulation, Invasive Mechanical Ventilation; Teaching. english

# Lista de ilustrações

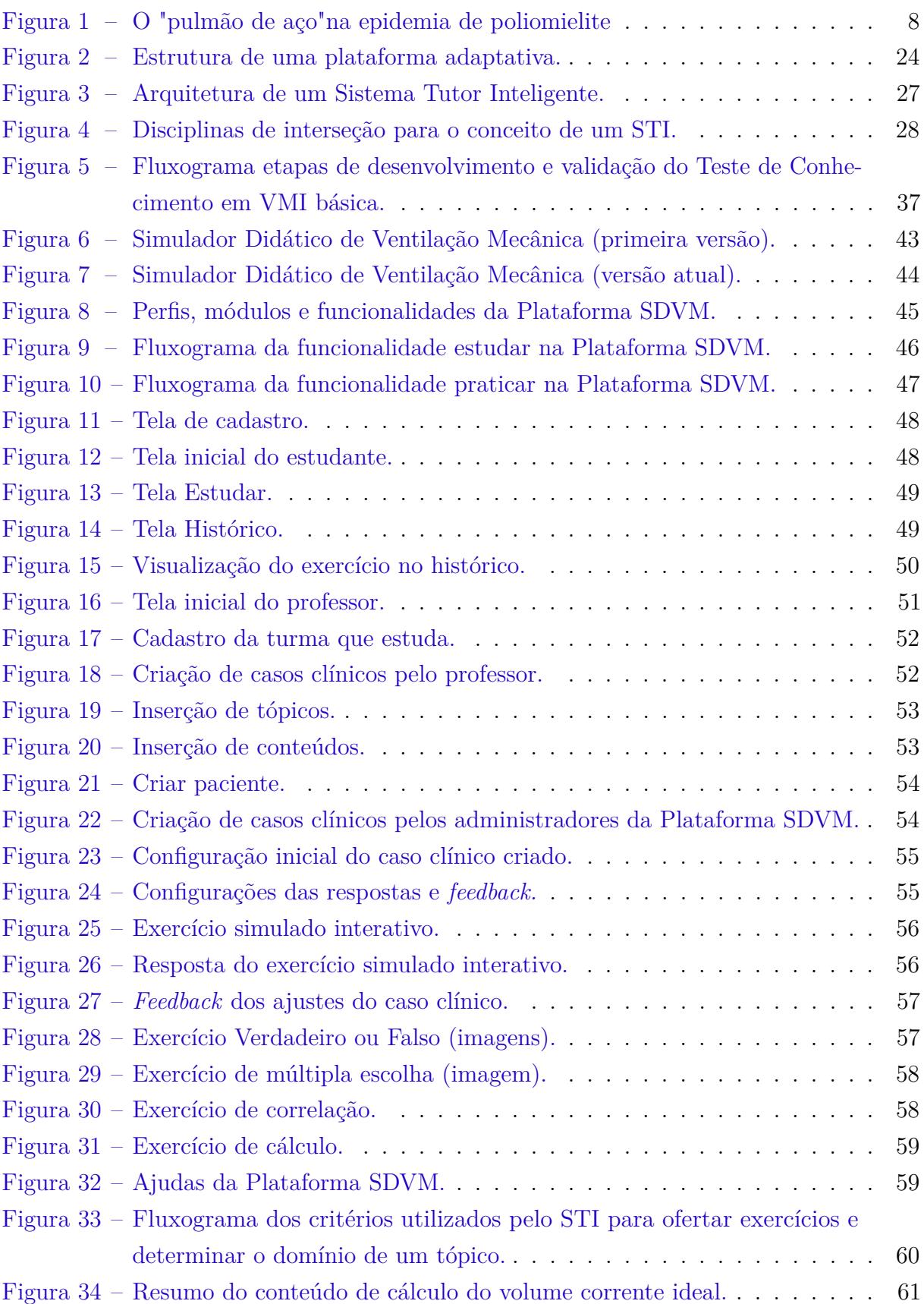

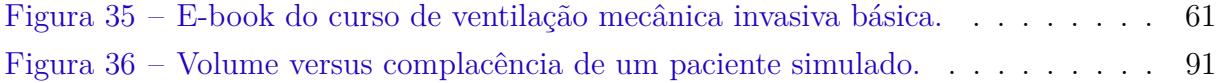

## Lista de quadros

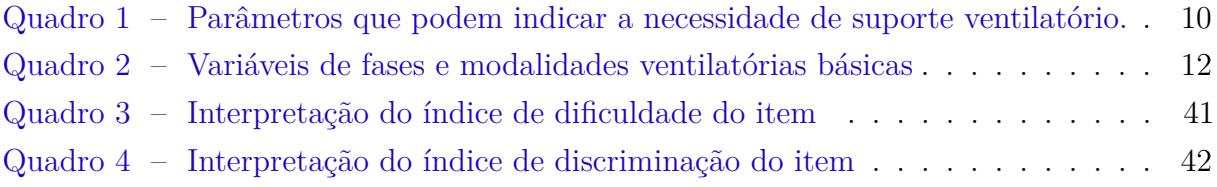

## Lista de tabelas

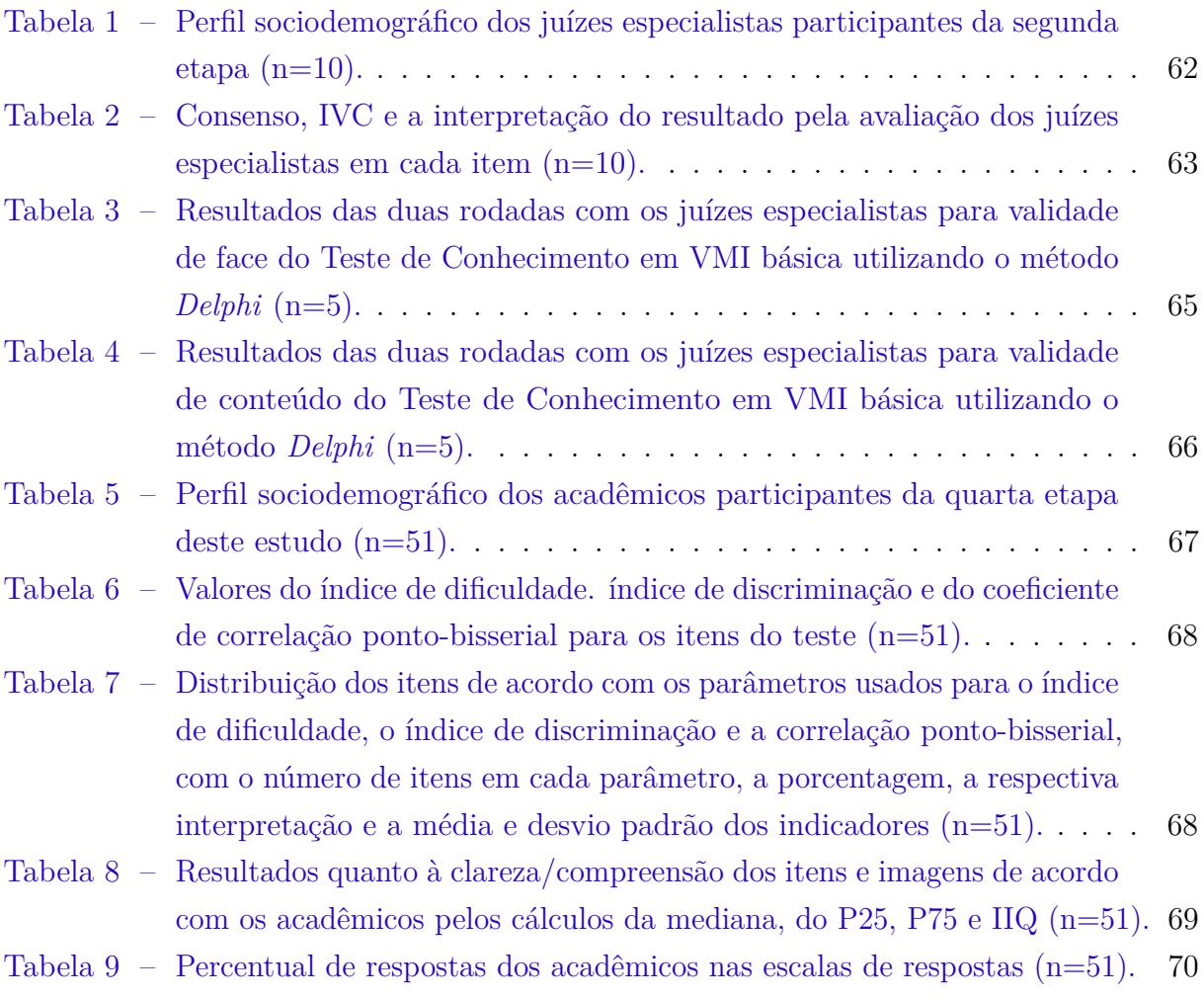

# Lista de abreviaturas e siglas

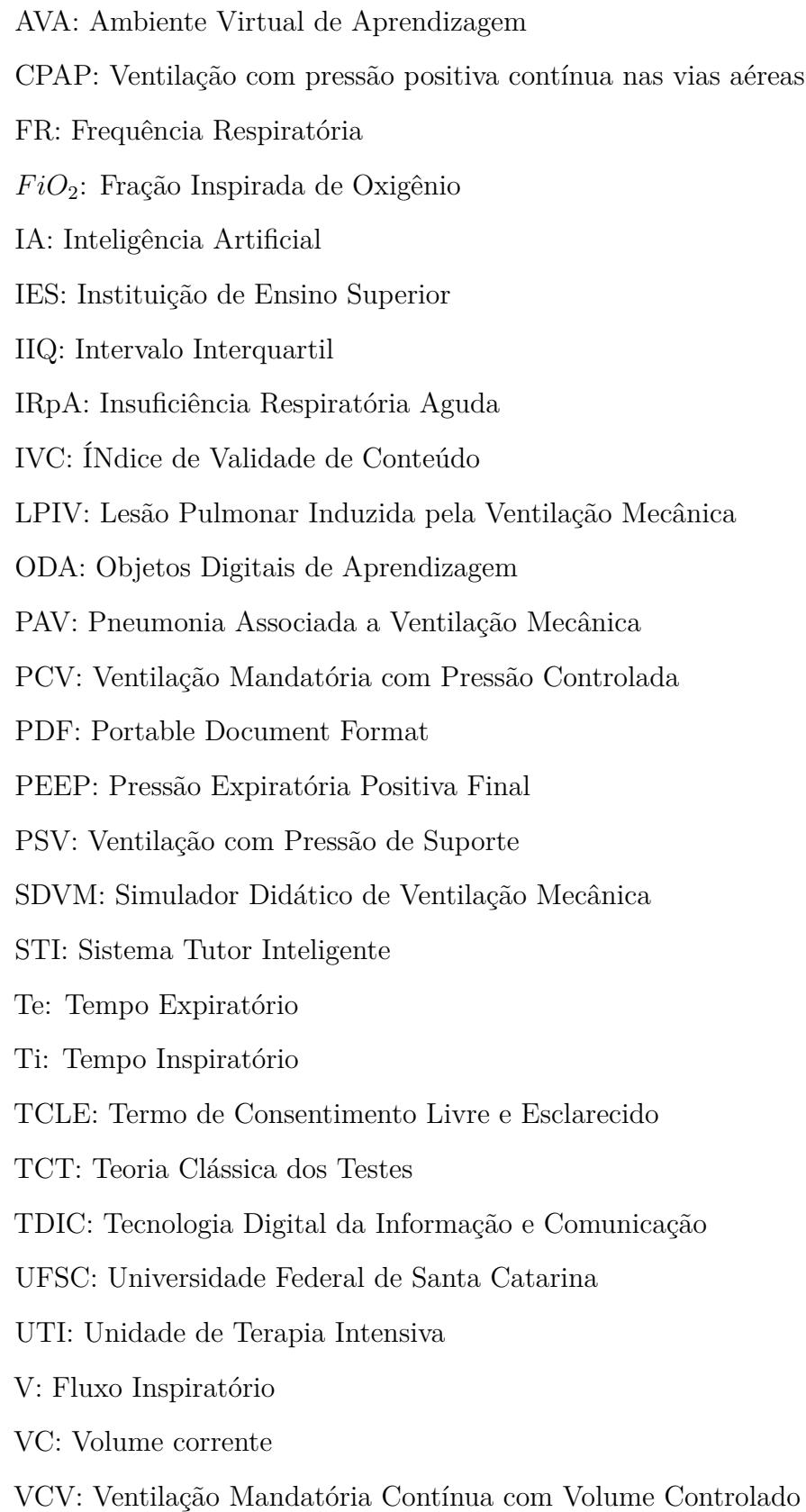

VM: Ventilação Mecânica VMC: Ventilação Mandatória Contínua VMI: Ventilação Mecânica Invasiva Vmin: Volume Minuto VNI: Ventilação Não-Invasiva

# Lista de símbolos

- *CO*<sup>2</sup> Dióxido de Carbono
- $C_{3+}$  Hidrocarbonetos com três ou mais carbonos

## Sumário

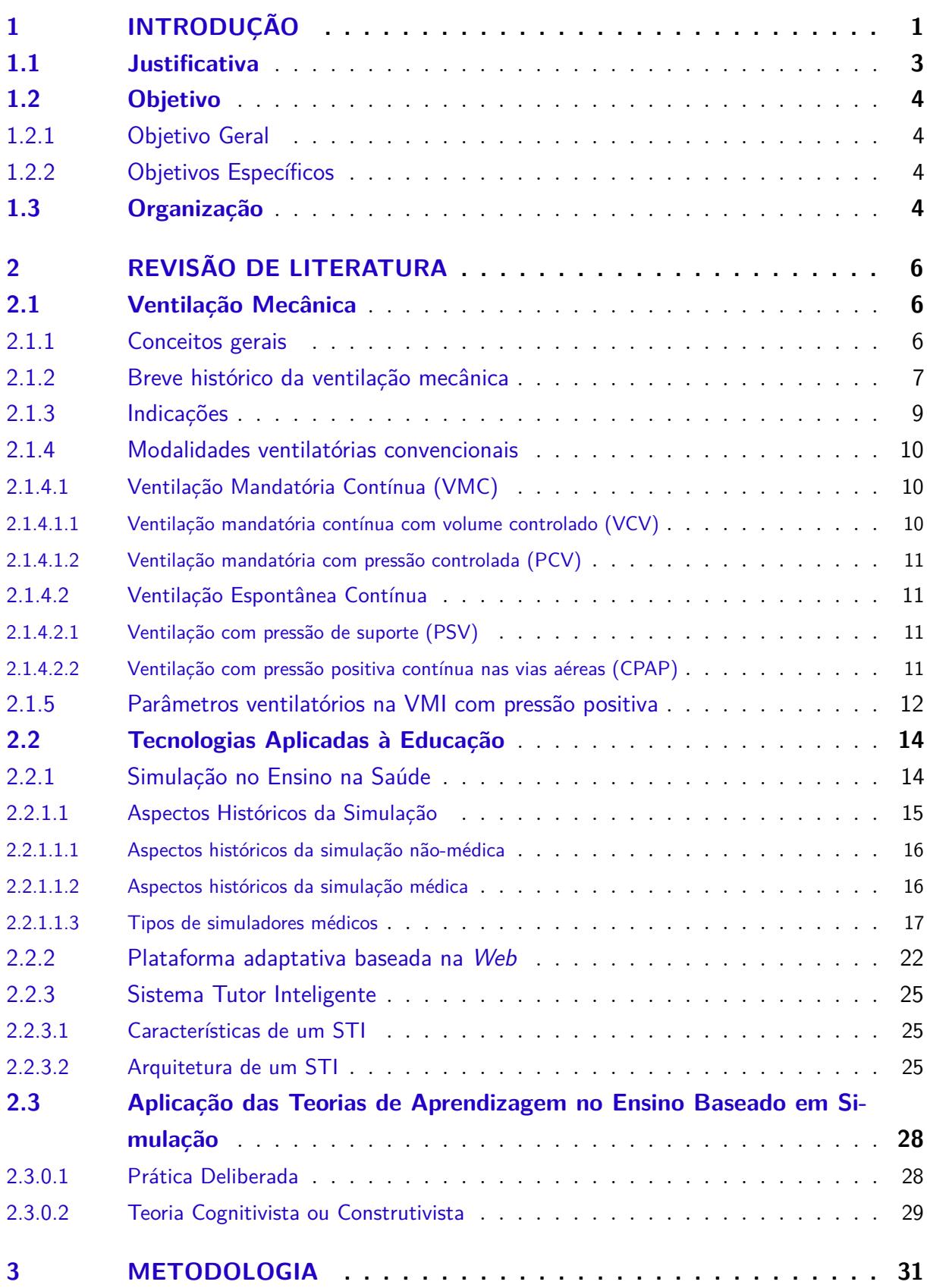

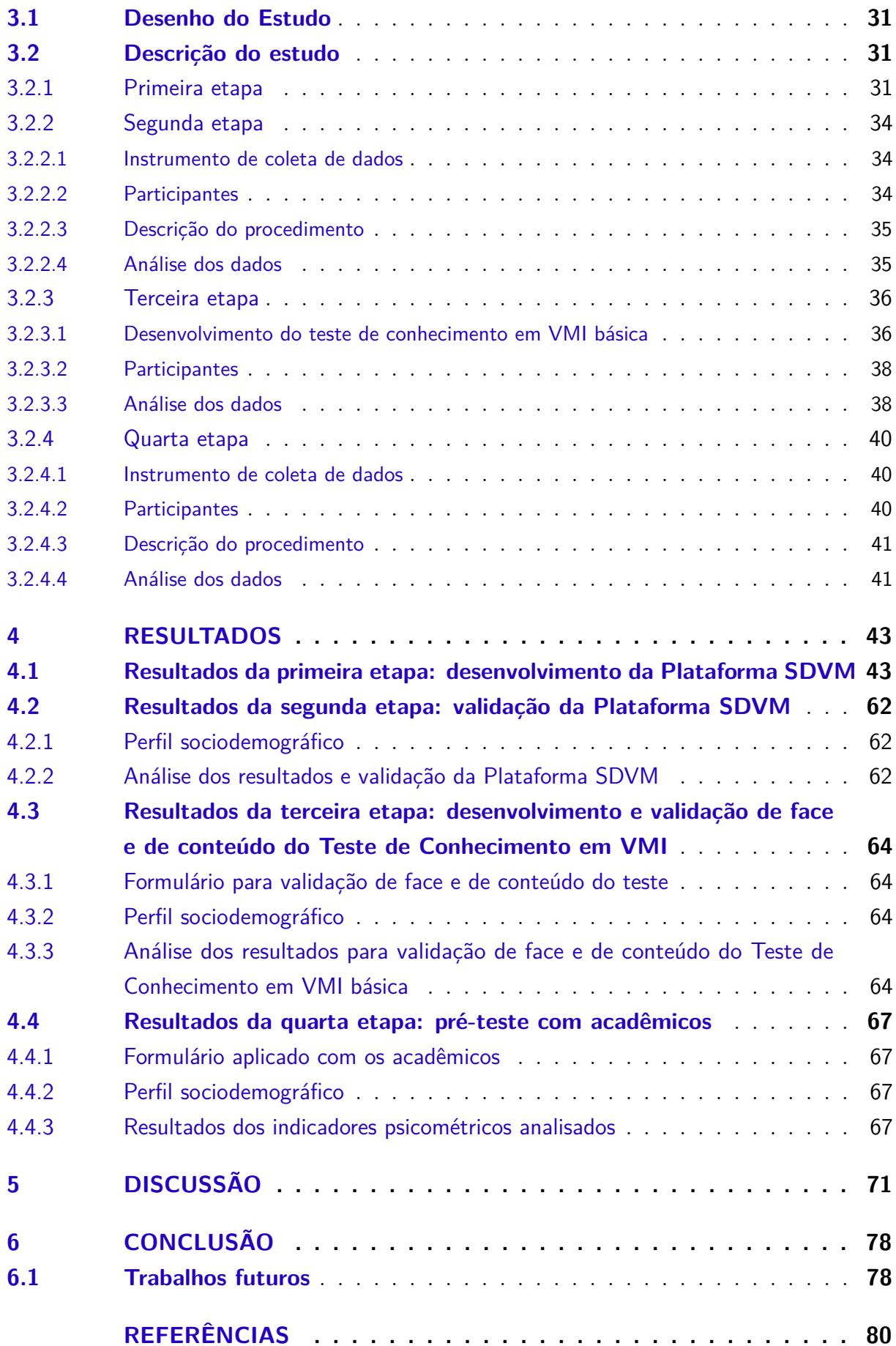

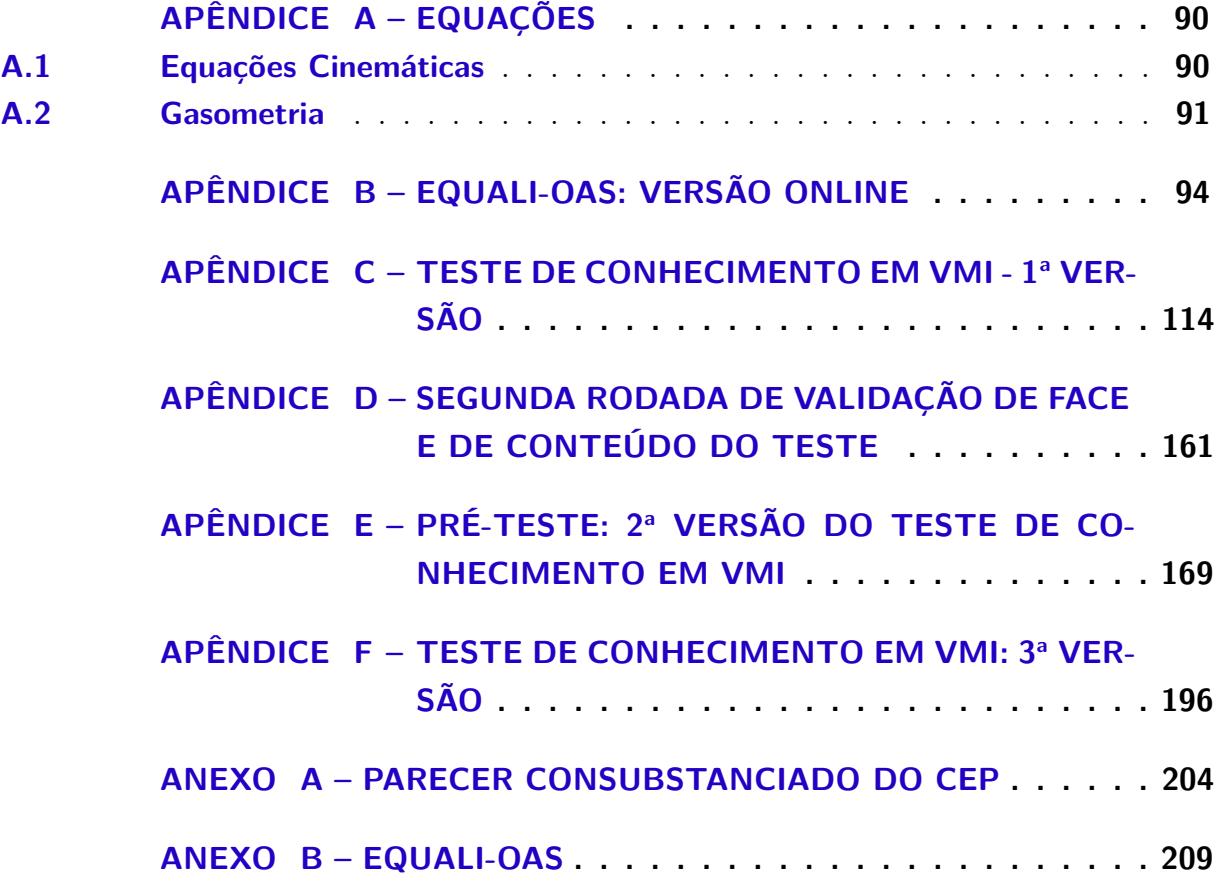

## <span id="page-20-0"></span>1 INTRODUÇÃO

A ventilação mecânica invasiva (VMI) é um método de suporte artificial que substitui parcial ou totalmente a ventilação espontânea em pacientes que estão incapacitados temporariamente ou não, de manter a ventilação espontânea. A VMI ocorre por meio de um ventilador mecânico, que utiliza mais comumente, de pressão positiva nas vias aéreas, o suficiente para vencer as resistências ao fluxo aéreo e as propriedades elásticas dos pulmões e da caixa torácica [\(CARVALHO; JUNIOR; FRANCA,](#page-100-0) [2007;](#page-100-0) [BARBAS; ISOLA; FARIAS,](#page-99-1) [2013;](#page-99-1) [SILVA; ROCCO,](#page-106-0) [2018\)](#page-106-0).

Nas últimas duas décadas, os ventiladores mecânicos mudaram não só na aparência como também no sistema de funcionamento, com muitos recursos disponíveis para ventilar um paciente [\(LINO et al.,](#page-103-0) [2016;](#page-103-0) [PHAM et al.,](#page-105-0) [2021\)](#page-105-0). De acordo com [Azevedo et al.](#page-99-2) [\(2013\)](#page-99-2), a taxa de mortalidade de pacientes ventilados mecanicamente no Brasil, é de 34% e as configurações inadequadas no ventilador mecânico podem aumentar esta taxa ou causar vários danos aos pacientes, como a Lesão Pulmonar Induzida pela Ventilação Mecânica (LPIV), Pneumonia Associada à Ventilação Mecânica (PAV), barotrauma, entre outros. Por isso, as configurações do ventilador mecânico exigem do operador, mais conhecimentos sobre as indicações e os ajustes dos parâmetros ventilatórios, assim como, a compreensão da interação entre o paciente e o ventilador mecânico [\(YEE et al.,](#page-107-0) [2016\)](#page-107-0).

No entanto, segundo [Keller et al.](#page-103-1) [\(2019\)](#page-103-1) há evidências de que o ensino da VMI enfrenta algumas dificuldades, principalmente em virtude da complexidade do assunto associada ao tempo curto de treinamento dos futuros profissionais de saúde, o que gera insatisfação dos aprendizes, como o que foi descrito no trabalho de [Tallo et al.](#page-107-1) [\(2017\)](#page-107-1), no qual 89% dos pesquisados disseram não ter recebido informação e treinamento suficientes para o manuseio de um paciente em ventilação mecânica, 46% relataram que sentiam não ter profissionais para ensinar o assunto, 69% afirmaram que teriam dificuldades para ligar um ventilador mecânico e 77% disseram que temeriam pela segurança do paciente caso necessitassem adaptar o paciente ao ventilador mecânico. No estudo de [Wilcox et al.](#page-107-2) [\(2016\)](#page-107-2), os residentes de medicina em emergência médica também relataram terem tido poucos momentos de aprendizagem sobre VMI durante a residência, com 75% declarando terem recebido três horas ou menos de instrução.

Vários estudos sustentam que o ensino baseado em simulação é uma técnica superior para ensinar e treinar os profissionais de saúde em VMI, quando comparada com outros métodos de ensino [\(SCHROEDL et al.,](#page-105-1) [2012;](#page-105-1) [SILBERMAN et al.,](#page-106-1) [2016;](#page-106-1) [YEE et al.,](#page-107-0) [2016;](#page-107-0) [SPADARO et al.,](#page-106-2) [2017;](#page-106-2) [CIULLO et al.,](#page-100-1) [2019;](#page-100-1) [PHAM et al.,](#page-105-0) [2021\)](#page-105-0), porque a simulação é uma técnica que substitui de forma interativa, práticas reais por práticas controladas e

guiadas, permitindo o treinamento repetitivo de um procedimento ou processo, por meio de uma situação ou instrumento semelhantes com o real, em um ambiente seguro, com conteúdo padronizado, reprodutível e com níveis de complexidade para fins de estudo ou treinamento [\(JONES; PASSOS-NETO; BRAGHIROLI,](#page-102-0) [2015;](#page-102-0) [LINO et al.,](#page-103-0) [2016;](#page-103-0) [WEST;](#page-107-3) [PARCHOMA,](#page-107-3) [2017;](#page-107-3) [SCHROEDL et al.,](#page-105-2) [2021\)](#page-105-2).

É por isso que nas últimas três a quatro décadas foi observado o aumento tanto no desenvolvimento de simuladores quanto na utilização de simulação na área da saúde [\(MELO et al.,](#page-104-0) [2018\)](#page-104-0). E para isso, existem diferentes métodos ou equipamentos para proporcionar uma experiência simulada, que pode ocorrer por meio de casos escritos, modelos tridimensionais, cenários simulados, *softwares* educacionais e manequins de baixa, de média e de alta-fidelidade [\(AGGARWAL et al.,](#page-99-3) [2010;](#page-99-3) [MEAKIM et al.,](#page-104-1) [2013\)](#page-104-1). De acordo com [Lino et al.](#page-103-0) [\(2016\)](#page-103-0) e [Junior e Moraes](#page-103-2) [\(2021\)](#page-103-2), as simulações realistas que utilizam ventiladores reais adaptados a manequins são uma alternativa para o processo de ensino-aprendizagem em VMI. Porém, normalmente são caros e exigem um ambiente adequado para a instalação e o manuseio desses recursos, limitando o acesso.

A fim de auxiliar o processo de ensino-aprendizagem em VMI, em 2016 foi desenvolvido o Simulador Didático de Ventilação Mecânica (SDVM), que é um simulador baseado na *Web* [\(GIRARDI; GIRARDI; MARQUES,](#page-102-1) [2020\)](#page-102-1). Este simulador é *online* (não necessita de download), gratuito e permite realizar algumas configurações, como a complacência do sistema respiratório, a resistência de vias aéreas e a pressão muscular, assim como, ajustar os parâmetros ventilatórios e observar a resposta a estes ajustes no simulador. Segundo [Wax, Kenny e Burns](#page-107-4) [\(2006\)](#page-107-4) simuladores como o SDVM, quando usados em aulas, o(a) professor(a) pode conseguir uma participação mais ativa dos alunos ao comparar os ajustes dos alunos com os ajustes ideais para a situação simulada pelo(a) professor(a), o que gera discussões e uma aprendizagem mais significativa.

A doença COVID-19 causada pelo coronavírus (SARS–CoV-2), gerou um aumento no número de pacientes ventilados mecanicamente no mundo inteiro [\(SELA et al.,](#page-106-3) [2020\)](#page-106-3). E este cenário desencadeou várias situações e uma delas foi a carência por profissionais com habilidades, conhecimentos e experiência no manejo da ventilação mecânica. Em virtude disso, houve a necessidade de treinar, em caráter de urgência, profissionais da saúde para que fosse possível atender a demanda dos hospitais. Uma outra situação, foi a suspensão das aulas presenciais e a adesão pelas Instituições de Ensino Superior (IES) por aulas remotas. Estas duas situações desencadeadas pela pandemia da COVID-19, causaram um aumento da procura das Tecnologias Digitais da Informação e Comunicação (TDIC), tanto para o treinamento quanto para o ensino [\(GIRARDI et al.,](#page-102-2) [2020\)](#page-102-2). Este aumento foi observado na utilização do SDVM, ao serem comparados os anos de 2019, 2020 e 2021. De acordo com os dados obtidos pelo Google Analytics, em 2020 foram 21 mil sessões, o que representou um crescimento de 192% comparado com 2019. Em 2021

foram 23 mil sessões.

Um tipo de TDIC que foi amplamente usada durante as aulas remotas foram os ambientes virtuais de aprendizagem (AVAs) ou as plataformas adaptativas de ensino. Uma plataforma adaptativa, é um ambiente de aprendizagem virtual (*e-learning*), em que o processo de aprendizagem ocorre obedecendo tanto o ritmo quanto a demanda de aprendizagem de cada aluno [\(XIE et al.,](#page-107-5) [2019\)](#page-107-5). Esta adaptabilidade da plataforma pode ser determinada de acordo com a programação que pode seguir o método de adaptabilidade projetada ou o de adaptabilidade algorítmica, por meio de uma tipo de inteligência artificial (IA) [\(FONTAINE et al.,](#page-101-0) [2019\)](#page-101-0). A IA é um ramo da ciência e da engenharia computacional que desenvolve sistemas inteligentes que simulam o raciocínio humano para resolver problemas e tomar decisões [\(LOBO,](#page-103-3) [2018\)](#page-103-3). A IA aplicada à educação é um campo de pesquisa multi e interdisciplinar, que tem como objetivos, o ensino e a aprendizagem por meio dos sistemas da IA, como os Sistemas Tutores Inteligentes (STI) [\(VICARI,](#page-107-6) [2018\)](#page-107-6).

Um STI é um *software* educacional fundamentado por conceitos de IA, psicologia cognitiva e teorias de aprendizagem. Os STIs são descritos como sistemas computacionais de ensino que simulam o comportamento e a orientação de um tutor, guiando os alunos em cada etapa da solução de um problema, com sugestões e *feedback.* O tutor apresenta os conceitos de um determinado assunto para o aluno e para garantir o processo de aprendizagem, o sistema precisa ser capaz de verificar o comportamento, o conhecimento e a satisfação do aluno [\(ALMURSHIDI; NASER,](#page-99-4) [2017;](#page-99-4) [HAMET; TREMBLAY,](#page-102-3) [2017;](#page-102-3) [HAMED; NASER,](#page-102-4) [2017;](#page-102-4) [MA et al.,](#page-103-4) [2014\)](#page-103-4).

Por isso, com a constante evolução das TDICs e visando tornar o SDVM, um *software* educacional mais atual, interativo e com conteúdos que permitam abranger diferentes estilos de aprendizagem, a fim de contribuir com o processo de ensino-aprendizagem em VMI, sentiu-se a necessidade de criar uma plataforma de ensino adaptativa baseada na *Web*: a Plataforma SDVM.

## <span id="page-22-0"></span>1.1 Justificativa

No ensino em saúde, é importante que o processo de construção do conhecimento esteja vinculado aos cenários da prática, pois as formas tradicionais de ensino limitadas a uma descrição textual e com imagens estáticas, não conseguem muitas das vezes, fazer uma representação parcial ou total de uma tarefa a ser replicada.

A ventilação mecânica é considerada um assunto complexo que requer compreensão do sistema cardiorrespiratório associada a sua fisiopatologia e a um conhecimento dos recursos e do adequado manuseio do ventilador mecânico [\(PHAM et al.,](#page-105-0) [2021\)](#page-105-0). Há evidências de que existe uma lacuna no processo de ensino-aprendizagem em VMI [\(TALLO](#page-107-1) [et al.,](#page-107-1) [2017;](#page-107-1) [KELLER et al.,](#page-103-1) [2019\)](#page-103-1). Por isso, a fim de proporcionar aos alunos um

treinamento e práticas efetivas em cenários clínicos com pacientes ventilados mecanicamente, a simulação com manequins de alta-fidelidade tem sido utilizada e mostra ser efetiva na consolidação do conhecimento e na satisfação dos alunos [\(SCHROEDL et al.,](#page-105-1) [2012;](#page-105-1) [YEE](#page-107-0) [et al.,](#page-107-0) [2016;](#page-107-0) [CIULLO et al.,](#page-100-1) [2019\)](#page-100-1). Porém, os custos para ter um laboratório de simulação com todos os equipamentos exigidos, são muito caros, o que não permite a adesão por todas as IES.

Portanto, o desenvolvimento da Plataforma SDVM, que é uma plataforma adaptativa baseada na *Web*, capaz de monitorar as atividades de seus usuários, interpretá-los com base em algoritmos de um STI, com conteúdos e exercícios exclusivos, programados com situações clínicas encontradas em pacientes de UTI com *feedback* imediato, instruções de aprendizagem aos alunos e, ainda, com um simulador de ventilação mecânica, que permite a visualização, navegação e interação, para ser adotado nas disciplinas de VMI, configura a importância do projeto e o justifica.

## <span id="page-23-0"></span>1.2 Objetivo

### <span id="page-23-1"></span>1.2.1 Objetivo Geral

Desenvolver uma plataforma adaptativa baseada na *Web* para auxiliar o processo de ensino-aprendizagem em Ventilação Mecânica Invasiva (VMI).

### <span id="page-23-2"></span>1.2.2 Objetivos Específicos

Considerando o desenvolvimento do trabalho e o objetivo geral apresentado, destacam-se os seguintes objetivos específicos:

- Atualizar o simulador de ventilação mecânica para deixá-lo com *design* mais próximo a de um ventilador mecânico real;
- Validar a Plataforma SDVM com juízes especialistas;
- Desenvolver o Teste de Conhecimento em VMI básica;
- Realizar um pré-teste do Teste de Conhecimento em VMI básica com acadêmicos de fisioterapia.

## <span id="page-23-3"></span>1.3 Organização

O presente trabalho está organizado da seguinte forma:

Capítulo 2: Revisão de literatura abordando sobre ventilação mecânica invasiva, as tecnologias aplicadas à educação (simulação, plataformas adaptativas e sistema tutor inteligente) e a aplicação das teorias educacionais no ensino baseado em simulação.

Capítulo 3: Metodologia

Trata-se de um estudo metodológico com abordagem mista e descritiva. É um projeto de pesquisa multidisciplinar que combina teoria educacional, modelos estatísticos de Inteligência Artificial e tecnologias da *Internet*.

Capítulo 4: Resultados

São apresentados os resultados das quatro etapas deste trabalho.

Capítulo 5: Discussão

Baseado no que foi desenvolvido e nos resultados obtidos, foram discutidos os principais achados deste trabalho.

Capítulo 6: Conclusão

## <span id="page-25-0"></span>2 REVISÃO DE LITERATURA

## <span id="page-25-1"></span>2.1 Ventilação Mecânica

A ventilação mecânica (VM) é um assunto complexo que requer não só o conhecimento do sistema cardiorrespiratório e a fisiopatologia, como também, os conceitos de ventilação mecânica e o funcionamento do ventilador mecânico. Portanto, neste capítulo serão abordados os conceitos gerais, os aspectos históricos da ventilação mecânica, as indicações da VM, as modalidades ventilatórias e os parâmetros ventilatórios do ventilador mecânico.

### <span id="page-25-2"></span>2.1.1 Conceitos gerais

A VM é utilizada quando o organismo não está conseguindo atender as demandas de ventilação e/ou oxigenação em pacientes com insuficiência respiratória aguda (IRpA) ou crônica agudizada e naqueles que necessitam de suporte ventilatório temporário para proteção das vias aéreas ou após cirurgias de grande porte [\(BARBAS; ISOLA; FARIAS,](#page-99-1) [2013;](#page-99-1) [CARVALHO; JUNIOR; FRANCA,](#page-100-0) [2007;](#page-100-0) [CUNHA,](#page-101-1) [2013\)](#page-101-1).

A VM ocorre através da utilização de aparelhos, os ventiladores mecânicos, que de forma intermitente, insuflam as vias aéreas com volumes de ar para auxiliar ou substituir a função dos músculos respiratórios [\(CARVALHO; JUNIOR; FRANCA,](#page-100-0) [2007;](#page-100-0) [ARAÚJO;](#page-99-5) [LEÃO; FERREIRA,](#page-99-5) [2014\)](#page-99-5).

Há dois tipos de VM: a ventilação com pressão negativa e a ventilação com pressão positiva. Os ventiladores com pressão negativa exercem externamente uma pressão negativa (um vácuo) na cavidade torácica e nos pulmões, através de câmaras ou coletes. Esses ventiladores são usados para diminuir a pressão alveolar durante a inspiração e retornar a pressão ao nível atmosférico na expiração. Esse tipo de ventilação era predominantemente usado até a década de 1950. Atualmente, o uso de ventiladores com pressão negativa é raro e restrito a poucos centros de tratamento, porque são desconfortáveis e não são eficientes no tratamento de algumas doenças pulmonares. Dessa forma, foram substituídos por ventiladores de pressão positiva. A ventilação com pressão positiva envolve a entrada de ar nas vias aéreas do paciente, através do fluxo gerado pelo ventilador. Este fluxo, vai em direção ao parênquima pulmonar, vencendo a complacência e a resistência do sistema respiratório. Assim, ocorre o aumento das pressões alveolar e pleural para valores superiores àqueles da pressão atmosférica (pressão positiva). A expiração é passiva, como numa respiração normal, uma vez que, ao término da expiração, o ventilador mecânico apenas interrompe o fluxo de ar e permite sua saída através da abertura da válvula

de exalação [\(CARVALHO; JUNIOR; FRANCA,](#page-100-0) [2007;](#page-100-0) [PERTAB,](#page-105-3) [2009;](#page-105-3) [CUNHA,](#page-101-1) [2013;](#page-101-1) [SARMENTO,](#page-105-4) [2009\)](#page-105-4).

A ventilação com pressão positiva pode ser classificada em dois tipos: ventilação não-invasiva (VNI) e ventilação mecânica invasiva (VMI). A diferença entre esses dois tipos de ventilação está na forma como a pressão é fornecida para o paciente. Na VNI, a pressão é fornecida, utilizando-se uma máscara como interface entre o paciente e o ventilador mecânico, ou seja, não necessita de uma via aérea artificial invasiva. Já na VMI, utiliza-se uma prótese introduzida na via aérea, que pode ser um tubo oro ou nasotraqueal ou uma cânula de traqueostomia [\(CARVALHO; JUNIOR; FRANCA,](#page-100-0) [2007\)](#page-100-0).

Neste trabalho, para atender aos objetivos propostos e devido a maior aplicação clínica, será discorrido apenas sobre a VMI com pressão positiva.

### <span id="page-26-0"></span>2.1.2 Breve histórico da ventilação mecânica

O registro mais antigo do uso da respiração artificial, foi nos trabalhos de Galeno, um médico e cientista grego, que viveu no século II d.C. Galeno realizou dissecções somente em animais a fim de explorar as estruturas anatômicas para compreender as doenças. Em um de seus experimentos, Galeno utilizou foles para inflar os pulmões de um animal recentemente morto após uma toracotomia, onde observou o conteúdo torácico e suas interações, ficando muito perto de descobrir a utilidade da ventilação mecânica [\(SLUTSKY,](#page-106-4) [2015;](#page-106-4) [BAKER,](#page-99-6) [1971\)](#page-99-6).

Nos quase 1500 anos seguintes, não houve avanços nos estudos de ventilação ou em qualquer outra área da ciência, ficando este período conhecido na História, como Idade das Trevas. Mas, nos meados do século 16, um professor de anatomia, chamado Andreas Vesalius, diferentemente de Galeno, realizou dissecações em cadáveres. Assim, em 1543, Vesalius publicou um tratado chamado De Humani Corporis Fabrica, onde dentre outras coisas, descreveu o que atualmente é feito nas UTIs durante a intubação endotraqueal e a aplicação de ventilação com pressão positiva. No entanto, essas pesquisas de Vesalius não foram difundidas na prática médica, ficando esquecidas por muitos anos [\(SLUTSKY,](#page-106-4) [2015\)](#page-106-4).

Os médicos e cientistas desta época desconheciam a função da respiração. Então, em 1667, um filósofo e cientista, chamado Robert Hooke, realizou um experimento baseado nos trabalhos de Galeno, para descobrir sobre "o uso genuíno da respiração". Para isso, Hooke fez cortes na caixa torácica e na pleura de um cachorro e o manteve vivo, ao utilizar foles para gerar um fluxo constante de ar dentro do animal, o que representou um importante avanço na ventilação artificial. Somente em 1774, que Joseph Priestly e Wilhelm Scheele descobriram o elemento químico denominado oxigênio. Mas, foi Lavoisier quem descobriu a importância do oxigênio na respiração, respondendo, um século depois,

a pergunta feita por Hooke, quanto ao "uso genuíno da respiração". Mais de 120 anos se passaram após a descrição da respiração artificial por Vesalius, até que a fisiologia da respiração fosse entendida [\(SLUTSKY,](#page-106-4) [2015;](#page-106-4) [BAKER,](#page-99-6) [1971\)](#page-99-6).

Durante o século XIX até a metade do século XX, os ventiladores com pressão negativa foram amplamente usados. A primeira referência de um ventilador com pressão negativa foi feita em 1838, por John Dalziel. Esse ventilador era uma caixa hermética, onde o paciente ficava sentado, enquanto o seu corpo era envolvido pela caixa, do pescoço para baixo. Ventiladores com pressão negativa similares a esse, foram desenvolvidos até 1929, quando Drinker e Shaw desenvolveram, o "pulmão de aço"(Figura [1\)](#page-27-0). Os ventiladores mecânicos com pressão negativa eram grandes, pesados e permitiam vazamentos, sendo portanto, incapazes de manter a pressão das vias aéreas e consequentemente, uma ventilação efetiva [\(SLUTSKY,](#page-106-4) [2015;](#page-106-4) [KACMAREK,](#page-103-5) [2011\)](#page-103-5).

<span id="page-27-0"></span>Figura 1 – O "pulmão de aço"na epidemia de poliomielite

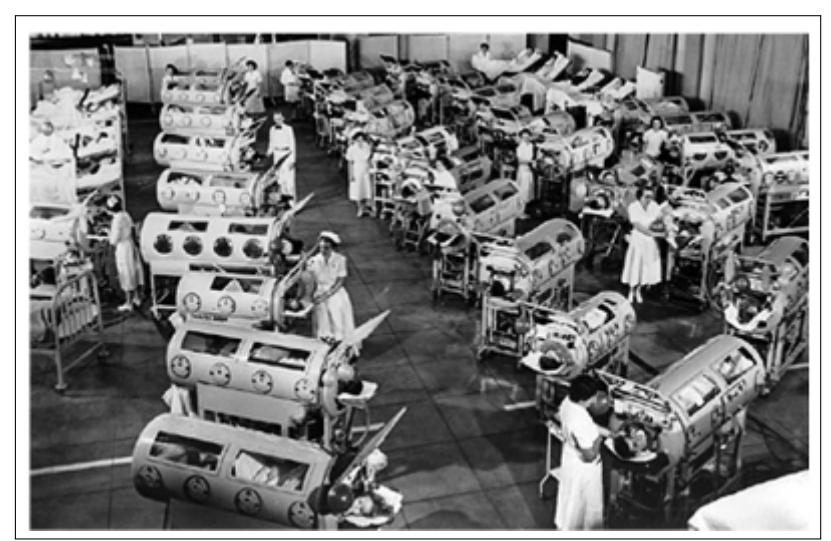

Fonte: [Kacmarek](#page-103-5) [\(2011\)](#page-103-5)

Em 1952, a Dinamarca foi atingida por uma epidemia de poliomielite, onde dos 2722 pacientes internados no Hospital de Doenças Comunicáveis de Copenhagen, 315 tinham paralisia muscular necessitando de suporte ventilatório. No início, os pacientes foram tratados com "pulmão de aço". Porém, dos 31 pacientes inicialmente tratados, 27 morreram nos três primeiros dias. Na época, os médicos acreditavam que a alta mortalidade estava associada à insuficiência renal dos pacientes, causada pelo vírus da poliomielite. Porém, para Bjorn Ibsen, um anestesiologista do Hospital, a alta mortalidade não estava associada à insuficiência renal e sim a insuficiência respiratória. Dessa forma, recomendou que traqueostomizasse uma paciente, colocando uma cânula de traqueostomia com balonete, possibilitando que fosse ventilada com Ambu, realizando então, uma ventilação artificial com pressão positiva. Essa manobra, reduziu a mortalidade de 87% para aproximadamente 40% [\(SLUTSKY,](#page-106-4) [2015\)](#page-106-4).

A partir de então, vários equipamentos com pressão positiva foram desenvolvidos, quando em 1957, foi lançado o ventilador mecânico Bird Mark 7. Esse ventilador, foi o mais vendido em todo o mundo e o mais usado no Brasil, servindo de referência para outros ventiladores que seguiram com suas inovações e aprimoramentos [\(JOSÉ et al.,](#page-102-5) [2005\)](#page-102-5).

Na década de 1980, com o avanço da tecnologia, houve o advento dos ventiladores microprocessados e as modalidades ventilatórias foram ampliadas. Essa evolução tecnológica possibilita nos dias atuais, uma melhor intervenção, com garantia no suporte ventilatório e mais segurança. Porém, conforme [Carvalho, Junior e Franca](#page-100-0) [\(2007\)](#page-100-0), a escolha dos ventiladores mecânicos deve ir além das características específicas que existem entre um protótipo e outro. É preciso que haja conhecimento e preparo adequados da equipe quanto às indicações, objetivos, modalidades ventilatórias, parâmetros ventilatórios, entre outras informações, para adequada assistência aos pacientes.

### <span id="page-28-0"></span>2.1.3 Indicações

De uma forma geral, a VM é instituída quando há desproporção entre o esforço respiratório do paciente e a ventilação pulmonar. As indicações mais comuns, segundo [Pertab](#page-105-3) [\(2009\)](#page-105-3), [Carvalho, Junior e Franca](#page-100-0) [\(2007\)](#page-100-0), [Sarmento](#page-105-4) [\(2009\)](#page-105-4), são:

- Apneia;
- Supressão ventilatória nos casos de cirurgia ou paralisação dos músculos respiratórios;
- Correção de distúrbios associados à hipoxemia ou hipercapnia;
- Manutenção da troca gasosa e redução do trabalho da musculatura respiratória;
- Diminuição do consumo de oxigênio sistêmico ou miocárdico;
- Promoção do nível adequado de ventilação em pacientes com instabilidade torácica;
- Profilaxia para pacientes com alto risco de desenvolver insuficiência respiratória ou com incapacidade de manter uma ventilação adequada;
- Reanimação devido à parada cardiorrespiratória;
- Comando respiratório instável ( traumatismo cranioencefálico, acidente vascular encefálico, abuso de narcóticos).

Quando a situação não permite boa avaliação da função respiratória, alguns parâmetros de laboratório podem auxiliar como mostra o Quadro [1.](#page-29-0)

<span id="page-29-0"></span>

| Parâmetros                          | Normal    | Considerar<br>VM |
|-------------------------------------|-----------|------------------|
| Frequência respiratória             | $12 - 20$ | >35              |
| Volume Corrente $(mL/kg)$           | $5-8$     | $5$              |
| Capacidade Vital $(mL/kg)$          | 65-75     | $50$             |
| Volume minuto $(L/min)$             | $-5-6$    | >10              |
| Pressão inspiratória máxima (cmH2O) | 80-120    | $> -25$          |
| Pressão expiratória máxima          | 80-100    | $< +25$          |
| Espaço morto $(\%)$                 | $25 - 40$ | >60              |
| $PaCO2$ (mmHg)                      | $35 - 45$ | >50              |
| PaO2 (mmHg) $(FiO2 = 0.21)$         | >75       | $50$             |
| $P(A-a)O2$ (FiO2 = 1,0)             | $25 - 80$ | >350             |
| PaO2/FiO2                           | >300      | ${<}200$         |

Quadro 1 – Parâmetros que podem indicar a necessidade de suporte ventilatório.

Fonte: [Carvalho, Junior e Franca](#page-100-0) [\(2007\)](#page-100-0)

### <span id="page-29-1"></span>2.1.4 Modalidades ventilatórias convencionais

Trata-se de como a ventilação mecânica invasiva interage com o paciente. A seguir, serão descritas as modalidades convencionais e mais comumente utilizadas:

#### <span id="page-29-2"></span>2.1.4.1 Ventilação Mandatória Contínua (VMC)

Os ciclos ventilatórios são disparados (início da inspiração) e/ou ciclados (transição entre a inspiração e a expiração) pelo ventilador mecânico (ciclos mandatórios). Nos ventiladores mecânicos modernos, a ventilação mandatória contínua pode ocorrer com volume controlado ou com pressão controlada [\(CARVALHO; JUNIOR; FRANCA,](#page-100-0) [2007\)](#page-100-0).

#### <span id="page-29-3"></span>2.1.4.1.1 Ventilação mandatória contínua com volume controlado (VCV)

Nesta modalidade, escolhe-se o volume corrente que será administrado ao paciente em cada respiração mandatória. Portanto, o que determina a ciclagem do ventilador, é o alcance do volume corrente pré-estabelecido pelo profissional de saúde. Por esta razão, é chamada de ventilação ciclada a volume. Nesta situação, o volume é a variável independente, não sofrendo alterações com a modificação da resistência, complacência e esforço inspiratório do paciente. Para os pacientes que não possuem estímulo respiratório central (*drive*), a frequência respiratória, o volume corrente e o fluxo são fixos, o que determina o modo VCV controlado. Já para os pacientes que têm drive, o volume corrente e o fluxo continuam fixos, mas a frequência respiratória pode variar de acordo com o esforço inspiratório do paciente para disparar o ventilador. Contudo, um valor mínimo de frequência respiratória é ajustado, caso o paciente não dispare o ventilador, determinando o modo VCV assistido-controlado. Esta modalidade deve ser utilizada quando se almeja

manter o volume-minuto mais estável [\(CARVALHO; JUNIOR; FRANCA,](#page-100-0) [2007;](#page-100-0) [ARAÚJO;](#page-99-5) [LEÃO; FERREIRA,](#page-99-5) [2014;](#page-99-5) [CUNHA,](#page-101-1) [2013;](#page-101-1) [BARBAS; ISOLA; FARIAS,](#page-99-1) [2013\)](#page-99-1).

#### <span id="page-30-0"></span>2.1.4.1.2 Ventilação mandatória com pressão controlada (PCV)

Nesta modalidade, é estabelecida pelo profissional de saúde, a pressão a ser atingida nas vias aéreas durante a inspiração e o tempo em que essa pressão será mantida. Ao término deste tempo, o paciente expira. Por isso, essa modalidade é chamada de ventilação ciclada a tempo e limitada a pressão (PCV). Assim como na VCV, a PCV também pode ser feita de modo controlado (paciente sem *drive*), onde a frequência respiratória, o tempo inspiratório ou a relação inspiração *versus* expiração (relação TI/TE) e o limite de pressão inspiratória são fixos, como também pode ser feita no modo assistido-controlado (paciente com *drive*), onde os ciclos ocorrerão conforme o esforço inspiratório do paciente ultrapassar a sensibilidade. A modalidade PCV pode ser utilizada em situação de comprometimento do sistema respiratório, por permitir o melhor controle das pressões em vias aéreas e alveolares [\(CARVALHO; JUNIOR; FRANCA,](#page-100-0) [2007;](#page-100-0) [CUNHA,](#page-101-1) [2013;](#page-101-1) [BARBAS; ISOLA;](#page-99-1) [FARIAS,](#page-99-1) [2013;](#page-99-1) [ARAÚJO; LEÃO; FERREIRA,](#page-99-5) [2014\)](#page-99-5).

#### <span id="page-30-1"></span>2.1.4.2 Ventilação Espontânea Contínua

Todos os ciclos são espontâneos. Assim, o disparo e a ciclagem são realizados pelo próprio paciente.

#### <span id="page-30-2"></span>2.1.4.2.1 Ventilação com pressão de suporte (PSV)

Neste tipo de modalidade ventilatória, o disparo e a ciclagem são realizados pelo paciente. O ventilador assiste à ventilação através da manutenção de uma pressão predeterminada na inspiração até que o fluxo inspiratório caia a 25% do pico de fluxo inspiratório. Por isso, esse método é ciclado a fluxo e limitado a pressão. Nessa modalidade, quanto menor a pressão de suporte, maior deverá ser o trabalho da musculatura do paciente para manter o volume corrente [\(CARVALHO; JUNIOR; FRANCA,](#page-100-0) [2007;](#page-100-0) [CUNHA,](#page-101-1) [2013\)](#page-101-1). Conforme [Barbas, Isola e Farias](#page-99-1) [\(2013\)](#page-99-1), a PSV é o método preferencial durante a ventilação assistida ou espontânea e deve ser adotado o mais precocemente possível, obedecendo o quadro clínico do paciente.

#### <span id="page-30-3"></span>2.1.4.2.2 Ventilação com pressão positiva contínua nas vias aéreas (CPAP)

É uma modalidade de ventilação espontânea não assistida pelo ventilador mecânico. Na ventilação com CPAP, o ventilador permite somente ciclos espontâneos, mas fornece uma pressão positiva contínua nas vias aéreas. Nesta situação, o volume corrente depende

do esforço inspiratório do paciente e por isso, deve ser usado apenas em paciente com *drive* respiratório [\(CARVALHO; JUNIOR; FRANCA,](#page-100-0) [2007;](#page-100-0) [SARMENTO,](#page-105-4) [2009\)](#page-105-4).

O Quadro [2,](#page-31-0) mostra de forma resumida, as características de cada modalidade ventilatória.

| Assistido-controlado      | Assistido-controlado      | Espontâneo                  |  |
|---------------------------|---------------------------|-----------------------------|--|
| VCV                       | <b>PCV</b>                | <b>PSV</b>                  |  |
| Disparo:                  | Disparo:                  | Disparo:                    |  |
| Tempo/FR (controlado)     | Tempo/FR (controlado)     | Pressão ou Fluxo (paciente) |  |
| Pressão/Fluxo (assistido) | Pressão/Fluxo (assistido) |                             |  |
| Variável limitante:       | Variável limitante:       | Variável limitante:         |  |
| Fluxo inspiratório        | Pressão inspiratória      | Pressão inspiratória        |  |
| Ciclagem:                 | Ciclagem:                 | Ciclagem:                   |  |
| VC predeterminado         | Tempo inspiratório        | Queda do fluxo $(25\%)$     |  |

<span id="page-31-0"></span>Quadro 2 – Variáveis de fases e modalidades ventilatórias básicas

Fonte: da autora, 2022.

### <span id="page-31-1"></span>2.1.5 Parâmetros ventilatórios na VMI com pressão positiva

A VM deve ser iniciada quando todas as tentativas de suporte ventilatório não invasivo resultaram em insucesso. A partir do momento em que o paciente foi intubado, deve-se escolher a modalidade ventilatória e ajustar os parâmetros ventilatórios que correspondam a modalidade ventilatória escolhida [\(SARMENTO,](#page-105-5) [2014\)](#page-105-5). Esses parâmetros ventilatórios são:

• Volume corrente (VC)

É o volume de gás movimentado durante a respiração. Em condições fisiológicas de repouso, para um adulto, o VC é em torno de 500 ml [\(PÁDUA; MARTINEZ,](#page-104-2) [2001\)](#page-104-2). Segundo [Barbas, Isola e Farias](#page-99-1) [\(2013\)](#page-99-1), na VM, deve ser administrado inicialmente, 6 ml/kg do peso predito e reavaliar de acordo com a evolução clínica do paciente. Assim, a escolha do VC é feita através da seguinte fórmula:

$$
HOMEM: 50 + 0,91 \times (ALT(CM) - 152, 4)
$$
\n(2.1)

$$
MULHER: 45, 5+0, 91 \times (ALT(CM) - 152, 4)
$$
\n(2.2)

• Frequência respiratória (FR)

É o número de incursões respiratórias que os pacientes realizam em um minuto [\(CARVA-](#page-100-0)[LHO; JUNIOR; FRANCA,](#page-100-0) [2007;](#page-100-0) [PÁDUA; MARTINEZ,](#page-104-2) [2001\)](#page-104-2). De acordo com [Barbas,](#page-99-1) [Isola e Farias](#page-99-1) [\(2013\)](#page-99-1), a FR inicial deve ser ajustada entre 12-16 irpm. Em casos de pacientes com doença obstrutiva, pode-se começar com uma FR mais baixa (FR < 12 irpm) e nos casos de doenças restritivas, deve-se utilizar uma f mais alta (FR > 20 irpm). O ajuste deve ser reavaliado, após a primeira gasometria arterial.

• Volume Minuto (Vmin)

É o volume total de gás mobilizado em um minuto. É o produto da f pelo VC ( Vmin= f x VC) e seus valores fisiológicos é em torno de 7,5 L/min [\(CARVALHO; JUNIOR; FRANCA,](#page-100-0) [2007;](#page-100-0) [PÁDUA; MARTINEZ,](#page-104-2) [2001\)](#page-104-2).

• Tempo inspiratório (Ti)

É o tempo que leva para realizar uma inspiração. Geralmente, corresponde a um terço do ciclo respiratório e é ajustado entre 0,90 a 1,2 segundos [\(PÁDUA; MARTINEZ,](#page-104-2) [2001\)](#page-104-2). O Ti tem o objetivo de manter uma relação inspiratória *versus* expiratória de 1:2.

• Tempo expiratório (Te)

É o tempo gasto para realizar uma expiração. Geralmente, corresponde a dois terços do ciclo respiratório [\(PÁDUA; MARTINEZ,](#page-104-2) [2001\)](#page-104-2).

• Fluxo inspiratório  $(V)$ 

O fluxo inspiratório corresponde à velocidade e a forma como o ar é administrado pelo ventilador para o paciente. Assim, para uma determinada condição de f e VC, quanto maior o V, menor o tempo inspiratório e maior o expiratório. É expresso em L/min [\(PÁDUA; MARTINEZ,](#page-104-2) [2001\)](#page-104-2). As formas de onda de fluxo, também podem ser definidas na modalidade VCV. A forma mais comumente usada é a quadrada, pois permite a monitorização da mecânica respiratória. A descendente proporciona melhor distribuição do ar inspirado, gerando menor pico de pressão inspiratória. Portanto, se o ventilador mecânico permitir ajustar a onda de fluxo, mantê-lo ajustado em descendente ao invés de quadrado [\(CARVALHO; JUNIOR; FRANCA,](#page-100-0) [2007\)](#page-100-0).

• Relação tempo de inspiração *versus* tempo de expiração (Ti:Te)

É a razão entre o Ti e o Te (razão I:E), que normalmente, é entre 1:1,5 e 1:2, ou seja, o Te é quase o dobro do Ti. Essa relação deve ser ajustada para atender a objetivos específicos, já que um Ti mais curto estimula o esvaziamento pulmonar e um Ti mais longo melhora a oxigenação [\(HASAN,](#page-102-6) [2010\)](#page-102-6).

• Sensibilidade inspiratória

É o parâmetro que permite ao paciente disparar o ventilador mecânico, gerando os ciclos assistidos. Portanto, dependendo do valor da sensibilidade, o paciente pode ter mais facilidade ou dificuldade em disparar o ventilador. Os ventiladores podem apresentar sensibilidade à pressão ou a fluxo. A sensibilidade à pressão é encontrada na maioria dos ventiladores, sendo recomendado valores entre -0,5 a -2,0 *cmH*2*O*. A sensibilidade a fluxo é encontrada em ventiladores mais novos e tende a ser mais fisiológico e agradável ao paciente, além de ser detectado mais facilmente que a sensibilidade à pressão [\(SARMENTO,](#page-105-5) [2014;](#page-105-5) [SARMENTO,](#page-105-4) [2009\)](#page-105-4).

• Fração inspirada de oxigênio (*F iO*2)

É o oxigênio suplementar na mistura gasosa, administrada ao paciente. A maioria dos ventiladores mecânicos atuais, permitem o ajuste da  $FiO_2$  entre  $21\%$  a  $100\%$  [\(KIRBY;](#page-103-6) [TAYLOR; CIVETTA,](#page-103-6) [2000\)](#page-103-6). De acordo com [Barbas, Isola e Farias](#page-99-1) [\(2013\)](#page-99-1), ajustar a *F iO*<sup>2</sup> necessária para manter a saturação arterial de oxigênio entre 93% a 97%.

• Pressão expiratória positiva final (PEEP)

É a pressão observada nas vias aéreas, após a expiração. A PEEP pode ser utilizada de maneira associada em todas as modalidades respiratórias. Recomenda-se a utilização de menor PEEP capaz de manter *SaO*<sup>2</sup> maior ou igual a 90%, com a menor *F iO*<sup>2</sup> possível [\(PÁDUA; MARTINEZ,](#page-104-2) [2001;](#page-104-2) [SARMENTO,](#page-105-4) [2009;](#page-105-4) [CUNHA,](#page-101-1) [2013\)](#page-101-1). Segundo [Barbas, Isola](#page-99-1) [e Farias](#page-99-1) [\(2013\)](#page-99-1), deve-se inicialmente, usar PEEP de 3-5 *cmH*2*O*, exceto em situações como na Síndrome do Desconforto Respiratório no Adulto (SDRA).

## <span id="page-33-0"></span>2.2 Tecnologias Aplicadas à Educação

As tecnologias trouxeram outras perspectivas para o ensino, causando mudanças nas práticas pedagógicas. Neste capítulo, serão abordados a Simulação no Ensino na Saúde e os Sistemas Tutores Inteligentes.

### <span id="page-33-1"></span>2.2.1 Simulação no Ensino na Saúde

A geração que está frequentando o ensino superior nos dias atuais, é compreendida por jovens entre 18 a 35 anos e são conhecidos como Geração Y ou como Nativos Digitais, porque é uma geração que cresceu sob as influências do avanço tecnológico e da internet e está sempre conectada, seja dentro ou fora das salas de aula. Essa geração passa a maior parte de suas vidas usando alguma ferramenta da era digital, gastando menos de

5000 horas lendo e mais de 10000 horas de suas vidas cercados e utilizando computadores, internet, videogames, celulares e todos os outros dispositivos digitais [\(PRENSKY,](#page-105-6) [2001;](#page-105-6) [BISCARDI; RONDINA,](#page-100-2) [2017\)](#page-100-2).

A partir da ideia de que a aprendizagem representa uma transformação de comportamento, buscam-se também, formas de fornecer experiência aos alunos. Com os avanços contínuos na tecnologia e na medicina, na fabricação de *hardware* e em *design* de *softwares*, os simuladores estão sendo aperfeiçoados para oferecer replicação virtual e realista dos procedimentos, técnicas e exames. [\(HOLZINGER et al.,](#page-102-7) [2009;](#page-102-7) [SCHOLTZ; HUGHES,](#page-105-7) [2019\)](#page-105-7).

A simulação é uma técnica de ensino em que se utiliza um simulador (dispositivo ou conjunto de condições) que ao ser usado no ensino em saúde, pode representar uma região anatômica ou uma situação clínica, onde o aluno de forma guiada e interativa, replica um procedimento em um ambiente seguro e controlado. Desta forma, o aluno responde aos problemas como se estivesse sob circunstâncias reais. [\(GABA,](#page-101-2) [2004;](#page-101-2) [JANSSON et al.,](#page-102-8) [2014;](#page-102-8) [CHAUVIN,](#page-100-3) [2015;](#page-100-3) [KLEINHEKSEL; RITZHAUPT,](#page-103-7) [2017\)](#page-103-7).

A simulação nas duas últimas décadas, tem representado uma boa estratégia de ensino, porque nas simulações são dispostas situações e cenários com características próximas às vivenciadas na vida real, que auxiliam na aquisição de habilidades nas profissões de saúde, como em procedimentos invasivos, comunicação com colegas, pacientes e familiares, manejo de condições clínicas complexas, como nos pacientes em ventilação mecânica na UTI e técnicas cirúrgicas. Os alunos podem então, usar simuladores para prever, planejar, organizar, avaliar uma situação e a tomada de decisão rápida, treinar e melhorar as habilidades psicomotoras, desenvolver o trabalho em equipe e a liderança. Por isso, a simulação quando comparada com outros métodos de ensino é significativamente mais efetiva, apresentando um ganho de 49,9% nas medidas de desempenho clínico. [\(FLORES;](#page-101-3) [BEZ; BRUNO,](#page-101-3) [2014;](#page-101-3) [MCGAGHIE; HARRIS,](#page-104-3) [2018;](#page-104-3) [BEAL et al.,](#page-99-7) [2017;](#page-99-7) [SCHOLTZ;](#page-105-7) [HUGHES,](#page-105-7) [2019\)](#page-105-7).

Além disso, a simulação pode ser aplicada tanto no ensino quanto na avaliação, pois permite atividades práticas, onde são possíveis a avaliação tanto do conhecimento quanto da competência [\(FLORES; BEZ; BRUNO,](#page-101-3) [2014\)](#page-101-3).

Para a compreensão da simulação como técnica de ensino, faz-se necessário realizar uma revisão histórica, seguida de os tipos de simuladores mais comumente usados na educação médica.

#### <span id="page-34-0"></span>2.2.1.1 Aspectos Históricos da Simulação

Metodologias e ferramentas vêm sendo desenvolvidas para auxiliar o processo de ensino-aprendizagem na saúde e a simulação é uma delas. Antes de ser uma das estratégias de ensino na saúde, a simulação vem sendo utilizada há décadas para o ensino e treinamento em diversas outras áreas, como na aviação. Por isso, é importante destacar o contexto histórico do desenvolvimento da simulação ao longo dos anos, desde a era não-médica até se tornar uma importante ferramenta no treinamento médico.

#### <span id="page-35-0"></span>2.2.1.1.1 Aspectos históricos da simulação não-médica

A história da simulação se estende por séculos. Os militares são os primeiros usuários da simulação ao utilizarem o xadrez como jogo de guerra. No século XIX, o exército da Prússia desenvolveu o jogo de guerra chamado Kriegsspiel e antes disso, esses jogos de guerra eram utilizados para simular estratégias de combates, onde o jogador visualizava o movimento do seu exército e do oponente em um tabuleiro. Esses primeiros sistemas de planejamento de guerra persistiram até a década de 1950 [\(BRADLEY,](#page-100-4) [2006\)](#page-100-4). A partir de então, foram desenvolvidos *softwares* de simulação de guerra, começando com o *Air Defense Simulation* em 1948 e a série de simulações Carmonette em 1953, os quais eliminaram parte do trabalho manual de mover peças, jogar dados, procurar resultados em uma tabela e calcular os resultados finais [\(SINGH et al.,](#page-106-5) [2013\)](#page-106-5).

A simulação que conhecemos hoje foi criada principalmente através dos simuladores de voo e levou mais de 70 anos para chegar aos sofisticados simuladores de voo usados atualmente. Em 1929, Edwin Albert Link inventou o primeiro simulador de voo: um protótipo chamado *"Blue Box*, que reproduzia sensações e movimentos básicos de um voo. Este simulador foi uma continuação de algumas tentativas malsucedidas de simulação de voo iniciadas durante e após a Primeira Guerra Mundial [\(JONES; PASSOS-NETO;](#page-102-0) [BRAGHIROLI,](#page-102-0) [2015\)](#page-102-0). Foi somente em 1934, após vários acidentes fatais devido às más condições climáticas, que o Corpo Aéreo do Exército dos Estados Unidos da América (EUA) comprou seis simuladores de Link. A partir de então, o simulador de Link, tornou-se de uso obrigatório no treinamento de pilotos militares, comerciais e amadores em muitos países, porque foi comprovada que a exposição repetida a configurações e situações encontradas em um voo num ambiente controlado, prepara o piloto para a prática profissional [\(ROSEN,](#page-105-8) [2008\)](#page-105-8).

Para [Jones, Passos-Neto e Braghiroli](#page-102-0) [\(2015\)](#page-102-0), o uso bem-sucedido da simulação nos mundos militares e na aviação, com taxas de erros muito baixas, estimulou outras áreas considerarem o uso dessa técnica, como a indústria de automóveis e a medicina.

#### <span id="page-35-1"></span>2.2.1.1.2 Aspectos históricos da simulação médica

Na medicina, a simulação originou-se na Antiguidade, quando modelos de pacientes humanos eram feitos de argila e pedra para demonstrar as características das doenças e seus efeitos em humanos [\(JONES; PASSOS-NETO; BRAGHIROLI,](#page-102-0) [2015\)](#page-102-0). Existiram
também, modelos simples feitos a partir de pulmões e fetos de ovelha, usados por cientistas da Mesopotâmia para ensinar medicina a seus aprendizes [\(ACTON,](#page-99-0) [2015\)](#page-99-0). Mas, segundo [Bradley](#page-100-0) [\(2006\)](#page-100-0), o primeiro simulador para cirurgiões pode ter sido criado entre o quarto e o sexto século a.C, por um indiano chamado Sushruta, que descreveu a prática do corte cirúrgico em objetos que imitavam partes do corpo humano e em animais, para treinamento de habilidades cirúrgicas.

A era moderna da simulação médica tem suas origens na segunda metade do século XX. No início da década de 1960, uma editora norueguesa e fabricante de brinquedos, chamada Asmund Laerdal, desenvolveu o Resusci-Annie: um manequim usado para ensinar respiração boca a boca e que, após a inclusão de uma mola interna no tórax do manequim, também passou a ser usado para a simulação de compressão cardíaca. Resusci-Annie foi o precursor dos atuais simuladores baseados em manequins. Desde então, a simulação evoluiu, com uma variedade cada vez mais sofisticada de manequins e modelos usados para reanimação cardiopulmonar. E então, no final dos anos de 1960, foi produzido o Sim One, que também é um simulador baseado em manequim, só que controlado por computador. Possui vários recursos sofisticados que reproduzem aspectos de um paciente humano, como o piscar de olhos, abertura de mandíbula, batimentos cardíacos, movimentos do tórax de acordo com a respiração, pressão arterial, entre outros [\(ACTON,](#page-99-0) [2015;](#page-99-0) [BRADLEY,](#page-100-0) [2006;](#page-100-0) [JONES; PASSOS-NETO; BRAGHIROLI,](#page-102-0) [2015;](#page-102-0) [SINGH et al.,](#page-106-0) [2013;](#page-106-0) [COOPER;](#page-100-1) [TAQUETI,](#page-100-1) [2004\)](#page-100-1).

Em 1986, o Instituto Nacional de Saúde dos EUA, criou uma representação tridimensional completa da anatomia dos corpos humanos masculino e feminino, denominado Projeto Humano Virtual. Então, na década de 1990, as informações obtidas através desse projeto, associadas aos avanços nas ciências da computação e outras tecnologias, permitiram o desenvolvimento dos primeiros simuladores com imagens bidimensionais que replicavam algumas características da anatomia humana [\(KUNKLER,](#page-103-0) [2006\)](#page-103-0).

#### 2.2.1.1.3 Tipos de simuladores médicos

Os simuladores podem ser de diversos tipos variando de modelos de resina e de baixa tecnologia a simuladores de alta tecnologia. A escolha de qual utilizar depende da complexidade da tarefa e da habilidade a ser treinada [\(FILHO; SCARPELINI,](#page-101-0) [2007;](#page-101-0) [BRADLEY,](#page-100-0) [2006;](#page-100-0) [LANE; SLAVIN; ZIV,](#page-103-1) [2001\)](#page-103-1).

Existem os simuladores de tarefas parciais que representam apenas uma parte do corpo e usados para auxiliar na aquisição de habilidades técnicas e psicomotoras em procedimentos mais simples, como punção venosa, cateterismo, sutura, entre outros [\(BRADLEY,](#page-100-0) [2006\)](#page-100-0). As vantagens desses simuladores, é que permitem o treinamento repetitivo de uma habilidade ou tarefa, o que pode facilitar a retenção das informações [\(ACTON,](#page-99-0) [2015\)](#page-99-0).

Um outro tipo de simulação é a que usa pacientes simulados ou padronizados. Neste tipo de simulação, são necessários indivíduos previamente selecionados e treinados para representar um paciente com precisão e consistência na reprodução dos sintomas [\(ACTON,](#page-99-0) [2015\)](#page-99-0). Esse tipo de simulação é mais utilizado para treinar anamnese, exame físico, comunicação de notícias, segurança do paciente e para realizar avaliações do desempenho dos acadêmicos frente a situação simulada [\(FILHO; SCARPELINI,](#page-101-0) [2007\)](#page-101-0).

Há também os simuladores baseados em manequins, os quais podem ser de baixa e média fidelidade, porque apresentam apenas em uma região do corpo, como cabeça e pescoço. Mas existem também, os de alta fidelidade que são manequins mais completos. Nestes, os manequins são de corpo inteiro, possuem alta tecnologia e imitam a anatomia e a fisiologia humanas, com aparência e textura do corpo semelhantes às de seres humanos. São incorporados sofisticados *softwares*, que podem fornecer parâmetros fisiológicos, como olhos responsivos, vozes, movimentos dos braços e sons do coração e da respiração, associados aos movimentos de tórax. Além disso, os componentes internos do manequim podem interagir com vários tipos de monitores e dispositivos hospitalares, incluindo máquinas de anestesia, ventiladores mecânicos e desfibriladores. Portanto, esses manequins podem ser usados para ensinar ciências básicas, como farmacologia e fisiologia, bem como para ensinar administração de medicamentos, ressuscitação cardiopulmonar, intubação endotraqueal, traqueostomia e inserção de drenos torácicos [\(LANE; SLAVIN; ZIV,](#page-103-1) [2001;](#page-103-1) [KUNKLER,](#page-103-0) [2006;](#page-103-0) [BRADLEY,](#page-100-0) [2006\)](#page-100-0).

Além destes, existem os simuladores baseados em computador, que são programas que contém um modelo de um sistema artificial. Os simuladores baseados em computador permitem que os alunos explorem e interajam com situações hipotéticas, pratiquem habilidades e resolvam problemas em um ambiente realista e controlado, o que gera bons resultados no aprendizado. Estes simuladores podem ser dos mais simples, que incorporam somente áudio e vídeo, por meio de programas multimídia, até os mais sofisticados com alta tecnologia. Estes tipos de simuladores são usados para o treinamento, avaliação do conhecimento e da tomada de decisão. Eles podem ser de imersão, onde o usuário consegue sentir-se dentro de um ambiente interativo, proporcionando uma experiência de realidade virtual, que é o uso de três dimensões (3D), por meio de dispositivos de interfaces visuais (monitores acoplados na cabeça), auriculares (áudio tridimensional), hápticas (tátil), vestibulares (sensores de movimento) e as cabines de imersão, que possuem uma estrutura que pode ser idêntica ao modelo original [\(BRADLEY,](#page-100-0) [2006;](#page-100-0) [SINGH et al.,](#page-106-0) [2013;](#page-106-0) [MADATHIL et al.,](#page-103-2) [2017\)](#page-103-2).

Dentro do grupo de simuladores baseados em computador, existem os *softwares* de simulação e os simuladores virtuais baseados na *Web*. Um simulador baseado na *Web* é um programa de computador (*software*) que é acessado pela*Internet* utilizando um navegador padrão para aprender e praticar habilidades numa plataforma virtual que além

de replicar determinado ambiente na tela do computador, possui multimídia interativa que disponibiliza textos, imagens, vídeos e áudios. Nos últimos anos, esses simuladores vêm ganhando espaço na educação médica, principalmente na simulação para ensinar assuntos complexos e de alto risco, como a VMI [\(FILHO; SCARPELINI,](#page-101-0) [2007\)](#page-101-0).

Os estudos de [Wax, Kenny e Burns](#page-107-0) [\(2006\)](#page-107-0), [Lino et al.](#page-103-3) [\(2016\)](#page-103-3), [Yee et al.](#page-107-1) [\(2016\)](#page-107-1) mostraram que o uso dos simuladores virtuais no ensino e treinamento em VMI, podem potencializar os processos de ensino-aprendizagem de tópicos da VMI. Com estes simuladores, o professor pode combinar o ensino tradicional com um ensino prático e interativo, porque esses simuladores apresentam uma representação visual de um ventilador mecânico e o seu funcionamento, propiciando ao aluno a familiarização com os ventiladores mecânicos, a configuração e a observação das consequências de acordo com os ajustes realizados no ventilador. Portanto, por meio deste tipo de simulação, um modelo de ventilador mecânico pode ser visto e manipulado, reduzindo a restrição do contato com esses aparelhos somente nos estágios curriculares [\(WAX; KENNY; BURNS,](#page-107-0) [2006\)](#page-107-0). Esses tipos de simuladores são usados para obter eficiência de tempo, custo e recursos que apoiem o treinamento e o ensino de forma eficaz, embora ainda não sejam amplamente utilizados [\(LANE; SLAVIN;](#page-103-1) [ZIV,](#page-103-1) [2001\)](#page-103-1).

Foi realizada uma busca nas principais bases de dados nos dias 14 e 15 de agosto de 2021. A pesquisa incluiu as palavras-chaves: "Simulation Training"OR "Computerbased simulation" AND "Respiration, Artificial"OR "Artificial Respiration"OR "Artificial Respirations"OR "Mechanical Ventilation"OR "Mechanical Ventilations"e não houve limite do ano da publicação. Com esta busca, foi possível concluir que há muitos trabalhos que descrevem o uso de simuladores baseados em manequins de alta-fidelidade adaptados a ventiladores mecânicos. Porém, há poucos trabalhos que descrevem o uso de simuladores virtuais para o ensino/treinamento em VMI. Para este trabalho, foram selecionados os que relataram o desenvolvimento de um *software* de VMI e trabalhos que descreveram a utilização de um *software* para o auxílio no processo de ensino-aprendizagem em VMI.

Na busca, foram encontrados 11 trabalhos, sendo 10 a respeito do desenvolvimento de um *software* de VMI e apenas um que comparou o uso de um simulador virtual <sup>[1](#page-38-0)</sup> com um simulador de alta fidelidade. Os títulos e os respectivos autores são:

- 1. Ventilatory control (Ventrol) simulation for education [Boyle](#page-100-2) [\(1991\)](#page-100-2);
- 2. SIMVEP Simulador de Ventilação Pulmonar [\(Moreira](#page-104-0) [\(1996\)](#page-104-0);
- 3. Sistema simulador e de treinamento da ventilação mecânica usando ventilador pulmonar [Cajacuri](#page-100-3) [\(1997\)](#page-100-3);

<span id="page-38-0"></span><sup>1</sup> https://learn.openpediatrics.org/learn

- 4. Interactive simulation system for artificial ventilation on the internet: virtual ventilator [Takeuchi et al.](#page-106-1) [\(2004\)](#page-106-1). No artigo, é disponibilizado um endereço eletrônico para acessar o *software*. Porém, o *site* não está mais disponível;
- 5. Desenvolvimento de um software didático para o apoio ao aprendizado de ventilação mecânica [Osaku](#page-104-1) [\(2005\)](#page-104-1);
- 6. Computational tool for modeling and simulation of mechanically ventilated patients [Serna, Hernandez e Mañanas](#page-106-2) [\(2010\)](#page-106-2);
- 7. Simulador virtual de assistência ventilatória mecânica [Filho](#page-101-1) [\(2010\)](#page-101-1);
- 8. A java based simulator with user interface to simulate ventilated patients [\(STEHLE](#page-106-3) [et al.,](#page-106-3) [2015\)](#page-106-3);
- 9. Desenvolvimento da versão 2.0 do simulador virtual de ventilação mecânica XLUNG [DINIZ](#page-101-2)  $(2016)^2$  $(2016)^2$  $(2016)^2$ ;
- 10. Software educacional: simulador de ventilação mecânica e seus efeitos hemodinâmicos [\(JUNIOR; MORAES,](#page-103-4) [2021\)](#page-103-4);
- 11. Online learning and residents' acquisition of mechanical ventilation knowledge: sequencing matters <sup>[3](#page-39-1)</sup> [\(WOLBRINK et al.,](#page-107-2) [2020\)](#page-107-2). Único trabalho que comparou um simulador virtual, o qual não foi desenvolvido pelos autores, com um simulador de alta-fidelidade.

Com exceção dos números 8 e 10, os demais autores dos trabalhos supracitados, não disponibilizaram maneiras de acessar os softwares desenvolvidos.

Ainda, foram pesquisados outros *softwares* disponíveis na *Internet* ou como aplicativos para *smartphones* e *tablets*, que podem ser baixados nas *App Stores*, os quais não apresentaram trabalhos descrevendo como foram desenvolvidos. Foram encontrados:

- 1. SimVA [4](#page-39-2) (Ventilation Artificielle Virtuelle);
- 2. TruVent  $5$ ;
- 3. ICU Learning  $6$ ;
- 4. VS (Ventilator Simulator). Para obtê-lo, basta digitar este nome na *App Store*. Dos quatro, ICU Learning e o VS são gratuitos.

<span id="page-39-0"></span><sup>&</sup>lt;sup>2</sup>  $\langle$ https://xlung.net/ $>$ 

<span id="page-39-1"></span><sup>3</sup> [<https://learn.openpediatrics.org/learn>](https://learn.openpediatrics.org/learn)

<span id="page-39-2"></span> $4 \times \text{https://www.sim-va.com/>}$ 

<span id="page-39-3"></span> $5$  [<https://www.trucorp.com/P/144/TruVentApp>](https://www.trucorp.com/P/144/TruVentApp)<br>6 <https://iculearning.com/>

<span id="page-39-4"></span> $\langle$ https://iculearning.com/ $>$ 

Foram encontrados também, *softwares* que reproduzem fielmente o ventilador mecânico da fabricante e que para usá-los, é preciso fazer o download. Porém, não há trabalhos publicados descrevendo o desenvolvimento desses *softwares* e nem a utilização desses *softwares* como ferramentas para auxiliar o processo de ensino-aprendizagem em VMI. Dentre os encontrados estão:

- 1. o Inter Plus VAPS/GMX da Intermed, é gratuito [7](#page-40-0) ;
- 2. os simuladores Servo 300 A e Evita 2 desenvolvidos pela Besim, que disponibiliza uma versão demo no site, mas que cobra para o acesso irrestrito aos softwares de simulação<sup>[8](#page-40-1)</sup>;
- 3. o Hamilton C-6, que é gratuito e ainda há a opção de aplicativo apenas para o Ipad. [9](#page-40-2) da Hamilton Medical.

A Plataforma SDVM desenvolvida neste trabalho, disponibiliza um simulador virtual baseado na *Web*, o SDVM, que apresenta as mesmas características de um ventilador mecânico como, botões, tela, mostradores, alarmes e gráfico, a fim de possibilitar a prática sem a necessidade de um local específico e auxiliar o processo de ensino-aprendizagem em VMI. A Plataforma SDVM em relação aos outros *softwares* existentes, apresenta, os seguintes diferenciais:

- É um *software* gratuito, em língua portuguesa e sem vínculo com empresa de ventiladores mecânicos. Por isso, pode ter recursos voltados para o processo de ensino-aprendizagem. Por exemplo, no simulador, há os botões de ajuda que ao serem clicados, trazem definições curtas sobre o item que o botão corresponde;
- Por não ter vínculo com nenhuma empresa fabricante de ventiladores mecânicos, sua programação pode estar sempre atualizada com as Diretrizes Brasileiras de Ventilação Mecânica de 2013 [\(BARBAS; ISOLA; FARIAS,](#page-99-1) [2013\)](#page-99-1);
- O simulador de ventilação mecânica permite o cálculo da P0.1, do Pocc, realiza pausa expiratória, simula o *Stress Index*, a variação da PEEP, permitindo simular a titulação da PEEP pela melhor pressão de distensão alveolar e ainda em situações clínicas com pacientes com *drive* respiratório, a frequência respiratória, de acordo com o programado, pode variar nos ciclos ventilatórias. Estas configurações não são observadas em nenhum dos simuladores disponíveis citados;

<span id="page-40-0"></span> $\frac{7}{8}$  [<http://www.ufscar.br/camsa/964/simulador-de-ventilacao-mecanica/>](http://www.ufscar.br/camsa/964/simulador-de-ventilacao-mecanica/)

<span id="page-40-1"></span> $\frac{8}{9}$  [<http://www.jicu.de/BESIM/>](http://www.jicu.de/BESIM/)

<span id="page-40-2"></span> $\langle \text{https://www.hamilton-mediated.com/}\rangle$ 

- Na Plataforma SDVM, há conteúdos exclusivos disponíveis para os usuários, como um *E-book*, material de apoio em PDF e vídeos de todos os tópicos do curso de VMI básica. A autora deste estudo teve a preocupação de que os vídeos não ultrapassassem 20 minutos de duração, porque para [Cardoso](#page-100-4) [\(2013\)](#page-100-4) os vídeos devem ter no mínimo dois minutos e não ultrapassar 20 minutos de duração, a fim de não causar sobrecarga cognitiva e o usuário não perder a concentração no vídeo que está assistindo;
- A Plataforma SDVM é uma plataforma adaptativa que foi programada com vários conteúdos, vídeos e *feedback* imediato para auxiliar o processo de aprendizagem em VMI. Durante a revisão de literatura, também foi feito uma busca com as palavras-chaves: "adaptive learning"OR "intelligent learning"AND "artificial respiration"OR "mechanical ventilation"e não foram encontrados trabalhos descrevendo o desenvolvimento de uma plataforma adaptativa baseada na *Web* para o processo de ensino-aprendizagem em VMI. Então, nesta proposta, será a primeira plataforma adaptativa para este propósito.

Nos dias atuais, a maioria dos estudantes e profissionais da saúde possuem dispositivos eletrônicos com acesso à *Internet* (*smartphones, tablets e notebooks* e por isso, as TDICs, como as plataformas adaptativas baseadas na *Web,* estão cada vez mais presentes no ensino de ciências da saúde.

#### 2.2.2 Plataforma adaptativa baseada na Web

O processo de ensino-aprendizagem nas ciências da saúde já utiliza as TDICs por mais de uma década e os exemplos disso são, a adoção de vídeos nas salas de aula, jogos educativos digitais, *podcasts*, aplicativos para celulares, AVAs (como o Moodle) e as simulações de alta fidelidade e manequins computadorizados. Com a pandemia da COVID-19, o que se observou foi a aceleração da adoção das TDICs pelas IES e pelos professores [\(ROSE,](#page-105-0) [2020\)](#page-105-0).

O início das pesquisas sobre a aprendizagem baseada na *Web* ocorreu na metade da década de 1990. Nesta época, a *Internet* era usada para fornecer conteúdos educacionais estáticos e simples [\(WEBER; BRUSILOVSKY,](#page-107-3) [2016\)](#page-107-3). Com o rápido desenvolvimento das TDICs nos últimos anos, foi observado o aumento no desenvolvimento de plataformas ou Ambientes Virtuais de Aprendizagem (AVAs) adaptativos, que são definidos como ambientes, onde o ritmo de aprendizagem e a abordagem instrucional são adequadas às necessidades, objetivos, talentos e interesses individuais dos alunos.

Há dois tipos de plataformas de *e-learning* ou baseadas na *Web*. Existem as que fornecem treinamento padronizado para todos os alunos, sem fornecer ambientes e instrução personalizados, mas, que fornecem interatividade, *feedback* e exercícios práticos. Porém, não respeita as características ou preferências individuais dos alunos. E, existem

as plataformas adaptáveis, as quais criam perfis individuais dos alunos e usam técnicas adaptativas para fornecer um aprendizado de acordo com as características e preferências individuais ou estilos de aprendizagem [\(GUPTA et al.,](#page-102-1) [2020\)](#page-102-1). Esta adaptabilidade das plataformas pode ser implementada por dois métodos: o primeiro método, é chamado de adaptabilidade projetada, porque o (a) professor (a) projeta a sequência instrucional que os alunos irão seguir para atingir o domínio no assunto, que é estabelecido de acordo com a avaliação do conhecimento do aluno (número de acertos) ou com o tempo gasto para dar a resposta correta. A programação usa "se ISSO", então "AQUELE"/"AQUILO"determinada pela experiência do (a) professor (a). O segundo método, é o de adaptabilidade algorítmica, que usa algoritmos para determinar, por exemplo, o grau de conhecimento do aluno e a sequência instrucional ideal para cada aluno. A adaptabilidade algorítmica requer técnicas de modelagem do aluno derivadas dos campos da inteligência artificial [\(FONTAINE et](#page-101-3) [al.,](#page-101-3) [2019\)](#page-101-3), como a implementação de sistemas tutores inteligentes, os quais utilizam de algoritmos para analisar os dados de aprendizagem individual, fornecer *feedback* imediato e instruções de aprendizado aos alunos [\(XIE et al.,](#page-107-4) [2019\)](#page-107-4).

De acordo com [Martin et al.](#page-104-2) [\(2020\)](#page-104-2) a aprendizagem adaptativa possui uma estrutura, que é composta da seguinte maneira:

- Modelo do aluno: refere-se às características do aluno e para isso, inclui atributos, preferências, conhecimento e proficiência do aluno, assim como características afetivas, comportamentais e cognitivas do aluno. Alguns autores referem-se ao modelo do aluno como uma fonte adaptativa.
- Modelo de conteúdo: também conhecido como modelo do especialista ou de domínio, refere-se ao conteúdo do curso e neste modelo está incluído como o conteúdo do curso é entregue ao aluno;
- Modelo instrucional: pode ser chamado também de modelo pedagógico. Este modelo refere-se ao algoritmo que auxilia na adaptação da instrução a partir do modelo de conteúdo e do modelo do aluno. Portanto, este modelo define o quê, quando e como a adaptação pode ocorrer
- Fonte adaptativa e alvo adaptativo: O modelo do aluno é referido como a fonte adaptativa, enquanto o modelo de conteúdo e o modelo instrucional associados, são denominados de alvo adaptativo. Portanto, a fonte adaptativa refere-se às características (para quem será adaptado) e o alvo adaptativo refere-se aos conteúdos e instruções que serão adaptados (o que será adaptado).
- Mecanismo adaptativo: é o gerador de um mapa de aprendizagem criado para o aluno, a partir do modelo instrucional. Utiliza de IA para selecionar o tópico, identificar os objetivos individuais, sequenciamento e apresentação de acordo com as

necessidades do aluno até que seja alcançado o domínio. Por isso, a IA nos ambientes de *e-learning* permite a individualização do aprendizado e a identificação das áreas em que os alunos são mais limitados e a partir daí recomendar conteúdos e atividades para potencializar o aprendizado.

A Figura [2](#page-43-0) mostra os componentes de uma aprendizagem adaptativa, que depende coletivamente do modelo do aluno, do modelo de conteúdo, do modelo instrucional e do mecanismo adaptativo.

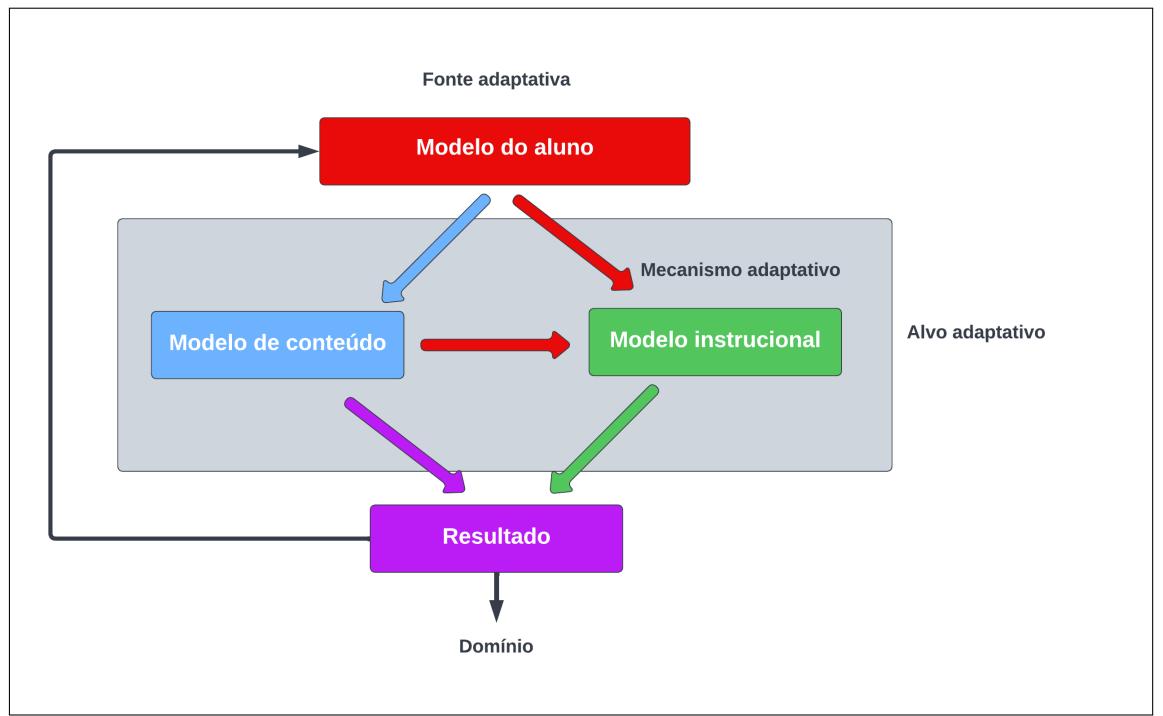

<span id="page-43-0"></span>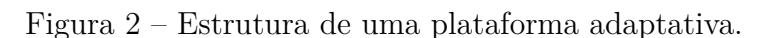

Fonte: Adaptado de [Martin et al.](#page-104-2) [\(2020\)](#page-104-2).

Para [Phelps](#page-105-1) [\(2020\)](#page-105-1) a aprendizagem adaptativa possui algumas vantagens, entre elas:

- - Redução de custos: o uso de cursos adaptativos *online* têm impacto positivo não só nos resultados de aprendizagem dos alunos, mas também reduz os custos de instalação e de uso de laboratórios tradicionais;
	- Maior acesso: As IES vêm adotando as plataformas virtuais, principalmente as que simulam um ambiente ou um equipamento, porque amplia o acesso de maior número de alunos a um ambiente mais restritivo, como as UTIs, por exemplo, transpondo as barreiras de acesso e de custos para fornecer um treinamento eficiente em educação médica;
	- Maior qualidade: como a aprendizagem adaptativa fornece conteúdos didáticos e atividades personalizadas, o que podem causar nos alunos, maior motivação e engaja-

mento durante o processo de aprendizagem e consequentemente, uma aprendizagem mais significativa e eficiente.

A Plataforma SDVM é uma plataforma adaptativa que, atualmente, utiliza do método de adaptabilidade projetada, pois a autora deste estudo determinou os tópicos e a sequência da apresentação destes tópicos. O assunto é dominado pelo aluno SE "acertou os cinco primeiros exercícios", ENTÃO tópico dominado. A Plataforma SDVM fornece atividades interativas com um simulador de ventilação mecânica, *feedback* imediatos e conteúdos instrucionais (vídeos, material de apoio e *E-book*). A IA adotada foi um STI, que permite o *feedback* imediato e suporte aos usuário por meio de instrução que incentiva os usuários a utilizarem o conhecimento existente à medida que constroem novos conhecimentos.

#### 2.2.3 Sistema Tutor Inteligente

Os STIs constituem uma classe de sistemas de IA que atuam como auxiliares no processo de ensino-aprendizagem. Esses sistemas pertencem à categoria de *softwares* educacionais que se baseiam na aprendizagem interativa. Um STI apresenta um conjunto de problemas, que são divididos em várias etapas, nas quais o sistema intervém fornecendo a resolução dos problemas, quando solicitado pelo aluno, a fim de fornecer instrução e *feedback* individualizados [\(JESUS,](#page-102-2) [2003;](#page-102-2) [SEHRAWAT et al.,](#page-106-4) [2016\)](#page-106-4).

#### 2.2.3.1 Características de um STI

De acordo com [Gavidia e Andrade](#page-101-4) [\(2003\)](#page-101-4), para um STI ser considerado inteligente:

- O conteúdo deve ser codificado de forma que o sistema consiga acessar as informações, fazer inferências, auxiliar e explicar a resolução de problemas apresentados aos alunos;
- O sistema deve ser eficiente em avaliar o aprendizado do aluno;
- O sistema deve resolver os problemas apresentados aos alunos e explicá-los.
- O sistema deve usar de estratégias que reduzam a diferença entre o conhecimento do especialista e o conhecimento do aluno.

#### 2.2.3.2 Arquitetura de um STI

A arquitetura clássica de um STI é composta por quatro componentes ou módulos. Segue abaixo a descrição dos módulos:

1. Módulo de Domínio: representa o conhecimento especializado sobre o assunto. É o banco de dados do STI, onde são introduzidos e armazenados no sistema, o conhecimento do assunto a ser aprendido e um conjunto de regras que comparam a solução do aluno com a solução gerada pelo sistema, com o objetivo de analisar e avaliar as atividades do aluno no processo de aprendizagem [\(SEHRAWAT et al.,](#page-106-4) [2016;](#page-106-4) [WILSON; SCOTT,](#page-107-5) [2017;](#page-107-5) [MOUSAVINASAB et al.,](#page-104-3) [2018\)](#page-104-3). A Plataforma SDVM tem armazenados no sistema, conteúdos instrucionais (vídeos, material de apoio e *E-book*), atividades simuladas e exercícios práticos com as respectivas soluções.

2. Módulo do Aluno: contém o conhecimento e o comportamento de aprendizado do aluno. Neste módulo, são registradas as ações do aluno durante todo o processo de solução dos problemas propostos, incluindo possíveis violações de regras. Estas informações são importantes para o STI ter o conhecimento daquilo que o aluno conseguiu aprender durante a prática e por meio do módulo do tutor, decidir qual estratégia usar para auxiliar o processo de ensino-aprendizagem. Neste módulo, o STI também pode incorporar outros aspectos do comportamento do aluno, como o estilo de aprendizagem e suas motivações [\(GAVIDIA; ANDRADE,](#page-101-4) [2003;](#page-101-4) [SEHRAWAT et al.,](#page-106-4) [2016;](#page-106-4) [WILSON; SCOTT,](#page-107-5) [2017\)](#page-107-5). Na Plataforma SDVM, cada usuário cria sua própria conta para ser criado um perfil, que irá permitir o acesso do usuário. No perfil do usuário, contém informações sobre o usuário, como o número de exercícios praticados, o tempo de prática, a quantidade de vídeos assistidos, o número de ajudas solicitadas, etc. Com isso, é possível determinar a preferência do usuário (por exemplo, se há mais vídeos assistidos que material de apoio lidos, este usuário prefere aprender assistindo a vídeos).

3. Módulo do Tutor: é o módulo responsável pela estrutura didática e pedagógica dos STIs. Identifica a deficiência de conhecimento no aluno e toma decisões sobre qual ou quais estratégias e métodos de ensino deverão ser utilizadas para auxiliar o aprendizado do conteúdo, levando em conta o estilo de aprendizagem do aluno [\(SEHRAWAT et al.,](#page-106-4) [2016;](#page-106-4) [HERNÁNDEZ; RENGIFO,](#page-102-3) [2016;](#page-102-3) [MOUSAVINASAB et al.,](#page-104-3) [2018\)](#page-104-3). Na Plataforma SDVM, o módulo do tutor controla a funcionalidade do sistema e avalia constantemente o aprendizado do usuário. Antes de evoluir para o tópico seguinte, o usuário tem que cumprir um pré-requisito, obedecendo às regras predefinidas no algoritmo do sistema pela autora deste trabalho. Assim, o usuário inicia um tópico realizando as atividades propostas e caso acerte as cinco primeiras, evolui para o próximo tópico. Caso contrário, o sistema avalia a quantidade de acertos entre os últimos 10 exercícios, como mostra a Figura [\(33.](#page-79-0) Em todos os exercícios, o sistema disponibiliza a resolução dos problemas, a fim de fornecer instrução e *feedback* imediato.

4. Módulo de Interface: este módulo controla a interação entre o usuário e o sistema. É neste módulo que há a apresentação do material instrucional e a monitoração do progresso do aluno por meio da recepção de suas respostas. Por isso, a interface deve fornecer um ambiente interativo de soluções de problemas, adaptada às necessidades de cada aluno, fazer sugestões e dar explicações de maneira clara [\(HERNÁNDEZ; RENGIFO,](#page-102-3) [2016;](#page-102-3) [SEHRAWAT et al.,](#page-106-4) [2016;](#page-106-4) [MOUSAVINASAB et al.,](#page-104-3) [2018\)](#page-104-3). A Plataforma SDVM apresenta um *layout* intuitivo, com ícones e textos que são autoexplicativos, visando a fácil utilização da plataforma pelo usuário. O simulador de ventilação mecânica disponível na Plataforma SDVM, replica a tela de um ventilador mecânico, a fim de familiarizar o usuário com o equipamento. O *layout* do simulador será composto por botões, gráficos e cores semelhantes àqueles encontrados em um ventilador mecânico real.

A Figura [3](#page-46-0) apresenta um esquema mostrando a arquitetura de um STI e a interação entre os módulos.

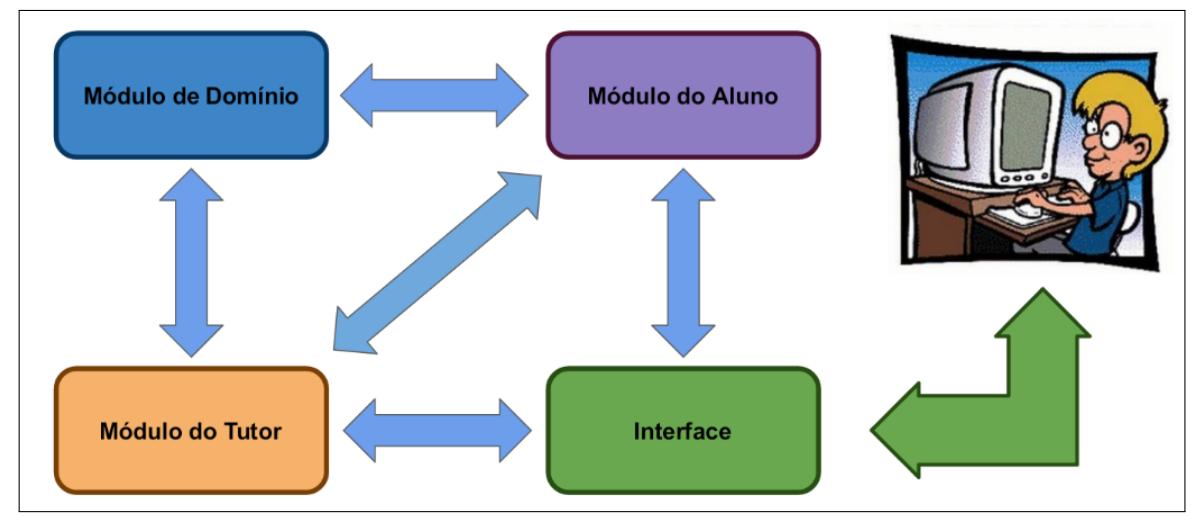

<span id="page-46-0"></span>Figura 3 – Arquitetura de um Sistema Tutor Inteligente.

Fonte: da autora

Quanto à utilização de STI no ensino, a metanálise realizada por [Ma et al.](#page-103-5) [\(2014\)](#page-103-5), concluiu que há fortes evidências de que em algumas situações, os STIs podem complementar e substituir com sucesso formas tradicionais de ensino. Numa metanálise mais recente realizada por [Kulik e Fletcher](#page-103-6) [\(2016\)](#page-103-6), os alunos que receberam tutoria inteligente superaram os alunos que não receberam em 46 dos 50 estudos analisados, sendo considerado um efeito moderadamente forte. As avaliações mostraram também que os STIs normalmente elevam o desempenho dos alunos muito além do nível das aulas tradicionais e até mesmo do nível alcançado pelos alunos que receberam outros tipos de tutoria por computador.

O campo de um STI é uma combinação de ciência da computação, psicologia cognitiva e pesquisa educacional, como mostra a Figura [4.](#page-47-0) Desta forma, o aluno é o centro do processo de ensino-aprendizagem, tornando-se ativo neste processo.

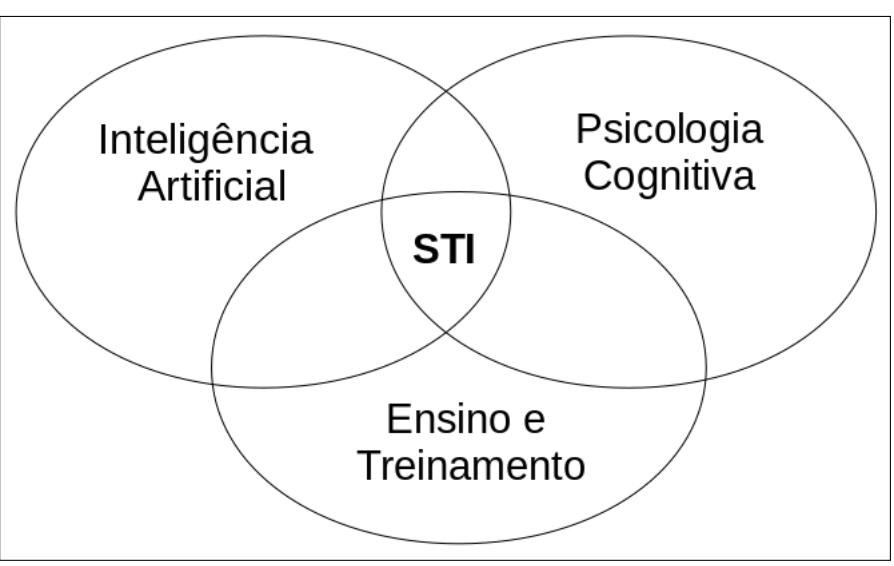

<span id="page-47-0"></span>Figura 4 – Disciplinas de interseção para o conceito de um STI.

Fonte: Adaptado de [Alkhatlan e Kalita](#page-99-2) [\(2018\)](#page-99-2).

## 2.3 Aplicação das Teorias de Aprendizagem no Ensino Baseado em Simulação

As aplicações práticas do ensino baseado em simulação, são fundamentadas em várias teorias e modelos de aprendizagem. Essas teorias de aprendizagem são estruturas complementares, que juntas informam e modelam a matriz curricular. O ensino baseado em simulação é fundamentado principalmente, mas não exclusivamente, nas teorias que serão descritas a seguir.

#### 2.3.0.1 Prática Deliberada

Conforme [Palter e Grantcharov](#page-104-4) [\(2014\)](#page-104-4), alguns ensaios clínicos e revisões sistemáticas demonstraram que o aprendizado em qualquer tipo de simulador funciona. Porém, não é o simulador que fornece o aprendizado, mas sim o tipo de prática no simulador que resulta na aquisição de habilidades. O treinamento em simulador é uma prática repetitiva e deliberada com avaliação objetiva de desempenho e *feedback* imediato [\(STEFANIDIS et](#page-106-5) [al.,](#page-106-5) [2010\)](#page-106-5).

A prática deliberada é uma ferramenta educacional descrita pela primeira vez pelo psicólogo de aprendizagem K. Anders Ericsson. É definida como uma atividade de treinamento individualizada, planejada e direcionada por um tutor ou professor para melhorar o desempenho de um indivíduo em um domínio através da repetição e aperfeiçoamento contínuo [\(MCGAGHIE,](#page-104-5) [2008;](#page-104-5) [DUVIVIER et al.,](#page-101-5) [2011\)](#page-101-5).

Existe uma concepção clássica de que se um indivíduo possuir um talento inato, ele pode atingir fácil e rapidamente um alto nível de desempenho, uma vez que tenha adquirido habilidades e conhecimento [\(MCGAGHIE,](#page-104-5) [2008;](#page-104-5) [MACNAMARA; HAMBRICK;](#page-103-7)

[OSWALD,](#page-103-7) [2014\)](#page-103-7). Porém, de acordo com [Ericsson, Krampe e Tesch-Römer](#page-101-6) [\(1993\)](#page-101-6), o desempenho de um especialista é adquirido de forma lenta, por, pelo menos, dez anos de preparação intensa. Na prática deliberada, tarefas específicas são criadas para superar fraquezas e o treinamento deve ser monitorado para fornecer sugestões que promovam o aumento nos níveis atuais de desempenho do indivíduo. Para isso, a prática deliberada requer esforço, muita concentração e regularidade da prática em um período fixo do dia, por meses e anos, com uma duração de duas a quatro horas por dia [\(ERICSSON; KRAMPE;](#page-101-6) [TESCH-RÖMER,](#page-101-6) [1993;](#page-101-6) [ERICSSON,](#page-101-7) [2004;](#page-101-7) [MCGAGHIE,](#page-104-5) [2008\)](#page-104-5).

O conceito original de prática deliberada foi inicialmente desenvolvido analisando jogadores de xadrez, músicos e atletas de alta performance, onde foi observado que o aumento do desempenho desses indivíduos está associado à melhoria da qualidade e da quantidade de prática. Baseado nisso, esse mesmo princípio vem sendo utilizado em outros domínios, como na educação médica. Na maioria dos domínios profissionais, incluindo as áreas da saúde, leva um tempo relativamente longo para que os acadêmicos adquiram os conhecimentos e habilidades necessários para a profissão [\(ERICSSON,](#page-101-7) [2004;](#page-101-7) [ERICSSON,](#page-101-8) [2008;](#page-101-8) [PALTER; GRANTCHAROV,](#page-104-4) [2014;](#page-104-4) [ESKREIS-WINKLER et al.,](#page-101-9) [2016\)](#page-101-9).

A prática deliberada é uma intervenção educacional baseada em evidências. É efetiva e fundamentada no processamento de informações e nas teorias comportamentais de aquisição e manutenção de habilidades. Envolve fatores que podem contribuir para a educação baseada em simulação, que incluem: alunos motivados e com boa concentração; objetivos de aprendizagem bem definidos; tarefa com nível de dificuldade adequado; prática focada e repetitiva integrada ao simulador; *feedback* imediato; acompanhamento da evolução do desempenho individual e evolução para outra tarefa ou unidade. É importante que cada teste concluído no simulador, seja seguido por outra tarefa similar com *feedback*. A atividade deve ser incorporada em contextos mais complexos e alternada com outros tipos de casos até que esse tipo de atividade seja realizada pelo acadêmico com acertos sucessivos, indicando que a habilidade foi adquirida [\(ERICSSON,](#page-101-8) [2008;](#page-101-8) [MCGAGHIE,](#page-104-5) [2008;](#page-104-5) [PALTER; GRANTCHAROV,](#page-104-4) [2014;](#page-104-4) [ESKREIS-WINKLER et al.,](#page-101-9) [2016\)](#page-101-9).

#### 2.3.0.2 Teoria Cognitivista ou Construtivista

A teoria cognitivista enfatiza a cognição, ou seja, o ato de conhecer. Refere-se à aprendizagem como uma mudança nas estruturas cognitivas, levando em consideração a forma como o aluno organiza experiências e resolve problemas, integrando novas aprendizagens pela transformação do conhecimento anterior [\(MOREIRA,](#page-104-6) [1999;](#page-104-6) [GOUGH,](#page-102-4) [2016\)](#page-102-4).

Nesta teoria, a estratégia de ensino e aprendizagem está focada nos processos mentais do aluno, como a percepção, resolução de problemas, tomada de decisões e compreensão. Desta forma, a aprendizagem concentra-se no processo de aprendizagem

e não no conteúdo, incentivando o aluno a pensar, processar e organizar as informações [\(MOREIRA,](#page-104-6) [1999;](#page-104-6) [GOUGH,](#page-102-4) [2016\)](#page-102-4). Em outras palavras, a aprendizagem é um processo ativo e altamente individual [\(XIE et al.,](#page-107-4) [2019\)](#page-107-4).

A estratégia pedagógica baseia-se em um ambiente onde o aluno manipula e explora livremente os objetos de estudo, estimulando a sua curiosidade, mas sendo respeitado o seu estágio de desenvolvimento. O aluno é portanto, um participante ativo da construção do conhecimento e os professores são facilitadores neste processo, guiando e orientando o aluno em caso de dúvidas e erros [\(MOREIRA,](#page-104-6) [1999;](#page-104-6) [CHAUVIN,](#page-100-5) [2015;](#page-100-5) [MCGAGHIE;](#page-104-7) [HARRIS,](#page-104-7) [2018\)](#page-104-7).

Neste contexto, ao se planejar uma atividade baseada em simulação, os tópicos de aprendizagem possuem uma sequência predefinida e as respectivas atividades. Desta forma, quando o aluno acertar as atividades de cada tópico, ele seguirá para o tópico seguinte. Caso contrário, o aluno continuará realizando outras atividades no mesmo tópico. De acordo com [McGaghie e Harris](#page-104-7) [\(2018\)](#page-104-7), nos ambientes simulados há o aumento do desenvolvimento da auto-instrução, à medida que os alunos adquirem habilidades clínicas e o aprimoramento de suas representações mentais.

# 3 METODOLOGIA

Para iniciar o estudo, o projeto de pesquisa foi submetido e aprovado pelo Comitê de Ética em Pesquisa com Seres Humanos da Universidade Federal de Santa Catarina sob o número CAAE: 00913518.9.0000.0121 (Anexo [A\)](#page-223-0).

### 3.1 Desenho do Estudo

Trata-se de um estudo metodológico com abordagem mista e descritiva. É um projeto de pesquisa multidisciplinar que combina teoria educacional, modelos estatísticos de Inteligência Artificial e tecnologias da *Internet*.

### 3.2 Descrição do estudo

Este estudo foi realizado em quatro etapas distintas:

#### 3.2.1 Primeira etapa

Na primeira etapa foi realizada uma atualização do *layout* do simulador, o que o deixou com recursos gráficos semelhantes a de um ventilador mecânico real e ainda, com as características necessárias para possibilitar a simulação da interação entre um paciente com uma doença pulmonar e o ventilador mecânico. Nesta etapa, também houve o desenvolvimento da Plataforma SDVM. Além disso, devido a muitas solicitações dos usuários do simulador anterior, foram implementados na plataforma a gasometria arterial e uma calculadora.

O desenvolvimento da Plataforma SDVM ocorreu em parceria com o Dr. Daniel Girardi (programador da Plataforma) e o processo baseou-se na metodologia *Waterfall*, seguindo as seguintes etapas:

- 1. Melhorias estéticas no simulador (cliente), definição do *design* da Plataforma e responsividade aos dispositivos móveis;
- 2. Sistema de servidor para controle de acesso de usuários (cliente/servidor);
- 3. Sistema para a criação de turmas e casos clínicos do professor (cliente/servidor);
- 4. Sistema de gerenciamento de tópicos e conteúdos (cliente/servidor);
- 5. Sistema de exercícios, casos clínicos e criação de tipos de pacientes para as atividades simuladas (cliente/servidor);
- 6. STI para avaliação de aprendizagem (servidor);
- 7. Transferência do material de aprendizagem (exercícios, simulações, vídeos, textos, etc) para a plataforma desenvolvida;
- 8. Implementação: lançamento da Plataforma SDVM (realizado no dia 29 de abril de 2022);

Seguindo as etapas acima, a Plataforma SDVM foi desenvolvida em duas partes: a parte do cliente e a parte do servidor. A do cliente, é a página *Web*, a qual é executada no dispositivo do usuário e foi desenvolvida em Angular 11 [\(ANGULAR DEVELOPERS,](#page-99-3) [2020\)](#page-99-3). A parte do servidor, é a parte responsável em armazenar todas as informações do sistema (exercícios, conteúdos, situações clínicas e vídeos), assim como as informações referentes às atividades do usuário, e é responsável pelo STI, que vai determinar se o usuário atingiu os requisitos necessários no tópico estudado/praticado. Esta parte do sistema foi desenvolvida utilizando a linguagem de programação PHP 7 e os dados estão armazenados em um banco de dados MySQL.

Enquanto a plataforma estava sendo programada, a autora deste estudo desenvolveu os conteúdos disponibilizados. A começar pela escrita do *E-Book* com conteúdos atualizados em VMI e divididos em quatro capítulos: 1. Variáveis Ventilatórias; 2. Ciclos Ventilatórios; 3. Monitorização da Mecânica Respiratória; 4. Modalidades Ventilatórias Básicas.

Simultaneamente, foram criados os exercícios, os quais foram estruturados, atentando-se aos seguintes aspectos:

- Objetivos de cada um dos exercícios elaborados;
- Comunicação eficiente;
- Diversificação;
- Níveis de complexidade.

Portanto, os exercícios foram elaborados com o objetivo de descrever e explicar um conceito da VMI ou de promover o raciocínio clínico baseado no conceito e na prática clínica, com linguagem clara, objetiva e com vocabulário apropriado ao conteúdo, além da apresentação de elementos (textos, imagens e vídeos) no enunciado ou nas opções de resposta para que o usuário pudesse compreender o que e como responder.

Para atender a diversificação dos exercícios, de forma que, não fossem repetitivos e monótonos, mas estimulassem e motivassem o usuário a continuar praticando na plataforma, foram elaborados cinco tipos de exercícios:

• Questões simples de Verdadeiro ou Falso / Correto ou Incorreto;

- Questões de múltipla escolha;
- Questões de correlação;
- Questões de cálculos;
- Questões simuladas (interativas com o simulador).

Estes exercícios foram desenvolvidos com diferentes níveis de complexidade e não há uma hierarquia (do mais fácil para o mais difícil) na apresentação dos exercícios ao usuário, porque o sistema propõe um exercício de forma aleatória. Portanto, o usuário pode no início da prática ter que resolver um exercício mais complexo. Por isso, para dar suporte ao usuário, a fim de que ele consiga resolver os exercícios propostos e não se sinta frustrado em não conseguir resolver e não evoluir na prática, a Plataforma SDVM oferece vídeos, imagens e textos. Em todos os exercícios, o usuário pode solicitar até três "Ajudas"e a terceira contém a resposta correta. O usuário durante a prática consegue visualizar a própria evolução e o processo de aprendizagem pode ser acompanhado por meio de *feedbacks* imediatos e o acesso ao histórico de uso.

Em contrapartida, os quatro tópicos e seus subtópicos (1. Variáveis Ventilatórias; 2. Ciclos Ventilatórios; 3. Monitorização da Mecânica Respiratória; 4. Modalidades Ventilatórias Básicas), foram organizados por nível de complexidade. Assim, quando o usuário completa um tópico, outro mais avançado é desbloqueado, sendo exigidos, portanto, pré-requisitos para avançar no treinamento dentro da plataforma, conforme as configurações previamente ajustadas pelos administradores.

Os vídeos e os resumos dos conteúdos em PDF, só puderam ser produzidos, após a conclusão da programação da plataforma. Com a Plataforma SDVM programada, foi possível transferir os conteúdos e assim, vários testes foram realizados pela autora do estudo e por duas outras fisioterapeutas que voluntariamente, praticaram na plataforma a fim de detectarem possíveis erros durante o funcionamento, sugerindo alterações ou aprimoramento de recursos disponíveis.

O STI foi implementado por meio de protocolos, sistemas especialistas baseados em regras, modelos probabilísticos e matemáticos. Com relação a dinâmica pulmonar e as equações utilizadas, as mesmas estão descritas no Apêndice [A.](#page-109-0)

Desta forma, foi possível transformar o SDVM, que era somente o simulador *online* na Plataforma SDVM, que é adaptativa baseada na *Web*, dispondo de conteúdos de VMI básica, os quais são apresentados aos alunos de diferentes formas (textos, vídeos, exercícios e situações clínicas simuladas e interativas), dispondo ainda, de um conjunto de recursos fundamentados em STI, o que permite registrar as atividades realizadas e seu desempenho nelas, a fim de validar o domínio do usuário no conteúdo estudado/praticado

e o acompanhamento do processo de aprendizagem dos alunos pelos professores, quando adotado nas aulas como uma ferramenta auxiliar.

#### 3.2.2 Segunda etapa

A segunda etapa consistiu na avaliação da qualidade da Plataforma SDVM, a fim de validá-la como uma ferramenta para o processo de ensino-aprendizagem em VMI.

#### 3.2.2.1 Instrumento de coleta de dados

Para avaliar a Plataforma SDVM e validá-la, foi utilizada a Escala para Avaliação da Qualidade dos Objetos de Aprendizagem da Área da Saúde (Equali-OAS) (Anexo [B\)](#page-228-0). [\(TRINDADE et al.,](#page-107-6) [2018\)](#page-107-6). Como esta etapa ocorreu em meio a pandemia da COVID-19, a Equali-OAS foi adaptada para o formulário Google®.

A Equali - OAS adaptada para o formulário Google <sup>R</sup> , é um instrumento autoaplicado e foi dividido em seis seções (Apêndice [B\)](#page-113-0). A primeira seção foi constituída pela apresentação do projeto de pesquisa, enquanto a segunda continha o Termo de Consentimento Livre e Esclarecido (TCLE). A terceira seção foi uma explicação sucinta sobre o instrumento Equali-OAS e com a orientação para que os juízes especialistas utilizassem a escala ordinal de cinco pontos Likert (1. Discordo totalmente - 5. Concordo totalmente) em cada um dos 41 itens da Equali-OAS, os quais são divididos em três dimensões. Na quarta seção, foi apresentada a primeira dimensão da Equali-OAS: Conceitos intrínsecos aos objetos de aprendizagem da área da saúde, que é composta por 11 itens e foram elencadas e definidas as características que deveriam ser observadas na plataforma pelos juízes especialistas. A quinta seção apresentou a segunda dimensão: Educacional, composta por 13 itens e assim como na dimensão anterior, houve a descrição das características que deveriam ser avaliadas. A sexta seção foi composta pela última dimensão: Apresentação, contendo 17 itens. Assim como nas demais dimensões, houve a descrição dos elementos que deveriam ser observados para avaliar a plataforma. Ao final do formulário havia um espaço para que os juízes especialistas pudessem fazer quaisquer considerações em relação ao objeto de aprendizagem (Plataforma SDVM).

#### 3.2.2.2 Participantes

Uma amostra intencional de 10 juízes especialistas concordou em participar deste estudo, os quais foram informados de que sua participação no estudo era voluntária e obedecia ao anonimato. Foram convidados via *e-mail*, os que atenderam aos seguintes critérios de inclusão: titulação de doutor e/ou mestre na área da saúde e experiência profissional (clínica, ensino ou pesquisa). Foram excluídos os juízes especialistas que não responderam ao convite de participação do estudo.

#### 3.2.2.3 Descrição do procedimento

Com o aceite dos juízes especialistas, foi enviado via *e-mail*, o *link* do formulário Equali-OAS (versão Google®Forms), o qual continha a apresentação do projeto de pesquisa, o TCLE em formato eletrônico e a Equali-OAS adaptada com as instruções para a avaliação. Todo o procedimento para validação da Plataforma SDVM foi realizado *online* e dado um prazo de 30 dias para a avaliação, sendo enviado um *e-mail* de lembrete, quando estava faltando uma semana para o fim do prazo.

#### 3.2.2.4 Análise dos dados

Como dito na subseção "Instrumento de coleta de dados", os juízes especialistas utilizaram a escala ordinal de cinco pontos do tipo Likert para avaliar cada item da escala, seguindo as seguintes pontuações: (1) Discordo totalmente; (2) Discordo; (3) Não concordo nem discordo; (4) Concordo; (5) Concordo totalmente. Os dados obtidos foram diretamente tabulados e calculados na planilha Google (R)e, a partir das respostas obtidas de cada um dos 10 juízes especialistas, foi possível delinear o perfil sociodemográfico dos participantes desta etapa do estudo e calcular o Índice de Validade de Conteúdo (IVC), que mede a proporção ou porcentagem de juízes especialistas que estão em concordância sobre os aspectos do instrumento e de seus itens, permitindo tanto a análise de cada item, quanto do instrumento como um todo [\(PEGORARO et al.,](#page-104-8) [2018;](#page-104-8) [FILHO-ROCHA; CARDOSO;](#page-101-10) [DEWULF,](#page-101-10) [2019\)](#page-101-10). O IVC é comumente calculado com a utilização de uma escala tipo Likert de 4-pontos ordinais e o cálculo é feito a partir da somatória das respostas "3" e "4" de cada juiz em cada item, seguido pela divisão desta soma pelo número total de juízes especialistas [\(COLUCI; ALEXANDRE; MILANI,](#page-100-6) [2015;](#page-100-6) [YUSOFF,](#page-107-7) [2019\)](#page-107-7).

Neste estudo, o cálculo do IVC para cada um dos itens e o IVC total, se deu a partir da contagem de quantos juízes avaliaram o item com pontuação ≥ 4, fornecendo o número de concordância ou consenso no item. Em seguida, este consenso foi dividido pelo número total de juízes especialistas [\(YUSOFF,](#page-107-7) [2019\)](#page-107-7).

$$
IVC = \frac{\text{Consenso no item}}{\text{N}^{\text{o de juízes especialistas}}
$$
 (3.1)

A taxa de concordância aceitável para os itens individualmente, com a avaliação de, no mínimo, nove juízes especialistas, deve ser superior a 0,78. Para o instrumento como um todo, deve haver uma concordância mínima de 0,80 e, preferencialmente, superior a 0,90 [\(COLUCI; ALEXANDRE; MILANI,](#page-100-6) [2015;](#page-100-6) [ALVAREZ; SASSO; IYENGAR,](#page-99-4) [2018;](#page-99-4) [YUSOFF,](#page-107-7) [2019\)](#page-107-7).

Após a análise quantitativa das respostas, foi realizada a análise qualitativa, porque foi dado um espaço no final do formulário para que os juízes especialistas fizessem algum comentário a respeito da plataforma. Estas respostas foram categorizadas em duas categorias: 1. Críticas/sugestões e 2. Elogios.

#### 3.2.3 Terceira etapa

A terceira etapa consistiu no desenvolvimento e na avaliação das fontes de evidências de validade do Teste de Conhecimento em Ventilação Mecânica Invasiva.

O desenvolvimento deste teste partiu da necessidade de ter um instrumento que pudesse ser usado pelo STI para que, futuramente, as notas obtidas pelos usuários sejam utilizadas para treiná-lo e proporcionar ao STI a capacidade em diferenciar um comportamento de alto rendimento (nota alta no teste) de um de baixo rendimento. Assim, o STI poderá melhorar a sua estratégia de definição quanto ao domínio do conteúdo estudado pelo usuário. Este tipo de treinamento do STI é chamado de treinamento supervisionado.

Além disso, este teste será utilizado para realizar um ensaio clínico randomizado, em que o grupo controle não fará o uso da Plataforma SDVM, mas terá tido o conteúdo de VMI em sala de aula (método tradicional de ensino) e o grupo intervenção utilizará a Plataforma SDVM para estudar e treinar VMI, mas sem conhecimento prévio do assunto. E, os dois grupos realizarão o Teste de Conhecimento em VMI para que se possa medir a eficácia da plataforma como instrumento no processo de aprendizagem em VMI.

#### 3.2.3.1 Desenvolvimento do teste de conhecimento em VMI básica

Para iniciar o desenvolvimento deste teste, foi feita uma busca nas bases de dados Embase e PubMed com os termos *"artificial ventilation"*, *"health education"* e *"psychometric"*. Porém, não foi encontrado e por isso, foi decidido desenvolver e apresentar fontes de evidências de validade de um teste de conhecimento para avaliar o conhecimento de acadêmicos de fisioterapia em relação aos conceitos básicos de VMI. Para desenvolver e reunir fontes preliminares de evidências de validade do teste, foram seguidas etapas, sumarizadas no fluxograma (Figura [5\)](#page-56-0), conforme [\(COLUCI; ALEXANDRE; MILANI,](#page-100-6) [2015;](#page-100-6) [BOATENG et al.,](#page-100-7) [2018;](#page-100-7) [BICHI et al.,](#page-100-8) [2019\)](#page-100-8):

- 1. Definição dos objetivos do teste;
- 2. Construção dos itens e das opções de resposta;
- 3. Seleção, organização dos itens e a estruturação da primeira versão do Teste de Conhecimento em VMI básica;
- 4. Avaliação dos itens para validade de face e de conteúdo realizada pelos juízes especialistas convidados (Primeira rodada);

#### <span id="page-56-0"></span>Figura 5 – Fluxograma etapas de desenvolvimento e validação do Teste de Conhecimento em VMI básica.

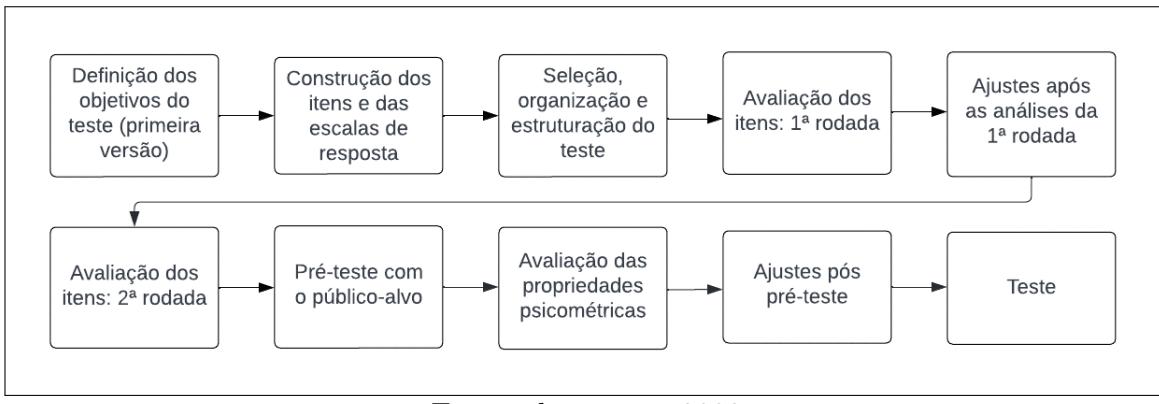

Fonte: da autora, 2022.

- 5. Ajustes nos itens que não houve consenso entre os juízes especialistas;
- 6. Avaliação dos itens para validade de face e de conteúdo realizada pelos juízes especialistas convidados (Segunda rodada);
- 7. Pré-teste com o público-alvo (4<sup>a</sup> etapa);
- 8. Avaliação das propriedades psicométricas do teste
- 9. Ajustes pós pré-teste com o público-alvo (4<sup>a</sup> etapa);
- 10. Versão atual do Teste de Conhecimento em VMI básica (4<sup>a</sup> etapa).

O teste foi desenvolvido baseado na literatura científica e atualizada sobre o tema, nas competências e nos objetivos de aprendizagem em VMI abordados no curso de fisioterapia. Foram criados 15 itens, com quatro opções de respostas de múltipla escolha, sendo uma resposta correta, duas incorretas e a opção "Não sei", que foi orientado no cabeçalho do teste para que esta opção fosse marcada somente quando não houvesse certeza da resposta (Apêndice [C\)](#page-133-0). Os 15 itens foram divididos em:

- Conceitos de ventilação mecânica invasiva e as três modalidades básicas de ventilação mecânica invasiva (itens 1 a 5);
- Análise e interpretação dos gráficos do ventilador mecânico (itens 6 a 10);
- Ajustes dos parâmetros ventilatórios (itens 11 a 15).

Após a elaboração do teste, para a validade de face, foram definidas quatro afirmativas, as quais os juízes especialistas tiveram que ler cada item e em seguida, avaliá-los de acordo com as seguintes afirmativas:

- 1. O enunciado e as opções de resposta podem ser compreendidos pelo público-alvo;
- 2. O enunciado e as opções de resposta estão bem estruturados em concordância e ortografia;
- 3. As opções de resposta correspondem à pergunta;
- 4. A imagem é adequada e contextualizada com o enunciado do item e com as opções de resposta.

Para a validade de conteúdo foram definidas três afirmativas que os juízes especialistas precisaram responder de acordo com o item avaliado:

- 1. As instruções para responder ao teste são adequadas e compreendidas pelo públicoalvo;
- 2. Este item expressa o seu conteúdo sendo adequado para testar o conhecimento em "Conceitos de VMI básica"ou "Análise e interpretação dos gráficos do ventilador mecânico"ou Ajustes dos parâmetros ventilatórios";
- 3. Este item deve permanecer no teste.

Para avaliar os itens conforme as afirmativas, os juízes especialistas utilizaram uma escala Likert de cinco pontos (Concordo totalmente - Discordo totalmente) e a opção "Não se aplica". Abaixo de cada escala foi deixado um espaço para que os juízes especialistas pudessem sugerir melhorias no item ou a inclusão/exclusão do item ou fazer qualquer outro comentário a respeito do item avaliado.

#### 3.2.3.2 Participantes

A amostra para compor o painel de juízes especialistas foi intencional e teve como critérios de inclusão, que todos fossem fisioterapeutas, portadores do título de doutorado, docentes e que atuassem com VMI. Todos os juízes especialistas foram convidados por *e-mail*, e, após o aceite, foi enviado o formulário eletrônico para avaliação, sendo dado prazo de um mês para respondê-lo.

#### 3.2.3.3 Análise dos dados

Para validação de face e de conteúdo do teste de conhecimento em VMI, foi utilizado o método *Delphi*, que é um método sistematizado de julgamento de informações que visa alcançar o consenso de opiniões sobre determinado assunto, no que diz respeito ao conhecimento de um comitê de especialistas, por meio de validações articuladas em rodadas, mantendo-se o anonimato [\(PEGORARO et al.,](#page-104-8) [2018\)](#page-104-8). Todas as respostas obtidas na avaliação dos juízes especialistas foram armazenadas e calculadas na planilha Google  $(R)$ . Para validação de face e de conteúdo, foram calculados a mediana, o P25, o P75 e o IIQ, que é uma medida de dispersão estatística, obtido ao subtrair o escore médio dos quartis superior (P75) e inferior (P25). De acordo com [Ahuja et al.](#page-99-5) [\(2018\)](#page-99-5), um IIQ inferior a 1 indica que mais de 50% de todas as respostas estão dentro de um ponto na escala, o que significa que há consenso entre os juízes especialistas em uma escala Likert de 5 pontos. Portanto, os itens que alcançaram um IIQ menor ou igual a 1 encontraram um consenso e os que tiveram IIQ maior que 1, foram considerados itens em desacordo entre os especialistas, necessitando realizar os ajustes solicitados no item e fazer uma nova rodada.

É comum que ocorram até três rodadas. Porém, cabe aos autores do estudo definirem os valores que determinam quando o consenso é alcançado. Resultados que apresentam um nível de consenso inferior ao estabelecido devem ser interpretados como sugestivos à revisão, podendo levar à exclusão ou modificação do item. Em contrapartida, o alcance desse limiar a todos os tópicos determina o fim do procedimento, concluindo que houve o consenso entre os juízes especialistas [\(FILHO-ROCHA; CARDOSO; DEWULF,](#page-101-10) [2019\)](#page-101-10).

Na primeira rodada, não houve consenso entre os juízes especialistas para dois itens, sendo necessária, portanto, a segunda rodada. Para isso, foi enviado um formulário com somente os dois itens em desacordo para os mesmos cinco juízes especialistas que participaram da primeira rodada (Apêndice [D\)](#page-180-0). Porém, na segunda rodada participaram somente quatro juízes especialistas e como houve o consenso dos dois itens reavaliados, não foi necessária a terceira rodada.

Com a análise quantitativa realizada, foi realizada a análise qualitativa, porque foi permitido que os juízes especialistas fizessem comentários para cada um dos 15 itens avaliados. De acordo com [Coluci, Alexandre e Milani](#page-100-6) [\(2015\)](#page-100-6), a fase qualitativa consiste em um processo interativo entre pesquisadores e os membros do painel de juízes especialistas, por meio de entrevistas e discussões para esclarecer os itens em desacordo. Como esta etapa foi realizada em meio a pandemia da COVID-19, algumas propostas de modificações foram acatadas pelos autores do teste e outras foram devolvidas por *e-mail*para que os juízes especialistas avaliassem e revisassem os itens.

Assim, a segunda versão do Teste de Conhecimento em VMI básica foi definida pelos juízes especialistas e em consenso com os autores do teste. Para verificar sua usabilidade com o público-alvo e sua capacidade de mensurar o nível de conhecimento no assunto, foi realizada a aplicação da segunda versão do teste com o público-alvo, dando início à quarta etapa.

#### 3.2.4 Quarta etapa

Esta etapa consistiu no pré-teste com o público-alvo, a fim de verificar se todos os itens são compreensíveis para o público-alvo e ainda, analisar alguns indicadores psicométricos [\(COLUCI; ALEXANDRE; MILANI,](#page-100-6) [2015\)](#page-100-6).

#### 3.2.4.1 Instrumento de coleta de dados

Para esta etapa, foram feitas algumas modificações no formulário Google ®, que foi dividido em quatro sessões: 1. Apresentação do estudo; 2. TCLE; 3. Perfil sociodemográfico; 4. Teste de Conhecimento em VMI básica. Foi acrescentado também, abaixo de cada item, uma afirmativa questionando se a questão respondida estava clara/compreensível, seguida de uma escala do tipo Likert de cinco pontos (1. Eu não entendi nada; 2. Eu entendi pouco; 3. Eu entendi razoavelmente bem; 4. Eu entendi bem; 5. Eu entendi muito bem e não tenho dúvidas). Nos itens com imagem, também foi questionado se a imagem da questão está satisfatória (tamanho, cores, gráficos, números e palavras estão bem visíveis). Abaixo desta (s) afirmativa (s), foi dado um espaço para que o respondente pudesse fazer algum comentário com relação ao item respondido [\(E\)](#page-188-0). Estas alterações foram necessárias, porque o objetivo desta etapa foi de verificar a usabilidade do teste desenvolvido, por meio da capacidade deste teste de ser compreensível pelo público-alvo e de mensurar as características de desempenho deste instrumento.

#### 3.2.4.2 Participantes

Para realizar esta etapa, professores de diversas Instituições de Ensino Superior (IES), que lecionavam o assunto VMI foram contactados via *e-mail*, solicitando ajuda para recrutar acadêmicos para responderem voluntariamente, o teste. Por solicitação do (a) professor (a), o *link* do formulário eletrônico foi enviado por *e-mail* e o (a) próprio (a) professor (a) encaminhou para seus acadêmicos ou foram fornecidos pelo (a) professor (a), a lista de *e-mails* dos acadêmicos para que a autora deste estudo pudesse enviar o *link* do formulário, solicitando a participação.

Portanto, a amostra é do tipo não-probabilística e teve como critérios de inclusão, que todos fossem acadêmicos de fisioterapia e que já tivessem cursado a disciplina que trata do assunto ventilação mecânica, sendo excluídos todos que não se encaixaram nos critérios de inclusão (acadêmicos que não tinham tido a disciplina de VMI, acadêmicos de outras áreas e profissionais da área de saúde). Não foi estipulado um prazo para que os acadêmicos respondessem, assim como o tamanho da amostra a ser atingida. Mas, para este momento do estudo, a amostra foi de 51 acadêmicos de fisioterapia.

#### 3.2.4.3 Descrição do procedimento

Para responder o teste, bastava o acadêmico acessar o *link* e, obrigatoriamente, responder os 15 itens do teste e a afirmativa a respeito da clareza/compreensão do item respondido e quando o item tinha imagem, responder sobre a qualidade da imagem. Mas, não era obrigatório fazer comentários sobre cada um dos itens.

#### 3.2.4.4 Análise dos dados

Os dados obtidos com as respostas foram tabulados e calculados na planilha Google®. Em seguida, foram analisados segundo a Teoria Clássica dos Testes (TCT), sendo usados o índice de dificuldade do item (%), o índice de discriminação do item e o coeficiente de correlação ponto-bisserial

Para isso, primeiro foram extraídas as respostas dos acadêmicos, para cada um dos 15 itens, atribuindo valor "0"para resposta incorreta e "1"para resposta correta. A partir destes valores, foi possível obter o número de acertos e a nota de cada acadêmico no teste.

O índice de dificuldade do item (*P*) é a primeira característica que deve ser determinada em um teste. Este índice é a proporção (o percentual) de respondentes de um teste que acertaram um item [\(BICHI,](#page-100-9) [2016\)](#page-100-9). Portanto, para calcular o índice de dificuldade do item, foi dividido o número de respostas corretas no item pelo número total de acadêmicos que responderam ao item.

$$
P = \frac{\text{N}^{\text{o}} \text{ responses corretas no item}}{\text{N}^{\text{o}} \text{ de acadêmicos}} \tag{3.2}
$$

Segundo [Bichi](#page-100-9) [\(2016\)](#page-100-9), os valores de *P* devem ser interpretados de acordo com o Quadro 3.

| Índice de dificuldade | Interpretação         |
|-----------------------|-----------------------|
| P < 30                | Difícil               |
| $P\ 31 < 70$          | Moderadamente difícil |
| P > 70                | Fácil                 |
| Fonte: Bichi (2016).  |                       |

Quadro 3 – Interpretação do índice de dificuldade do item

Em seguida, foi calculado o índice de discriminação do item (*D*), que é a capacidade que cada item do teste tem, de discriminar os respondentes melhor preparados (com pontuações mais altas) dos menos preparados (com pontuações mais baixas) [\(BICHI,](#page-100-9) [2016;](#page-100-9) [BOATENG et al.,](#page-100-7) [2018\)](#page-100-7). Para isso, foi calculado os acadêmicos com percentil 73 (*P*73) e os acadêmicos com percentil 27 (*P*27), que são os acadêmicos do grupo superior (com pontuações mais altas) que acertaram o item e do grupo inferior (com pontuações mais baixas) que acertaram o item, respectivamente. Quanto maior o valor de *D*, maior a

capacidade do item em discriminar os acadêmicos melhor preparados dos menos preparados [\(BICHI,](#page-100-9) [2016;](#page-100-9) [MUSA et al.,](#page-104-9) [2018;](#page-104-9) [BOATENG et al.,](#page-100-7) [2018\)](#page-100-7).

$$
D = P_{73} - P_{27} \tag{3.3}
$$

O Quadro [4](#page-61-0) mostra a interpretação do (*D*) conforme os valores obtidos.

| Indice de discriminação | Interpretação                                        |
|-------------------------|------------------------------------------------------|
| D > 0,40                | O item está satisfatório                             |
| 0,30 < D < 0,39         | Bom item. Pouco ou nenhuma revisão necessária        |
| 0.20 < D < 0.29         | Item razoável e precisa de revisão                   |
| D < 0.19                | Item ruim. Deve ser eliminado ou revisado totalmente |
| Fonte: Bichi (2016).    |                                                      |

<span id="page-61-0"></span>Quadro 4 – Interpretação do índice de discriminação do item

Com o cálculo do índice de discriminação, foi calculado o coeficiente de correlação ponto-bisserial (*rpbi*), que é o índice de poder discriminativo do item. Pelo cálculo do *rpbi*, é possível fazer a relação entre o desempenho de um acadêmico em um determinado item (resposta correta/incorreta) e a pontuação geral da avaliação do acadêmico no teste. Para calcular o *rpbi*:

$$
r_{pbi} = \frac{M_p - M_q}{S_t} \sqrt{pq} \tag{3.4}
$$

O valor do coeficiente de correlação ponto-bisserial varia de -1 a +1 e quanto maior o valor, maior é o poder de discriminação do item. Valores muito baixos ou negativos identificam itens com problemas e devem ser revisados ou eliminados do teste [\(BICHI,](#page-100-9) [2016;](#page-100-9) [MUSA et al.,](#page-104-9) [2018\)](#page-104-9). A interpretação do *rpbi* é a mesma utilizada no índice de discriminação do item, como mostra a Tabela [4.](#page-61-0)

Como em cada item, o acadêmico precisava avaliar a compreensão do item e em alguns itens, a compreensão da imagem, foi necessária a tabulação e análise destes itens. Para isso, foram realizados os cálculos da mediana, do P25, P75 e do IIQ. A interpretação dos valores, é a mesma explicada na terceira etapa.

Após a análise quantitativa do teste, foi feita a análise qualitativa, uma vez que, foi dado o espaço para que os acadêmicos fizessem sugestões quanto aos itens. As sugestões foram categorizadas por item e em seguida, por sugestão dada. Com isso, foi possível definir a terceira versão do Teste de Conhecimento em VMI básica.

# 4 RESULTADOS

## 4.1 Resultados da primeira etapa: desenvolvimento da Plataforma SDVM

O simulador integrado à Plataforma SDVM passou por alterações no *layout* a fim de apresentar características como botões, cores, tela e gráficos semelhantes a de um ventilador mecânico real, conforme Figuras [6](#page-62-0) e [7.](#page-63-0)

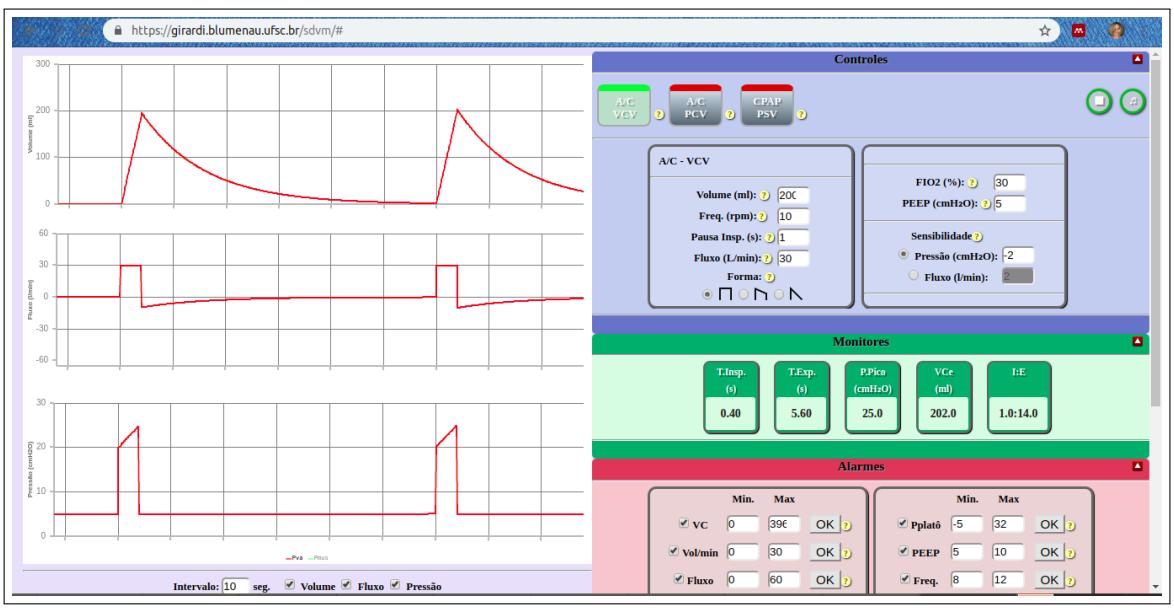

<span id="page-62-0"></span>Figura 6 – Simulador Didático de Ventilação Mecânica (primeira versão).

Fonte: sdvm.ufsc.br

Em seguida, foi realizada a definição do *design* e do *layout* da Plataforma SDVM, buscando utilizar ícones, nomes e siglas adequados para que o uso da plataforma se desse de forma intuitiva, ou seja, direta e instantânea, não necessitando da obtenção de muitas informações para o usuário começar a usar a plataforma.

Uma outra melhoria realizada, é que agora, a Plataforma SDVM pode, tanto ser acessada de um navegador com acesso à *Internet*, quanto ser instalada. A partir do primeiro acesso pelo navegador, é oferecido ao usuário a possibilidade de instalar a plataforma nos dispositivos eletrônicos (*tablets, smartphones e laptops*, independente do sistema operacional). A instalação não dispensa a necessidade de estar conectado à *Internet*, mas reduz drasticamente o consumo de dados móveis. Para instalar, basta acessar o *site* [1](#page-62-1) e no menu do navegador procurar pela opção "Instalar o Simulador Didático de Ventilação Mecânica"ou "Instalar aplicativo".

<span id="page-62-1"></span> $\overline{1}$ sdvm.ufsc.br

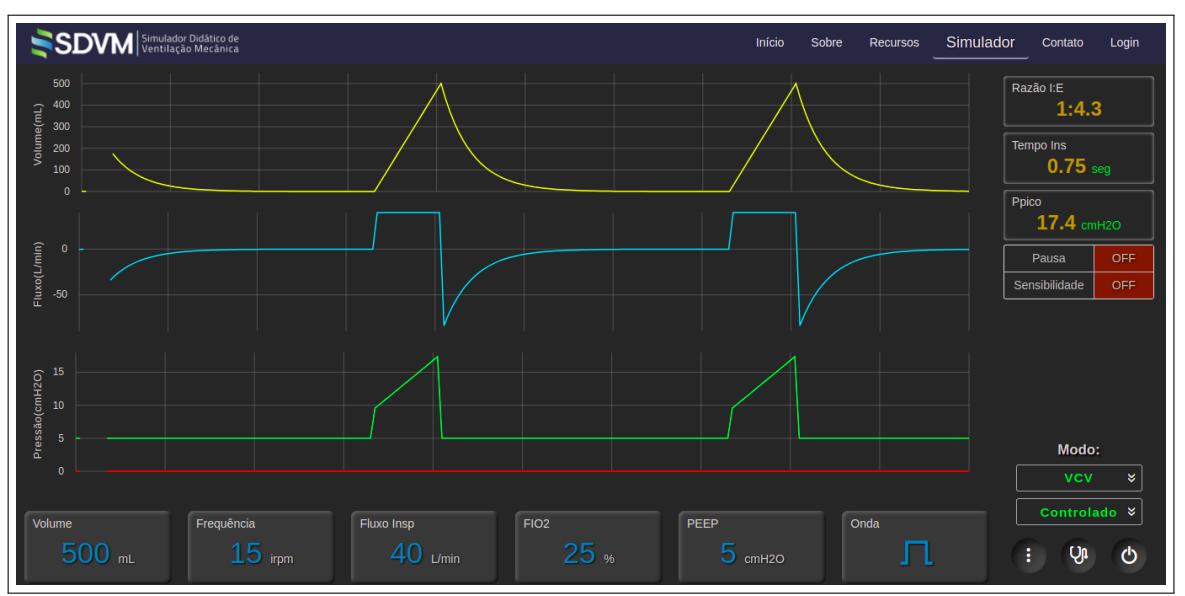

<span id="page-63-0"></span>Figura 7 – Simulador Didático de Ventilação Mecânica (versão atual).

Fonte: sdvm.ufsc.br

Mediante a inúmeras solicitações dos usuários do simulador anterior, foi integrada à plataforma, a opção da gasometria arterial (fórmulas disponibilizadas no Apêndice [A\)](#page-109-0) e uma calculadora que permite calcular o peso predito e o volume corrente ideal do paciente da situação simulada durante a resolução do exercício.

A plataforma foi desenvolvida para ser responsiva aos diferentes dispositivos móveis, ou seja, ela se adapta aos diferentes tamanhos de tela. Desta forma, adapta-se tanto a uma tela de computador quanto a uma tela de um *smartphone* ou *tablet* pequeno. Para isso, o dispositivo móvel precisa possuir um navegador compatível (Google Chrome, Microsoft Edge e Safari<sup>[2](#page-63-1)</sup>).

A plataforma foi desenvolvida em módulos, onde cada módulo é composto por um conjunto de funcionalidades. Para entender a dinâmica de uso da plataforma, dividimos sua estrutura em camadas (ver Figura [8\)](#page-64-0). A primeira camada corresponde aos atores, ou seja, o papel que cada usuário assume ao acessar a plataforma. A segunda camada, é a camada de permissões e define quais módulos da plataforma estão acessíveis para cada ator. A terceira e quarta camada correspondem aos módulos e suas funcionalidades, respectivamente.

A maioria das funcionalidades são apenas informações que são apresentadas aos usuários. Portanto, o sistema busca informações no banco de dados, faz o tratamento das informações <sup>[3](#page-63-2)</sup> e apresenta ao usuário. As únicas funcionalidades que possuem lógica relevante e que foram criadas para atender os objetivos pedagógicos estão no *Módulo:*

<span id="page-63-1"></span> $\overline{2}$ exceto Mozila Firefox

<span id="page-63-2"></span><sup>3</sup> Entende-se "tratamento das informações" o processo de converter os dados armazenados no formato do banco de dados para o formato a ser apresentado para o usuário. Por exemplo, o "0" ou "1", utilizado para armazenar o acerto ou erro de um exercício é convertido em um rosto triste ou feliz

*Estudante* e apenas nas funcionalidades *Estudar* e *Praticar*.

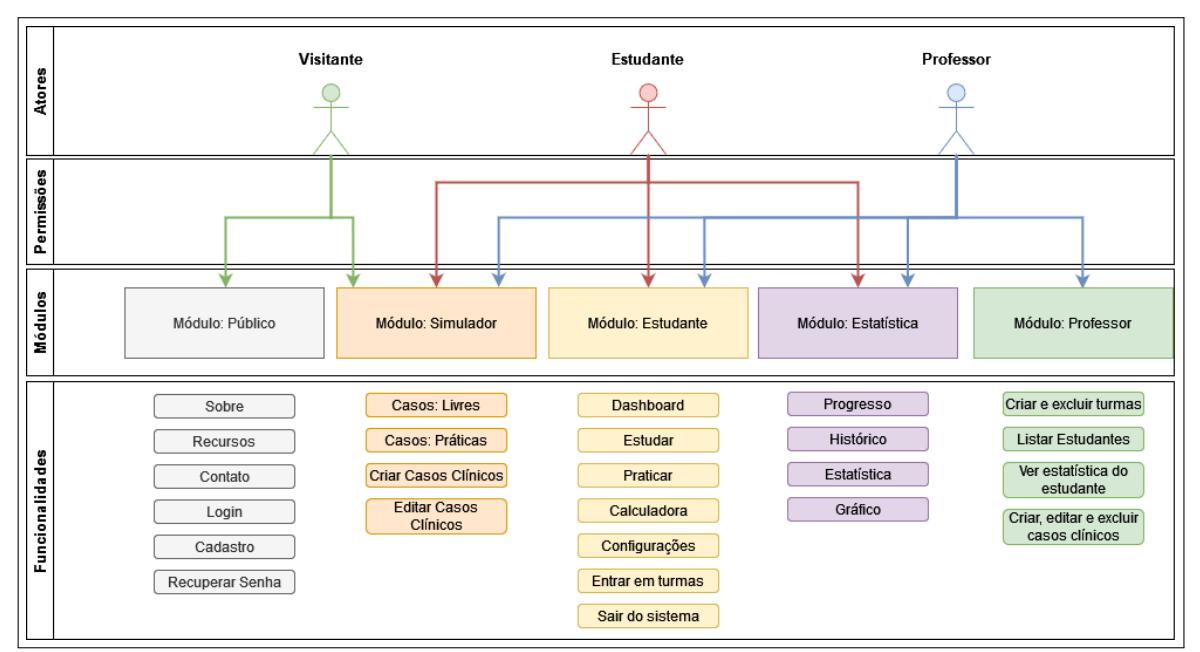

<span id="page-64-0"></span>Figura 8 – Perfis, módulos e funcionalidades da Plataforma SDVM.

Fonte: da autora, 2022.

O fluxograma da funcionalidade estudar está apresentado na Figura [9.](#page-65-0) Pode-se observar que o sistema é dividido em duas partes. O Navegador (*Front-End*) que é a parte da plataforma que é apresentada ao usuário. O servidor (*Back-End*) é a parte do sistema responsável por fazer o controle e registro das informações da plataforma e das atividades dos usuários. Quando um ator (estudante ou professor) decide estudar um tópico, é apresentado (se houver) para ele todos os subtópicos relativos a esse tópico e os conteúdos deste tópico (vídeos, textos etc). Além disso, é apresentado se ele já teve alguma interação e o tipo de interação que ele já teve com o tópico ou conteúdo. Depois é verificado se há exercícios relacionados a este tópico para praticar. Havendo exercícios, é verificado se o ator já dominou os pré-requisitos atribuídos a este tópico. Por exemplo, para estudar o tópico Modalidades Ventilatórias Básicas, é necessário que ele domine o tópico Monitorização da Mecânica Respiratória. Se os pré-requisitos estão cumpridos, ele pode praticar o tópico para mostrar para o sistema que já domina este tópico. Caso contrário, é mostrado ao ator, quais são os pré-requisitos que ele ainda precisa cumprir. Os tópicos podem ter nenhum, um ou mais de um pré-requisito.

Nas figuras [9](#page-65-0) e [10](#page-66-0) vemos setas transversais entre o navegador e o servidor. Estas setas representam a comunicação entre as partes da plataforma. As setas bidirecionais significam que há troca de informações, ou seja, o navegador envia uma informação e aguarda uma resposta do servidor. As setas que só fluem numa direção significam que o navegador envia uma informação para ser armazenada no servidor.

Quando o usuário inicia a prática, o sistema sorteia um exercício referente a lista

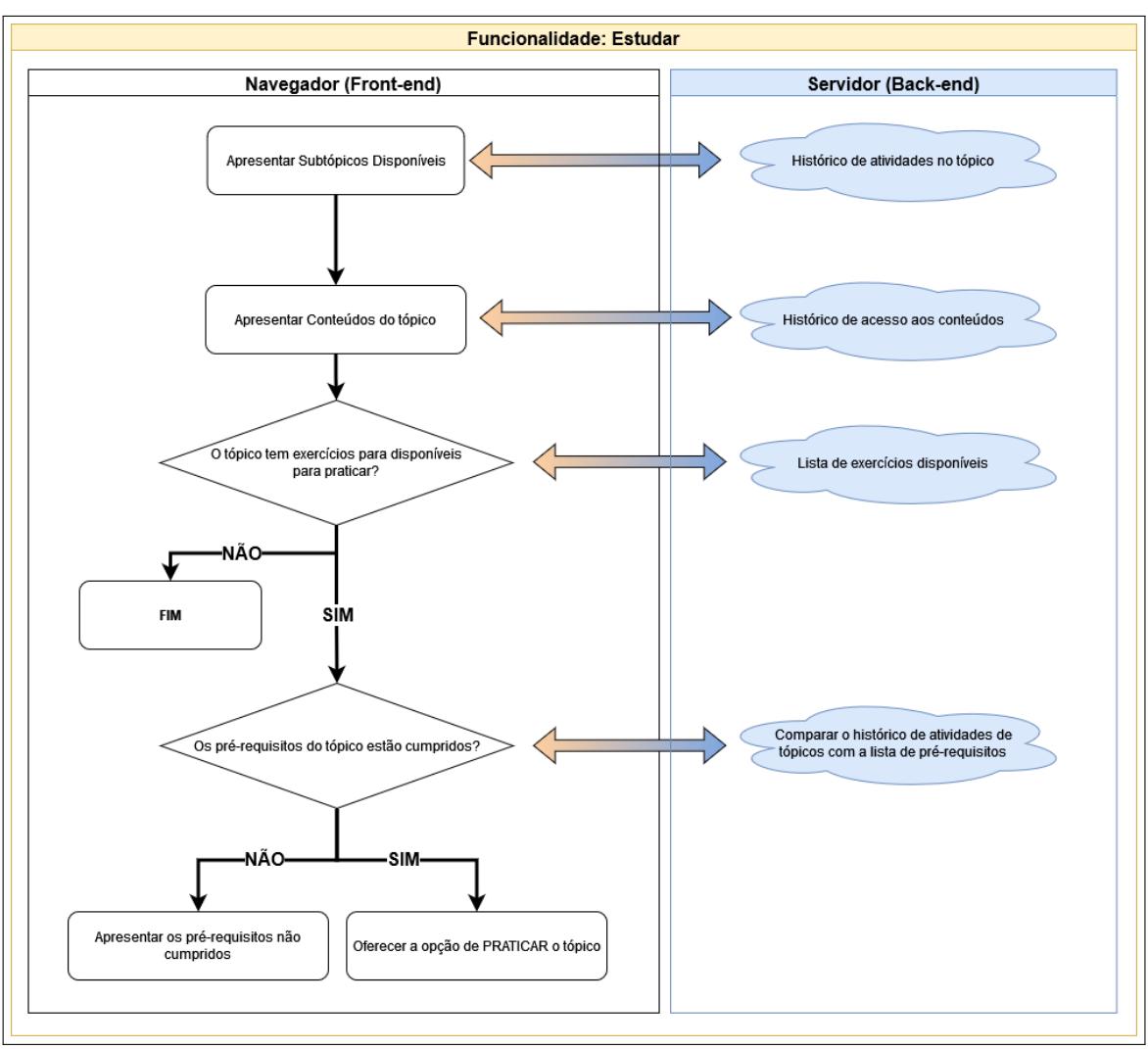

<span id="page-65-0"></span>Figura 9 – Fluxograma da funcionalidade estudar na Plataforma SDVM.

Fonte: da autora, 2022.

do tópico da prática. Em seguida, o exercício é apresentado para o usuário e o sistema aguarda a resposta. Se o usuário errou, este erro é registrado no sistema. Mas, se o usuário acertou, é verificado se foram solicitadas "Ajudas", se assistiu a algum vídeo ou se errou antes, para que o sistema atualize estes dados do usuário no histórico. Mas, em situações que o usuário acertou direto, esta informação também é captada pelo sistema, que registra o acerto, verifica se houve domínio do tópico e atualiza o histórico do usuário no sistema. O fluxograma da Figura [10](#page-66-0) demonstra esta funcionalidade. É importante observar que se houver qualquer solicitação de ajuda ou de vídeo, o sistema automaticamente atribui um erro. Mesmo que o usuário tenha respondido corretamente na primeira tentativa.

Estes perfis são escolhidos no momento do cadastro. Independente do perfil, o usuário ao acessar o site da plataforma encontrará na tela inicial, a identificação da Plataforma SDVM e um menu de opções, em que podem ser obtidas mais informações sobre a plataforma, os recursos disponíveis (*E-book* e as duas versões do simulador), o contato da equipe SDVM e o local para realizar o cadastro/acessar a plataforma (*Login*).

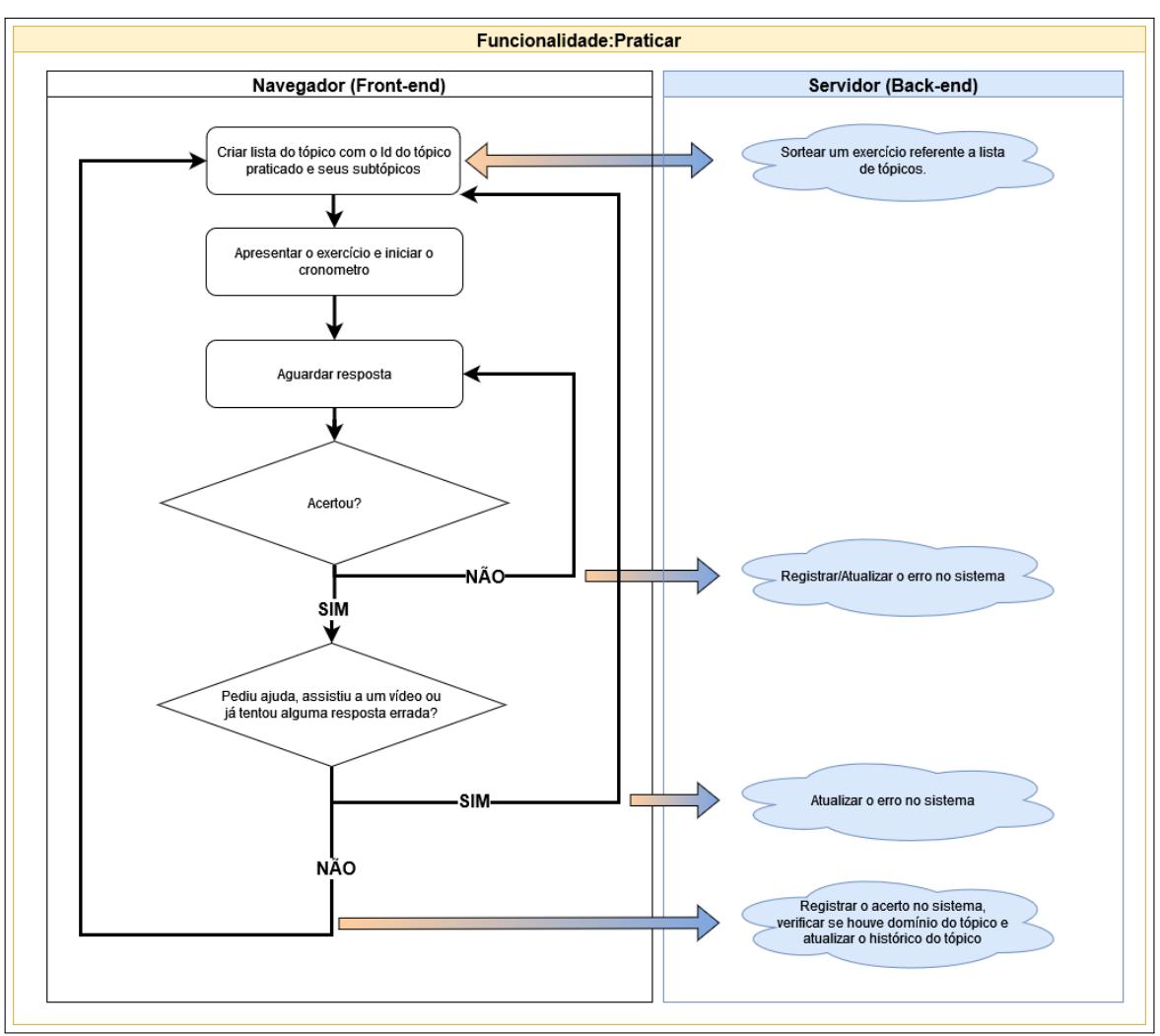

<span id="page-66-0"></span>Figura 10 – Fluxograma da funcionalidade praticar na Plataforma SDVM.

Fonte: da autora, 2022.

Não há obrigatoriedade do cadastro na Plataforma SDVM. Mas, se for do interesse do usuário ter acesso a todo o conteúdo teórico e prático, deverá ser realizado um cadastro, clicando em *Login* (Figura [11\)](#page-67-0).

Após a realização do cadastro, o usuário precisará entrar somente com o endereço de *e-mail* e a senha pessoal criada pelo próprio usuário. Este sistema para controle de acesso foi necessário ser desenvolvido, para que o STI registre todas as atividades realizadas pelo usuário e identifique o conteúdo já dominado. Desta forma, conforme o STI for sendo treinado, a plataforma conseguirá traçar o perfil do usuário e assim, guiá-lo durante a realização das atividades de maneira individualizada e personalizada. Atualmente, este cadastro também está sendo importante para que seja possível que o sistema identifique o usuário que concluiu o curso de VMI básica e permita a solicitação do certificado de 30h emitido pela UFSC como atividade de extensão.

O usuário quando conectado na plataforma como estudante, vê em sua tela principal (Figura [12\)](#page-67-1), as seguintes opções:

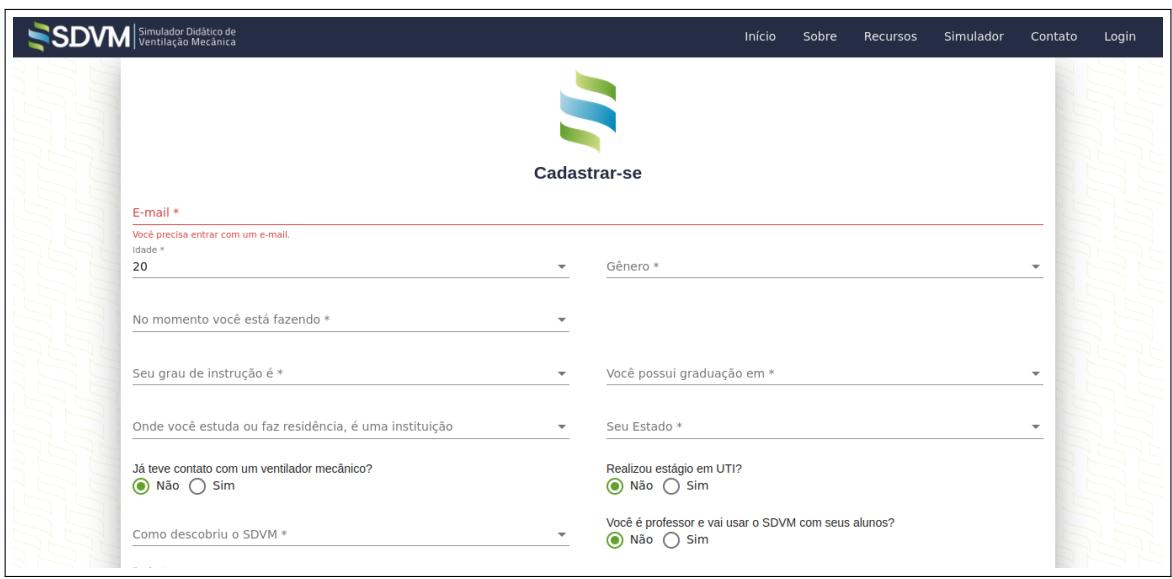

<span id="page-67-0"></span>Figura 11 – Tela de cadastro.

<span id="page-67-1"></span>Fonte: sdvm.ufsc.br

Figura 12 – Tela inicial do estudante.

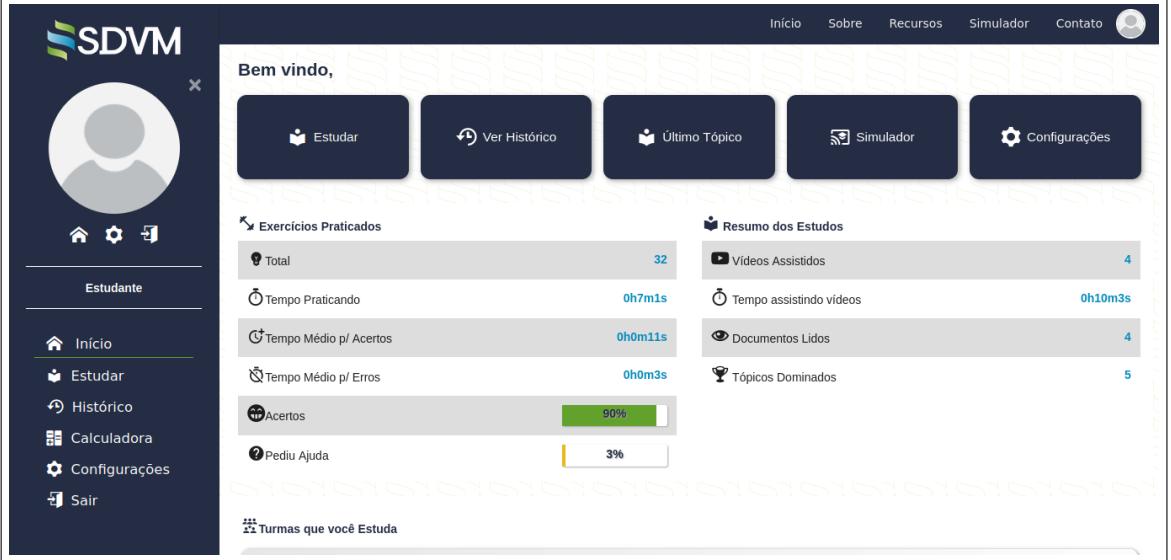

- 1. Estudar: ao clicar direciona o estudante para a tela dos conteúdos disponibilizados, os que já foram praticados (com ícone de um troféu), os que estão sendo praticados (ícone de um halter) e os que ainda não foi iniciada a prática (Figura [13\)](#page-68-0);
- 2. Ver histórico: quando o usuário clica nesta opção, é direcionado para uma página que mostra os acessos realizados no mês vigente, podendo optar por visualizar outros meses (Figura [14\)](#page-68-1). No histórico, é possível ver todos os exercícios resolvidos, quais foram respondidos corretamente e quais errou. Se o usuário clicar nestes exercícios, pode ser visualizado o tópico a que este exercício pertence, o tempo que levou para respondê-lo, se foi assistido a algum vídeo, se foi solicitada alguma ajuda e quantas

Fonte: sdvm.ufsc.br

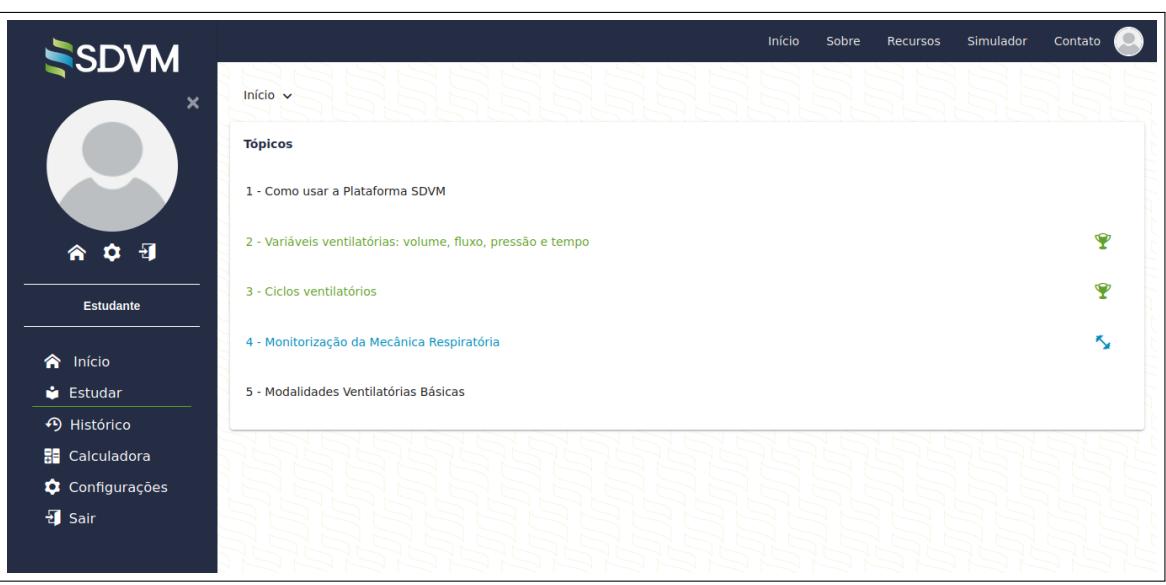

<span id="page-68-0"></span>Figura 13 – Tela Estudar.

<span id="page-68-1"></span>Fonte: sdvm.ufsc.br

Figura 14 – Tela Histórico.

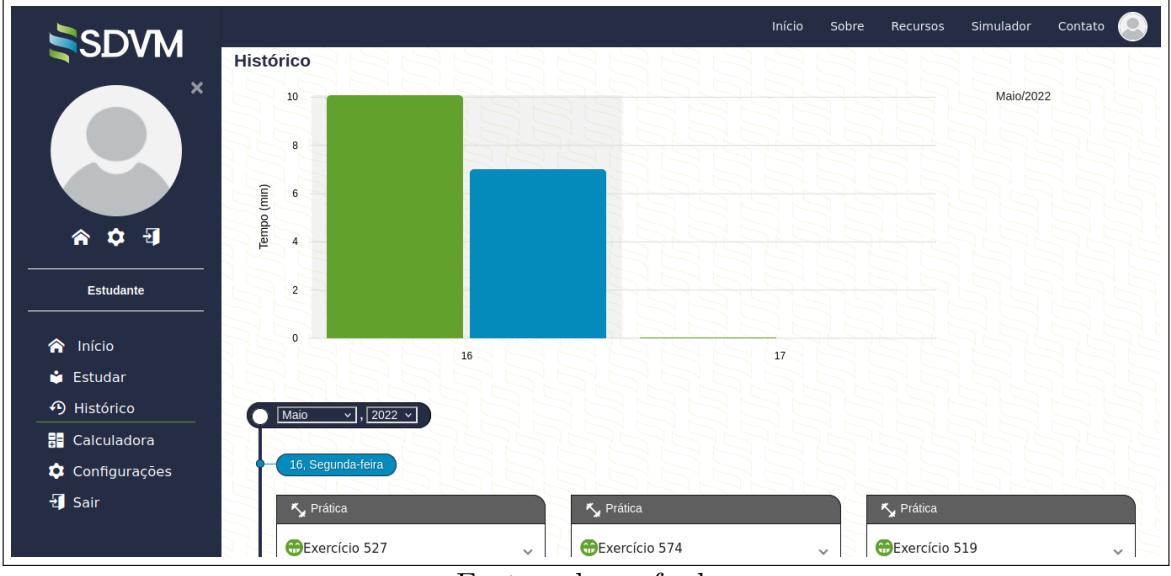

Fonte: sdvm.ufsc.br

tentativas até acertar (Figura [15\)](#page-69-0). Pode ainda, visualizar o exercício que errou, se o usuário clicar em "Exercício".

- 3. Último Tópico: ao clicar, o usuário é direcionado para o último tópico acessado ou praticado;
- 4. Simulador: direciona o usuário para o simulador e as situações simuladas, denominadas de "Livre", porque não são computadas como uma prática para dominar algum conteúdo;
- 5. Configurações: aqui, o usuário poderá alterar senha, colocar/alterar foto do perfil, entre outras informações.

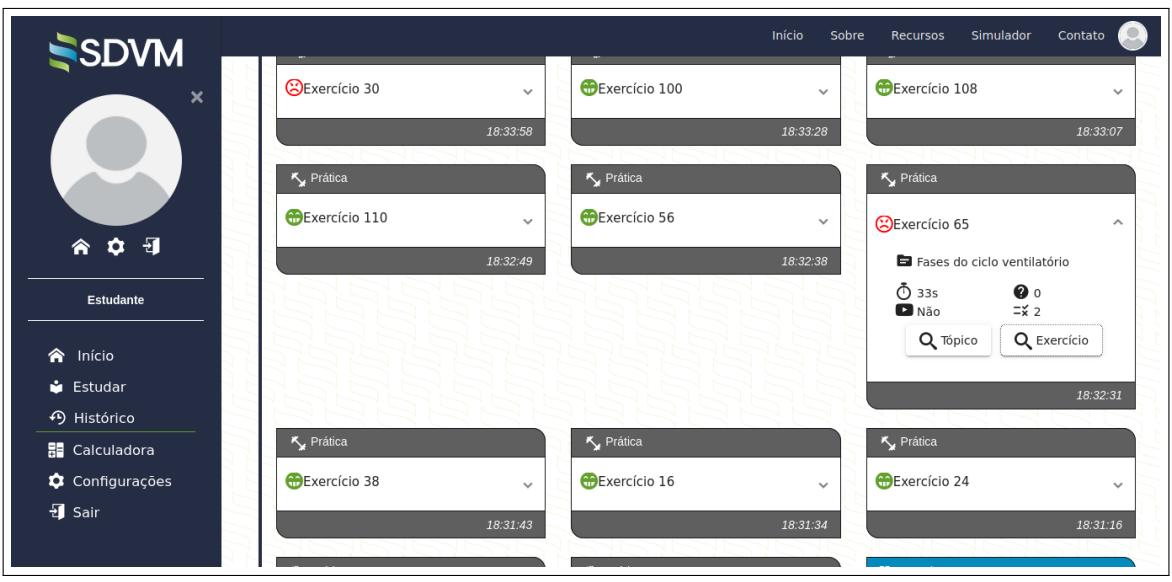

<span id="page-69-0"></span>Figura 15 – Visualização do exercício no histórico.

Fonte: sdvm.ufsc.br

Ainda na tela principal do estudante, é possível visualizar à esquerda da tela, os exercícios praticados: total, tempo praticando, tempo médio para acertos, tempo médio para erros, o percentual de acertos e o percentual de pedidos de ajuda. Do outro lado (à direita), há um resumo dos estudos, com o número de vídeos assistidos, o tempo assistindo a vídeos, o número de documentos lidos e o número de tópicos dominados.

No canto à esquerda da tela do usuário, há também as opções:

- 1. Início: ao clicar, o usuário vai para a tela principal do estudante, em que há a informação dos exercícios praticados e o resumos dos estudos (Figura [12\)](#page-67-1);
- 2. Estudar: direciona o estudante para os conteúdos disponíveis (Figura [13\)](#page-68-0);
- 3. Histórico: o aluno ao clicar, será direcionado ao seu histórico de atividades, como descrito acima (Figura [14\)](#page-68-1);
- 4. Calculadora: a plataforma disponibiliza até o momento, uma calculadora que calcula o peso ideal do paciente segundo o gênero, o volume corrente ideal, a complacência do sistema respiratório e a resistência de vias aéreas. A calculadora pode ser usada durante a resolução dos exercícios propostos;
- 5. Configurações: o usuário deve acessar, caso queira fazer alguma alteração no cadastro;
- 6. Sair: ao clicar, o usuário desliga-se da Plataforma SDVM.

A Plataforma SDVM também pode ser usada como uma ferramenta para auxiliar o processo de ensino em VMI no ambiente de sala de aula, porque conta também com um acesso exclusivo para professores. Para isso, é preciso que o usuário, durante o cadastro, informe que é professor (a), pois a tela inicial do (a) professor (a) tem uma configuração diferente. Observe na Figura [16](#page-70-0) que, no canto da tela, à esquerda, há a opção "Minhas Turmas".

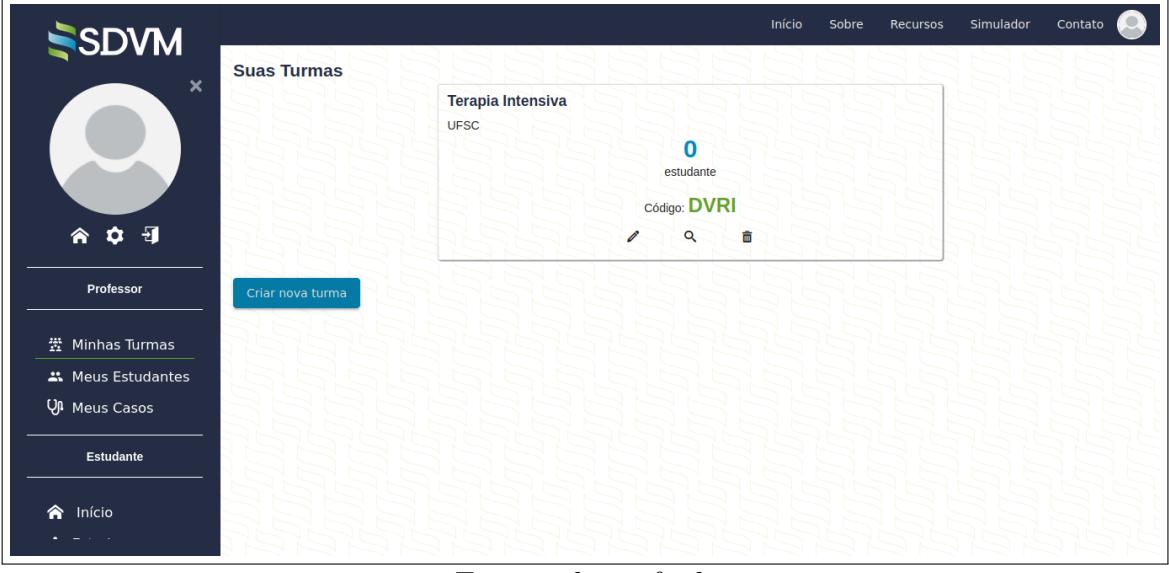

<span id="page-70-0"></span>Figura 16 – Tela inicial do professor.

Fonte: sdvm.ufsc.br

O (A) professor (a) tem a opção de criar turmas ou quando já possui alguma turma criada acompanhar a prática de cada um dos estudantes cadastrados na turma criada. Para o (a) professor (a) criar uma turma, basta clicar em "Criar nova turma". Ao clicar, surge uma tela solicitando que o professor dê um nome para a turma que quer criar e o nome da Instituição, para que o sistema gere um código. Este código deve ser fornecido aos alunos da turma para que eles possam entrar com o código da turma no local: "Turmas que você estuda"(Figura [17\)](#page-71-0).

Além disso, o (a) professor (a) pode criar seus próprios casos clínicos e resolver em conjunto com os estudantes em sala de aula, ou ainda, disponibilizar um *link* do caso clínico criado, para que os estudantes da turma resolvam a situação simulada, em casa. O (A) professor (a), pode posteriormente, discutir a resolução durante a aula (Figura [18\)](#page-71-1). Portanto, o (a) professor (a) pode usar a plataforma durante as aulas presenciais para simular a prática à beira do leito com os casos clínicos já disponibilizados ou pode criar casos clínicos e ainda, acompanhar o desempenho dos estudantes ao acessar o histórico.

A criação de um sistema de gerenciamento dos tópicos e dos conteúdos, também foi necessária, para que os administradores da Plataforma SDVM pudessem adicionar/excluir os tópicos e os conteúdos elaborados. O administrador insere um tópico (por exemplo, "Monitorização da Mecânica Respiratória") e estabelece os pré-requisitos necessários para que o usuário inicie sua prática no tópico em questão. Os administradores também têm o controle de ativar ou não o tópico (Figura [19\)](#page-72-0).

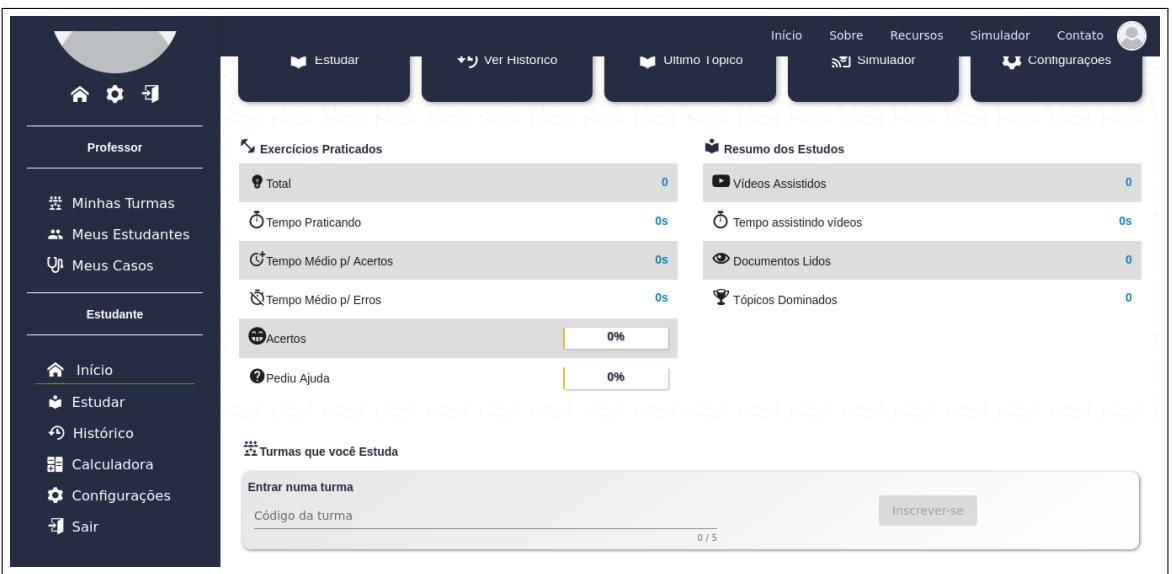

<span id="page-71-0"></span>Figura 17 – Cadastro da turma que estuda.

<span id="page-71-1"></span>Fonte: sdvm.ufsc.br

Figura 18 – Criação de casos clínicos pelo professor.

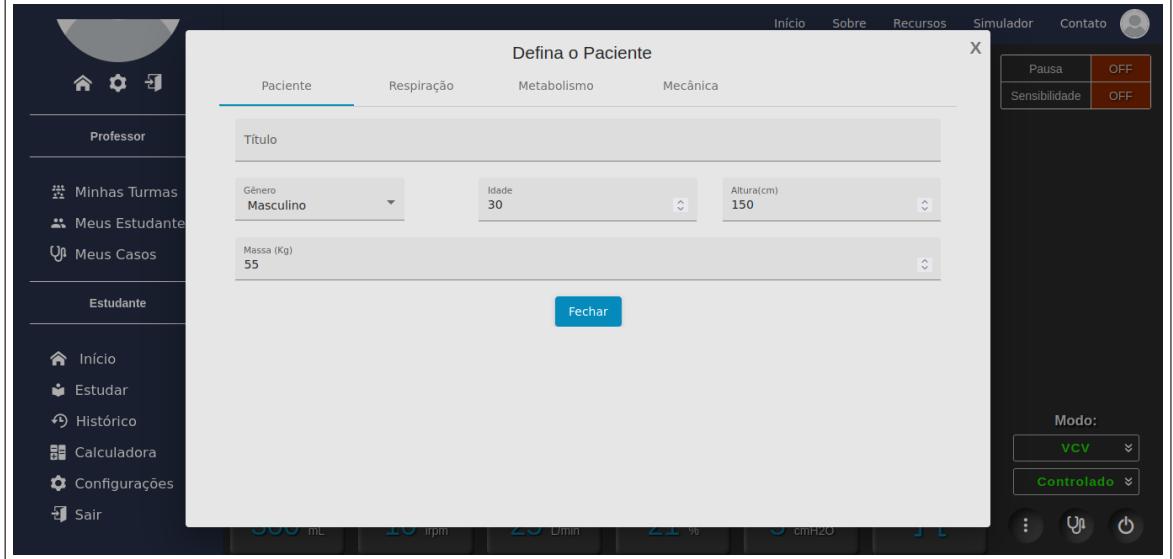

Fonte: sdvm.ufsc.br

Uma outra função dos administradores, é o de inserir/excluir os conteúdos (vídeos, materiais em PDF e textos) produzidos para auxiliar no processo de ensino-aprendizagem em VMI (Figura [20\)](#page-72-1).

Além disso, foi desenvolvido o sistema para que os administradores pudessem criar os tipos de pacientes, os casos clínicos e, consequentemente, os exercícios. Primeiro, é preciso criar um paciente, escolhendo entre "Normal"e "Aleatório". O paciente "Normal", caso seja optado por paciente com esforço respiratório, não irá apresentar alteração da FR durante os ciclos ventilatórios. Se for ajustado em 15 irpm, mesmo no modo A/C ou espontâneo, em todos os ciclos ventilatórios, o paciente terá FR de 15 irpm. No "Aleatório", pode ser definido uma FR mínima e máxima, assim como o tempo que pode haver essa
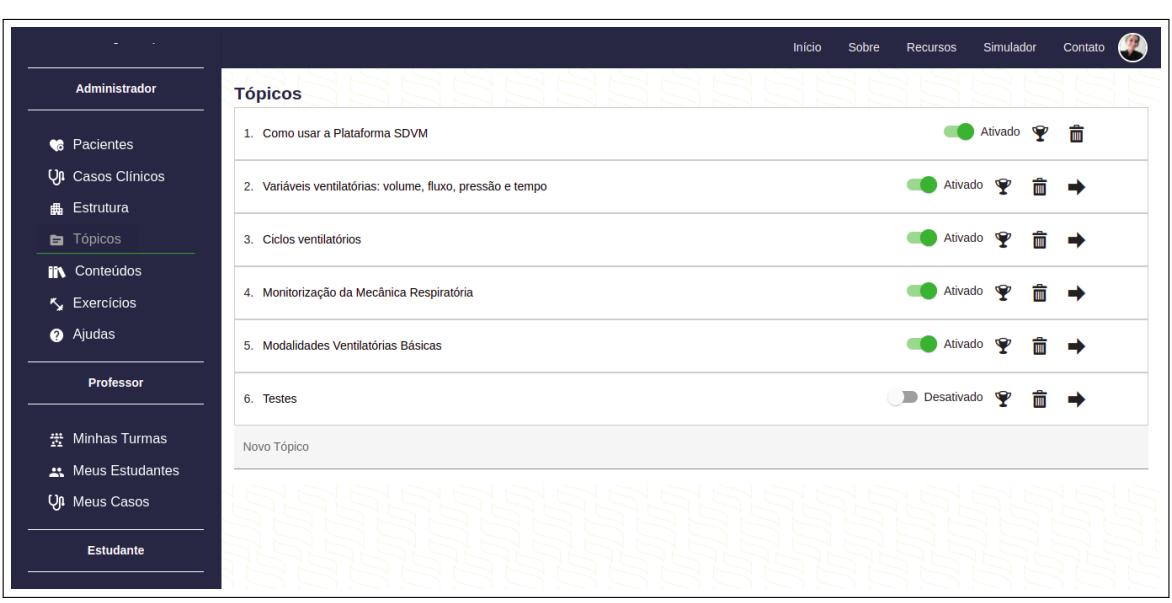

Figura 19 – Inserção de tópicos.

Fonte: sdvm.ufsc.br

Figura 20 – Inserção de conteúdos.

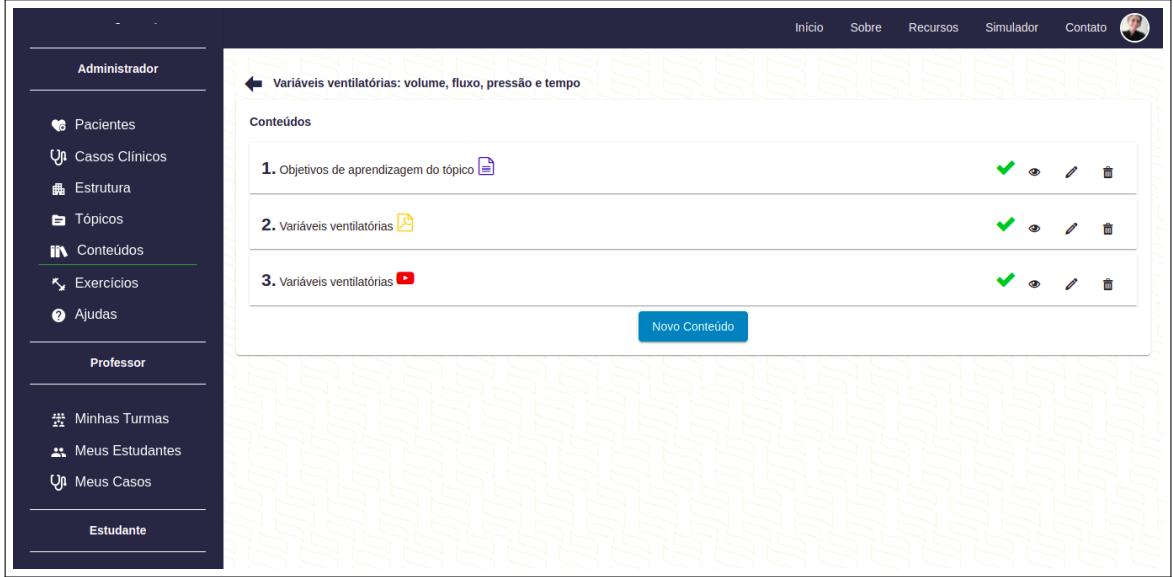

Fonte: sdvm.ufsc.br

alteração nos ciclos ventilatórios. Desta forma, a FR não será a mesma em todos os ciclos ventilatórios. Em seguida, deve-se estipular o gênero, altura e massa. Depois, é preciso determinar algumas características respiratórias (sem ou com esforço inspiratório, a pressão muscular, a duração e a FR), além dos ajustes para a gasometria arterial. Por último, é feito o ajuste da mecânica respiratória do paciente simulado, sendo necessário o ajuste da resistência de vias aéreas e da complacência do sistema respiratório (Figura [21\)](#page-73-0).

Com o paciente criado, é possível criar um caso clínico para elaborar um exercício simulado interativo, definindo um título e a situação clínica, como mostra a Figura [22.](#page-73-1)

Em seguida, deve-se realizar a configuração inicial, ou seja, estipular a modalidade

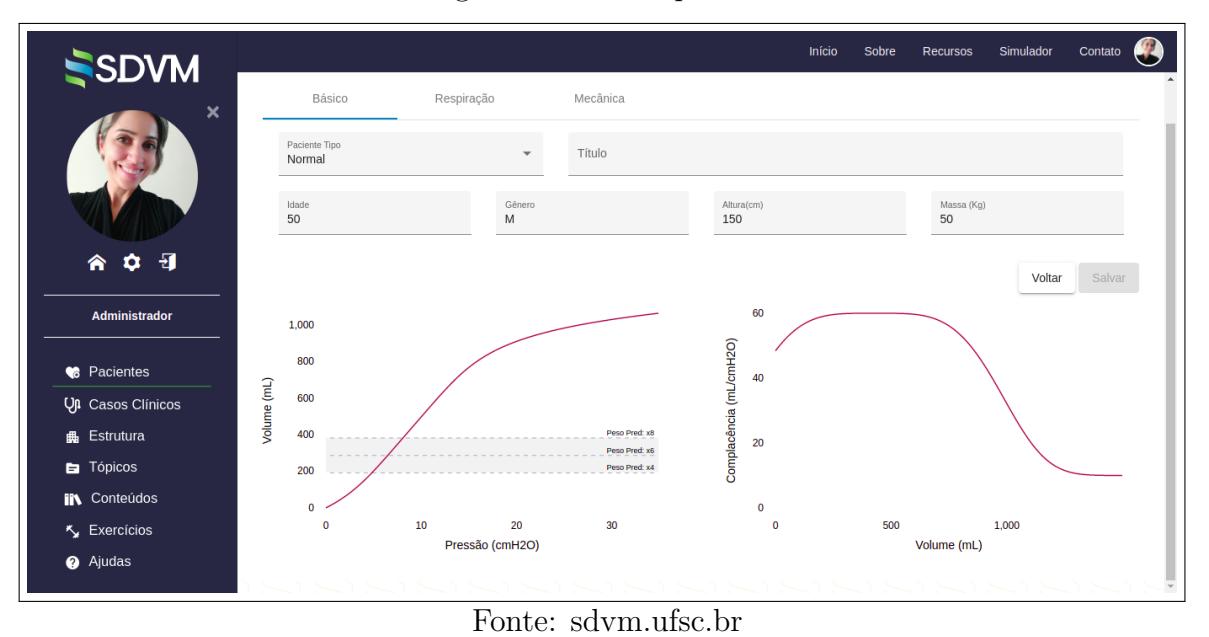

<span id="page-73-0"></span>Figura 21 – Criar paciente.

<span id="page-73-1"></span>Figura 22 – Criação de casos clínicos pelos administradores da Plataforma SDVM.

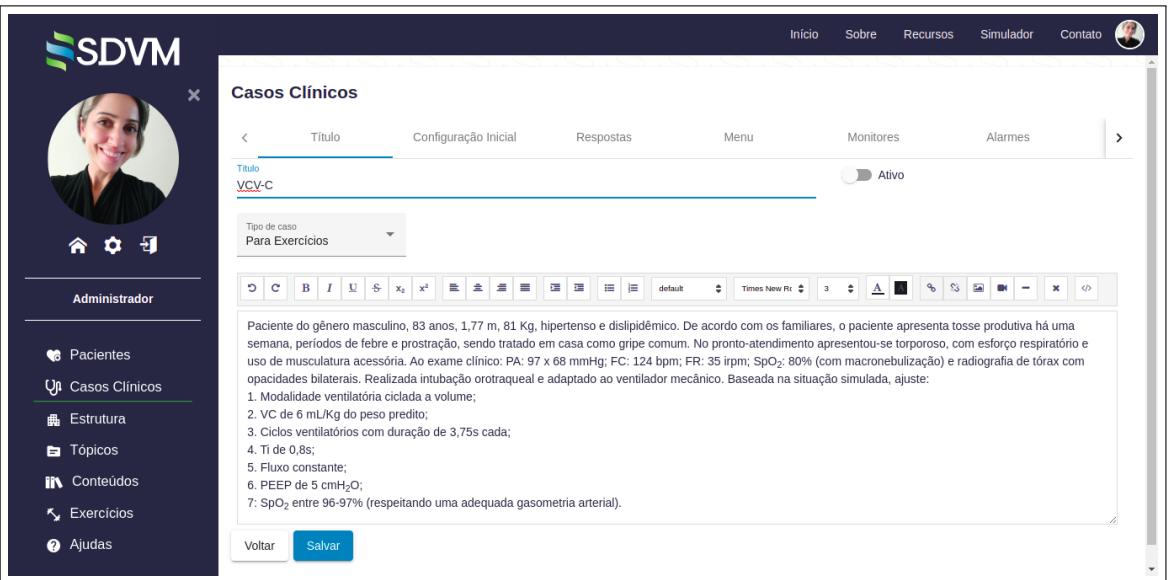

Fonte: sdvm.ufsc.br

ventilatório e o modo ventilatório inicial, assim como os valores dos parâmetros ventilatórios, os quais serão ajustados pelo usuário durante a prática (Figura [23\)](#page-74-0).

O administrador que está criando o caso clínico, deve definir as respostas dos parâmetros avaliados e ainda escrever os *feedbacks* para o usuário, que após realizar os ajustes, solicita a resposta (Figura [24\)](#page-74-1). Este *feedback* imediato é um dos diferenciais da Plataforma SDVM.

Para o usuário, o exercício simulado interativo apresenta primeiro, o caso clínico com as solicitações (Figura [25\)](#page-75-0).

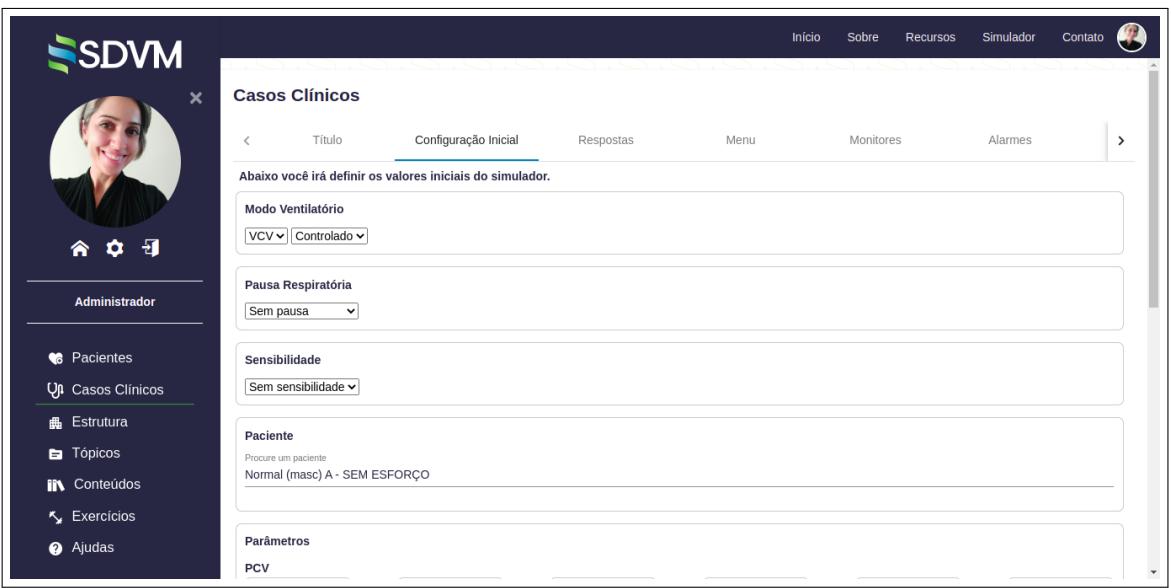

<span id="page-74-0"></span>Figura 23 – Configuração inicial do caso clínico criado.

<span id="page-74-1"></span>Fonte: sdvm.ufsc.br

Figura 24 – Configurações das respostas e *feedback.*

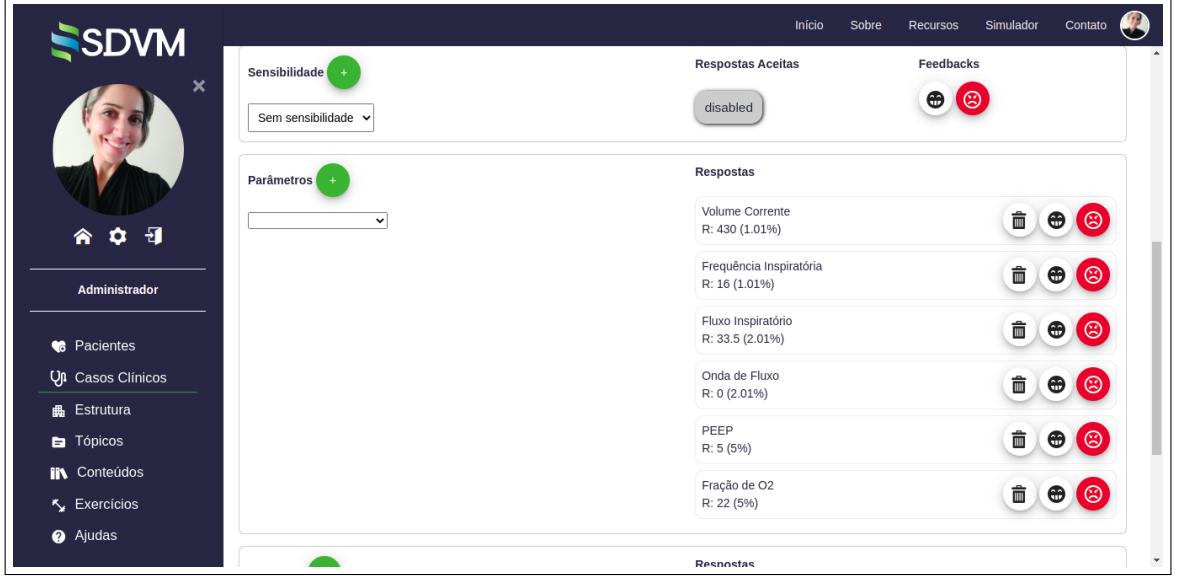

Fonte: sdvm.ufsc.br

O usuário deve então fechar a janela "Caso Clínico"para que o simulador comece a funcionar e o usuário realizar os ajustes solicitados por meio da interação com o simulador. Depois dos ajustes feitos, o usuário deve enviar a resposta e aguardar o *feedback* da plataforma, que informa se todos os ajustes estão corretos (em verde) ou se há algum ajuste errado (em amarelo), como mostra a Figura [26.](#page-75-1)

O usuário ao clicar no ícone "interrogação", que aparece em frente ao parâmetro ajustado incorretamente, recebe um *feedback* da plataforma, indicando o porquê do erro (Figura [27\)](#page-76-0).

Além dos exercícios simulados, há outros quatro tipos de exercícios e que para

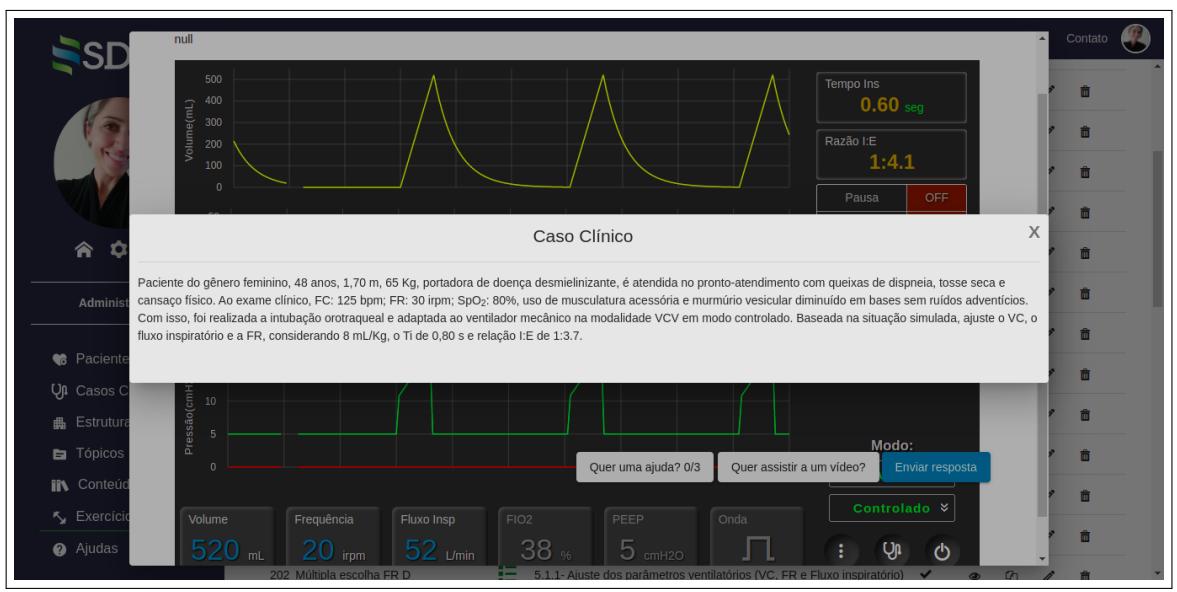

<span id="page-75-0"></span>Figura 25 – Exercício simulado interativo.

<span id="page-75-1"></span>Fonte: sdvm.ufsc.br

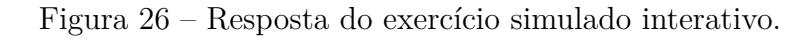

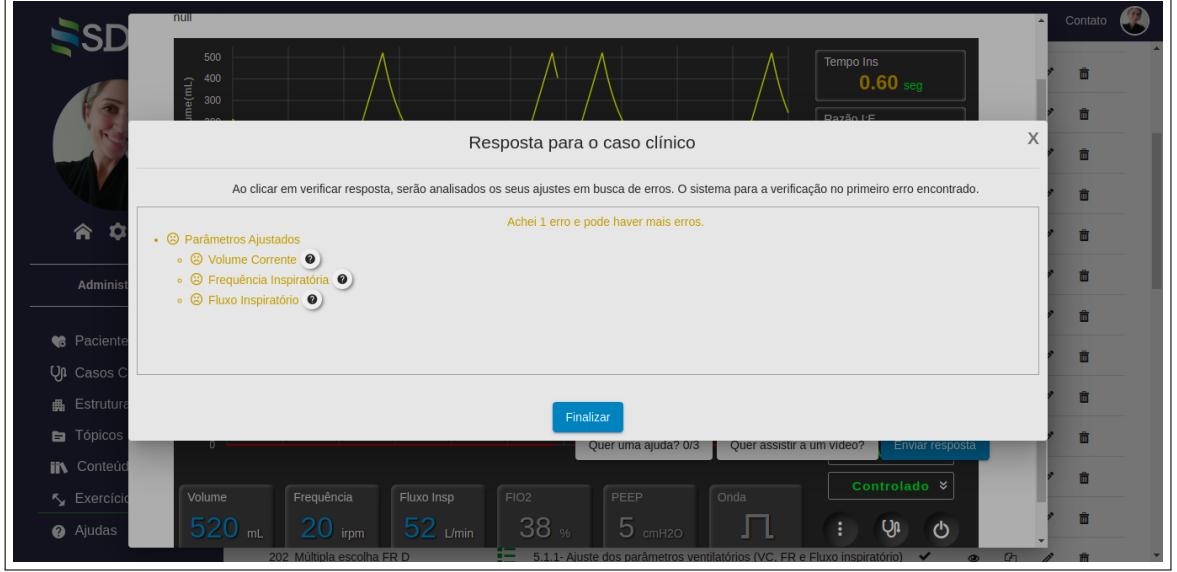

Fonte: sdvm.ufsc.br

elaborá-los, não é obrigatório criar nem paciente, nem caso clínico, quando a apresentação do exercício for somente textual. Os exercícios de Verdadeiro ou Falso foram elaborados apresentando somente um texto, ou um texto curto com imagem ou texto curto com um vídeo. Independente da apresentação deste tipo de exercício, é feita uma afirmativa e é questionado ao usuário se a sentença é Verdadeira ou Falsa ou qual das imagens apresentadas corresponde a afirmativa do enunciado (Figura [28\)](#page-76-1).

Os exercícios de múltipla escolha, assim como os de Verdadeiro ou Falso, também foram elaborados apresentando no enunciado somente texto ou um texto com imagem (Figura [29\)](#page-77-0) ou um texto com um vídeo, sendo dadas quatro opções de resposta (uma

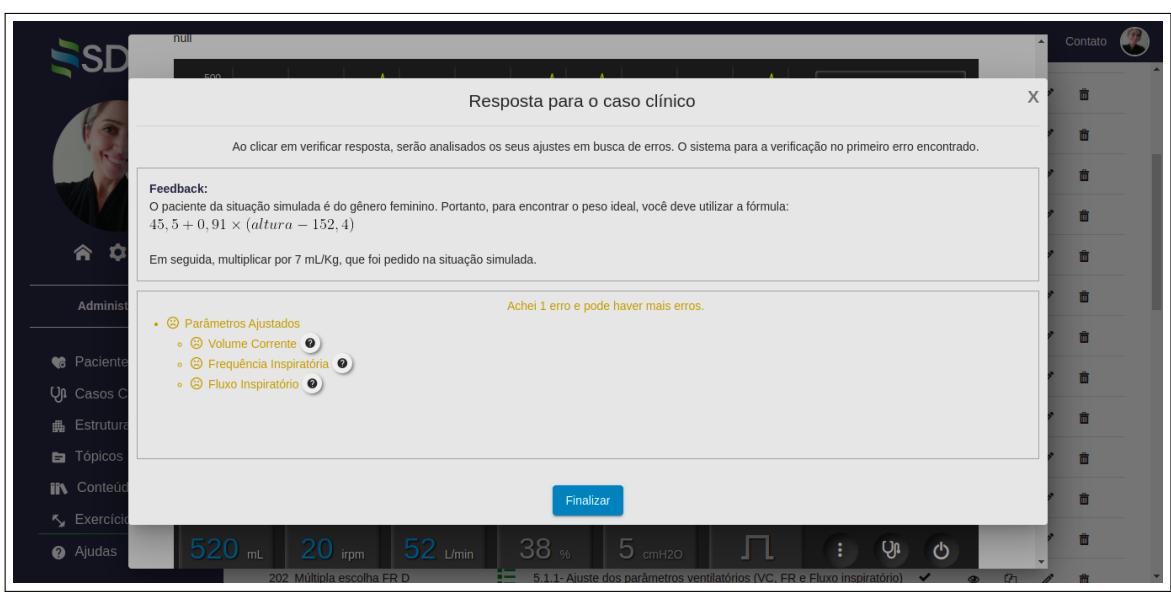

<span id="page-76-0"></span>Figura 27 – *Feedback* dos ajustes do caso clínico.

<span id="page-76-1"></span>Fonte: sdvm.ufsc.br

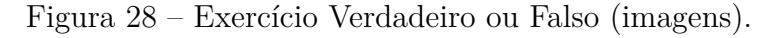

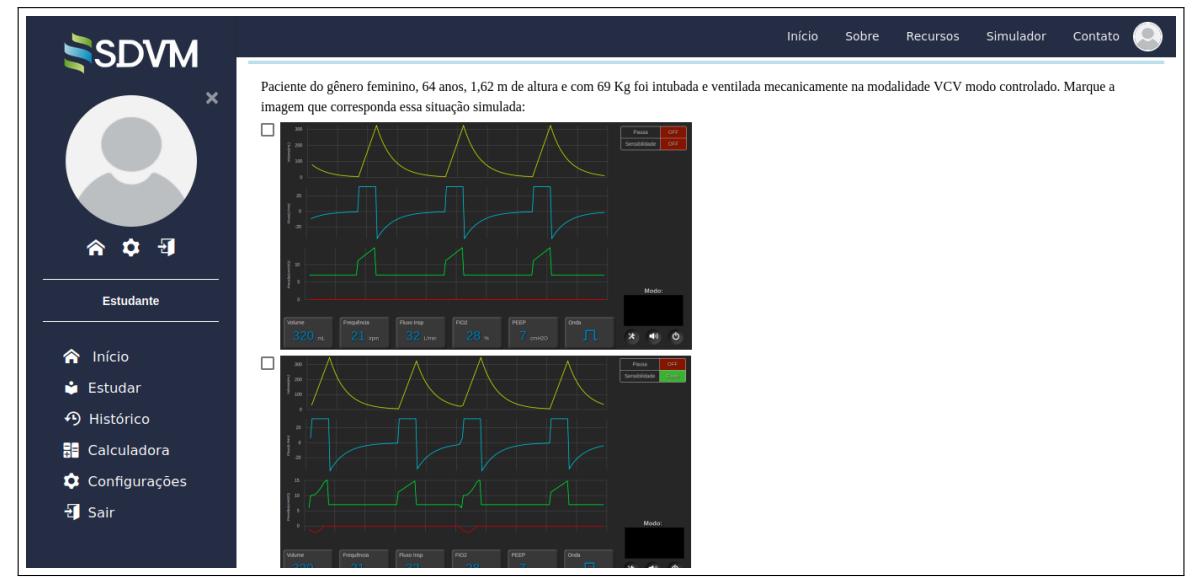

Fonte: sdvm.ufsc.br

correta e três incorretas).

Nos exercícios de correlação, o usuário precisa arrastar uma variável até a definição correspondente ou até o valor que corresponde ao da variável (Figura [30\)](#page-77-1).

O último tipo de exercício, é o de cálculo. É fornecido um texto e o usuário precisa fornecer o valor calculado (Figura [31\)](#page-78-0).

Em todos os exercícios, o usuário pode solicitar até três "ajudas", as quais são apresentadas textualmente, e a última ajuda fornece a resposta correta, conforme mostra a Figura [32.](#page-78-1) No momento, alguns exercícios também disponibilizam um vídeo para o usuário assistir e auxiliá-lo a responder corretamente o exercício.

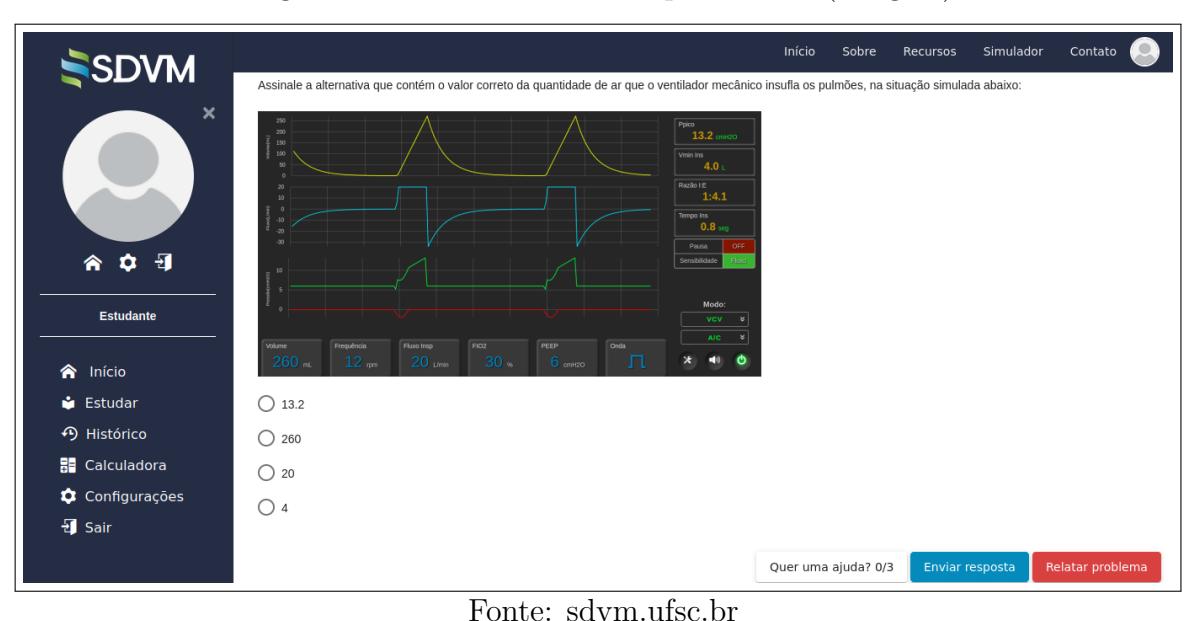

<span id="page-77-0"></span>Figura 29 – Exercício de múltipla escolha (imagem).

<span id="page-77-1"></span>Figura 30 – Exercício de correlação.

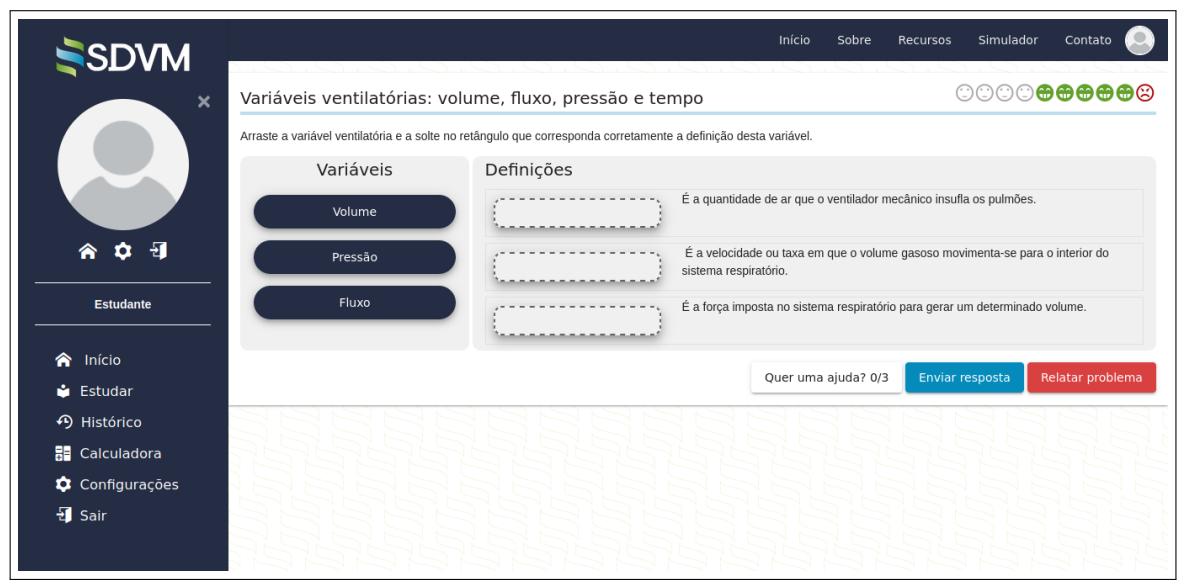

Fonte: sdvm.ufsc.br

Com os sistemas de gerenciamento de tópicos e conteúdos e o de exercícios desenvolvidos, foi possível integrar o STI, cuja a principal função, é de fazer a avaliação de domínio do conteúdo e a sugestão de exercícios. O STI desenvolvido também tem a capacidade de reavaliar o domínio de um tópico por meio da quantidade de erros ou de ajudas solicitadas pelo usuário, sugerindo ao usuário que retorne para determinado domínio e torne a praticá-lo. Atualmente, devido à falta de dados e usuários utilizando a plataforma, o sistema resume-se a avaliar apenas o percentual de acertos e erros. Portanto, o tempo que o aluno levou para resolver um exercício, a quantidade de ajudas e de conteúdos lidos ou assistidos, não estão sendo considerados, por enquanto, pelo sistema para avaliar o domínio no tópico.

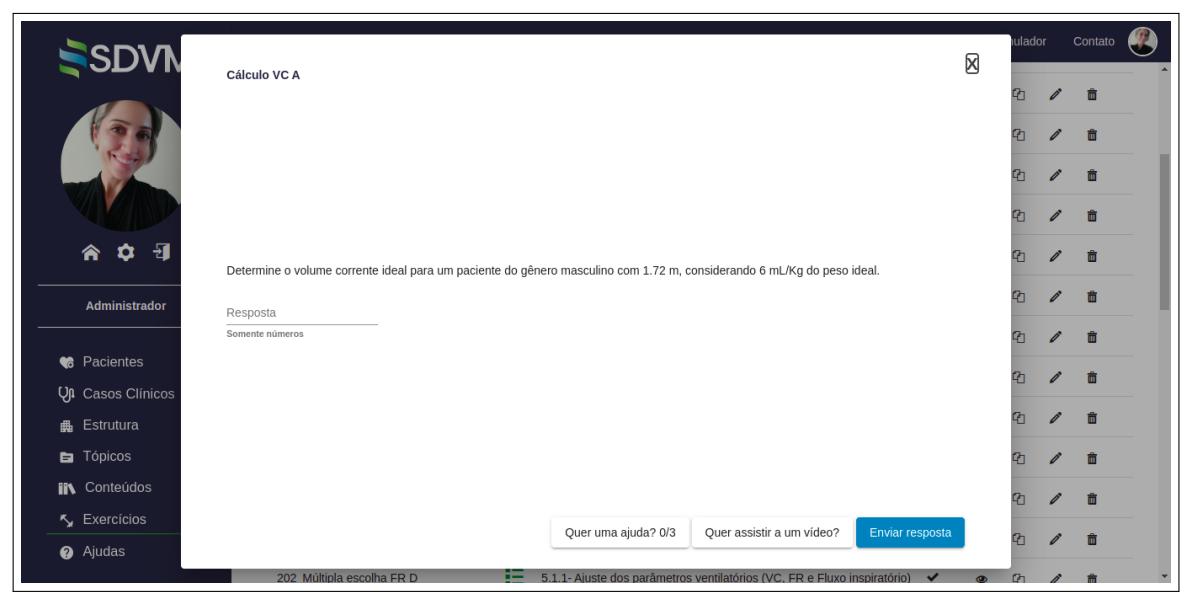

<span id="page-78-0"></span>Figura 31 – Exercício de cálculo.

<span id="page-78-1"></span>Fonte: sdvm.ufsc.br

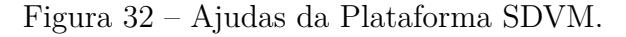

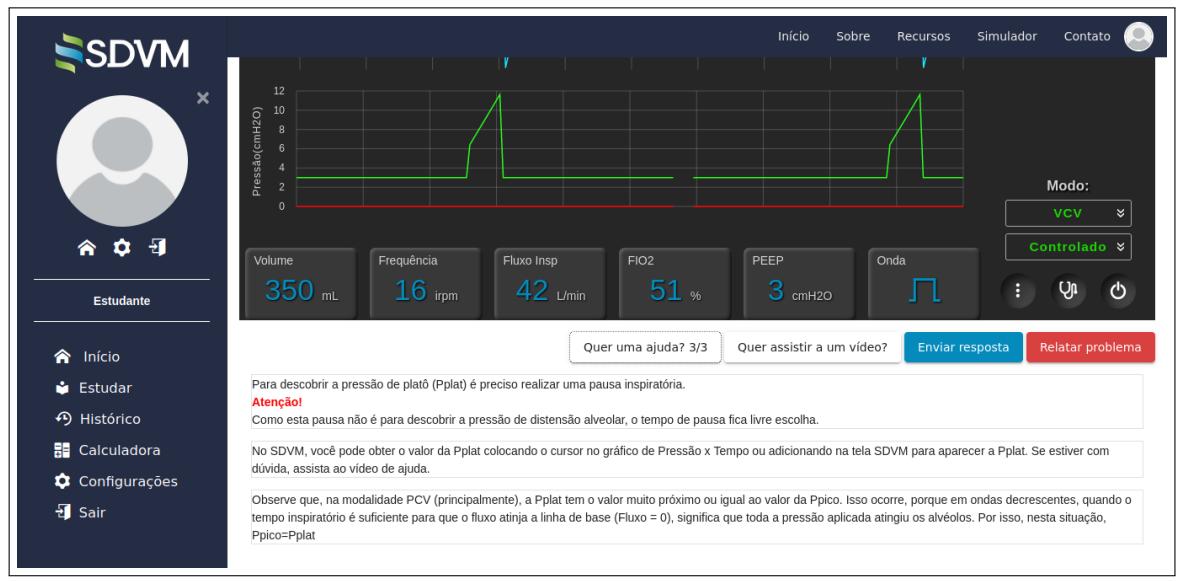

Fonte: sdvm.ufsc.br

Antes de entender como funciona o critério de domínio de um conteúdo, é preciso entender como o sistema faz as sugestões de exercícios. Ao praticar um determinado tópico, o sistema cria uma lista de todos os exercícios disponíveis para aquele tópico e seus subtópicos, os quais são ofertados de forma aleatória e que não houvesse repetição de nenhum exercício. Mas, uma vez que, todos os exercícios da lista foram apresentados ao usuário e este ainda não atingiu o domínio, o sistema passa a ofertar exercícios que já foram praticados também de forma aleatória. O fluxograma (Figura [33\)](#page-79-0) esquematiza como o critério utilizado pelo STI para ofertar os exercícios e determinar o domínio do usuário no tópico estudado.

Figura 33 – Fluxograma dos critérios utilizados pelo STI para ofertar exercícios e determinar o domínio de um tópico.

<span id="page-79-0"></span>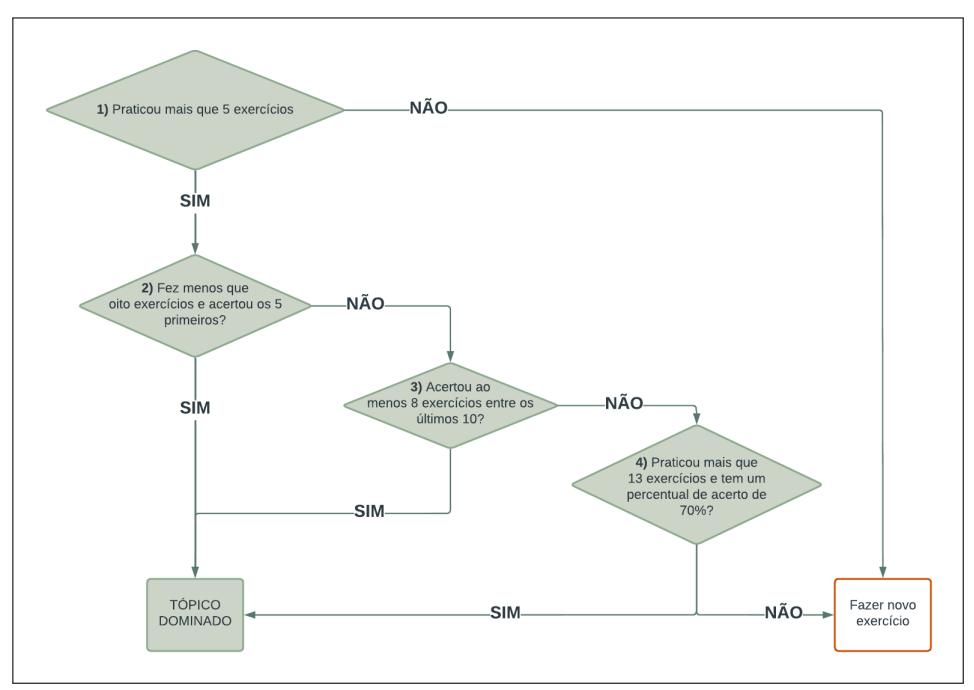

Fonte: da autora, 2022.

Com todos os sistemas desenvolvidos, foi possível então, dar início à produção dos vídeos, porque todos os vídeos didáticos foram gravados utilizando o simulador para associar a teoria com a prática. Além dos vídeos, foram produzidos resumos de todos os conteúdos em PDF, totalizando 26 materiais em PDF (Figura [34\)](#page-80-0). O objetivo destes resumos é de fornecer um material didático de apoio ao usuário para que possa ser usado nos momentos de dúvidas mais pontuais. Foi possível concluir o *E-book*, com 62 páginas, ilustrado com as imagens do simulador SDVM e com as referências mais atualizadas sobre o assunto, buscando contextualizar os conceitos teóricos de VMI com a prática clínica (Figura [35\)](#page-80-1).

E por último, todos os exercícios foram transferidos para a plataforma e foi possível realizar alguns testes, a fim de verificar o adequado funcionamento da plataforma e algumas melhorias (ex.: a calculadora disponibilizada não podia ser movida, o que dificultava utilizá-la em alguns exercícios, por não possibilitar a adequada visualização dos dados fornecidos pelo exercício. Atualmente, é possível usar a calculadora durante os exercícios e movê-la). Portanto, com a realização das melhorias sugeridas pelas voluntárias e pelos juízes especialistas que avaliaram a plataforma, foi possível disponibilizá-la para o público geral.

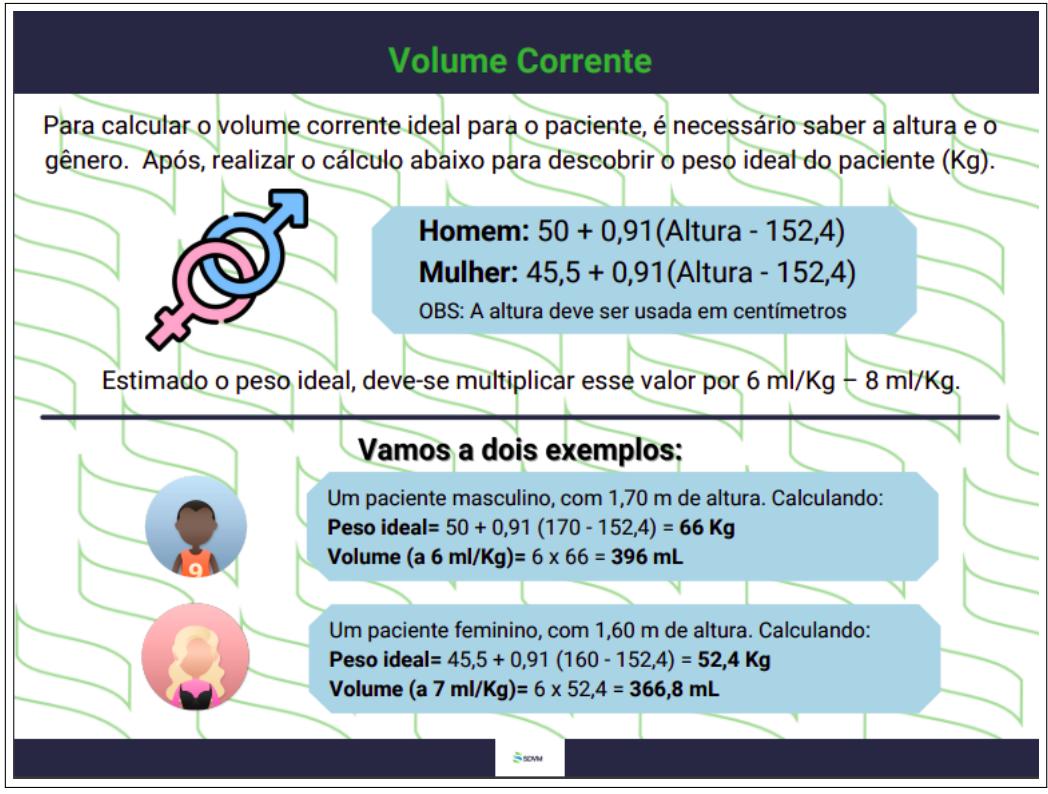

<span id="page-80-0"></span>Figura 34 – Resumo do conteúdo de cálculo do volume corrente ideal.

Fonte:sdvm.ufsc.br

Figura 35 – E-book do curso de ventilação mecânica invasiva básica.

<span id="page-80-1"></span>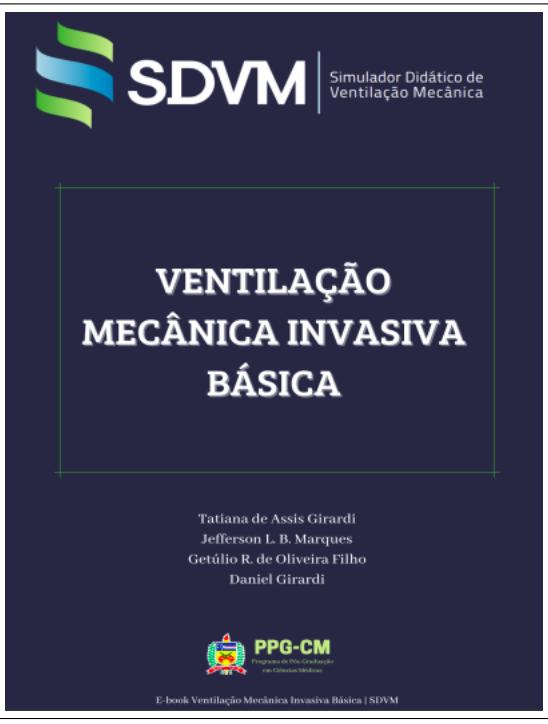

Fonte:sdvm.ufsc.br

### 4.2 Resultados da segunda etapa: validação da Plataforma SDVM

#### 4.2.1 Perfil sociodemográfico

Foram convidados 13 juízes especialistas, mas apenas 10 responderam ao *e-mail* de convite. Metade dos juízes especialistas são do gênero feminino, sendo a maioria, fisioterapeutas com doutorado e que atuam tanto na docência quanto na prática em terapia intensiva, como mostra a Tabela [1.](#page-81-0)

<span id="page-81-0"></span>Tabela 1 – Perfil sociodemográfico dos juízes especialistas participantes da segunda etapa  $(n=10)$ .

| Variáveis          | n(%)                 |
|--------------------|----------------------|
| Gênero             |                      |
| Feminino           | $5(50\%)$            |
| Masculino          | $\overline{5(50\%)}$ |
| Graduação          |                      |
| Enfermagem         | $2(20\%)$            |
| Fisioterapia       | $6(60\%)$            |
| Medicina           | $2(20\%)$            |
| Escolaridade       |                      |
| Mestrado           | $4(40\%)$            |
| Doutorado          | $6(60\%)$            |
| Atuação            |                      |
| Docência           | $2(20\%)$            |
| Docência e prática | $8(80\%)$            |
| Fonte: da autora.  | 2022.                |

#### 4.2.2 Análise dos resultados e validação da Plataforma SDVM

De posse das respostas obtidas e já tabuladas, foi possível calcular o IVC por meio da contagem de cada um dos 41 itens que tiveram pontuação ≥ 4, o que determina o consenso entre os juízes especialistas. A Tabela [2](#page-82-0) mostra a pontuação avaliada por todos os juízes especialistas em cada item, o consenso obtido no item, o valor do IVC para cada item e a interpretação do valor obtido. Pela Tabela [2](#page-82-0) é possível observar que o item 22 não apresentou IVC ≥ 0,8, indicando que não houve consenso entre os juízes especialistas para este item. Mas, o IVC total atingiu um valor aceitável.

Como foi dado espaço para que os juízes especialistas fizessem alguma consideração, foi necessário realizar também, a análise qualitativa das respostas, as quais devem ser definidas as categorias de fragmentação do texto, para que possam ser interpretadas e analisadas. Os comentários foram categorizados em:

• Críticas/sugestões

| Item           | Consenso | <b>IVC</b> | Avaliação | Item             | Consenso       | <b>IVC</b> | Avaliação    |
|----------------|----------|------------|-----------|------------------|----------------|------------|--------------|
| 1              | 10       | 1,00       | Aceitável | 22               | 7              | 0,70       | Inaceitável* |
| $\overline{2}$ | 8        | 0,80       | Aceitável | 23               | 8              | 0,80       | Aceitável    |
| 3              | 9        | 0,90       | Aceitável | 24               | 9              | 0,90       | Aceitável    |
| $\overline{4}$ | 9        | 0,90       | Aceitável | 25               | 9              | 0,90       | Aceitável    |
| $\overline{5}$ | 10       | 1,00       | Aceitável | 26               | 10             | 1,00       | Aceitável    |
| 6              | 10       | 1,00       | Aceitável | 27               | 10             | 1,00       | Aceitável    |
| $\overline{7}$ | 10       | 1,00       | Aceitável | 28               | 9              | 0,90       | Aceitável    |
| 8              | 9        | 0,90       | Aceitável | 29               | 9              | 0,90       | Aceitável    |
| 9              | 8        | 0,80       | Aceitável | 30               | 9              | 0,90       | Aceitável    |
| 10             | 10       | 1,00       | Aceitável | 31               | $\overline{9}$ | 0,90       | Aceitável    |
| 11             | 9        | 0,90       | Aceitável | 32               | 10             | 1,00       | Aceitável    |
| 12             | 8        | 0,80       | Aceitável | 33               | 10             | 1,00       | Aceitável    |
| 13             | 9        | 0,90       | Aceitável | 34               | 9              | 0,90       | Aceitável    |
| 14             | 9        | 0,90       | Aceitável | $35\,$           | $9\,$          | 0,90       | Aceitável    |
| 15             | 9        | 0,90       | Aceitável | 36               | 9              | 0,90       | Aceitável    |
| 16             | 8        | 0,80       | Aceitável | 37               | 9              | 0,90       | Aceitável    |
| 17             | 9        | 0,90       | Aceitável | 38               | 8              | 0,80       | Aceitável    |
| 18             | 10       | 1,00       | Aceitável | $39\,$           | 8              | 0,80       | Aceitável    |
| 19             | 10       | 1,00       | Aceitável | 40               | 10             | 1,00       | Aceitável    |
| 20             | 9        | 0,90       | Aceitável | 41               | 10             | 1,00       | Aceitável    |
| 21             | 10       | 1,00       | Aceitável | <b>IVC</b> total |                | 0,93       | Aceitável    |

<span id="page-82-0"></span>Tabela 2 – Consenso, IVC e a interpretação do resultado pela avaliação dos juízes especialistas em cada item (n=10).

Fonte: da autora, 2022.

Abreviatura: IVC = Índice de Validade de Conteúdo. Nota: \* item que não apresentou concordância.

*"Gostaria que a resposta dos casos clínicos apontasse o que foi feito de errado, ou o que seria o parâmetro correto a ser programado".* (J1)

*"[...] Senti falta da opção de congelar a tela de gráficos e também de atividade muscular do paciente - não consegui usar no modo PSV (não sei se tem e não achei)".*

*"[...] Acho que a fala está muito rápida [...]. Além disso, não é feita uma correlação com situações clínicas simples, visando a uma aprendizagem significativa, para que se faça uma boa conexão com o uso. [...].Não consegui abrir a plataforma em meu celular".* (J7)

*"Apresentação de mais casos clínicos".* (J10)

• Elogios

*"Parabéns pela plataforma [...]".* (J5)

*"Acredito que a plataforma aborda os princípios gerais acerca da ventilação mecânica, garantindo um ambiente virtual de aprendizagem muito bom. Não tenho considerações a fazer sobre aspectos não abordados."* (J6)

*"Parabéns pela construção dessa plataforma. Nem consigo imaginar o tanto de trabalho que deu para fazê-a e ela ficou excelente".* (J7)

## 4.3 Resultados da terceira etapa: desenvolvimento e validação de face e de conteúdo do Teste de Conhecimento em VMI

#### 4.3.1 Formulário para validação de face e de conteúdo do teste

O Teste de Conhecimento em VMI básica com as afirmativas e escala de resposta para a avaliação dos juízes especialistas foi desenvolvido no formulário Google <sup>R</sup> (Apêndice  $D$ ).

#### 4.3.2 Perfil sociodemográfico

Foram convidados para participar desta etapa da pesquisa, sete juízes especialistas, mas somente cinco responderam ao *e-mail* de convite. Na primeira rodada, participaram cinco fisioterapeutas, sendo três mulheres (60%) e dois homens (30%), todos com doutorado e atuando tanto na docência quanto na prática clínica com ventilação mecânica. Já na segunda rodada, uma fisioterapeuta não retornou o formulário e por isso, apenas quatro fisioterapeutas (duas mulheres e dois homens) participaram.

## 4.3.3 Análise dos resultados para validação de face e de conteúdo do Teste de Conhecimento em VMI básica

Foi realizada uma análise quantitativa e qualitativa do formulário de validação de face e de conteúdo do teste, uma vez que, os juízes especialistas puderam fazer comentários com relação a cada um dos itens avaliados.

Para a análise quantitativa da validação de face foram calculados a mediana, o P25, o P75 e o IIQ. As avaliações que atingiram um IIQ ≤ 1 atenderam ao consenso, ou seja, o item apresenta validade de face. Na Tabela [3](#page-84-0) é possível observar que os itens 3 e 8 apresentaram desacordo entre os especialistas, porque tiveram  $HQ > 1$  (3,25 e 1,5, respectivamente). Por isso, foi necessário reajustá-los e realizar a segunda rodada, com estes itens. Na segunda rodada obtiveram IIQ ≤ 1 e atingiram o consenso entre os juízes especialistas.

Para a análise quantitativa da validação de conteúdo, foi realizado o mesmo procedimento utilizado na validação de face, e por isso, foram calculados a mediana, o

<span id="page-84-0"></span>

| $1^a$ rodada $(n=5)/$                  | Validade de Face                                                   |                | Avaliação   |  |
|----------------------------------------|--------------------------------------------------------------------|----------------|-------------|--|
| Item                                   | Mediana (P25-P75)                                                  | IIQ            |             |  |
| $\mathbf 1$                            | $5(5,0-5,0)$                                                       | $\theta$       | Aceitável   |  |
| $\overline{2}$                         | $5(5,0-5,0)$                                                       | $\overline{0}$ | Aceitável   |  |
| 3                                      | $\overline{(1,75-5,0)^*}$<br>$5\overline{)}$                       | 3,25           | Inaceitável |  |
| 4                                      | $5(4,0-5,0)$                                                       | 1              | Aceitável   |  |
| $\overline{5}$                         | $(5,0-5,0)$<br>$5\overline{)}$                                     | $\overline{0}$ | Aceitável   |  |
| 6                                      | $(5,0-5,0)$<br>$5\overline{)}$                                     | $\overline{0}$ | Aceitável   |  |
| 7                                      | $(4,0-5,0)$<br>5                                                   | 1              | Aceitável   |  |
| 8                                      | $(3,5-5,0)^*$<br>$5\overline{)}$                                   | 1,5            | Inaceitável |  |
| 9                                      | $(4,0-5,0)$<br>5                                                   | 1              | Aceitável   |  |
| 10                                     | $(5,0-5,0)$<br>5                                                   | $\overline{0}$ | Aceitável   |  |
| 11                                     | $(5,0-5,0)$<br>5                                                   | $\overline{0}$ | Aceitável   |  |
| 12                                     | $(5,0-5,0)$<br>$\overline{5}$                                      | $\theta$       | Aceitável   |  |
| 13                                     | $(5,0-5,0)$<br>5                                                   | $\overline{0}$ | Aceitável   |  |
| 14                                     | $(4,0-5,0)$<br>5                                                   | $\mathbf{1}$   | Aceitável   |  |
| 15                                     | $5(5,0-5,0)$                                                       | $\overline{0}$ | Aceitável   |  |
| $\overline{2^a \text{ rodada (n=4)}}/$ | Validade de Face                                                   |                | Avaliação   |  |
| Item                                   | Mediana (P25-P75)                                                  | IIQ            |             |  |
| 3                                      | $5(4,0-5,0)$                                                       | 1,00           | Aceitável   |  |
| 8                                      | $5(5,0-5,0)$                                                       | $\overline{0}$ | Aceitável   |  |
|                                        | $\Gamma_{\alpha}$ $\rightarrow$ $\sim$ $\sim$ $\sim$ $\sim$<br>റററ |                |             |  |

Tabela 3 – Resultados das duas rodadas com os juízes especialistas para validade de face do Teste de Conhecimento em VMI básica utilizando o método *Delphi* (n=5).

Fonte: da autora, 2022.

Abreviaturas: P=percentil; IIQ= Intervalo interquartil Nota: \*Itens em desacordo.

P25, o P75 e o IIQ. A Tabela [4](#page-85-0) mostra que somente o item 3 obteve o IIQ > 1, e por isso, foi necessário o reajuste deste item e sua reavaliação na segunda rodada, quando obteve IIQ igual a zero e encontraram o consenso.

Com os comentários dos juízes especialistas nos itens, foi possível identificar o que causou o IIQ > 1. Todos os juízes especialistas queixaram da qualidade das imagens, como pode ser observado nos trechos transcritos, a seguir:

• Item 3:

*"Acho que a figura pode ser melhorada, pois achei a visualização difícil".* (J1)

*"A imagem ficou desfocada, tive bastante dificuldade para identificar cada Pressão monitorada".* (J2)

*"A questão deve permanecer caso melhore a configuração de leitura das escritas dos parâmetros do ventilador, é possível visualizar apenas os números e não a escrita".* (J3)

*"Acredito que o enunciado devesse orientar o que será questionado a partir da figura".* (J4)

<span id="page-85-0"></span>

| $1^a$ rodada $(n=5)/$  | Validade de Conteúdo          | <b>IIQ</b>     | Avaliação   |  |
|------------------------|-------------------------------|----------------|-------------|--|
| <b>Item</b>            | Mediana (P25-P75)             |                |             |  |
| 1                      | $5(5,0-5,0)$                  | $\theta$       | Aceitável   |  |
| $\overline{2}$         | $(5,0-5,0)$<br>5              | $\theta$       | Aceitável   |  |
| 3                      | $\frac{5(3-5,0)^*}{2}$        | $\overline{2}$ | Inaceitável |  |
| 4                      | $(5,0-5,0)$<br>5              | $\theta$       | Aceitável   |  |
| 5                      | $(5,0-5,0)$<br>5              | $\theta$       | Aceitável   |  |
| 6                      | 5<br>$(5,0-5,0)$              | $\Omega$       | Aceitável   |  |
| $\overline{7}$         | $(5,0-5,0)$<br>5              | $\theta$       | Aceitável   |  |
| 8                      | $(4,0-5,0)$<br>5              | 1              | Aceitável   |  |
| 9                      | $(4,0-5,0)$<br>5              |                | Aceitável   |  |
| 10                     | $(5,0-5,0)$<br>5              | 0              | Aceitável   |  |
| 11                     | $(5,0-5,0)$<br>5              | $\theta$       | Aceitável   |  |
| 12                     | $(5,0-5,0)$<br>5              | $\theta$       | Aceitável   |  |
| 13                     | $\overline{5}$<br>$(5,0-5,0)$ | $\theta$       | Aceitável   |  |
| 14                     | $(4,0-5,0)$<br>5              |                | Aceitável   |  |
| 15                     | $5(5,0-5,0)$                  | 0              | Aceitável   |  |
| $2^a$ rodada $(n=4)$ / | Validade de Conteúdo          | <b>IIQ</b>     | Avaliação   |  |
| <b>Item</b>            | Mediana (P25-P75)             |                |             |  |
| 3                      | $5(5,0-5,0)$                  | $\theta$       | Aceitável   |  |
|                        | Fonte: da autora, 2022.       |                |             |  |

Tabela 4 – Resultados das duas rodadas com os juízes especialistas para validade de conteúdo do Teste de Conhecimento em VMI básica utilizando o método *Delphi*  $(n=5)$ .

Abreviaturas: P=percentil; IIQ= Intervalo interquartil

Nota: \*Item em desacordo.

*"As imagens não estão nítidas. Não consegui responder a pergunta pois não consegui ler as informações da imagem".* (J5)

• Item 8:

*"Acho que a imagem pode ser melhorada, pois alguns valores não estão bem visíveis, principalmente na parte direita da tela".* (J1)

*"A imagem ficou desfocada".* (J2)

*"Esta questão é boa porem deve ser melhorado a figura para possibilitar leitura".* (J3)

*"Pelo menos para mim a resolução da imagem parece não permitir claramente a identificação da modalidade baseada nos ajustes realizados por ela".* (J4)

*"A imagem não está nítida".* (J5)

Com a validação de face e de conteúdo pelos juízes especialistas, foi desenvolvido a segunda versão do Teste de Conhecimento em VMI básica (Apêndice E).

### 4.4 Resultados da quarta etapa: pré-teste com acadêmicos

#### 4.4.1 Formulário aplicado com os acadêmicos

O Teste de Conhecimento em VMI básica com a (s) afirmativa (s) e escala de resposta para a avaliação dos acadêmicos foi desenvolvido no formulário Google <sup>R</sup> (Apêndice F), cujo *link* foi enviado por *e-mail*.

#### 4.4.2 Perfil sociodemográfico

Participaram do estudo piloto, 51 acadêmicos de fisioterapia, de ambos os gêneros, sendo a maioria do gênero feminino (62,7%), de IES privadas (60,7%) e que já fizeram estágio em UTI (70,5%), como mostra a Tabela [5.](#page-86-0)

<span id="page-86-0"></span>Tabela 5 – Perfil sociodemográfico dos acadêmicos participantes da quarta etapa deste estudo  $(n=51)$ .

| Variáveis      | $n(\%)$               |
|----------------|-----------------------|
| Gênero         |                       |
| Feminino       | 32(62,7)              |
| Masculino      | 19(37,2)              |
| <b>IES</b>     |                       |
| Privada        | 31(60,7)              |
| Pública        | $\overline{20(39,2)}$ |
| Estágio em UTI |                       |
| Sim            | 36(70,5)              |
| Não            | 15(29,4)              |
| D<br>1.1.1.1.1 | റററ                   |

Fonte: da autora, 2022.

#### 4.4.3 Resultados dos indicadores psicométricos analisados

Para cada item do teste foram calculados o índice de dificuldade do item (*P*), o índice de discriminação do item (*D*) e o coeficiente de correlação ponto-bisserial *rpbi*. A Tabela [6](#page-87-0) mostra os valores encontrados destes indicadores nos 15 itens.

A partir da obtenção dos valores exibidos na Tabela [6,](#page-87-0) foi possível calcular a média e o desvio-padrão (DP) dos mesmos indicadores e distribuí-los de acordo com os parâmetros preconizados pela literatura para a interpretação dos valores encontrados nos itens, conforme mostra a Tabela [7.](#page-87-1)

A análise das respostas obtidas quanto à clareza/compreensão dos itens e imagens do teste, forneceu que os itens 1, 3, 9 e 13 não tiveram boa compreensão dos acadêmicos, porque o IIQ destes itens foram > 1, como descrito na Tabela [8.](#page-88-0) Ainda foi realizado um levantamento do percentual de respostas dos acadêmicos nas escalas de respostas do

<span id="page-87-0"></span>

|                       | Índice de dificuldade |                         | Correlação      |
|-----------------------|-----------------------|-------------------------|-----------------|
| <b>Item</b><br>$(\%)$ |                       | Indice de discriminação | ponto-bisserial |
| 1                     | 56                    | 0,72                    | 0,42            |
| $\overline{2}$        | 47                    | 0,42                    | 0,30            |
| 3                     | 51                    | 0,80                    | 0,50            |
| $\overline{4}$        | 36                    | 0,47                    | 0,27            |
| 5                     | 71                    | 0,32                    | 0,15            |
| 6                     | 64                    | 0,60                    | 0,34            |
| 7                     | 56                    | 0,25                    | 0,08            |
| 8                     | 27                    | 0,30                    | 0,19            |
| 9                     | 44                    | 0,25                    | 0,12            |
| 10                    | 84                    | 0,47                    | 0,50            |
| 11                    | 62                    | 0,65                    | 0,46            |
| 12                    | 44                    | 0,63                    | 0,41            |
| 13                    | 51                    | 0,55                    | 0,42            |
| 14                    | 51                    | 0,70                    | 0,46            |
| 15                    | 69<br>$\blacksquare$  | 0,58<br>$\mathbf{L}$    | 0,33            |

Tabela 6 – Valores do índice de dificuldade. índice de discriminação e do coeficiente de correlação ponto-bisserial para os itens do teste (n=51).

Fonte: da autora, 2022.

<span id="page-87-1"></span>Tabela 7 – Distribuição dos itens de acordo com os parâmetros usados para o índice de dificuldade, o índice de discriminação e a correlação ponto-bisserial, com o número de itens em cada parâmetro, a porcentagem, a respectiva interpretação e a média e desvio padrão dos indicadores (n=51).

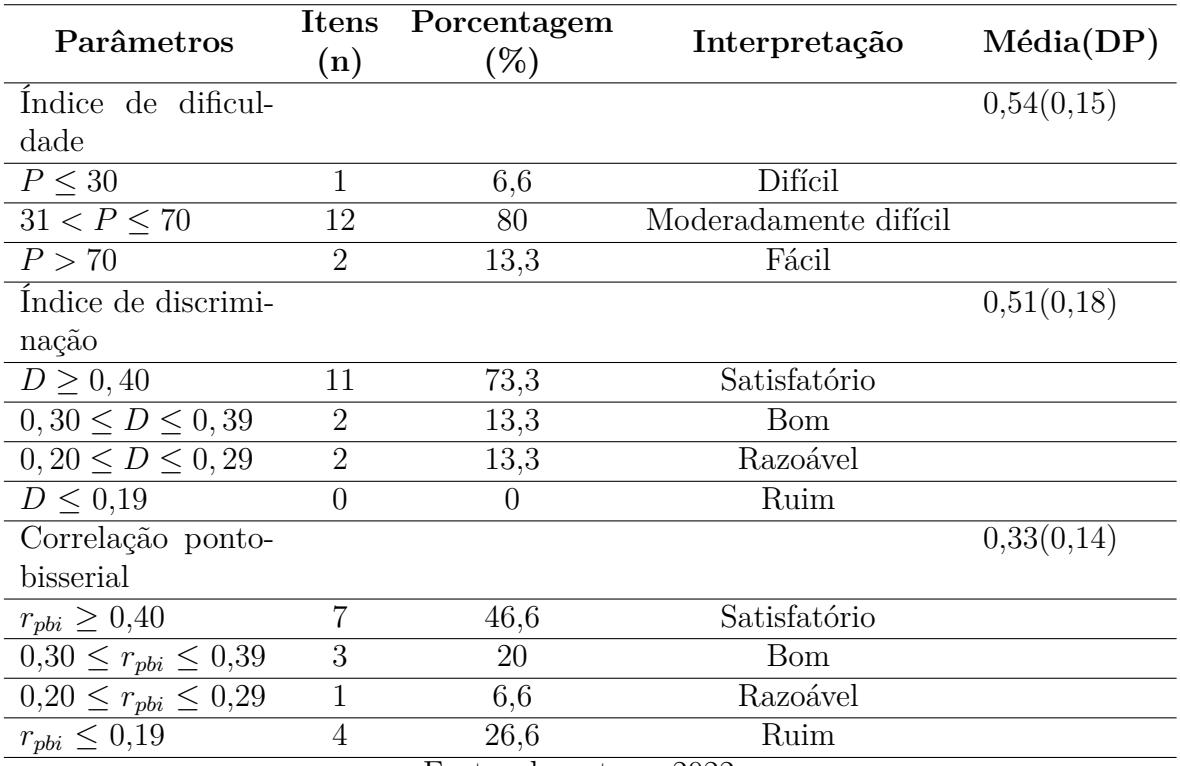

Fonte: da autora, 2022.

pré-teste. Observe que na Tabela [9](#page-89-0) todos os itens e imagens tiveram o maior percentual de respostas na escala de resposta "5"(Eu entendi muito bem e não tenho dúvidas).

<span id="page-88-0"></span>

| Item                 | Mediana (P25-P75) | IIQ          | Interpretação |
|----------------------|-------------------|--------------|---------------|
| 1                    | $4(3,5-5)$        | $1,5*$       | Inaceitável   |
| $\overline{2}$       | $4(4-5)$          | 1            | Aceitável     |
| 3                    | $4(3,5-5)$        | $1,5*$       | Inaceitável   |
| Imagem do item 3     | $5(4-5)$          | $\mathbf{1}$ | Aceitável     |
| $\overline{4}$       | $4(4-5)$          | 1            | Aceitável     |
| 5                    | $4,5(4-5)$        | 1            | Aceitável     |
| 6                    | $5(4-5)$          | 1            | Aceitável     |
| Imagem do item 6     | $5(4-5)$          | 1            | Aceitável     |
| 7                    | $4(4-5)$          | 1            | Aceitável     |
| Imagem do item $7\,$ | $5(4-5)$          | $\mathbf{1}$ | Aceitável     |
| 8                    | $4(4-5)$          | 1            | Aceitável     |
| Imagem do item 8     | $5(4-5)$          | 1            | Aceitável     |
| 9                    | $4(3-5)$          | $2*$         | Inaceitável   |
| Imagem do item 9     | $5(4-5)$          | 1            | Aceitável     |
| 10                   | $5(4-5)$          | 1            | Aceitável     |
| Imagem do item 10    | $5(4-5)$          | $\mathbf{1}$ | Aceitável     |
| 11                   | $4(4-5)$          | 1            | Aceitável     |
| 12                   | $4(4-5)$          | 1            | Aceitável     |
| 13                   | $4(3-5)$          | $2*$         | Inaceitável   |
| 14                   | $4(4-5)$          | 1            | Aceitável     |
| Imagem do item 14    | $5(4-5)$          | 1            | Aceitável     |
| 15                   | $4,5(4-5)$        | 1            | Aceitável     |

Tabela 8 – Resultados quanto à clareza/compreensão dos itens e imagens de acordo com os acadêmicos pelos cálculos da mediana, do P25, P75 e IIQ (n=51).

Fonte: da autora, 2022.

Nota: \* itens que não apresentaram boa compreensão.

Para a análise qualitativa, foram categorizados os comentários que os acadêmicos fizeram em cada item. Mas, somente três itens tiveram comentários:

• Item 3:

*"Infelizmente alunos ainda se assustam com a imagem de um ventilador mecânico, e como existem vários modelos, seria bom para deixar mais claro escrever os parâmetros citados no Ventilador".* (A3)

*"Uma imagem com "menos"informações seria de mais fácil compreensão. Me confundiu bastante".* (A11)

*"Senti dificuldade pelo layout do VM, por conta das palavras em ordens diferentes. Mas, consegui resolver".* (A15)

<span id="page-89-0"></span>

|                   | 1(%) | 2(%) | 3(%) | 4(%)     | 5(%) |
|-------------------|------|------|------|----------|------|
| Item 1            | 0.0  | 7.8  | 17.6 | 29.4     | 45.1 |
| Item 2            | 0.0  | 7.8  | 11.8 | 35.3     | 45.1 |
| Item 3            | 7.8  | 7.8  | 9.8  | 29.4     | 45.1 |
| Imagem do item 3  | 2.0  | 2.0  | 5.9  | 33.3     | 56.9 |
| Item 4            | 2.0  | 11.8 | 9.8  | 35.3     | 41.2 |
| Item 5            | 0.0  | 5.9  | 11.8 | 33.3     | 49.0 |
| Item 6            | 0.0  | 3.9  | 5.9  | 31.4     | 58.8 |
| Imagem do item 6  | 0.0  | 2.0  | 5.9  | 25.5     | 66.7 |
| Item 7            | 0.0  | 2.0  | 9.8  | 45.1     | 43.1 |
| Imagem do item 7  | 0.0  | 2.0  | 2.0  | 33.3     | 62.7 |
| Item 8            | 0.0  | 11.8 | 11.8 | 31.4     | 45.1 |
| Imagem do item 8  | 0.0  | 3.9  | 11.8 | 33.3     | 51.0 |
| Item 9            | 2.0  | 9.8  | 17.6 | $27.5\,$ | 43.1 |
| Imagem do item 9  | 2.0  | 7.8  | 9.8  | 25.5     | 54.9 |
| Item $10$         | 2.0  | 2.0  | 5.9  | 33.3     | 56.9 |
| Imagem do item 10 | 0.0  | 2.0  | 2.0  | 31.4     | 64.7 |
| Item 11           | 0.0  | 9.8  | 9.8  | 37.3     | 43.1 |
| Item 12           | 0.0  | 7.8  | 15.7 | 31.4     | 45.1 |
| Item 13           | 0.0  | 9.8  | 17.6 | 29.4     | 43.1 |
| Item 14           | 3.9  | 5.9  | 11.8 | 33.3     | 45.1 |
| Imagem do item 14 | 0.0  | 0.0  | 11.8 | 31.4     | 56.9 |
| Item 15           | 0.0  | 0.0  | 11.8 | 39.2     | 49.0 |

Tabela 9 – Percentual de respostas dos acadêmicos nas escalas de respostas  $(n=51)$ .

Fonte: da autora, 2022.

Nota: 1: Eu não entendi nada; 2: Eu entendi pouco; 3: Eu entendi razoavelmente bem; 4: Eu entendi bem; 5: Eu entendi muito bem e não tenho dúvidas.

 $\bullet$  Item 6:

*"Sugestão: substituir as cores por número. Motivo: sempre existem daltônicos que não identificam as cores vermelha e verde".* (A15)

• Item 8:

*"Senti dificuldade pelo layout do VM, por conta das palavras em ordens diferentes. Mas, consegui resolver".* (A15)

A sugestão do item 6 de substituir as cores foi acatada, adicionando letras no gráfico e nas opções de respostas ao invés das cores. Quanto aos demais comentários, relativo às imagens da tela do ventilador usadas no teste, que é o simulador da Hamilton-C6, o qual replica o próprio ventilador da marca, as imagens não foram alteradas, porque são telas como estas que serão encontradas para o manuseio da ventilação mecânica durante a prática profissional. Com isso, foi desenvolvida a terceira versão do Teste de Conhecimento em VMI básica (Apêndice [F\)](#page-215-0), que é autoaplicado, individual e anônimo.

# 5 DISCUSSÃO

Simulação é uma técnica empregada para imitar ou representar um evento real por um evento controlado para fins de treinamento, aprendizagem, avaliação e pesquisa, de forma guiada, interativa, em um ambiente seguro, com conteúdo padronizado, reprodutível e com níveis de complexidade [\(SEAM et al.,](#page-105-0) [2019;](#page-105-0) [SSH,](#page-106-0) [2022\)](#page-106-0). Baseado neste conceito, está o entendimento que o simulador precisa reproduzir com precisão aquilo que está sendo simulado [\(ARNAL et al.,](#page-99-0) [2018\)](#page-99-0).

Por isso, a primeira alteração realizada foi conferir ao simulador de VM, um aspecto mais realista ao *layout*, modificando as cores, os botões, os gráficos, além de proporcionar mais ajustes e configurações comuns em ventiladores mecânicos reais.

Um outro aspecto importante do simulador SDVM, é a possibilidade de mais alterações serem feitas ao longo do tempo, adicionando ou excluindo recursos e possibilidades de configurações, adaptando-se de acordo com o desenvolvimento tecnológico observado nos ventiladores mecânicos.

A Plataforma SDVM está alojada em um servidor de página da *Web*, onde os usuários (estudantes, professores e administradores), se conectam por meio de um navegador e de uma senha pessoal, a qual deve ser definida no momento do cadastro. A necessidade de realizar o cadastro se deu, porque para que a plataforma acompanhe o desenvolvimento individual do aprendizado, faz-se necessário o registro das atividades realizadas, produzindo o histórico do usuário. De acordo com [Peng, Ma e Spector](#page-105-1) [\(2019\)](#page-105-1), uma plataforma adaptativa precisa monitorar as respostas às atividades dos alunos, porque a individualização do processo de aprendizagem vem principalmente deste monitoramento. Com o cadastro, a Plataforma SDVM já consegue criar um histórico e assim, determinar quando o usuário atingiu o requisito para concluir um tópico e liberar o próximo. E, caso o usuário nos tópicos mais avançados apresentar muitos erros relacionados aos tópicos anteriores, a plataforma consegue, por meio do registro do usuário e das suas atividades, sugerir que o usuário torne a estudar o tópico que está apresentando dificuldades.

Uma plataforma adaptativa precisa ser um repositório de conteúdos sobre o assunto a que se deseja ensinar [\(ROSENBERG,](#page-105-2) [2001\)](#page-105-2). Por isso, foram desenvolvidos os sistemas de gerenciamento de tópicos e de conteúdos, assim como o sistema de exercícios. Seguindo o que é preconizado por [Rosenberg](#page-105-2) [\(2001\)](#page-105-2), foram criados os tópicos estruturados por níveis e por curso (no momento, somente o curso básico em VMI), vídeos didáticos, um *e-book* e materiais de resumos dos conteúdos em PDF, espaço do professor para a criação de casos clínicos e acompanhamento de turmas, sistema de monitoramento dos progressos dos usuários no curso, por meio do histórico, ferramentas assincrônicas de comunicação (e-mail

e acesso às redes sociais da plataforma) e ambiente administrativo com ferramentas para concessão de acessos e monitoramento das atividades dos usuários, gerando estatísticas que vão desde os indicadores de utilização e de rendimento dos usuários até o perfil deste usuário, como dito anteriormente.

Com relação aos exercícios criados, foram elaborados cinco tipos, para que fosse possível ensinar os conceitos de VMI básica. Mas, de acordo com [Rosenberg](#page-105-2) [\(2001\)](#page-105-2), há momentos durante o processo de ensino-aprendizagem, que faz-se necessário uma imersão em um problema ou situação que remete aquilo visto na prática e segundo [Herrera-](#page-102-0)[Aliaga e Estrada](#page-102-0) [\(2022\)](#page-102-0), as plataformas baseadas na *Web* possibilitam estes momentos, ao permitirem criar situações ou cenários utilizando simulações de casos clínicos. Por isso, a Plataforma SDVM possui exercícios simulados que aumentam a autenticidade do treinamento, tornando-o mais transferível e motivador.

Para que a Plataforma SDVM pudesse identificar o domínio de um tópico, foi necessária a implementação de um STI, que é baseado em regras, como mostra o fluxograma da Figura [33.](#page-79-0) Na configuração atual da plataforma, a individualização do processo de aprendizagem do usuário ocorre somente pelo registro das respostas dos exercícios e o próprio usuário seleciona o conteúdo que considera mais adequado para o seu processo de aprendizagem, que podem ser vídeos, capítulo do *e-book* e material de apoio em PDF. Porém, segundo [Peng, Ma e Spector](#page-105-1) [\(2019\)](#page-105-1) uma plataforma para ser adaptativa precisa diferenciar e orientar o usuário, além de permitir sua autonomia durante o processo de aprendizagem, ao invés de recomendar forçosamente um tópico e um conteúdo de aprendizagem.

Conforme a Plataforma SDVM for sendo utilizada, o sistema terá dados suficientes para aprender a traçar o perfil dos usuários e os estilos de aprendizagem, ajustando-se à dinâmica dos níveis de aprendizado. O sistema por meio das respostas no Teste de Conhecimento em VMI, poderá traçar um perfil do usuário e recomendar o tópico de início da prática na plataforma. A partir do início da prática deste usuário na plataforma, a quantidade de acertos e erros, pedidos de ajudas, vídeos assistidos e material de apoio lidos, passará também a sugerir o conteúdo mais adequado para a prática do usuário na plataforma.

Para assegurar a qualidade da Plataforma SDVM, fez-se necessário sua validação por profissionais da saúde, os quais também colaboraram com sugestões para melhorias da plataforma desenvolvida. É muito importante que, qualquer Tecnologia Digital da Informação e Comunicação (TDIC) ou Objetos Digitais de Aprendizagem (ODA) sejam validados por profissionais antes de serem usados com o público-alvo. Segundo [Trindade](#page-107-0) [et al.](#page-107-0) [\(2018\)](#page-107-0) durante a avaliação da qualidade dos objetos digitais para a área da saúde, devem ser identificadas as características e funcionalidades que possibilitam o processo de aprendizagem baseado em evidências científicas e que proporcionem uma aprendizagem

significativa.

A avaliação da qualidade da Plataforma SDVM foi realizada por item e a plataforma como um todo. Na avaliação por item, o item 22 obteve um IVC de 0,70, sendo considerado inaceitável, ou seja, não houve consenso entre os juízes especialistas. O item 22 corresponde ao domínio "Dimensão Educacional"da Equali-OAS que faz a seguinte afirmativa: "As atividades propostas pelo objeto de aprendizagem são diversificadas". Ao analisar as respostas dos juízes especialistas para este item, dois juízes especialistas avaliaram em "3"na escala (Não concordo nem discordo) e somente um juiz especialista avaliou em "2"(Discordo). Porém, somente o juiz que avaliou em "2", fez o seguinte comentário:

*"Apresentação de mais casos clínicos."*

Baseado neste comentário, possivelmente os outros dois juízes partilharam da mesma opinião e para isso, há algumas observações a serem feitas:

- 1. Se o usuário acessar "Simulador", terá acesso neste momento, a somente quatro casos clínicos "livres", ou seja, o usuário pode resolvê-los sem ter que fazer toda a prática do curso disponibilizado na plataforma. Apenas um juiz dos 10 que avaliaram a plataforma, realizou toda a prática disponibilizada no período da avaliação, o que mostra que no mínimo dois destes juízes não fizeram toda a prática e provavelmente, avaliaram somente os casos clínicos livres. Como trabalhos futuros, existe uma intenção de aumentar o número de casos clínicos livres, a fim de que o usuário possa treinar, mas sem ter que fazer todo o curso. Porém, para este momento do estudo, o foco foi estruturar um curso de VMI básica.
- 2. Quando o usuário faz o cadastro e pratica na plataforma, podem ser ofertados os diversos tipos de exercícios. Como esta oferta é aleatória, não é possível determinar quantos exercícios simulados, o usuário irá desfrutar em cada tópico durante a prática;
- 3. O item 22 refere-se à diversificação das atividades propostas pela plataforma e, pensando em diversificação e não em quantidade de exercícios simulados ou casos clínicos, a Plataforma SDVM oferta cinco tipos de exercícios, os quais são apresentados ao usuário aleatoriamente e sem repetição, seguindo os critérios mostrados na Figura [33.](#page-79-0) No presente momento, há um total de 775 exercícios, sendo 290 de simulação, 239 de múltipla escolha, 169 de verdadeiro ou falso, 71 de correlação e 6 de cálculo. Portanto, em média, a cada dez exercícios praticados, quatro serão de simulação.

É importante ressaltar que, existe sim, a necessidade de serem criados mais exercícios simulados, visando um treinamento mais prático e mais próximo daquilo que é observado à beira do leito, que é o objetivo da criação da Plataforma SDVM. Porém, na primeira parte do curso, que foi a parte que os juízes especialistas tiveram acesso, entende-se que, o(a)

acadêmico(a) precisa compreender alguns conceitos básicos antes de realizar ajustes no simulador. Ainda assim, são oferecidos exercícios simulados, porém de baixa complexidade.

A partir do tópico de "Monitorização da mecânica respiratória"e principalmente nos tópicos das modalidades ventilatórias, são ofertados mais exercícios simulados, com os ajustes das variáveis da modalidade, conferindo maior complexidade e mais aproximação daquilo que é vivenciado na prática profissional. Destaca-se que, todos os exercícios simulados interativos possuem *feedback* imediato, identificando para o usuário onde houve o erro, com uma instrução de como corrigir. Caso o usuário necessite de uma instrução maior, é necessário "Pedir ajuda"à plataforma, seja por textos, seja por vídeos.

De acordo com [Coluci, Alexandre e Milani](#page-100-0) [\(2015\)](#page-100-0), [Yusoff](#page-107-1) [\(2019\)](#page-107-1), o IVC total, ou seja, o que avalia a plataforma de forma geral, deve atingir uma concordância de no mínimo 0,80 e preferencialmente, 0,90. O IVC total da Plataforma SDVM foi de 0,93, sendo considerado portanto, aceitável, o que valida a ferramenta de aprendizagem. Por conta disso, não foi solicitado aos juízes uma nova avaliação.

De acordo com [Filho-Rocha, Cardoso e Dewulf](#page-101-0) [\(2019\)](#page-101-0), quando o instrumento de coleta de dados utilizado apresenta respostas do tipo escala Likert e respostas abertas, é requerido uma análise quantitativa e qualitativa. Com relação à análise qualitativa da categoria "Críticas/sugestões", seguem algumas considerações:

- 1. Todos os casos clínicos livres e os exercícios simulados apresentam respostas quanto às configurações realizadas, apontando qual o parâmetro foi ajustado incorretamente e isso não foi alterado após a avaliação dos juízes especialistas. Isso já estava programado nestes tipos de exercícios;
- 2. Não há um botão específico para congelar a tela. Para isso, é preciso clicar no mesmo botão que liga. Ao clicar, o simulador pára de processar, mas sem perder os ajustes realizados;
- 3. Desde a programação da versão anterior, o simulador possui a atividade muscular do paciente, que já aparece abaixo do gráfico de pressão em vermelho. Inclusive, a pressão muscular pode ser desabilitada, caso o usuário prefira;
- 4. A narração nos vídeos foi considerada rápida e por isso, nos vídeos seguintes, a narração foi feita mais devagar e, como sugerido pelo J7, os vídeos passaram a correlacionar a teoria com a prática, por meio de exemplos no simulador;
- 5. Para resolver a questão do J7 não abrir a plataforma no celular, o programador Dr. Daniel Girardi, fez vários testes em vários *smartphones* e não foi encontrado o porquê do problema. Atualmente, a Plataforma SDVM está sendo acessada nos *smartphones* sem reporte de erros pelos usuários.

Com o decorrer deste estudo, foi identificada a necessidade de utilizar um teste para mensurar a eficácia da Plataforma SDVM e treinar o STI. Como não foi encontrado um teste de VMI básica para a Fisioterapia, foi necessário criar um.

Foram necessárias duas rodadas com os juízes especialistas até atingir o consenso em todos os itens do teste, que é dado com  $IIQ \geq 1$ . Como os juízes especialistas puderam realizar comentários em todos os itens avaliados, isso possibilitou identificar o que causou a não concordância nos itens 3 e 8. Para todos os cinco juízes especialistas, as imagens estavam com qualidade ruim, não permitindo adequada visualização. Por isso, todas as imagens, as quais são do simulador da Hamilton-C6, foram ampliadas para melhor visualização dos gráficos e valores dos parâmetros ventilatórios. Com estes ajustes, somente os dois itens foram reenviados para a reavaliação e na segunda rodada foram considerados aceitáveis.

Além destas alterações, foram acatadas outras sugestões dadas pelos juízes especialistas em outros itens, mesmo estes itens não terem tido problemas quanto ao consenso. Mas, a experiência dos juízes contribuiu para uma melhor adequação desta versão do teste.

Com esta versão, foi realizado um pré-teste com 51 acadêmicos de fisioterapia. Neste estudo, não houve interesse em fazer correlações da nota obtida com a IES do acadêmico ou com a realização do estágio em UTI. O objetivo foi verificar a compreensão do teste pelos acadêmicos e realizar a avaliação das propriedades psicométricas, de acordo com a Teoria Clássica dos Testes (TCT), mais comumente usada para analisar a validade de testes educacionais [\(BÉLAND et al.,](#page-100-1) [2018\)](#page-100-1).

Para que os critérios de precisão e validade de um teste sejam satisfeitos, devese primeiro, realizar a análise dos itens [\(PRIMI,](#page-105-3) [2012\)](#page-105-3). Para isso, a TCT considera principalmente, o índice de dificuldade (*P*), o índice de discriminação (*D*) e o coeficiente de discriminação, que neste estudo, foi utilizado o coeficiente de correlação ponto bisserial (*rpbi*) [\(BICHI,](#page-100-2) [2016;](#page-100-2) [BICHI et al.,](#page-100-3) [2019\)](#page-100-3).

Para a TCT a dificuldade de um item é a proporção de sujeitos que fizeram o teste e responderam o item corretamente [\(PRIMI,](#page-105-3) [2012;](#page-105-3) [BICHI,](#page-100-2) [2016;](#page-100-2) [BICHI et al.,](#page-100-3) [2019\)](#page-100-3). De acordo com a Tabela [6,](#page-87-0) 84% dos acadêmicos acertaram o item 10 do teste e apenas 27% acertou o item 8. Isso significa dizer que o item 10 é mais fácil que o item 8, e o mais fácil de todo o teste porque foi o que apresentou o maior percentual de acertos.

Segundo [Primi](#page-105-3) [\(2012\)](#page-105-3), um item com 100% ou 0% de acertos não traz informações para a avaliação do teste, porque o que se deseja com um teste é a separação dos sujeitos que acertaram dos que erraram. Por isso, itens que apresentam o índice de dificuldade de 50% são os que apresentam maior variância, porque dividem estes grupos de sujeitos pela metade, comparando os 50 sujeitos que erraram com os outros 50 sujeitos que acertaram. Então, são considerados bons itens aqueles que possuem *P* entre 30% e 70%. Na Tabela

[7,](#page-87-1) é possível observar que a média do *P* dos itens do teste é de 54% e que a maioria dos itens (12) estão no intervalo desejável. Somente dois itens (5 e 10) foram considerados fáceis e precisaram ser modificados. E somente um item (8) foi considerado difícil e por isso, também foi necessário a reformulação, porque a dificuldade pode ter ocorrido por má interpretação do item, seja por uso inadequado da linguagem, seja por opções de respostas que geraram confusão [\(MUSA et al.,](#page-104-0) [2018;](#page-104-0) [BOATENG et al.,](#page-100-4) [2018\)](#page-100-4). Todos os três itens foram reformulados, conferindo mais dificuldade ou mais facilidade ao item.

O índice de discriminação do item (*D*) é a capacidade do item distinguir sujeitos de desempenho diferentes, ou seja, aqueles que possuem as notas mais altas daqueles que possuem as notas mais baixas [\(BICHI,](#page-100-2) [2016;](#page-100-2) [MUSA et al.,](#page-104-0) [2018\)](#page-104-0). Portanto, o índice de discriminação identifica os itens que diferenciam corretamente os sujeitos que têm conhecimento sobre o assunto daqueles que não tem, assim como identifica os itens mal elaborados, de forma que os sujeitos que possuem mais conhecimento sobre o assunto, erram e os que possuem menos, acertam. E por isso, quanto maior o valor de *D*, maior a capacidade do item de discriminar os sujeitos de melhor desempenho dos de pior desempenho.

A Tabela [6](#page-87-0) mostra que o item 3 foi o item que melhor distinguiu os acadêmicos, porque possui o maior valor do *D* (0,80). Em contrapartida, os itens 7 e 9 possuem o menor valor do *D* (0,25), sendo, portanto, itens que não diferenciaram corretamente os acadêmicos que responderam o teste. A Tabela [7,](#page-87-1) mostra que a média do *D* no teste, foi de 0,51 e a maioria dos itens (11) apresentou o  $D \geq 0,40$ . Dois itens (5 e 8) foram considerados bons itens, necessitando de pouca ou nenhuma revisão. Mas, dois itens (7 e 9) foram considerados itens razoáveis e precisaram ser revistos.

Foi realizada também, a correlação ponto bisserial, que avalia o quanto um item contribui para distinguir o desempenho dos sujeitos no teste. O *rpbi* quantifica a relação entre o desempenho do sujeito em um determinado item e a nota total deste sujeito no teste [\(PRIMI,](#page-105-3) [2012;](#page-105-3) [MUSA et al.,](#page-104-0) [2018\)](#page-104-0). De acordo com [Bichi](#page-100-2) [\(2016\)](#page-100-2), [Musa et al.](#page-104-0) [\(2018\)](#page-104-0), a vantagem de usar o *rpbi* ao invés do *D*, é que cada sujeito que faz o teste é usado para calcular o *rpbi*, enquanto que, para calcular o índice de discriminação, apenas 54% dos sujeitos que fazem o teste (27% superior + 27% inferior) são usados, ou seja, 46% dos sujeitos são ignorados.

De acordo com a Tabela [6,](#page-87-0) os itens que melhor distinguiram os acadêmicos, foram os itens 3 e 10 (*rpbi*=0,50). O item 7 foi o que apresentou o pior *rpbi* (0,08) e por isso, é um item que não distingue corretamente, devendo ser eliminado ou revisado totalmente. Mas, os itens 5, 8 e 9 também estão na mesma condição do item 7, porque apresentaram o  $r_{pbi}$  ≤0,19.

Com as análises tanto do *D*, quanto do *rpbi*, é possível concluir que, os itens 5, 7, 8 e 9 apresentam problemas na elaboração, de forma que, não distinguem corretamente um

acadêmico que tem mais conhecimento daquele que tem menos conhecimento. Com relação aos itens 5 e 8, como apresentaram problemas já no *P*, possivelmente ao modificá-los, podem passar a discriminar melhor os acadêmicos no teste. Quanto aos itens 7 e 9 foi decidido excluí-los.

Com relação aos resultados das respostas dos acadêmicos quanto à clareza/ compreensão dos itens e imagens do teste, quatro itens não apresentaram boa compreensão. Mas, somente o item 9, que já apresentou problemas na elaboração, também apresentou problemas na compreensão do item pelos acadêmicos, o que corroborou a decisão de excluir este item. Os outros três itens (1, 3 e 13) não apresentaram problemas nos indicadores calculados. Na verdade, ao observar a Tabela [6,](#page-87-0) os indicadores são bastante satisfatórios e inclusive, o item 3 apresenta o melhor *D* e *rpbi* comparado aos outros dois itens. Pela análise do percentual de resposta nas escalas de respostas presentes no pré-teste, o item 3 foi o item que apresentou o maior percentual na escala "Eu não entendi nada". E, associando isto aos comentários dos acadêmicos, é possível supor que, o problema do item 3 é a apresentação da tela do simulador Hamilton-C6, que assusta, confunde e dificulta.

Contudo, não foram realizadas alterações nestes itens, uma vez que, não apresentaram problemas psicométricos. As análises quantitativas e qualitativas no pré-teste mostraram que há a necessidade de repensar a abordagem do assunto VMI nas salas de aula, para que a interação com o ventilador mecânico não assuste, nem confunda e nem dificulte o manuseio do aparelho na prática à beira do leito, porque estes acadêmicos serão futuros profissionais e possivelmente irão lidar com vários modelos de ventiladores mecânicos, os quais apresentam diferentes *layouts*, pois não há padronização entre os modelos.

Com estas análises, foi definida a terceira versão do teste de Conhecimento em VMI básica. É sabido que, outras etapas deverão ser realizadas para que o teste possa ser utilizado como um instrumento validado para mensurar o conhecimento do usuário da Plataforma SDVM em VMI.

# 6 CONCLUSÃO

Este estudo desenvolveu e validou a Plataforma SDVM, que é uma plataforma adaptativa baseada na *Web*, que tem a finalidade de ser mais uma ferramenta para auxiliar o processo de ensino-aprendizagem em VMI.

A Plataforma SDVM possui um simulador de ventilação mecânica que apresenta um *layout* semelhante a de um ventilador mecânico, como botões, gráficos e cores. Além disso, é o único simulador que permite realizar configurações para observar o *Stress Index* e mensurar o Pocc, a P0.1 e ainda, titular a PEEP pela melhor pressão de distensão alveolar, porque conforme a configuração realizada, a pressão de platô é alterada, de acordo com a PEEP. Estes diferenciais do SDVM permitem replicar um ventilador mecânico real e aproximar o usuário daquilo que é visto na prática à beira do leito em um ambiente seguro e controlado.

A Plataforma SDVM tem também outros recursos, como uma calculadora que permite o cálculo do peso predito e do volume corrente ideal do paciente do caso clínico simulado e o cálculo da complacência do sistema respiratório e da resistência de vias aéreas. Esta calculadora pode ser usada durante as atividades propostas que, atualmente, totalizam 775, de cinco tipos diferentes de exercícios. O usuário da plataforma também tem acesso a materiais exclusivos em PDF que fornecem um resumo dos tópicos abordados no curso disponível, que é o de VMI básica. O usuário ainda tem acesso a um *E-book* que traz todo o conteúdo de VMI básica, baseado em evidências científicas atualizadas e contextualizado com o uso do simulador. E, visando atender a vários perfis de usuários, estão disponíveis quase duas horas de vídeos instrucionais de todos os tópicos abordados no curso.

Este estudo também produziu uma versão do Teste de Conhecimento em Ventilação Mecânica. Este teste apresentou tanto na avaliação pelos juízes especialistas quanto no pré-teste, bons resultados psicométricos, ou seja, há fontes de evidências de validade do teste. Porém, faz-se necessário mais estudos de refinamento e aperfeiçoamento deste instrumento, para que em estudos futuros, possa ser usado com os usuários da plataforma e nivelar o início da prática na plataforma de acordo com a nota obtida no teste.

### 6.1 Trabalhos futuros

Como trabalhos futuros será dada a continuidade dos estudos para refinamento e aperfeiçoamento do Teste de Conhecimento em VMI. Com a validação do teste, este teste será utilizado para realizar um ensaio clínico randomizado, em que o grupo controle não

fará o uso da Plataforma SDVM, mas terá tido o conteúdo de VMI em sala de aula (método tradicional de ensino) e o grupo intervenção utilizará a Plataforma SDVM para estudar e treinar VMI, mas sem conhecimento prévio do assunto. E, os dois grupos realizarão o Teste de Conhecimento em VMI para que se possa medir a eficácia da plataforma como instrumento no processo de aprendizagem em VMI. Uma outra possibilidade, é realizar um ensaio clínico randomizado com um grupo que fará treinamento em VMI com manequins de alta fidelidade (grupo controle) e com um grupo que fará treinamento na Plataforma SDVM (grupo intervenção), para comparar a eficácia do treinamento dos dois tipos de simulação.

Além disso, a Plataforma SDVM continuará sendo aperfeiçoada, a fim de implementar a adaptabilidade algorítmica.

## Referências

ACTON, R. D. The evolving role of simulation in teaching surgery in undergraduate medical education. *Surgical Clinics*, Elsevier, v. 95, n. 4, p. 739–750, 2015.

AGGARWAL, R.; MYTTON, O. T.; DERBREW, M.; HANANEL, D.; HEYDENBURG, M.; ISSENBERG, B.; MACAULAY, C.; MANCINI, M. E.; MORIMOTO, T.; SOPER, N.; ZIV, A.; REZNICK, R. Training and simulation for patient safety. *BMJ Quality & Safety*, BMJ Publishing Group Ltd, v. 19, n. Suppl 2, p. i34–i43, 2010.

AHUJA, M.; ASELTINE, R.; WARREN, N.; REISINE, S.; WILLIAMS, P. H.; CISLO, A. Challenges faced with the implementation of web-based data query systems for population health: development of a questionnaire based on expert consensus. *Pilot and Feasibility Studies*, BioMed Central, v. 4, n. 1, p. 113, 2018.

ALKHATLAN, A.; KALITA, J. Intelligent tutoring systems: A comprehensive historical survey with recent developments. *arXiv preprint arXiv:1812.09628*, 2018.

ALMURSHIDI, S. H.; NASER, S. S. A. Stomach disease intelligent tutoring system. 2017.

ALVAREZ, A. G.; SASSO, G. T. M. D.; IYENGAR, M. S. Mobile persuasive technology for the teaching and learning in surgical safety: Content validation. *Nurse Education Today*, Elsevier, v. 71, p. 129–134, 2018.

ANGULAR DEVELOPERS. *The modern web developer's platform*. 2020. Disponível em: https://angular.io/. Acesso em: abr 2020.

ARAÚJO, D. de A.; LEÃO, B. C. C. de; FERREIRA, R. de S. Volume x pressão: Qual escolher? *Rev Med Minas Gerais*, v. 24, n. Supl 8, p. S49–S55, 2014.

<span id="page-99-0"></span>ARNAL, J.-M.; GARNERO, A.; SAOLI, M.; CHATBURN, R. L. Parameters for simulation of adult subjects during mechanical ventilation. *Respiratory care*, Respiratory Care, v. 63, n. 2, p. 158–168, 2018.

AZEVEDO, L. C.; PARK, M.; SALLUH, J. I.; REA-NETO, A.; SOUZA-DANTAS, V. C.; VARASCHIN, P.; OLIVEIRA, M. C.; TIERNO, P. F. G.; PIZZOL, F. dal; SILVA, U. V. et al. Clinical outcomes of patients requiring ventilatory support in brazilian intensive care units: a multicenter, prospective, cohort study. *Critical Care*, BioMed Central, v. 17, n. 2, p. R63, 2013.

BAKER, A. B. Artificial respiration, the history of an idea. *Medical history*, Cambridge University Press, v. 15, n. 4, p. 336–351, 1971.

BARBAS, C.; ISOLA, A.; FARIAS, A. Diretrizes brasileiras de ventilação mecânica. 2013. *Associação de Medicina Intensiva Brasileira e Sociedade Brasileira de Pneumologia e Tisiologia*, p. 1–140, 2013.

BEAL, M. D.; KINNEAR, J.; ANDERSON, C. R.; MARTIN, T. D.; WAMBOLDT, R.; HOOPER, L. The effectiveness of medical simulation in teaching medical students critical care medicine: a systematic review and meta-analysis. *Simulation in Healthcare*, LWW, v. 12, n. 2, p. 104–116, 2017.

<span id="page-100-1"></span>BÉLAND, S.; JOLANI, S.; PICHETTE, F.; RENAUD, J.-S. Impact of simple substitution methods for missing data on classical test theory difficulty and discrimination. *The Quantitative Methods for Psychology*, v. 14, n. 3, p. 180–192, 2018.

<span id="page-100-2"></span>BICHI, A. A. Classical test theory: an introduction to linear modeling approach to test and item analysis. *International Journal for Social Studies*, v. 2, n. 9, p. 27–33, 2016.

<span id="page-100-3"></span>BICHI, A. A.; TALIB, R.; ATAN, N. A.; IBRAHIM, H.; YUSOF, S. M. Validation of a developed university placement test using classical test theory and rasch measurement approach. *International Journal of Advanced and Applied Sciences*, v. 6, n. 6, p. 22–29, 2019.

BISCARDI, G. T.; RONDINA, J. M. Patterns of technologies' use in the learning at a medicine course. *Brazilian Journal of Computers in Education*, v. 25, n. 01, p. 1, 2017.

<span id="page-100-4"></span>BOATENG, G. O.; NEILANDS, T. B.; FRONGILLO, E. A.; MELGAR-QUIÑONEZ, H. R.; YOUNG, S. L. Best practices for developing and validating scales for health, social, and behavioral research: a primer. *Frontiers in public health*, Frontiers, v. 6, p. 149, 2018.

BOYLE, J. Ventilatory control (ventrol) simulation for education. *Advances in Physiology Education*, v. 261, n. 6, p. S25, 1991.

BRADLEY, P. The history of simulation in medical education and possible future directions. *Medical education*, Wiley Online Library, v. 40, n. 3, p. 254–262, 2006.

CAJACURI, L. *Sistema Simulador e de Treinamento da Ventilação Mecânica Usando o Ventilador Pulmonar.* 1997. Dissertação (Mestrado em Engenharia Elétrica), UFSC (Universidade Federal de Santa Catarina), Florianópolis, Brasil.

CARDOSO, C. A. O vídeo instrucional como recurso digital em educação a distância. *Revista Trilha Digital*, v. 1, n. 1, 2013.

CARVALHO, C. R. R. d.; JUNIOR, C. T.; FRANCA, S. A. Ventilação mecânica: princípios, análise gráfica e modalidades ventilatórias. *Jornal brasileiro de pneumologia*, SciELO Brasil, v. 33, p. 54–70, 2007.

CHAUVIN, S. W. Applying educational theory to simulation-based training and assessment in surgery. *Surgical Clinics*, Elsevier, v. 95, n. 4, p. 695–715, 2015.

CIULLO, A.; YEE, J.; FREY, J. A.; GOTHARD, M. D.; BENNER, A.; HAMMOND, J.; BALLAS, D.; AHMED, R. A. Telepresent mechanical ventilation training versus traditional instruction: a simulation-based pilot study. *BMJ Simulation & Technology Enhanced Learning*, BMJ Publishing Group LTD, v. 5, n. 1, p. 8, 2019.

<span id="page-100-0"></span>COLUCI, M. Z. O.; ALEXANDRE, N. M. C.; MILANI, D. Construção de instrumentos de medida na área da saúde. *Ciência & Saúde Coletiva*, SciELO Public Health, v. 20, p. 925–936, 2015.

COOPER, J.; TAQUETI, V. A brief history of the development of mannequin simulators for clinical education and training. *BMJ Quality & Safety*, BMJ Publishing Group Ltd, v. 13, n. suppl 1, p. i11–i18, 2004.

CUNHA, S. da. Conventional mechanical ventilation/ventilacao mecanica: metodos convencionais. *Revista HUPE*, Universidade do Estado do Rio de Janeiro-Uerj, v. 12, n. 3, p. 85–92, 2013.

DINIZ, M. E. B. Desenvolvimento da versão 2.0 do simulador virtual de ventilação mecânica xlung. 2016.

DUVIVIER, R. J.; DALEN, J. van; MUIJTJENS, A. M.; MOULAERT, V. R.; VLEUTEN, C. P. van der; SCHERPBIER, A. J. The role of deliberate practice in the acquisition of clinical skills. *BMC Medical Education*, BioMed Central, v. 11, n. 1, p. 101, 2011.

ERICSSON, K. A. Deliberate practice and the acquisition and maintenance of expert performance in medicine and related domains. *Academic medicine*, LWW, v. 79, n. 10, p. S70–S81, 2004.

ERICSSON, K. A. Deliberate practice and acquisition of expert performance: a general overview. *Academic emergency medicine*, Wiley Online Library, v. 15, n. 11, p. 988–994, 2008.

ERICSSON, K. A.; KRAMPE, R. T.; TESCH-RÖMER, C. The role of deliberate practice in the acquisition of expert performance. *Psychological review*, American Psychological Association, v. 100, n. 3, p. 363, 1993.

ESKREIS-WINKLER, L.; SHULMAN, E. P.; YOUNG, V.; TSUKAYAMA, E.; BRUNWASSER, S. M.; DUCKWORTH, A. L. Using wise interventions to motivate deliberate practice. *Journal of personality and social psychology*, American Psychological Association, v. 111, n. 5, p. 728, 2016.

FILHO, A. P.; SCARPELINI, S. Simulação: definição. *Medicina (Ribeirão Preto. Online)*, v. 40, n. 2, p. 162–166, 2007.

FILHO, M. *Simulador Virtual de Assistência Ventilatória Mecânica.* 2010. Monografia (Graduação de Engenharia de Teleinfotmática), UFCE (Universidade Federal do Ceará), Fortaleza, Brasil.

<span id="page-101-0"></span>FILHO-ROCHA, C. R.; CARDOSO, T. C.; DEWULF, N. d. L. S. *Método e-delphi modificado: um guia para validação de instrumentos avaliativos na área da saúde*. [S.l.]: Brazil Publishing, 2019.

FLORES, C. D.; BEZ, M. R.; BRUNO, R. M. O uso de simuladores no ensino da medicina. *Rev Bras Inform Educ*, v. 22, n. 2, p. 98–108, 2014.

FONTAINE, G.; COSSETTE, S.; MAHEU-CADOTTE, M.-A.; MAILHOT, T.; DESCHÊNES, M.-F.; MATHIEU-DUPUIS, G.; CÔTÉ, J.; GAGNON, M.-P.; DUBÉ, V. Efficacy of adaptive e-learning for health professionals and students: a systematic review and meta-analysis. *BMJ open*, British Medical Journal Publishing Group, v. 9, n. 8, p. e025252, 2019.

GABA, D. M. The future vision of simulation in health care. *BMJ Quality & Safety*, BMJ Publishing Group Ltd, v. 13, n. suppl 1, p. i2–i10, 2004.

GAVIDIA, J. J. Z.; ANDRADE, L. C. V. d. Sistemas tutores inteligentes. *Trabalho de Conclusão da Disciplina de IA, Universidade Federal do Rio de Janeiro. Rio de Janeiro–RJ: UFRJ*, 2003.

GIRARDI, T. de A.; GIRARDI, D.; MARQUES, J. L. B. O uso de um simulador para o ensino de ventilação mecânica. *Revista Brasileira de Informática na Educação*, v. 28, p. 297–318, 2020.

GIRARDI, T. de A.; GIRARDI, D.; MARQUES, J. L. B.; CASTANHEL, F. D. et al. O simulador didático de ventilação mecânica como ferramenta de ensino no contexto da pandemia da covid-19. *Revista Práxis*, v. 12, n. 1sup, 2020.

GOUGH, S. *The use of simulation-based education in cardio-respiratory physiotherapy*. Tese (Doutorado) — Manchester Metropolitan University, 2016.

GUPTA, S.; OJEH, N.; SA, B.; MAJUMDER, M. A. A.; SINGH, K.; ADAMS, O. P. Use of an adaptive e-learning platform as a formative assessment tool in the cardiovascular system course component of an mbbs programme. *Advances in Medical Education and Practice*, Dove Press, v. 11, p. 989, 2020.

HAMED, M. A.; NASER, S. S. A. An intelligent tutoring system for teaching the 7 characteristics for living things. 2017.

HAMET, P.; TREMBLAY, J. Artificial intelligence in medicine. *Metabolism*, Elsevier, v. 69, p. S36–S40, 2017.

HASAN, A. *Understanding mechanical ventilation: a practical handbook*. [S.l.]: Springer Science & Business Media, 2010.

HERNÁNDEZ, J. A. D.; RENGIFO, Y. S. P. Los sistemas tutores inteligentes y su aplicabilidad en la educación. *Revista horizontes pedagógicos*, v. 17, n. 2, p. 104–116, 2016.

<span id="page-102-0"></span>HERRERA-ALIAGA, E.; ESTRADA, L. D. Trends and innovations of simulation for twenty first century medical education. *Frontiers in Public Health*, Frontiers Media SA, v. 10, 2022.

HOLZINGER, A.; KICKMEIER-RUST, M. D.; WASSERTHEURER, S.; HESSINGER, M. Learning performance with interactive simulations in medical education: Lessons learned from results of learning complex physiological models with the haemodynamics simulator. *Computers & Education*, Elsevier, v. 52, n. 2, p. 292–301, 2009.

JANSSON, M. M.; ALA-KOKKO, T. I.; OHTONEN, P. P.; MERILÄINEN, M. H.; SYRJÄLÄ, H. P.; KYNGÄS, H. A. Human patient simulation education in the nursing management of patients requiring mechanical ventilation: a randomized, controlled trial. *American journal of infection control*, Elsevier, v. 42, n. 3, p. 271–276, 2014.

JESUS, A. de. Sistemas tutores inteligentes uma visao geral. *Revista Eletrônica de Sistemas de Informação*, v. 2, n. 2, 2003.

JONES, F.; PASSOS-NETO, C. E.; BRAGHIROLI, O. F. M. Simulation in medical education: Brief history and methodology. *Principles and Practice of Clinical Research*, v. 1, n. 2, 2015.

JOSÉ, A.; PETROHILOS, S.; DIAS, E. C. P.; OLIVEIRA, L. R. C. de; BALDINI, D. V.; LOBO, M. F.; PACHECO, E. C.; CHIAVONE, P. A. Bird mark 7: Avaliação e evolução clínica durante sua utilização. *ARTIGO ORIGINAL DESTAQUE 74*, v. 4010, p. 94, 2005.

JUNIOR, M. d. C.; MORAES, S. G. Software educacional: simulador de ventilação mecânica e seus efeitos hemodinâmicos. *Revista Brasileira de Educação Médica*, SciELO Brasil, v. 45, 2021.

KACMAREK, R. M. The mechanical ventilator: past, present, and future. *Respiratory care*, Respiratory Care, v. 56, n. 8, p. 1170–1180, 2011.

KELLER, J. M.; CLAAR, D.; FERREIRA, J. C.; CHU, D. C.; HOSSAIN, T.; CARLOS, W. G.; GOLD, J. A.; NONAS, S. A.; SEAM, N. Mechanical ventilation training during graduate medical education: perspectives and review of the literature. *Journal of graduate medical education*, The Accreditation Council for Graduate Medical Education, v. 11, n. 4, p. 389–401, 2019.

KIRBY, R. R.; TAYLOR, R. W.; CIVETTA, J. M. Manual de terapia intensiva. In: *Manual de terapia intensiva*. [S.l.: s.n.], 2000.

KLEINHEKSEL, A. J.; RITZHAUPT, A. D. Measuring the adoption and integration of virtual patient simulations in nursing education: An exploratory factor analysis. *Computers & Education*, Elsevier, v. 108, p. 11–29, 2017.

KULIK, J. A.; FLETCHER, J. Effectiveness of intelligent tutoring systems: a meta-analytic review. *Review of Educational Research*, SAGE Publications Sage CA: Los Angeles, CA, v. 86, n. 1, p. 42–78, 2016.

KUNKLER, K. The role of medical simulation: an overview. *The International Journal of Medical Robotics and Computer Assisted Surgery*, Wiley Online Library, v. 2, n. 3, p. 203–210, 2006.

LANE, J. L.; SLAVIN, S.; ZIV, A. Simulation in medical education: A review. *Simulation & Gaming*, Sage Publications Sage CA: Thousand Oaks, CA, v. 32, n. 3, p. 297–314, 2001.

LINO, J. A.; GOMES, G. C.; SOUSA, N. D. S. V. C.; CARVALHO, A. K.; DINIZ, M. E. B.; JUNIOR, A. B. V.; HOLANDA, M. A. A critical review of mechanical ventilation virtual simulators: Is it time to use them? *JMIR medical education*, JMIR Publications Inc., v. 2, n. 1, 2016.

LOBO, L. C. Inteligência artificial, o futuro da medicina e a educação médica. *Rev. bras. educ. méd*, v. 42, n. 3, p. 3–8, 2018.

MA, W.; ADESOPE, O. O.; NESBIT, J. C.; LIU, Q. Intelligent tutoring systems and learning outcomes: A meta-analysis. *Journal of educational psychology*, American Psychological Association, v. 106, n. 4, p. 901, 2014.

MACNAMARA, B. N.; HAMBRICK, D. Z.; OSWALD, F. L. Deliberate practice and performance in music, games, sports, education, and professions: A meta-analysis. *Psychological science*, Sage Publications Sage CA: Los Angeles, CA, v. 25, n. 8, p. 1608–1618, 2014.

MADATHIL, K. C.; FRADY, K.; HARTLEY, R.; BERTRAND, J.; ALFRED, M.; GRAMOPADHYE, A. An empirical study investigating the effectiveness of integrating virtual reality-based case studies into an online asynchronous learning environment. *Computers in Education Journal*, v. 8, n. 3, p. 1–10, 2017.

MARTIN, F.; CHEN, Y.; MOORE, R. L.; WESTINE, C. D. Systematic review of adaptive learning research designs, context, strategies, and technologies from 2009 to 2018. *Educational Technology Research and Development*, Springer, v. 68, n. 4, p. 1903–1929, 2020.

MCGAGHIE, W. C. Research opportunities in simulation-based medical education using deliberate practice. *Academic Emergency Medicine*, Wiley Online Library, v. 15, n. 11, p. 995–1001, 2008.

MCGAGHIE, W. C.; HARRIS, I. B. Learning theory foundations of simulation-based mastery learning. *Simulation in Healthcare*, LWW, v. 13, n. 3S, p. S15–S20, 2018.

MEAKIM, C.; BOESE, T.; DECKER, S.; FRANKLIN, A. E.; GLOE, D.; LIOCE, L.; SANDO, C. R.; BORUM, J. C. Standards of best practice: Simulation standard i: Terminology. *Clinical Simulation in Nursing*, Elsevier, v. 9, n. 6, p. S3–S11, 2013.

MELO, B. C. P. de; FALBO, A. R.; BEZERRA, P. G. de M.; KATZ, L. Perspectivas sobre o uso das diretrizes de desenho instrucional para a simulação na saúde: revisão da literatura. *Scientia Medica*, Pontificia Universidad Católica de Río Grande del Sur, v. 28, n. 1, p. 13, 2018.

MOREIRA, C. *SIMVEP-Simulador da Ventilação Mecânica.* 1996. Dissertação (Mestrado em Engenharia Biomédica), UNICAMP (Universidade Estadual de Campinas), Campinas, Brasil.

MOREIRA, M. A. *Teorias de aprendizagem*. [S.l.]: Editora pedagógica e universitária São Paulo, 1999. v. 2.

MOUSAVINASAB, E.; ZARIFSANAIEY, N.; KALHORI, S. R. N.; RAKHSHAN, M.; KEIKHA, L.; SAEEDI, M. G. Intelligent tutoring systems: a systematic review of characteristics, applications, and evaluation methods. *Interactive Learning Environments*, Taylor & Francis, p. 1–22, 2018.

<span id="page-104-0"></span>MUSA, A.; SHAHEEN, S.; ELMARDI, A.; AHMED, A. Item difficulty & item discrimination as quality indicators of physiology mcq examinations at the faculty of medicine khartoum university. *Khartoum Medical Journal*, v. 11, n. 2, 2018.

OSAKU, E. F. *Desenvolvimento de um software didático para o apoio ao aprendizado de ventilação mecânica*. Dissertação (Mestrado) — Centro Federal de Educação Tecnológica do Paraná, 2005.

PÁDUA, A. I.; MARTINEZ, J. A. B. Modos de assistência ventilatória. *Medicina (Ribeirao Preto. Online)*, v. 34, n. 2, p. 133–142, 2001.

PALTER, V. N.; GRANTCHAROV, T. P. Individualized deliberate practice on a virtual reality simulator improves technical performance of surgical novices in the operating room: a randomized controlled trial. *Annals of surgery*, LWW, v. 259, n. 3, p. 443–448, 2014.

PEGORARO, L. G. d. O.; GVOZD, R.; HADDAD, M. d. C. F. L.; VANNUCHI, M. T. O.; SILVA, L. G. d. C.; ROSSANEIS, M. A. Validation of instrument to assess software of patients' risk classification. *Revista Brasileira de Enfermagem*, SciELO Brasil, v. 71, n. 3, p. 975–982, 2018.

<span id="page-105-1"></span>PENG, H.; MA, S.; SPECTOR, J. M. Personalized adaptive learning: an emerging pedagogical approach enabled by a smart learning environment. *Smart Learning Environments*, SpringerOpen, v. 6, n. 1, p. 1–14, 2019.

PERTAB, D. Principles of mechanical ventilation–a critical review. *British Journal of Nursing*, MA Healthcare London, v. 18, n. 15, p. 915–918, 2009.

PHAM, T.; BELONCLE, F.; PIQUILLOUD, L.; EHRMANN, S.; ROUX, D.; DESSAP, A. M.; CARTEAUX, G. Assessment of a massive open online course (mooc) incorporating interactive simulation videos on residents' knowledge retention regarding mechanical ventilation. *BMC medical education*, BioMed Central, v. 21, n. 1, p. 1–11, 2021.

PHELPS, L. E. Adapting to adaptive learning. *Peabody Journal of Education*, Taylor & Francis, v. 95, n. 2, p. 160–172, 2020.

PRENSKY, M. Digital natives, digital immigrants part 1. *On the horizon*, MCB UP Ltd, v. 9, n. 5, p. 1–6, 2001.

<span id="page-105-3"></span>PRIMI, R. Psicometria: fundamentos matemáticos da teoria clássica dos testes. *Avaliação Psicológica*, Instituto Brasileiro de Avaliação Psicológica, v. 11, n. 2, p. 297–307, 2012.

ROSE, S. Medical student education in the time of covid-19. *Jama*, American Medical Association, v. 323, n. 21, p. 2131–2132, 2020.

ROSEN, K. R. The history of medical simulation. *Journal of critical care*, Elsevier, v. 23, n. 2, p. 157–166, 2008.

<span id="page-105-2"></span>ROSENBERG, M. J. E-learning: Strategies for delivering knowledge in the digital. *Mcgraw-2001*, 2001.

SARMENTO, G. J. V. O abc da fisioterapia respiratória. *São Paulo, 1<sup>a</sup> Edição. Ed. Manole*, p. 279–281, 2009.

SARMENTO, G. J. V. Princípios e práticas de ventilação mecânica. In: *Princípios e práticas de ventilação mecânica*. [S.l.: s.n.], 2014.

SCHOLTZ, F.; HUGHES, S. A systematic review of educator interventions in facilitating simulation based learning. *Journal of Applied Research in Higher Education*, Emerald Publishing Limited, 2019.

SCHROEDL, C. J.; CORBRIDGE, T. C.; COHEN, E. R.; FAKHRAN, S. S.; SCHIMMEL, D.; MCGAGHIE, W. C.; WAYNE, D. B. Use of simulation-based education to improve resident learning and patient care in the medical intensive care unit: a randomized trial. *Journal of critical care*, Elsevier, v. 27, n. 2, p. 219–e7, 2012.

SCHROEDL, C. J.; FROGAMENI, A.; BARSUK, J. H.; COHEN, E. R.; SIVARAJAN, L.; WAYNE, D. B. Impact of simulation-based mastery learning on resident skill managing mechanical ventilators. *ATS scholar*, American Thoracic Society, v. 2, n. 1, p. 34–48, 2021.

<span id="page-105-0"></span>SEAM, N.; LEE, A. J.; VENNERO, M.; EMLET, L. Simulation training in the icu. *Chest*, Elsevier, v. 156, n. 6, p. 1223–1233, 2019.

SEHRAWAT, A.; KEELAN, R.; SHIMADA, K.; WILFONG, D. M.; MCCORMICK, J. T.; RABIN, Y. Simulation-based cryosurgery intelligent tutoring system prototype. *Technology in cancer research & treatment*, SAGE Publications Sage CA: Los Angeles, CA, v. 15, n. 2, p. 396–407, 2016.

SELA, Y.; WEINIGER, C. F.; ARNON, M.; KASSIF, O. B.; SINAI, I. B.; SHALEV, S.; LICHTER, Y.; BARAK, O.; MATOT, I.; MATZKIN, H. et al. A training programme on basic mechanical ventilation for novel trainees during the covid-19 outbreak. *BJA: British Journal of Anaesthesia*, Elsevier, v. 125, n. 4, p. e389, 2020.

SERNA, L. Y.; HERNANDEZ, A. M.; MAÑANAS, M. A. Computational tool for modeling and simulation of mechanically ventilated patients. In: IEEE. *2010 Annual International Conference of the IEEE Engineering in Medicine and Biology*. [S.l.], 2010. p. 569–572.

SILBERMAN, N. J.; LITWIN, B.; PANZARELLA, K. J.; FERNANDEZ-FERNANDEZ, A. High fidelity human simulation improves physical therapist student self-efficacy for acute care clinical practice. *Journal of Physical Therapy Education*, LWW, v. 30, n. 1, p. 14–24, 2016.

SILVA, P. L.; ROCCO, P. R. The basics of respiratory mechanics: ventilator-derived parameters. *Annals of translational medicine*, AME Publications, v. 6, n. 19, 2018.

SINGH, H.; KALANI, M.; ACOSTA-TORRES, S.; AHMADIEH, T. Y. E.; LOYA, J.; GANJU, A. History of simulation in medicine: from resusci annie to the ann myers medical center. *Neurosurgery*, Oxford University Press, v. 73, n. suppl\_1, p. S9–S14, 2013.

SLUTSKY, A. S. History of mechanical ventilation. from vesalius to ventilator-induced lung injury. *American journal of respiratory and critical care medicine*, American Thoracic Society, v. 191, n. 10, p. 1106–1115, 2015.

SPADARO, S.; KARBING, D. S.; FOGAGNOLO, A.; RAGAZZI, R.; MOJOLI, F.; ASTOLFI, L.; GIOIA, A.; MARANGONI, E.; REES, S. E.; VOLTA, C. A. Simulation training for residents focused on mechanical ventilation: a randomized trial using mannequin-based versus computer-based simulation. *Simulation in Healthcare*, Wolters Kluwer Health, v. 12, n. 6, p. 349, 2017.

<span id="page-106-0"></span>SSH. *About simulation*. 2022. Disponível em: https://www.ssih.org/About-SSH/About-Simulation. Acesso em: 04 jun 2022.

STEFANIDIS, D.; HOPE, W. W.; JR, J. R. K.; MARKLEY, S.; SCOTT, D. J. Initial laparoscopic basic skills training shortens the learning curve of laparoscopic suturing and is cost-effective. *Journal of the American College of Surgeons*, Elsevier, v. 210, n. 4, p. 436–440, 2010.

STEHLE, P.; LEHMANN, T.; REDMOND, D.; MÖLLER, K.; KRETSCHMER, J. A java based simulator with user interface to simulate ventilated patients. *Current Directions in Biomedical Engineering*, De Gruyter, v. 1, n. 1, p. 423–427, 2015.

TAKEUCHI, A.; ABE, T.; HIROSE, M.; KAMIOKA, K.; HAMADA, A.; IKEDA, N. Interactive simulation system for artificial ventilation on the internet: virtual ventilator. *Journal of clinical monitoring and computing*, Springer, v. 18, n. 5-6, p. 353–363, 2004.

TALLO, F. S.; ABIB, S. de C. V.; NEGRI, A. J. de A.; FILHO, P. C.; LOPES, R. D.; LOPES, A. C. Evaluation of self-perception of mechanical ventilation knowledge among brazilian final-year medical students, residents and emergency physicians. *Clinics*, SciELO Brasil, v. 72, n. 2, p. 65–70, 2017.

<span id="page-107-0"></span>TRINDADE, C. S.; KATO, S. K.; D'AVILA, O. P.; SIQUEIRA, A. C. d. S.; UMPIERRE, R. N.; CORREA, A. P. B.; DAHMER, A.; REPPOLD, C. T. Evaluation of the quality of learning objects in the health care area. *International journal for innovation education and research. Dhaka. Vol. 6, no. 8 (2018), p. 15-27*, 2018.

VICARI, R. M. Tendências em inteligência artificial na educação no período de 2017 a 2030: sumário excutivo. Diretoria de Tecnologia e Educação (DIRET). Unidade de Estudos e Prospectiva, 2018.

WAX, R. S.; KENNY, L.; BURNS, P. Educating providers of mechanical ventilation: an update. *Current opinion in critical care*, LWW, v. 12, n. 1, p. 61–66, 2006.

WEBER, G.; BRUSILOVSKY, P. Elm-art–an interactive and intelligent web-based electronic textbook. *International Journal of Artificial Intelligence in Education*, Springer, v. 26, n. 1, p. 72–81, 2016.

WEST, A. J.; PARCHOMA, G. The practice of simulation-based assessment in respiratory therapy education. *Canadian Journal of Respiratory Therapy*, v. 53, n. 1, 2017.

WILCOX, S. R.; STROUT, T. D.; SCHNEIDER, J. I.; MITCHELL, P. M.; SMITH, J.; LUTFY-CLAYTON, L.; MARCOLINI, E. G.; AYDIN, A.; SEIGEL, T. A.; RICHARDS, J. B. Academic emergency medicine physicians' knowledge of mechanical ventilation. *Western Journal of Emergency Medicine*, California Chapter of the American Academy of Emergency Medicine (Cal/AAEM), v. 17, n. 3, p. 271, 2016.

WILSON, C.; SCOTT, B. Adaptive systems in education: a review and conceptual unification. *The International Journal of Information and Learning Technology*, Emerald Publishing Limited, v. 34, n. 1, p. 2–19, 2017.

WOLBRINK, T. A.; SCHAIK, S. M. van; TURNER, D. A.; STAFFA, S. J.; KELLER, E.; BOYER, D. L.; CHONG, G.; CROSS, J.; CASTILLO, S. D.; FENG, A. et al. Online learning and residents' acquisition of mechanical ventilation knowledge: sequencing matters. *Critical Care Medicine*, LWW, v. 48, n. 1, p. e1–e8, 2020.

XIE, H.; CHU, H.-C.; HWANG, G.-J.; WANG, C.-C. Trends and development in technology-enhanced adaptive/personalized learning: A systematic review of journal publications from 2007 to 2017. *Computers & Education*, Elsevier, v. 140, p. 103599, 2019.

YEE, J.; FUENNING, C.; GEORGE, R.; HEJAL, R.; HAINES, N.; DUNN, D.; GOTHARD, M. D.; AHMED, R. A. Mechanical ventilation boot camp: a simulation-based pilot study. *Critical care research and practice*, Hindawi, v. 2016, 2016.

<span id="page-107-1"></span>YUSOFF, M. S. B. Abc of content validation and content validity index calculation. *Resource*, v. 11, n. 2, p. 49–54, 2019.
Apêndices

## APÊNDICE A – Equações

As equações que compõem o SDVM podem ser divididas em duas categorias. A primeira são as equações cinemáticas, responsável por apresentar ao usuário os gráficos escalares. Chamamos de cinemática pois não modelam as causas dos movimentos, apenas descrevem as mudanças dos valores em função dos parâmetros definidos pelo usuário. Essas equações são utilizadas constantemente para apresentar os gráficos. A segunda são as equações referentes a gasometria. Sempre que é solicitada a gasometria do paciente, o simulador executa a simulação por alguns segundos e registra o volume-minuto inspirado nesse intervalo. Após isso, ele utiliza as equações para calcular os valores da gasometria.

## A.1 Equações Cinemáticas

O sistema de equações que descreve o comportamento dos três gráficos escalares (Volume, Fluxo e Pressão) é definido por uma equação diferencial e 2 equações acopladas. A equação [A.1](#page-109-0) define o comportamento do volume em função do tempo.

<span id="page-109-2"></span><span id="page-109-0"></span>
$$
V = \int_{t_0}^{t_f} F \, dt \tag{A.1}
$$

onde F representa o fluxo<sup>[1](#page-109-1)</sup>. A integração é feita pelo Método de Euler [\(<https://pt.](https://pt.wikipedia.org/wiki/M%C3%A9todo_de_Euler) [wikipedia.org/wiki/M%C3%A9todo\\_de\\_Euler>](https://pt.wikipedia.org/wiki/M%C3%A9todo_de_Euler) ) com o passo pré-definido em 50*ms*. Esse passo pode ser alterado pelo usuário, a depender da capacidade computacional do dispositivo.

A pressão é definida como a soma da pressão resistiva do sistema, pressão elástica, PEEP e a pressão muscular exercida pelo paciente (ver equação [A.2\)](#page-109-2).

$$
P = P_{resistiva} + P_{elástica} + PEEP + P_{muscular}
$$
\n(A.2)

<span id="page-109-4"></span>Explicitando os termos da pressão, temos:

$$
P = R.F + \frac{V}{C} + PEEP + P_{mus}
$$
\n(A.3)

onde *R* é a resistência do sistema, *C* é a complacência do sistema e *Pmus* é a pressão muscular exercida pelo paciente. Para todos os pacientes simulados, *R* tem valor constante e está expresso em *cmH*2*O*. A complacência, usualmente constante, em nosso sistema é uma função do Volume, PEEP e Pressão. Na figura [36](#page-110-0) é apresentada a curva de volume contra pressão para um paciente simulado. *Grosso modo*, a complacência é obtida através da inclinação da reta tangente a um ponto nessa curva<sup>[2](#page-109-3)</sup>.

<span id="page-109-1"></span><sup>&</sup>lt;sup>1</sup> Algumas literaturas utilizam a notação  $\dot{V}$  para representar o fluxo.<br><sup>2</sup> Não vamos apresentar mais detalhes de como operacionalizamos este

<span id="page-109-3"></span><sup>2</sup> Não vamos apresentar mais detalhes de como operacionalizamos este cálculo por ser um modelo novo e

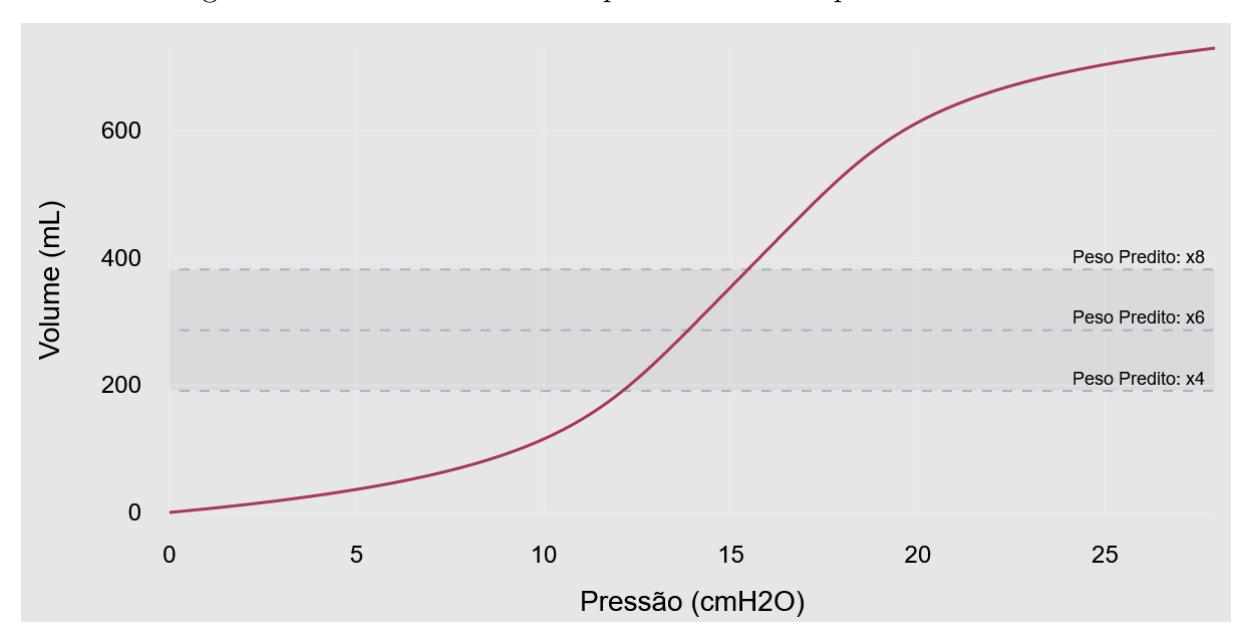

<span id="page-110-0"></span>Figura 36 – Volume versus complacência de um paciente simulado.

Por fim, o Fluxo é obtido invertendo a equação [A.3:](#page-109-4)

$$
F = \frac{P - \frac{V}{C} - PEEP - P_{mus}}{R}
$$
 (A.4)

Na fase inspiratória, dependendo do modo ventilatório, o fluxo ou a pressão são definidos pelo ventilador. Portanto, a pressão ou o fluxo não é calculado, seu valor é definido pelo ventilador. Na fase expiratória, a pressão é:

$$
P = PEEP + P_{mus} \tag{A.5}
$$

e, portanto, só o fluxo é calculado.

## A.2 Gasometria

Para calcular a  $PaCO<sub>2</sub>$  usamos a equação de produção de dióxido de carbono:

$$
PaCO_2 = \kappa \frac{\dot{V}_{CO_2} * peso}{\dot{V}_A} \tag{A.6}
$$

onde  $\kappa = 0.863, \dot{V}_{CO_2}$  é a taxa de produção de  $CO_2$  por min por kg do paciente e  $\dot{V}_A = \dot{V}_T (1 - \frac{V_D}{V_T})$  $\frac{V_D}{V_T}$ ), com  $\dot{V}_T$  sendo o volume minuto inspirado pelo paciente e  $\frac{V_D}{V_T}$  a fração de espaço morto. Em nossas simulações, usamos um paciente com produção de  $\dot{V}_{CO_2}=$ 3*,* 5mL/kg/min (referência: http://www.scymed.com/en/smnxpr/prkkd043.htm).

Após obter a *P aCO*<sup>2</sup> é calculada a concentração de Bicarbonato de Sódio (*HCO*3) através de:

$$
\underline{HCO_3} = 24 + BE + \frac{PaCO_2 - 40}{10} \tag{A.7}
$$

que confere ao SDVM seu diferencial perante os outros simuladores.

onde *BE* é o excesso de base e a razão  $\frac{PaCO_2-40}{10}$  representa a compensação metabólica a mudanças na *P aCO*2. O excesso de base é um parâmetro definido no paciente simulado.

Utilizando a equação de Henderson-Hassdelbalch, calculamos o *pH* do paciente:

$$
pH = 6.1 + \log_{10} \frac{HCO3}{0.03 + PaCO2}
$$
 (A.8)

A pressão alveolar (*P AO*2) é obtida através da equação:

$$
PAO2 = \frac{FiO_2}{100}(P_{bar} - P_{H_20}) - \frac{PaCO_2}{RQ};
$$
\n(A.9)

onde *F iO*<sup>2</sup> é a fração de *O*<sup>2</sup> no ar inspirado (definido pelo usuário no ventilador mecânico),  $P_{bar} = 760mmHg$ é a pressão atmosférica,  $P_{H_2O} = 47mmHg$ é a pressão de água no ar inspirado e  $RQ = \frac{\dot{V}_{CO_2}}{\dot{V}_{C}}$  $\frac{\sqrt{CO_2}}{V_{O_2}}$  é o quociente respiratório.

O gradiente de pressão entre a pressão arterial (*PAO*2) e a pressão alveolar (*P aO*2) é definida como:

$$
PAaO2 = PAO2 - PaO2 \tag{A.10}
$$

Este gradiente pode ser expresso como uma função da idade do paciente (referência http://www.scymed.com/en/smnxpr/prdgk108.htm) e é definido como:

$$
PAaO2 = 2.5 + (0.25 * Idade)
$$
 (A.11)

A pressão arterial (*P aO*2) é, portanto, definida como:

$$
PaO2 = (1 - shunt)(PAO2 - PAaO2) + shunt * 40;
$$
\n(A.12)

onde *shunt* representa a fração de sangue que não participa da troca gasosa, ou seja, não perfunde.

A saturação de oxigênio (*SaO*2) é obtida através do modelo proposto por XXXXXX (referência http://www.ventworld.com/resources/oxydisso/dissoc.html):

$$
SaO2 = \frac{a_1x + a_2x^2 + a_3x^3 + x^4}{a_4 + a_5x + a_6x^2 + a_7x^3 + x^4}100.
$$
 (A.13)

onde os coeficientes *a<sup>i</sup>* são parâmetros ajustados experimentalmente. Seus valores são:

•  $a_1 = -8532.2289$ 

- $a_2 = 2121.4010$
- $a_3 = -67.073989$
- $a_4 = 935960.87$
- $a_5 = -31346.258$
- $a_6 = 2396.1674$
- $a_7 = -67.104406$

e

$$
x = PaO_2 * 10^{0.024*(37-T)+0.40*(pH-7.40)+0.06*(\log_{10}(40)-\log_{10}(PaCO_2))}
$$
(A.14)

onde T é a temperatura do paciente.

# APÊNDICE B – Equali-OAS: versão online

## Avaliação da Qualidade da Plataforma SDVM

Convidamos o (a) senhor (a) para avaliar a Plataforma SDVM (Simulador Didático de Ventilação Mecânica), que faz parte da pesquisa de doutorado do Programa de Pós-Graduação em Ciências Médicas da Universidade Federal de Santa Catarina (PPGCM - UFSC), realizada pela doutoranda Tatiana de Assis Girardi, orientada pelo Prof. Dr. Jefferson Luiz Brum Marques e co-orientada pelo Prof. Dr. Getúlio Rodrigues de Oliveira Filho.

Este estudo envolve o desenvolvimento e a validação de uma plataforma para auxiliar o processo de ensino-aprendizagem em ventilação mecânica invasiva básica.

O (A) senhor (a) precisará primeiro, utilizar o objeto de aprendizagem (Plataforma SDVM), assistindo a alguns vídeos (livre escolha), lendo alguns materiais de apoio em pdf, fazendo alguns dos exercícios e situações simuladas disponíveis. Em seguida, o (a) senhor (a) deverá avaliar a Plataforma SDVM, por meio do Equali - OAS<sup>1</sup>,<sup>2</sup> (Escala para Avaliação da Qualidade dos Objetos de Aprendizagem da Área da Saúde).

As informações referentes ao catálogo (ficha técnica) podem ser encontradas em: https://girardi.blumenau.ufsc.br/Catalogo\_SDVM.pdf

O formulário está dividido nas seguintes seções:

- 2. Termo de Consentimento Livre e Esclarecido (TCLE);
- 3. Equali OAS;
- 4. Dimensão Conceitos intrínsecos aos objetos de aprendizagem da área da saúde;
- 5. Dimensão Educacional;
- 6. Dimensão Apresentação.

<sup>1</sup> TRINDADE, Carolina Sturm. (2016) Desenvolvimento e validação de um instrumento para avaliação da qualidade dos objetos de aprendizagem da área da saúde. Tese. Universidade Federal de Ciências da Saúde de Porto Alegre, Porto Alegre (RS), Brasil. <sup>2</sup> TRINDADE, Carolina Sturm et al. Evaluation of the quality of learning objects in the health care area. International journal for innovation education and research. Dhaka. Vol. 6, no. 8 (2018), p. 15-27, 2018.

Agradecemos antecipadamente sua valiosa colaboração.

### \*Obrigatório

Termo de Consentimento Livre e Esclarecido (TCLE)

\*

1. O (A) senhor (a) está sendo convidado (a) como voluntário (a) para esta pesquisa, aprovada pelo Comitê de Ética e Pesquisa em Seres Humanos da Universidade Federal de Santa Catarina, sob o número CAAE 009135118.9.0000.0121. Essa pesquisa tem como objetivo avaliar a qualidade da Plataforma SDVM. Para participar desta pesquisa o (a) senhor (a) não terá nenhum custo, nem receberá nenhuma vantagem financeira. O (A) senhor (a) será esclarecido (a) sobre o estudo em qualquer aspecto que desejar e estará livre para recusar-se a participar. Poderá ainda retirar o seu consentimento ou interromper a sua participação a qualquer momento sem necessidade de justificativa. A sua participação é voluntária e a sua recusa em participar não acarretará qualquer penalidade ou modificação na forma em que será atendido (a) pelos pesquisadores. Sua identidade será mantida de forma anônima visto que, não serão coletados dados que permitirão sua identificação. O (A) senhor (a) deve estar ciente de que os dados coletados neste questionário poderão ser utilizados para publicações científicas, sempre mantendo o anonimato. Os resultados da pesquisa estarão à sua disposição quando finalizada. Somente os membros do projeto de pesquisa terão acesso aos dados brutos.

## *Marcar apenas uma oval.*

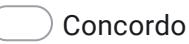

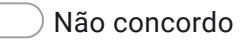

Equali - **OAS** 

O instrumento Equali - OAS possui 41 itens, divididos em três dimensões: 1. Conceitos intrínsecos aos objetos de aprendizagem da área da saúde (11 itens); 2. Educacional (13 itens) e 3. Apresentação (17 itens). Para avaliar, leia as definições de cada uma das dimensões e dos itens. Em seguida, utilize a escala ordinal de cinco pontos do tipo Likert. Para cada item, o (a) senhor (a) deve marcar uma das cinco opções: "Discordo totalmente", "Discordo", "Não concordo nem discordo", "Concordo" ou "Concordo totalmente".

1. Dimensão **Conceitos** intrínsecos aos OAS As questões de dimensão "conceitos intrínsecos aos objetos de aprendizagem da área de saúde" remetem às características inerentes à definição de objetos de aprendizagem, a seguir elencadas: - Interoperabilidade: É quando o objeto de aprendizagem que foi desenvolvido com um conjunto de ferramentas ou plataformas pode ser utilizado em outros locais com outras ferramentas e plataformas (hardware e software). - Reusabilidade: É quando o objeto de aprendizagem se apresenta como um recurso autônomo que pode ser facilmente utilizado em diferentes cursos, projetos e contextos de aprendizagem sem necessidade de modificação. - Durabilidade: É quando o objeto de aprendizagem pode ser utilizado sem reprojeto ou recodificação, mesmo quando a base tecnológica muda ou quando o objeto de aprendizagem possui uma atualização fácil, permitindolhe estender a sua durabilidade. - Disponibilidade: É quando o objeto de aprendizagem está armazenado, indexado e catalogado de tal modo que torne a sua recuperação eficaz. Nesse caso, o objeto de aprendizagem deve conter informações descritivas de modo a permitir que seja facilmente encontrado por um sistema de busca. Para a área da saúde, é importante adotar uma Classificação/Taxonomia própria, como termos do Mesh, Decs ou ICPC. Portanto, para avaliar a Plataforma SDVM, observe se: 1. O (A) senhor (a) consegue acessar a Plataforma em notebook, tablet e smartphone, sem prejuízo das funcionalidades, assim como em vários navegadores de Internet (Google Chrome, Mozila Firefox, Internet Explorer, etc); 2. A Plataforma pode ser facilmente utilizada por outros cursos da área da saúde sem prejuízo do conteúdo e sem modificação; 3. As informações referentes ao catálogo podem ser encontradas em: https://girardi.blumenau.ufsc.br/Catalogo\_SDVM.pdf .

2. 1. O objeto de aprendizagem pode ser utilizado, sem prejuízo de suas funcionalidades, em vários hardwares, sistemas operacionais e navegadores de internet.

*Marcar apenas uma oval.*

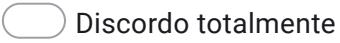

Discordo

Não concordo nem discordo

Concordo

Concordo totalmente

\*

\*

\*

3. 2. O objeto de aprendizagem pode ser reutilizado por várias vezes em diversos ambientes virtuais de aprendizagem, sem necessidade de modificação.

*Marcar apenas uma oval.*

- Discordo totalmente
- Discordo
- Não concordo nem discordo
- Concordo
- Concordo totalmente
- 4. 3. Recomendaria a utilização do objeto de aprendizagem em outro curso/disciplina/lição da área da saúde.

## *Marcar apenas uma oval.*

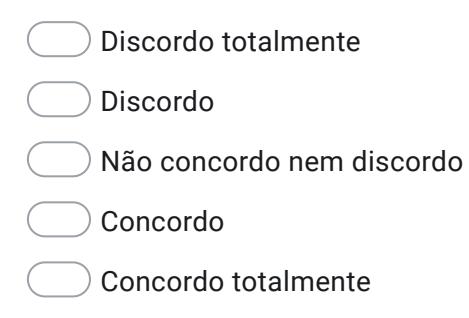

5. 4. Recomendaria a utilização do objeto de aprendizagem a outro profissional \*de saúde.

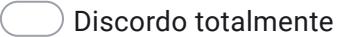

- Discordo
- Não concordo nem discordo
- Concordo
- Concordo totalmente

6. 5. O nome dado ao objeto de aprendizagem está facilmente identificado no catálogo. \*

*Marcar apenas uma oval.*

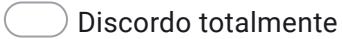

Discordo

- Não concordo nem discordo
- Concordo
- Concordo totalmente
- 7. 6. Os pré-requisitos para a utilização do objeto de aprendizagem são facilmente identificados em seu catálogo.

*Marcar apenas uma oval.*

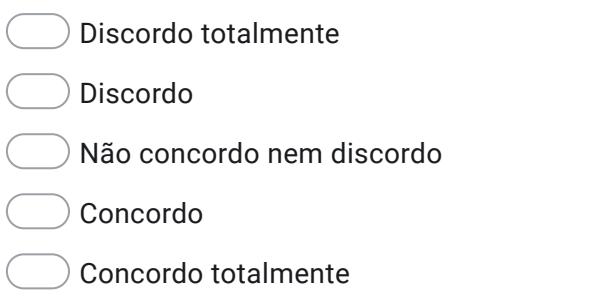

8. 7. O programa necessário para acessar/utilizar o objeto é facilmente identificado.

*Marcar apenas uma oval.*

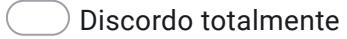

- Discordo
- Não concordo nem discordo
- Concordo
- Concordo totalmente

\*

\*

9. 8. O público-alvo do objeto de aprendizagem está facilmente identificado no \* catálogo.

*Marcar apenas uma oval.*

- Discordo totalmente
- Discordo
- Não concordo nem discordo
- Concordo
- Concordo totalmente
- 10. 9. O catálogo descreve o tipo de recurso que caracteriza o objeto de aprendizagem (Animação, Áudio, Imagem, Material Interativo, Material Multimídia, Slide/Apresentação, Texto, Vídeo).

*Marcar apenas uma oval.*

- Discordo totalmente
- Discordo
- Não concordo nem discordo
- Concordo
- Concordo totalmente
- 11. 10. A descrição textual do conteúdo do objeto de aprendizagem está condizente com o conteúdo apresentado.

*Marcar apenas uma oval.*

- Discordo totalmente
- Discordo
- Não concordo nem discordo
- Concordo
- Concordo totalmente

\*

\*

12. 11. As palavras-chaves que constam no catálogo do objeto de aprendizagem \*são encontradas em dicionários/glossários da área da saúde.

*Marcar apenas uma oval.*

Discordo

Discordo totalmente

Não concordo nem discordo

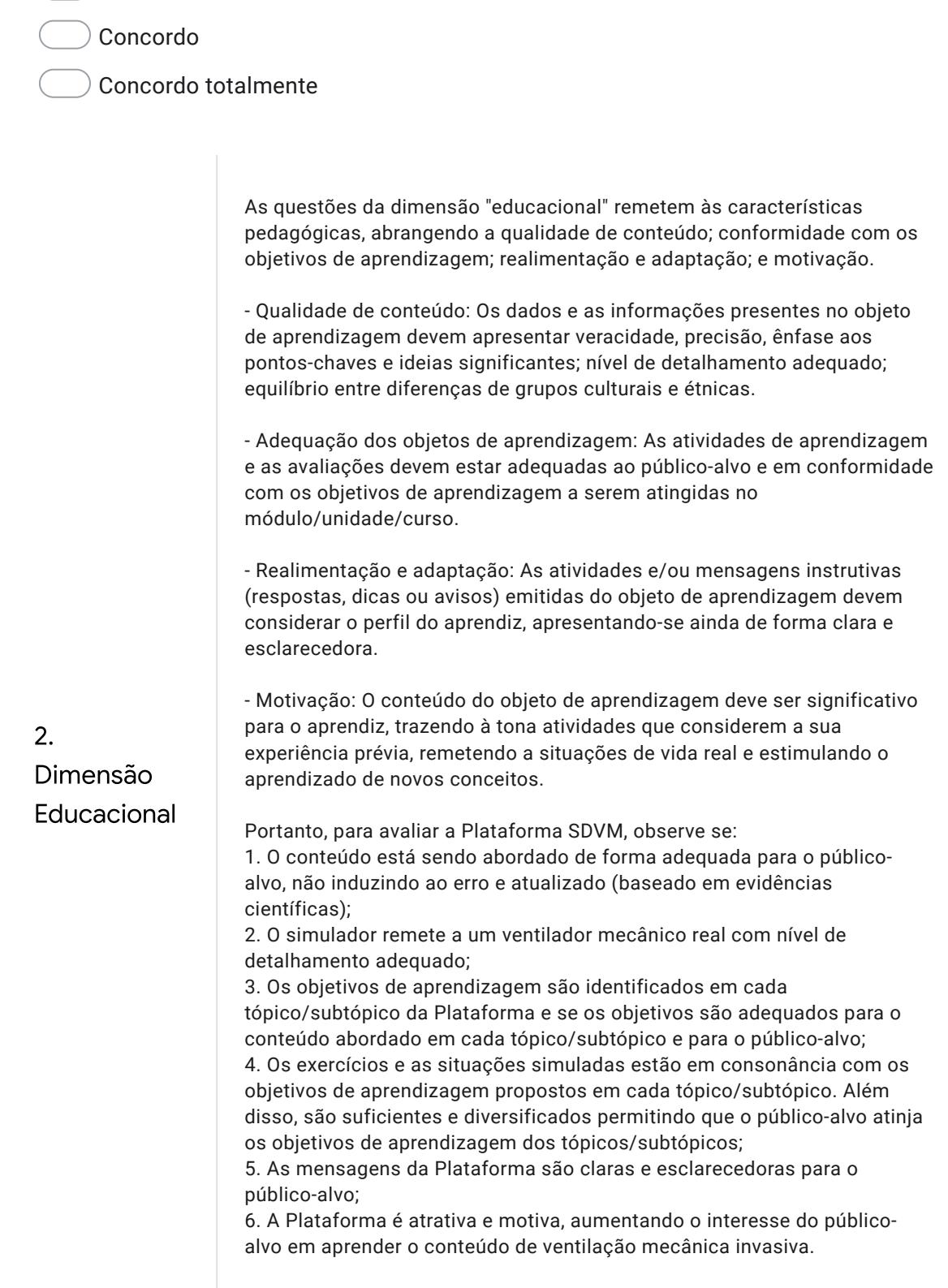

13. 12. O conteúdo do objeto de aprendizagem não induz ao erro. \*

*Marcar apenas uma oval.*

Discordo totalmente

Discordo

Não concordo nem discordo

## Concordo

- Concordo totalmente
- 14. 13. O conteúdo do objeto de aprendizagem é apoiado por evidências científicas.

*Marcar apenas uma oval.*

- Discordo totalmente
- Discordo
- Não concordo nem discordo
- Concordo
- Concordo totalmente
- 15. 14. O conteúdo do objeto de aprendizagem está atualizado. \*

*Marcar apenas uma oval.*

- Discordo totalmente
- Discordo
- Não concordo nem discordo
- Concordo
- Concordo totalmente

\*

16. 15. O conteúdo do objeto de aprendizagem enfatiza os pontos-chaves, com \* nível de detalhe adequado.

*Marcar apenas uma oval.*

- Discordo totalmente
- Discordo
- Não concordo nem discordo
- Concordo
- Concordo totalmente
- 17. 16. O conteúdo do objeto de aprendizagem respeita as diferenças de grupos \* culturais e étnicas.

*Marcar apenas uma oval.*

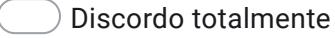

Discordo

- Não concordo nem discordo
- Concordo
- Concordo totalmente
- 18. 17. Os objetivos educacionais são facilmente identificados no objeto de aprendizagem. \*

- Discordo totalmente
- Discordo
- Não concordo nem discordo
- Concordo
- Concordo totalmente

19. 18. Os objetivos educacionais propostos no objeto de aprendizagem estão adequados ao público-alvo. \*

*Marcar apenas uma oval.*

- Discordo totalmente
- Discordo
- Não concordo nem discordo
- Concordo
- Concordo totalmente
- 20. 19. As atividades e/ou avaliações propostas/fornecidas pelo objeto de aprendizagem estão em consonância com o objetivo apresentado. \*

*Marcar apenas uma oval.*

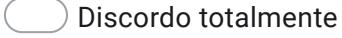

- Discordo
- Não concordo nem discordo
- Concordo
- Concordo totalmente
- 21. 20. O conteúdo apresentado é suficiente para permitir que o público-alvo atinja os objetivos propostos. \*

- Discordo totalmente
- Discordo
- Não concordo nem discordo
- Concordo
- Concordo totalmente

22. 21. As atividades e/ou avaliações incluídas no objeto de aprendizagem são suficientes para permitir que o público-alvo atinja os objetivos propostos. \*

*Marcar apenas uma oval.*

- Discordo totalmente
- Discordo
- Não concordo nem discordo
- Concordo
- Concordo totalmente
- 23. 22. As atividades propostas pelo objeto de aprendizagem são diversificadas. \*

*Marcar apenas uma oval.*

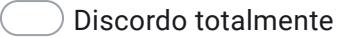

- Discordo
- Não concordo nem discordo
- Concordo
- Concordo totalmente
- 24. 23. As mensagens emitidas pelo objeto de aprendizagem apresentam uma linguagem apropriada ao público-alvo. \*

- Discordo totalmente
- Discordo
- Não concordo nem discordo
- Concordo
- Concordo totalmente

\*

25. 24. O uso do objeto de aprendizagem pelos estudantes/profissionais da saúde estimula o aprendizado de novos conceitos.

*Marcar apenas uma oval.*

Discordo totalmente

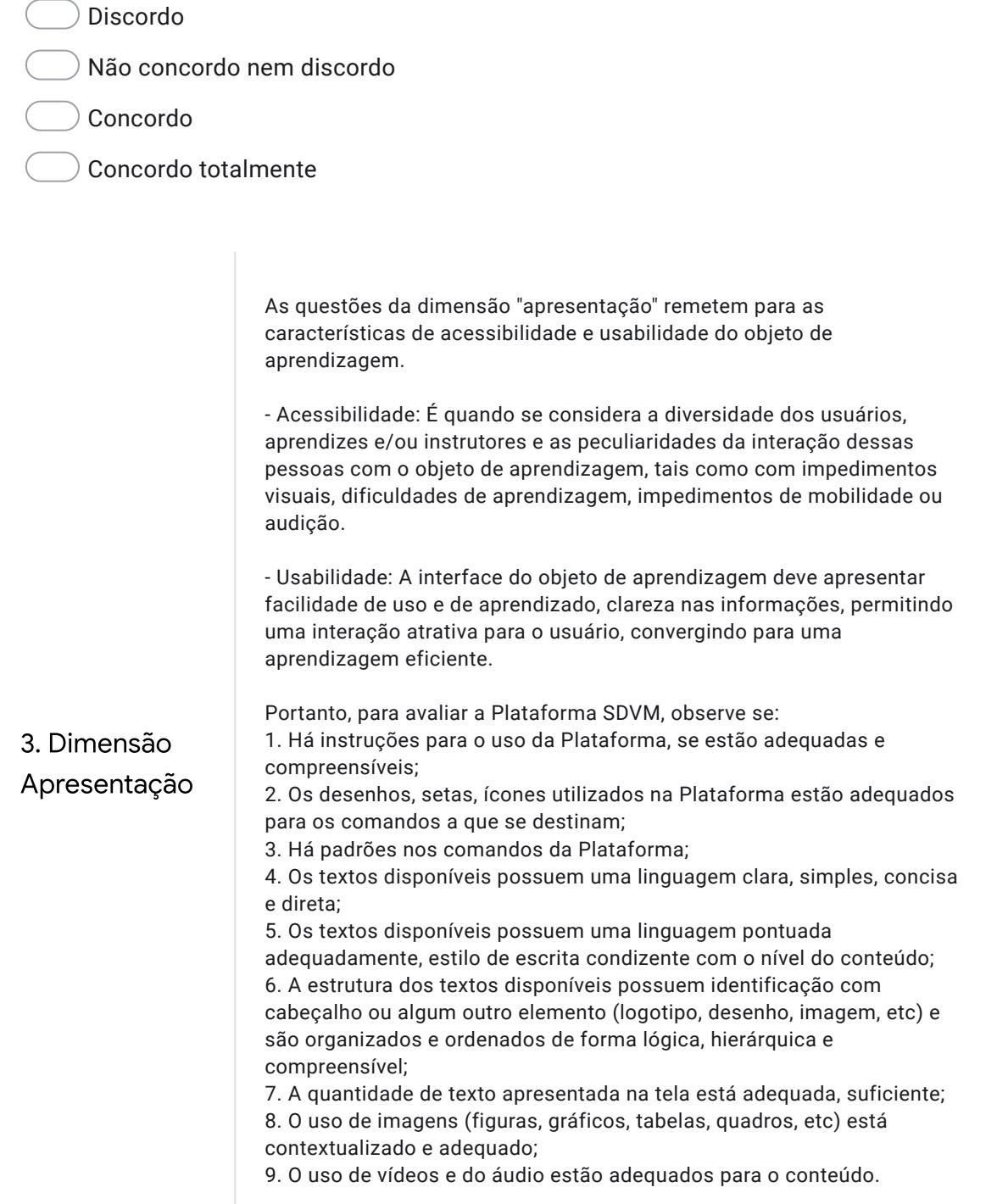

26. 25. As instruções apresentadas estão compreensíveis. \*

*Marcar apenas uma oval.*

Discordo totalmente

Discordo

Não concordo nem discordo

Concordo

- Concordo totalmente
- 27. 26. A relação entre ícone (desenhos, setas) e sua função está adequada. \*

*Marcar apenas uma oval.*

- Discordo totalmente
- Discordo
- Não concordo nem discordo
- Concordo
- Concordo totalmente
- 28. 27. A relação entre nomes e siglas dos comandos e suas funções está adequada. \*

- Discordo totalmente
- Discordo
- Não concordo nem discordo
- Concordo
- Concordo totalmente

29. 28. Existe um padrão com relação aos comandos utilizados nas telas. \*

*Marcar apenas uma oval.*

Discordo totalmente

Discordo

Não concordo nem discordo

Concordo

- Concordo totalmente
- 30. 29. O texto utiliza uma linguagem clara e simples. \*

*Marcar apenas uma oval.*

- Discordo totalmente
- Discordo
- Não concordo nem discordo
- Concordo
- Concordo totalmente
- 31. 30. O texto utiliza uma linguagem concisa e direta. \*

*Marcar apenas uma oval.*

Discordo totalmente

Discordo

Não concordo nem discordo

Concordo

Concordo totalmente

32. 31. O texto utiliza uma linguagem pontuada adequadamente, para a percepção dos leitores de tela.

*Marcar apenas uma oval.*

- Discordo totalmente
- Discordo
- Não concordo nem discordo
- Concordo
- Concordo totalmente
- 33. 32. O texto utiliza uma linguagem em estilo de escrita e terminologia condizente com o nível do conteúdo.

*Marcar apenas uma oval.*

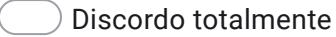

- Discordo
- Não concordo nem discordo
- Concordo
- Concordo totalmente
- 34. 33. A estrutura do texto apresenta identificação de cabeçalhos, e outros elementos estruturais. \*

*Marcar apenas uma oval.*

- Discordo totalmente
- Discordo
- Não concordo nem discordo
- Concordo
- Concordo totalmente

\*

\*

35. 34. A estrutura do texto apresenta organização do conteúdo de forma lógica \* e ordem compreensível.

*Marcar apenas uma oval.*

- Discordo totalmente
- Discordo
- Não concordo nem discordo
- Concordo
- Concordo totalmente
- 36. 35. A estrutura do texto apresenta hierarquia de tópicos e enumeração. \*

*Marcar apenas uma oval.*

- Discordo totalmente
- Discordo
- Não concordo nem discordo
- Concordo
- Concordo totalmente
- 37. 36. A quantidade de texto (conteúdo) apresentada por tela está adequada. \*

- Discordo totalmente
- Discordo
- Não concordo nem discordo
- Concordo
- Concordo totalmente

38. 37. O uso de imagens estáticas, tais como fotos, diagramas, tabelas, gráficos \* e botões, de um modo geral, está contextualizado e adequado.

*Marcar apenas uma oval.*

- Discordo totalmente
- Discordo
- Não concordo nem discordo
- Concordo
- Concordo totalmente
- 39. 38. O uso de áudio, de um modo geral, está adequado. \*

*Marcar apenas uma oval.*

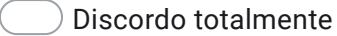

- Discordo
- Não concordo nem discordo
- Concordo
- Concordo totalmente
- 40. 39. O uso de vídeos ou animações, de um modo geral, está adequado. \*

- Discordo totalmente
- Discordo
- Não concordo nem discordo
- Concordo
- Concordo totalmente

41. 40. Há identificação clara de títulos, cabeçalhos e colunas. \*

*Marcar apenas uma oval.*

Discordo totalmente

Discordo

Não concordo nem discordo

Concordo

- Concordo totalmente
- 42. 41. Apresenta título claro que se relacione com o tema. \*

*Marcar apenas uma oval.*

Discordo totalmente

## Discordo

- Não concordo nem discordo
- Concordo
- Concordo totalmente
- 43. Por favor, você que está avaliando o objeto de aprendizagem, considera que algum aspecto deixou de ser abordado? Em caso afirmativo, descreva suas considerações:

Agradecemos imensamente sua colaboração.

Este conteúdo não foi criado nem aprovado pelo Google.

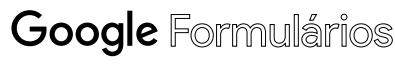

# APÊNDICE C – Teste de Conhecimento em VMI - 1ª versão

## Validação do teste de conhecimento em Ventilação Mecânica Invasiva Básica

Convidamos o (a) senhor (a) para avaliar o Teste de Conhecimento em Ventilação Mecânica Invasiva (VMI) Básica, que faz parte da pesquisa de doutorado do Programa de Pós-Graduação em Ciências Médicas da Universidade Federal de Santa Catarina, realizada pela doutoranda Tatiana de Assis Girardi, orientada pelo Prof. Dr. Jefferson Luiz Brum Marques e co-orientada pelo Prof. Dr. Getúlio Rodrigues de Oliveira Filho.

Este estudo envolve o desenvolvimento e a validação de um Teste de Conhecimento em VMI Básica para avaliar o conhecimento de acadêmicos (as) de Fisioterapia que tiveram o ensino tradicional de VMI Básica e comparar ao conhecimento de acadêmicos que não tiveram o ensino tradicional em VMI Básica, mas fizeram o uso da Plataforma Virtual do Simulador Didático de Ventilação Mecânica, que é a principal ferramenta em desenvolvimento na tese.

Solicitamos sua colaboração para a VALIDAÇÃO DE FACE E DE CONTEÚDO deste teste de conhecimento. A validação de face procura identificar se os itens selecionados para o estudo estão medindo o que se deseja realmente medir, verificando a capacidade do instrumento ser compreensível para o público-alvo. A validação de conteúdo refere-se em verificar a extensão em que os itens de um instrumento de medida (questionário) determinam o mesmo conteúdo, ou seja, as perguntas do instrumento são representativas dentro do universo de todas as questões que poderiam ser elaboradas sobre esse tópico? Cada item do teste deve estar relacionado a um dos objetivos (Domínios) do curso (relevância do conteúdo). Além disso, cada parte do teste deve ser representada por uma ou mais questões (cobertura do conteúdo).

Portanto, o (a) senhor (a) está sendo convidado (a) para avaliar cada item deste teste que construímos quanto à validação de face e conteúdo. Para avaliar, leia cada item e em seguida utilize a escala sobre concordância para avaliar cada afirmativa relacionada ao item acima, clicando na coluna correspondente ("DISCORDO TOTALMENTE", DISCORDO PARCIALMENTE", NÃO CONCORDO NEM DISCORDO", CONCORDO PARCIALMENTE", CONCORDO COMPLETAMENTE, "NÃO SE APLICA"). Abaixo de cada escala deixamos espaços para que possa redigir sugestões para melhorar o item, sugerir inclusão e/ou eliminação de itens, ou fazer comentários. O tempo estimado para a avaliação deste teste é de aproximadamente 40 minutos.

Neste teste de conhecimento serão abordados somente a VMI Básica. Portanto, não serão abordados conteúdos avançados da ventilação mecânica, como ajustes específicos para doenças (Asma, DPOC, Pneumonias, SDRA, etc.) e nem as modalidades ventilatórias avançadas. Dessa forma, este teste foi desenvolvido considerando três Domínios: 1º: Conceitos de VMI Básica (itens 1 a 5); 2º: Análise e interpretação de gráficos da ventilação mecânica (itens 6 a 10) e 3º: Ajustes realizados no ventilador mecânico (itens 11 a 15).

Para os (as) ACADÊMICOS (AS) terão as seguintes instruções iniciais para realizar o teste de conhecimento em VMI Básica:

Instruções para responder ao teste:

1. Apenas uma alternativa está correta.

2. Se você não tem certeza da resposta ou está em dúvida entre duas ou mais alternativas, marque "Não sei".

### Legenda:

FR: frequência respiratória; PCV: Ventilação com Pressão Controlada; PEEP: Pressão Positiva Expiratória Final; PSV: Ventilação com Pressão de Suporte; VC: Volume Corrente; VCV: Ventilação Controlada a Volume.

O formulário está dividido nas seguintes seções: 2. Termo de Consentimento Livre e Esclarecido (TCLE). 3 a 17. Avaliação dos itens quanto à validação de face e conteúdo.

Agradecemos antecipadamente sua valiosa colaboração.

\*Obrigatório

Termo de Consentimento Livre e Esclarecido (TCLE)

1. O (A) senhor (a) está sendo convidado (a) como voluntário (a) para esta pesquisa, que tem como objetivo avaliar cada item deste teste que construímos quanto à validação de face e conteúdo. Para participar desta pesquisa o (a) senhor (a) não terá nenhum custo, nem receberá nenhuma vantagem financeira. O (A) senhor (a) será esclarecido (a) sobre o estudo em qualquer aspecto que desejar e estará livre para recusar-se a participar. Poderá ainda retirar o seu consentimento ou interromper a sua participação a qualquer momento sem necessidade de justificativa. A sua participação é voluntária e a sua recusa em participar não acarretará qualquer penalidade ou modificação na forma em que será atendido pelos pesquisadores. Sua identidade será mantida de forma anônima visto que, não serão coletados dados que permitirão sua identificação. O (A) senhor (a) deve estar ciente de que os dados coletados neste questionário poderão ser utilizados para publicações científicas, sempre mantendo o anonimato. Os resultados da pesquisa estarão à sua disposição quando finalizada. Somente os membros do projeto de pesquisa terão acesso aos dados brutos.

## *Marcar apenas uma oval.*

Concordo Não concordo \*

17/06/2022 14:16 Validação do teste de conhecimento em Ventilação Mecânica Invasiva Básica

Avaliação dos itens quanto à validação de face e conteúdo Leia cada item e em seguida utilize a escala sobre concordância para avaliar cada afirmativa relacionada ao item acima, clicando na coluna correspondente ("DISCORDO TOTALMENTE", DISCORDO PARCIALMENTE", NÃO CONCORDO NEM DISCORDO", CONCORDO PARCIALMENTE", CONCORDO COMPLETAMENTE, "NÃO SE APLICA"). Abaixo de cada escala deixamos espaços para que possa redigir sugestões para melhorar o item, sugerir inclusão e/ou eliminação de itens, ou fazer comentários.

Item 1

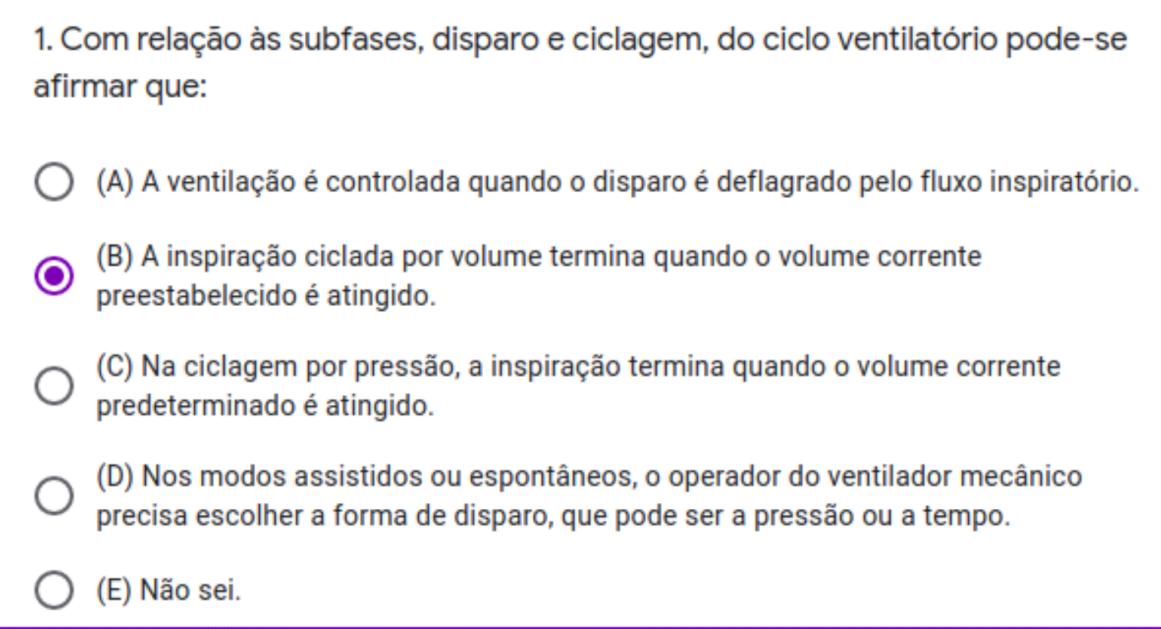

#### 2. Avalie o item 1 de acordo com as afirmativas abaixo: \*

*Marcar apenas uma oval por linha.*

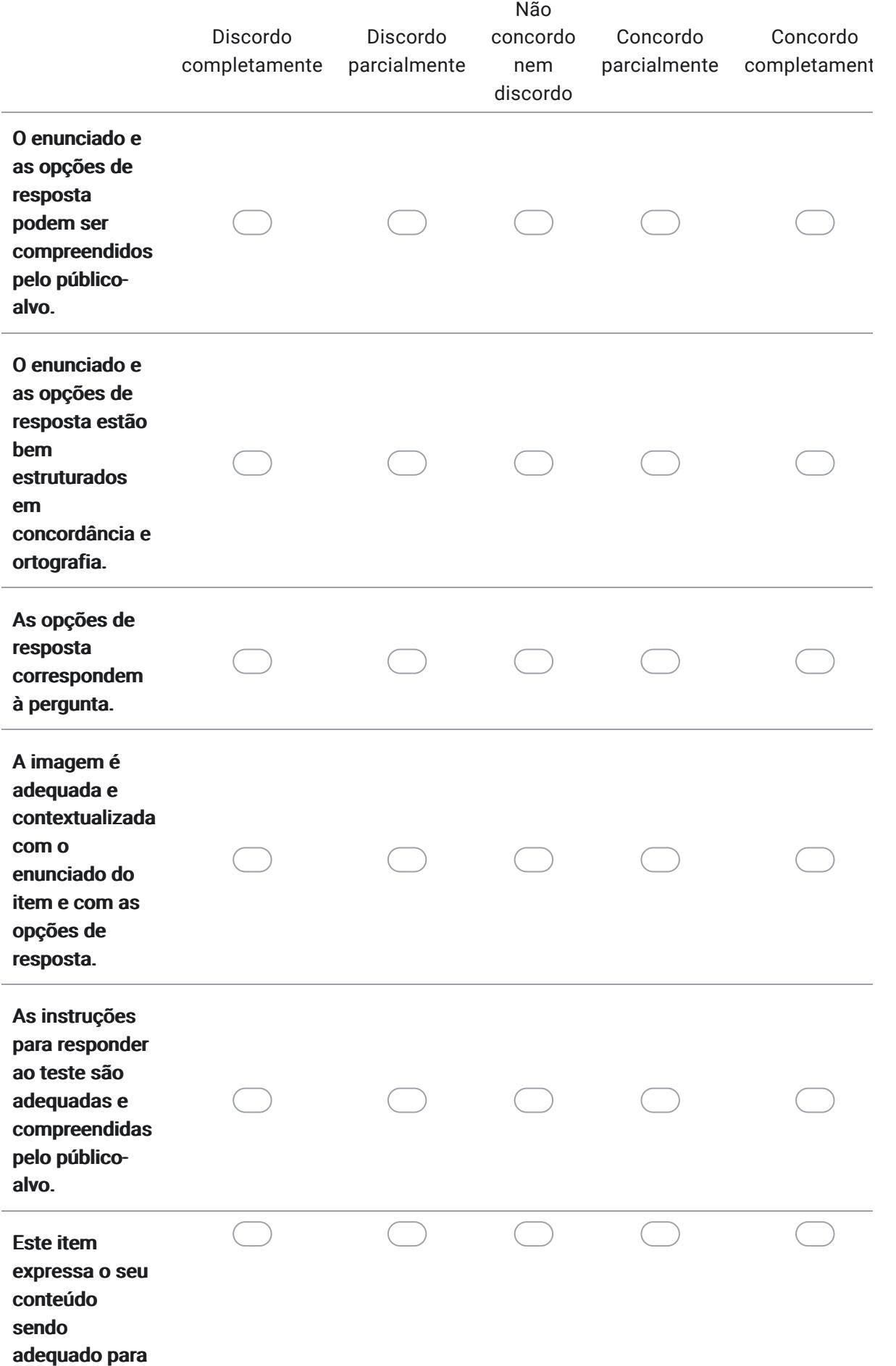

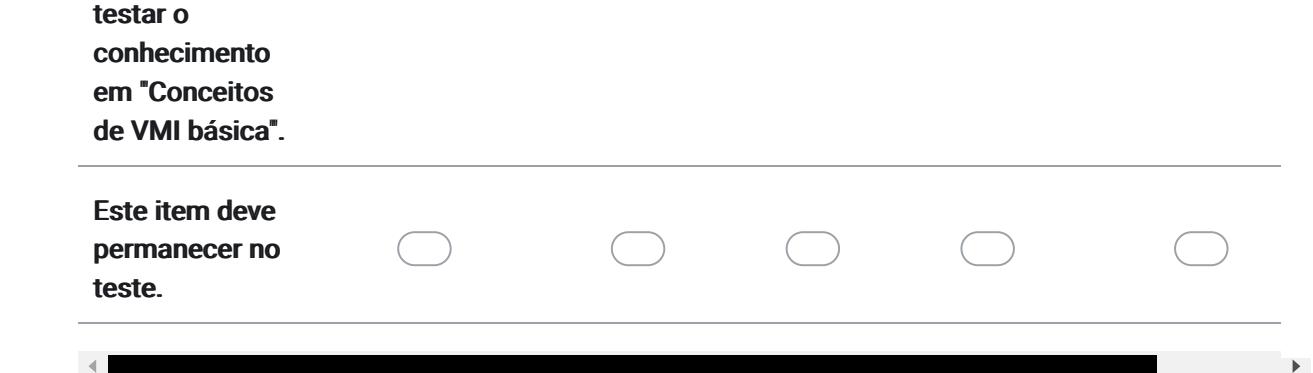

## 3. Sugestões / Comentários para o item 1:

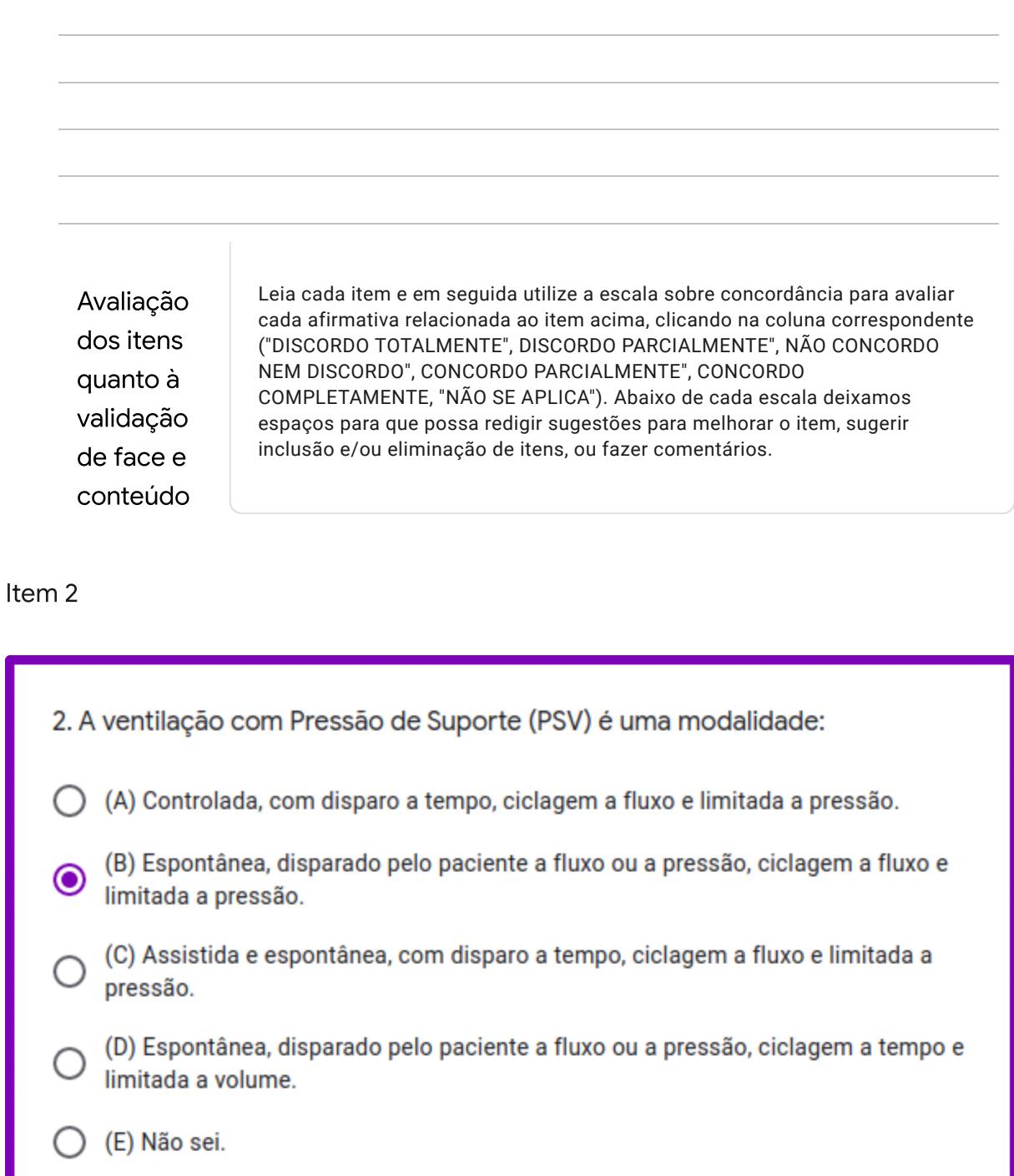

#### 4. Avalie o item 2 de acordo com as afirmativas abaixo: \*

*Marcar apenas uma oval por linha.*

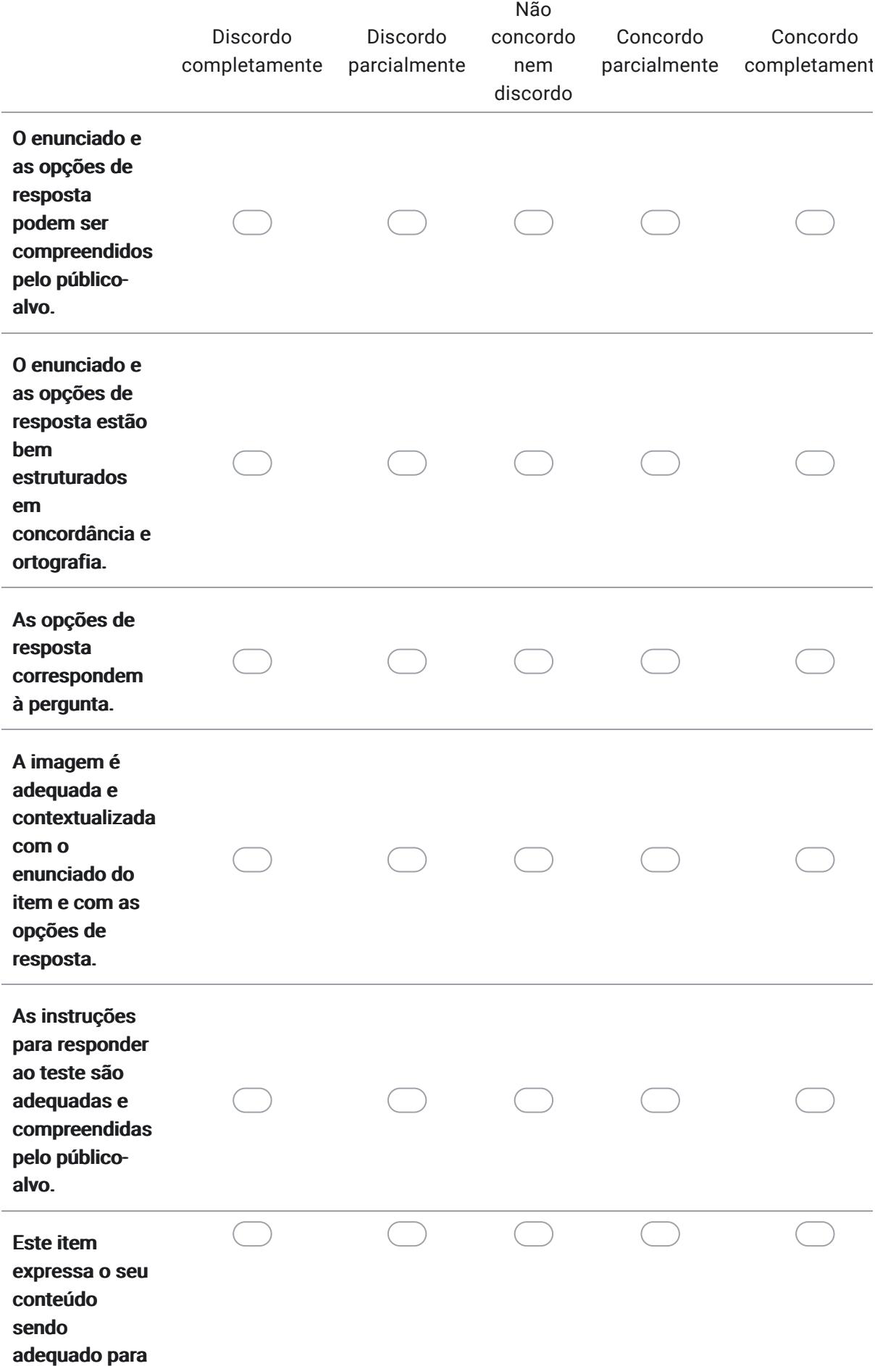

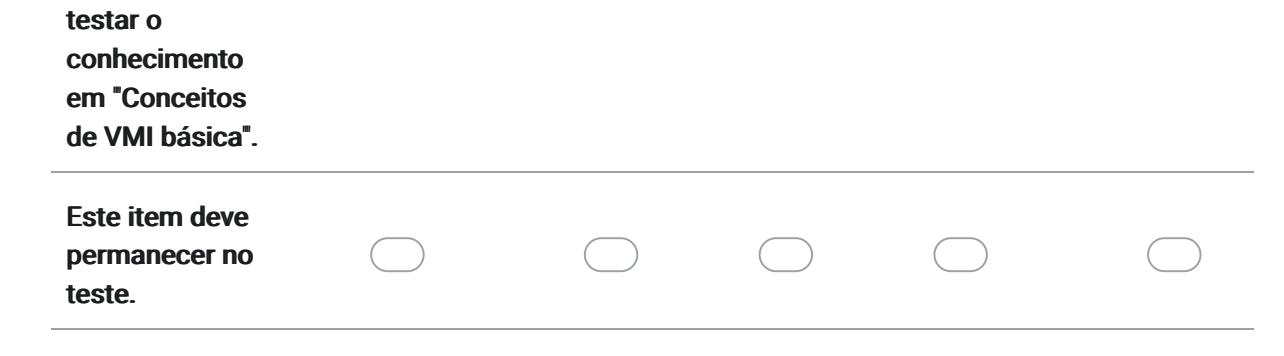

### 5. Sugestões / Comentários para o item 2:

Avaliação dos itens quanto à validação de face e conteúdo Leia cada item e em seguida utilize a escala sobre concordância para avaliar cada afirmativa relacionada ao item acima, clicando na coluna correspondente ("DISCORDO TOTALMENTE", DISCORDO PARCIALMENTE", NÃO CONCORDO NEM DISCORDO", CONCORDO PARCIALMENTE", CONCORDO COMPLETAMENTE, "NÃO SE APLICA"). Abaixo de cada escala deixamos espaços para que possa redigir sugestões para melhorar o item, sugerir inclusão e/ou eliminação de itens, ou fazer comentários.

Item 3

 $\odot$ 

C

(E) Não sei.

3. Observe a imagem abaixo e assinale a alternativa correta:

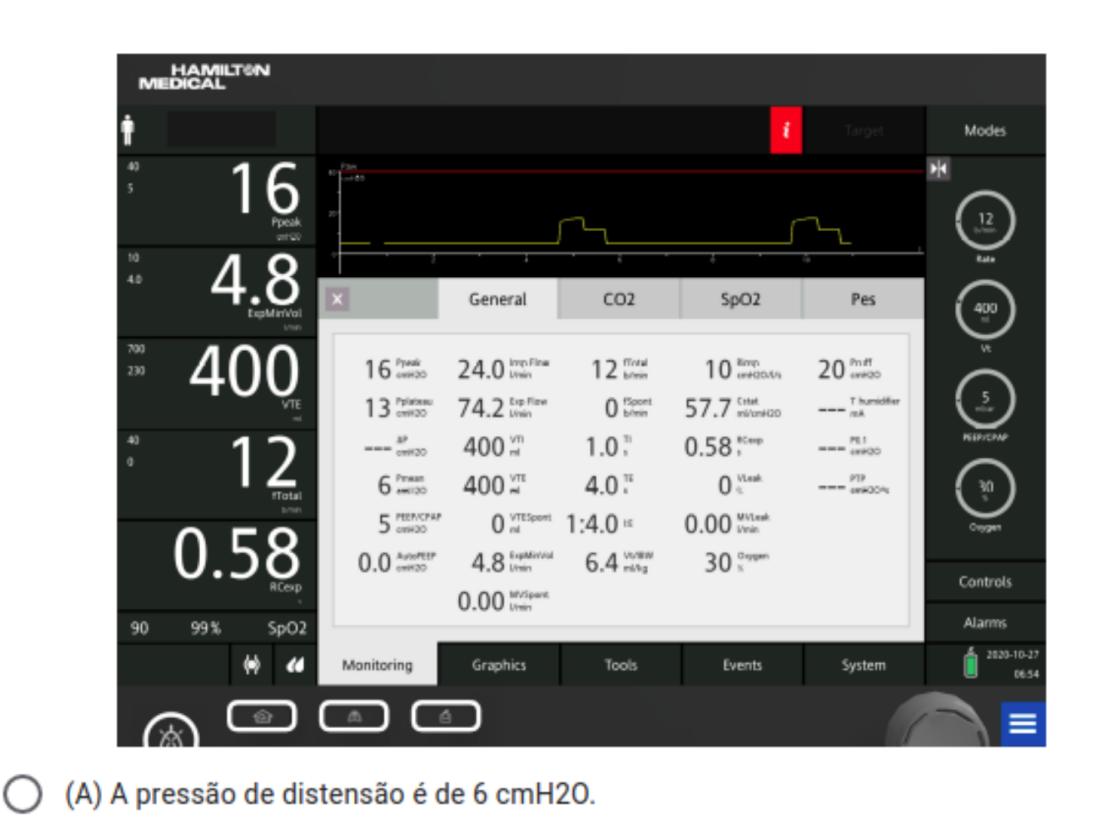

https://docs.google.com/forms/d/1x5EpUZ6WR0LyQqmgNDdyM7b6vYXDNyavVMBm8GzQJ04/edit 8/46

(B) A pressão de distensão é de 8 cmH2O.

(C) A pressão de distensão é de 10 cmH2O.

(D) A pressão de distensão é de 11 cmH2O.

#### 6. Avalie o item 3 de acordo com as afirmativas abaixo: \*

*Marcar apenas uma oval por linha.*

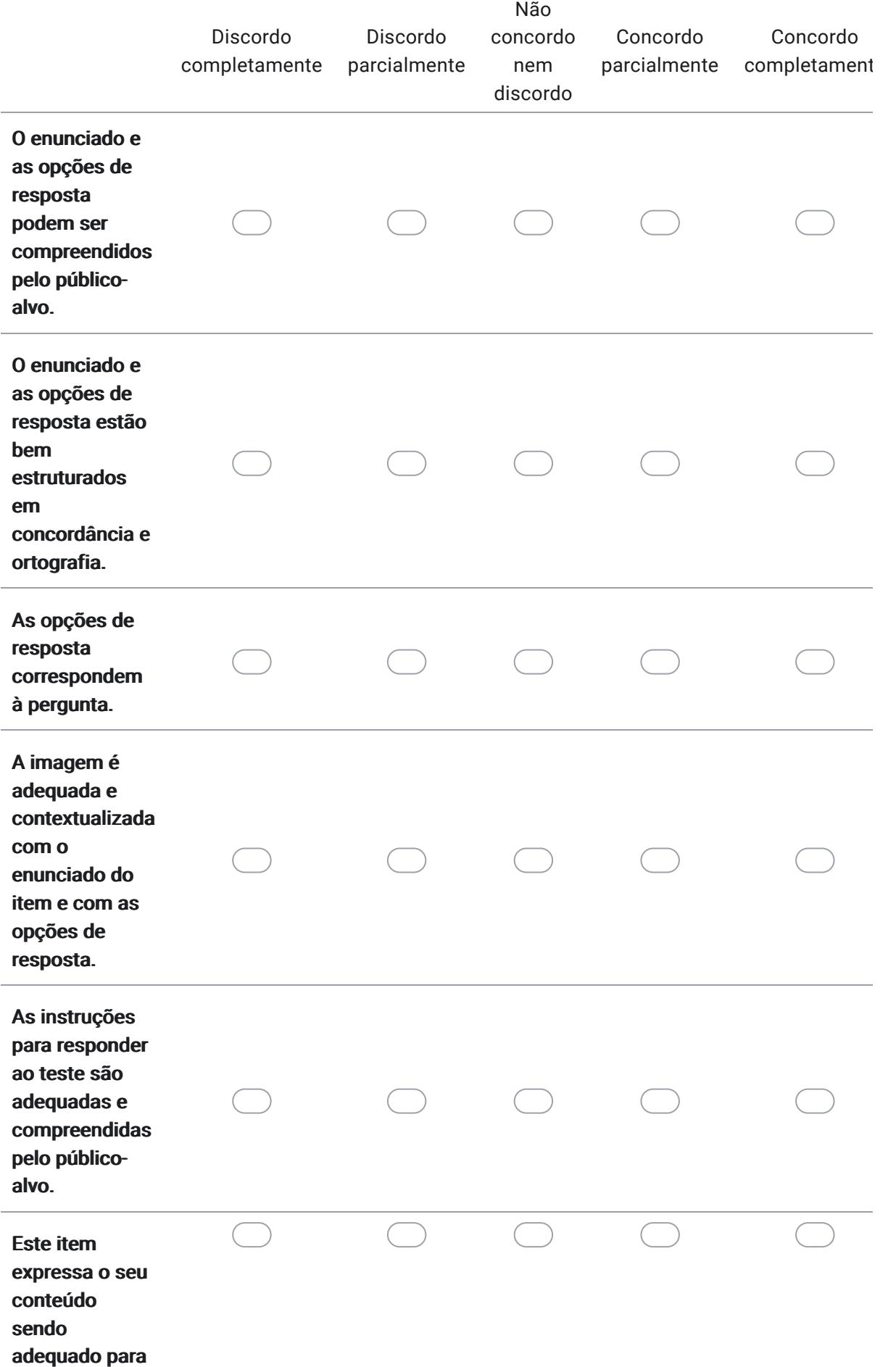

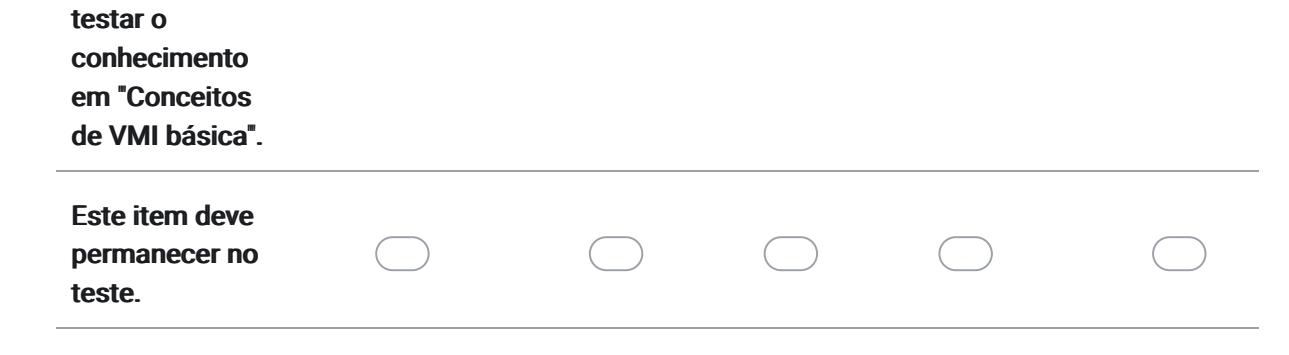

7. Sugestões / Comentários para o item 3:

Avaliação dos itens quanto à validação de face e conteúdo Leia cada item e em seguida utilize a escala sobre concordância para avaliar cada afirmativa relacionada ao item acima, clicando na coluna correspondente ("DISCORDO TOTALMENTE", DISCORDO PARCIALMENTE", NÃO CONCORDO NEM DISCORDO", CONCORDO PARCIALMENTE", CONCORDO COMPLETAMENTE, "NÃO SE APLICA"). Abaixo de cada escala deixamos espaços para que possa redigir sugestões para melhorar o item, sugerir inclusão e/ou eliminação de itens, ou fazer comentários.
Um homem de 60 anos de idade, em ventilação mecânica devido à insuficiência respiratória aguda, necessitava de análise da mecânica respiratória. Os parâmetros de ventilação mecânica no momento da análise: modalidade VCV, modo controlado, volume corrente de 500 mL, fluxo inspiratório de 30 L/min, tipo de onda de fluxo constante (quadrada), PEEP de 8 cmH2O, frequência respiratória de 12 irpm, FiO2 de 60%, pico de pressão de 50 cmH2O e pressão de platô de 40 cmH2O. Para este paciente pode-se afirmar que:

- (A) A complacência estática é de 0,015 L/cmH2O.
- (B) A resistência de vias aéreas é de 0,33 cmH2O/L/s.
- (C) A pressão de distensão é de 42 cmH2O.
- (D) A complacência estática é de 15,6 L/cmH2O.
- (E) Não sei.

#### 8. Avalie o item 4 de acordo com as afirmativas abaixo: \*

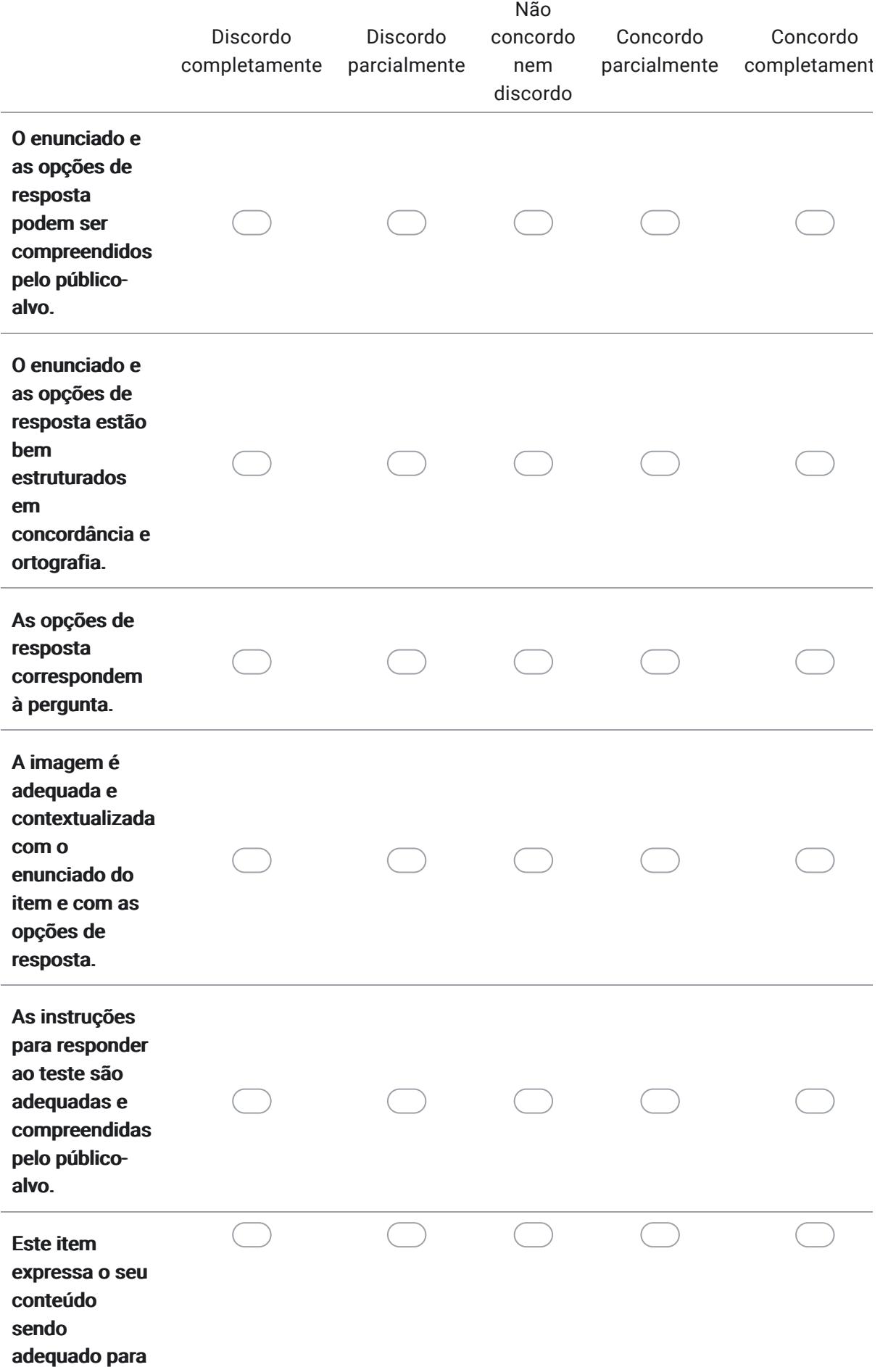

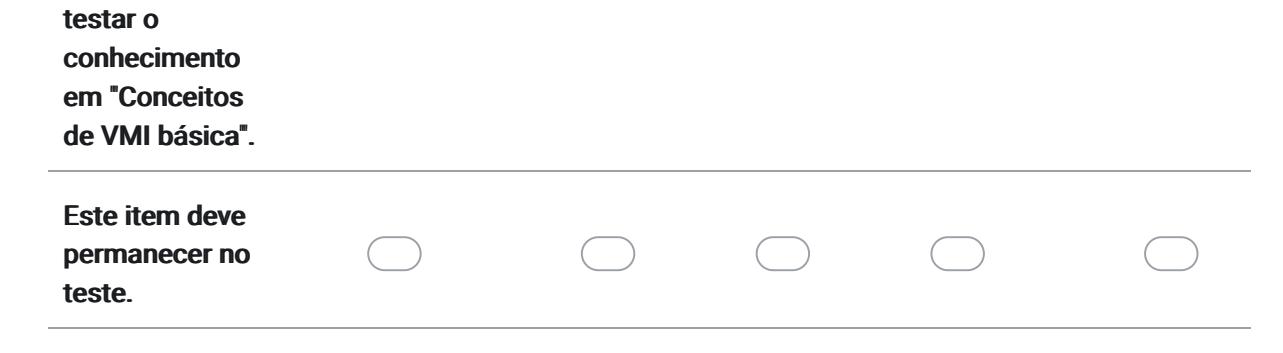

## 9. Sugestões / Comentários para o item 4:

Avaliação dos itens quanto à validação de face e conteúdo Leia cada item e em seguida utilize a escala sobre concordância para avaliar cada afirmativa relacionada ao item acima, clicando na coluna correspondente ("DISCORDO TOTALMENTE", DISCORDO PARCIALMENTE", NÃO CONCORDO NEM DISCORDO", CONCORDO PARCIALMENTE", CONCORDO COMPLETAMENTE, "NÃO SE APLICA"). Abaixo de cada escala deixamos espaços para que possa redigir sugestões para melhorar o item, sugerir inclusão e/ou eliminação de itens, ou fazer comentários.

5. Paciente do gênero masculino, com 1,85 m de altura, com 85 kg e 36 anos, deu entrada no PA em virtude de um acidente automobilístico, com rebaixamento do nível de consciência (Glasgow 7), foi prontamente submetido à ventilação mecânica invasiva. Você foi chamado (a) na emergência para adaptar o paciente ao ventilador mecânico, optando pela modalidade VCV. Qual o valor do volume corrente seria corretamente ajustado inicialmente para este paciente que não apresenta comorbidades?

- (A) 310 mL.
- (B) 340 mL.
- (C) 470 mL
- (D) 510 mL.
- (E) Não sei.

### 10. Avalie o item 5 de acordo com as afirmativas abaixo: \*

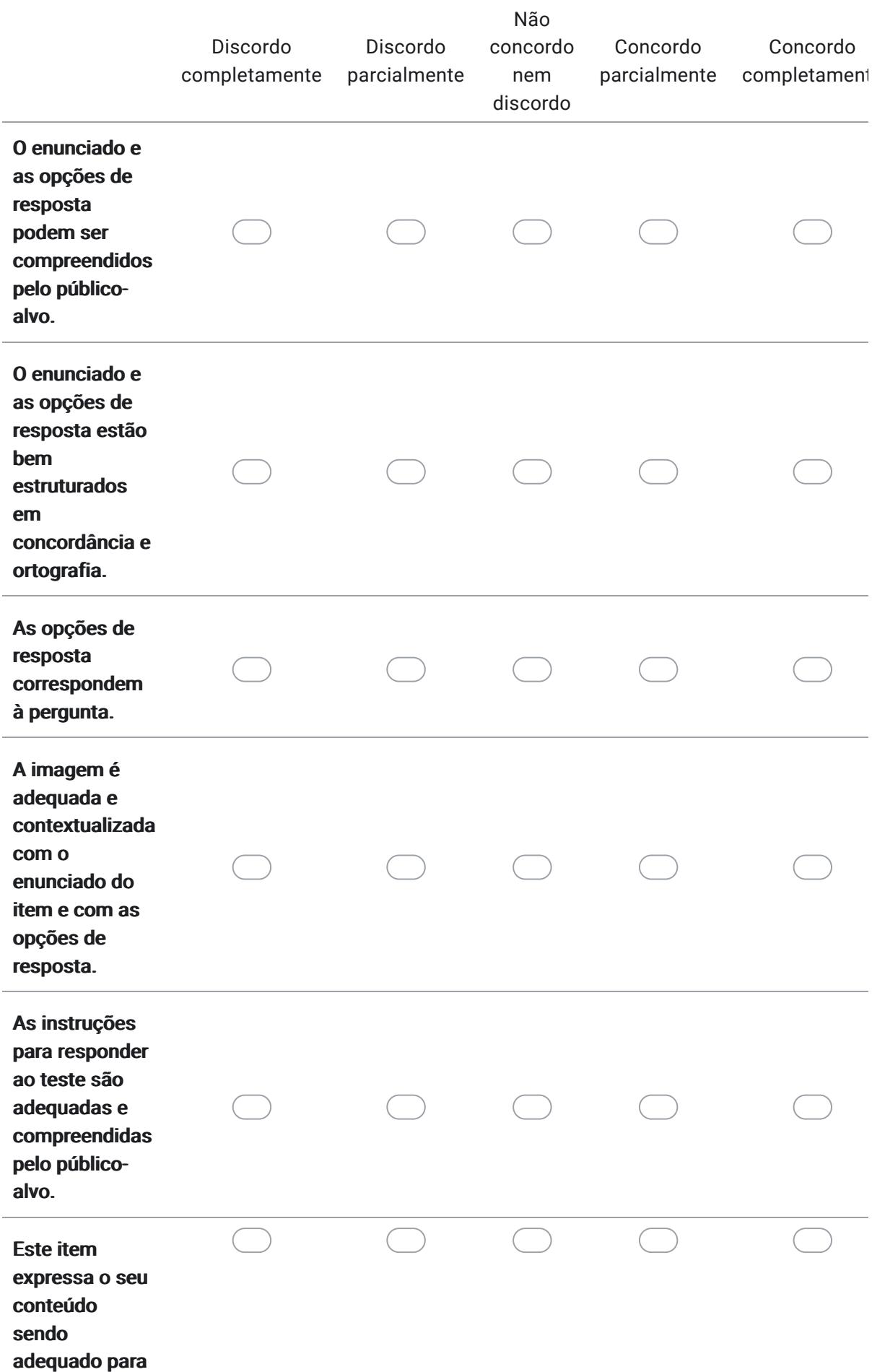

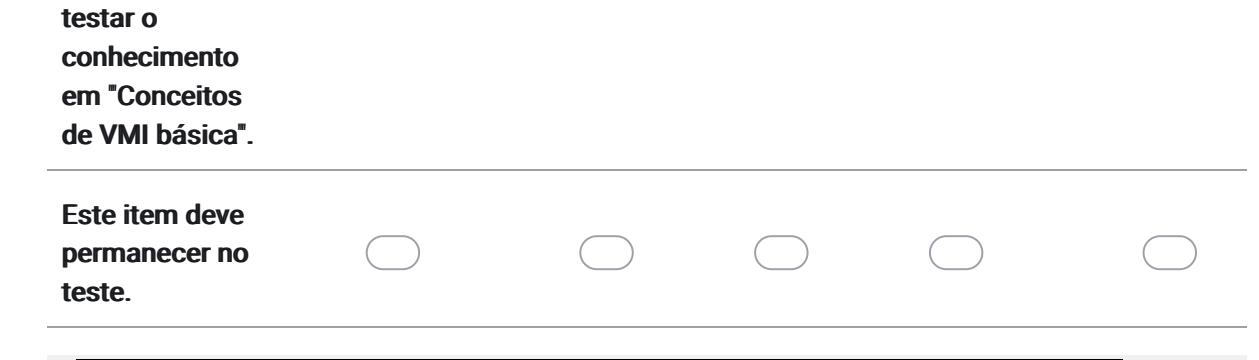

#### 11. Sugestões / Comentários para o item 5:

Avaliação dos itens quanto à validação de face e conteúdo Leia cada item e em seguida utilize a escala sobre concordância para avaliar cada afirmativa relacionada ao item acima, clicando na coluna correspondente ("DISCORDO TOTALMENTE", DISCORDO PARCIALMENTE", NÃO CONCORDO NEM DISCORDO", CONCORDO PARCIALMENTE", CONCORDO COMPLETAMENTE, "NÃO SE APLICA"). Abaixo de cada escala deixamos espaços para que possa redigir sugestões para melhorar o item, sugerir inclusão e/ou eliminação de itens, ou fazer comentários.

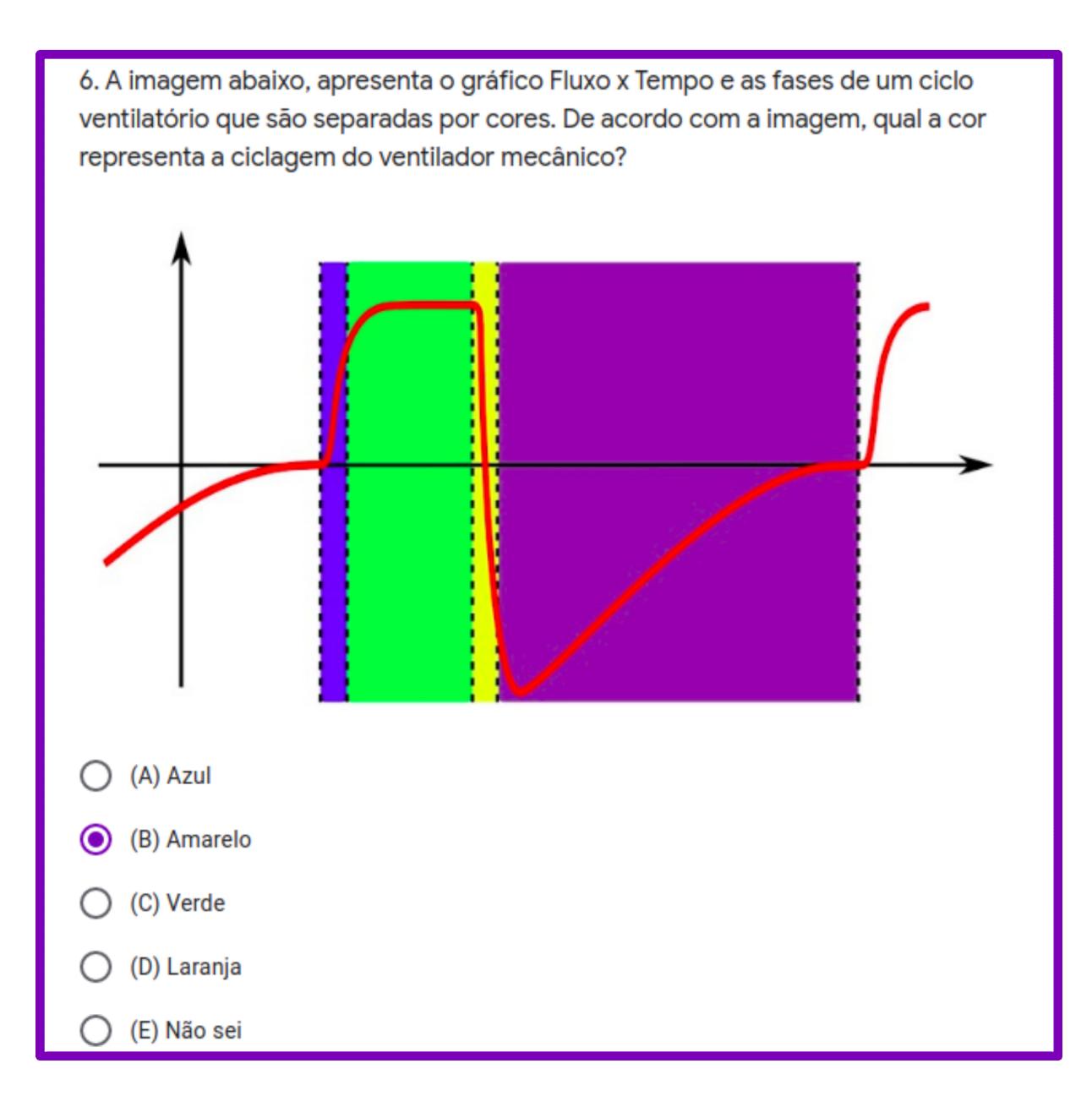

### 12. Avalie o item 6 de acordo com as afirmativas abaixo: \*

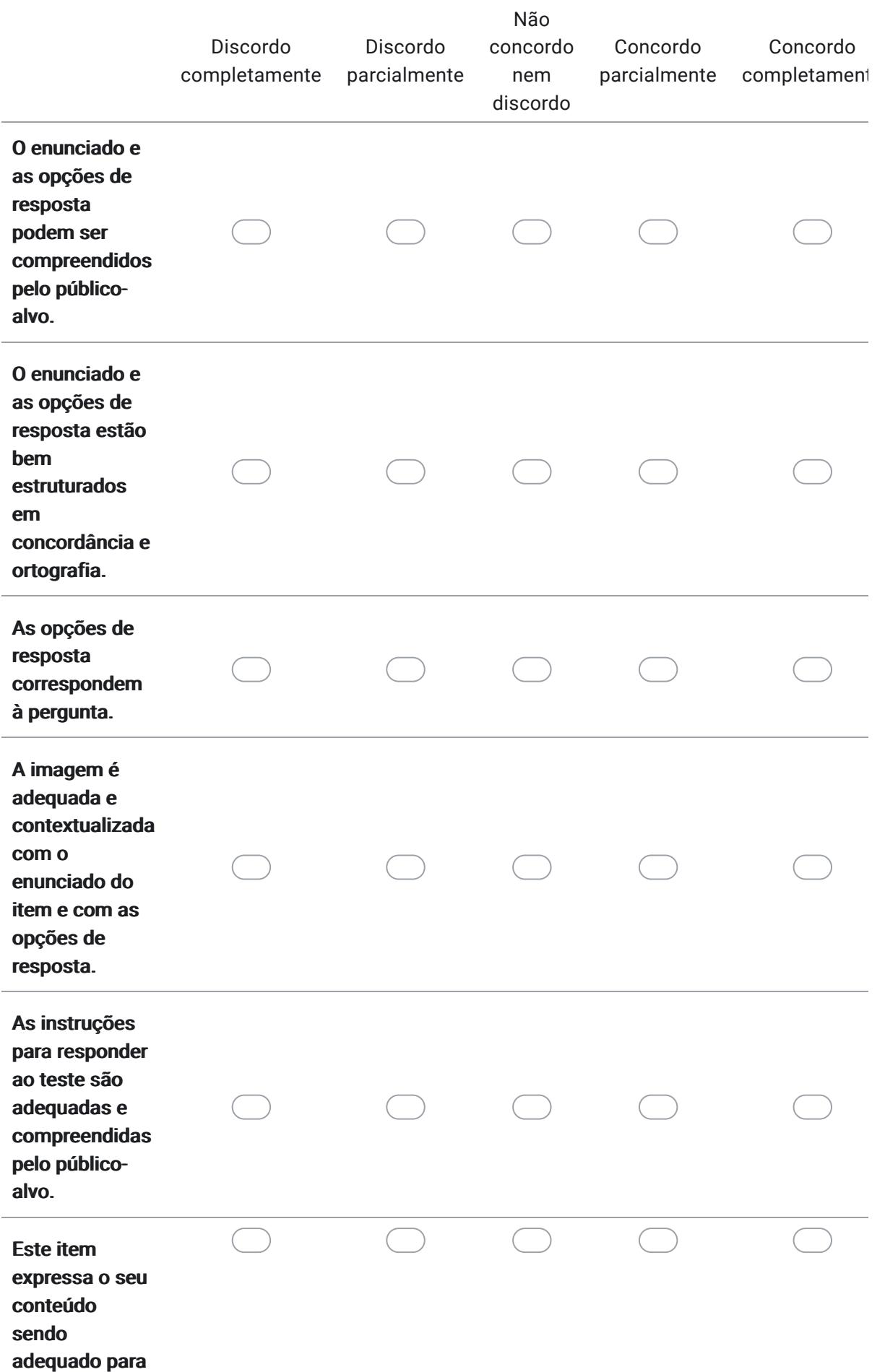

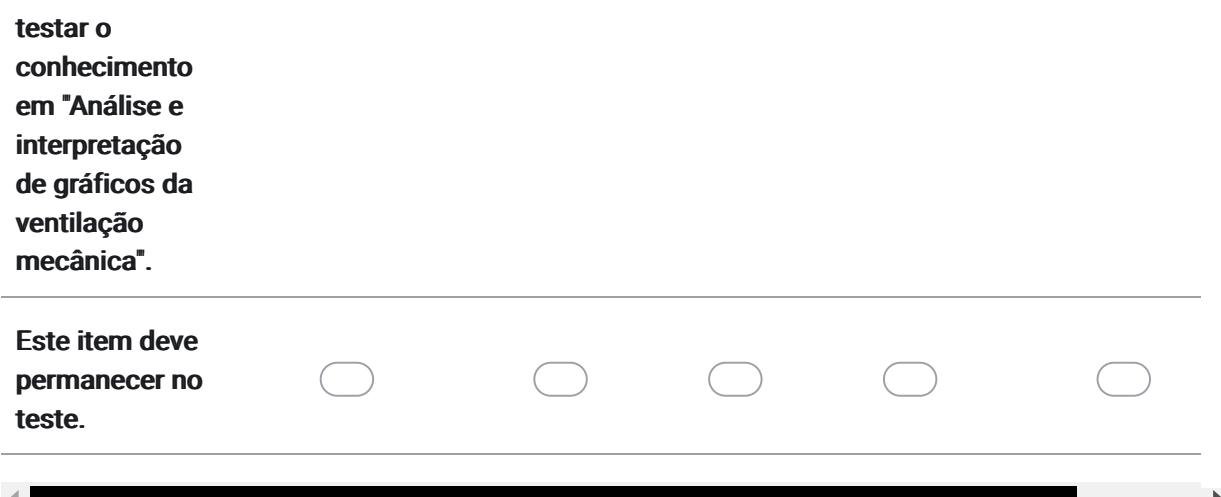

13. Sugestões / Comentários para o item 6:

> Avaliação dos itens quanto à validação de face e conteúdo

Leia cada item e em seguida utilize a escala sobre concordância para avaliar cada afirmativa relacionada ao item acima, clicando na coluna correspondente ("DISCORDO TOTALMENTE", DISCORDO PARCIALMENTE", NÃO CONCORDO NEM DISCORDO", CONCORDO PARCIALMENTE", CONCORDO COMPLETAMENTE, "NÃO SE APLICA"). Abaixo de cada escala deixamos espaços para que possa redigir sugestões para melhorar o item, sugerir inclusão e/ou eliminação de itens, ou fazer comentários.

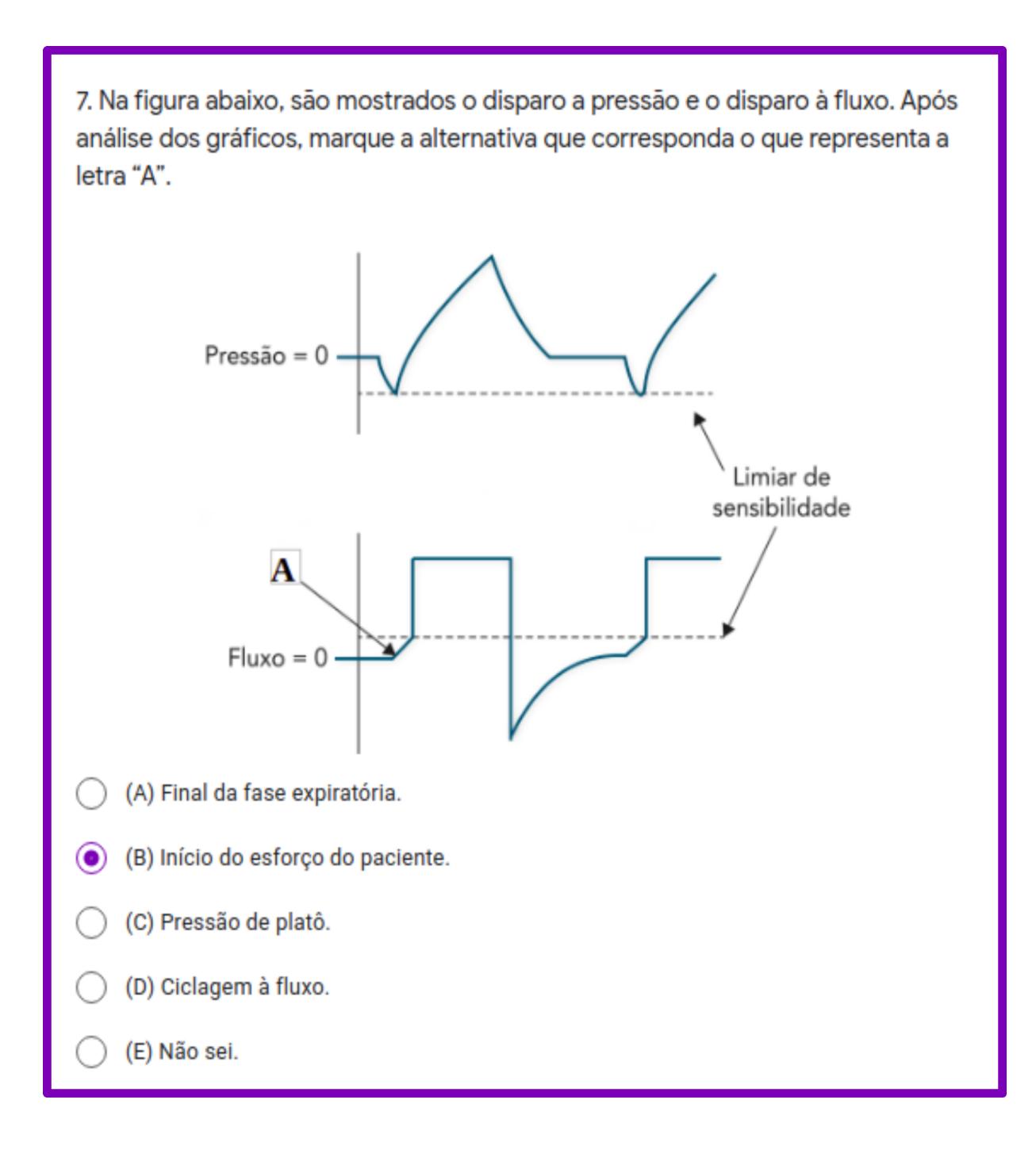

## 14. Avalie o item 7 de acordo com as afirmativas abaixo: \*

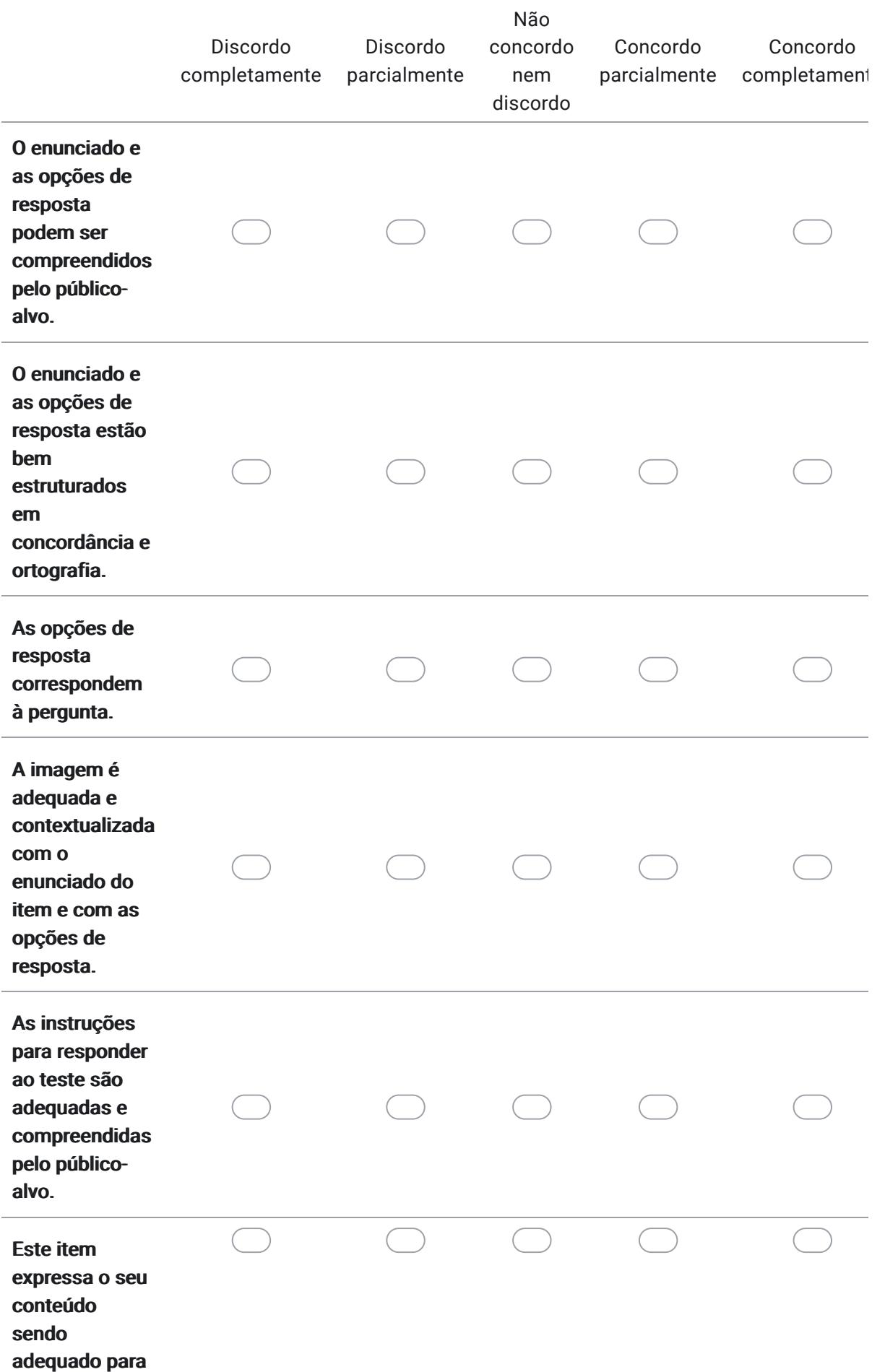

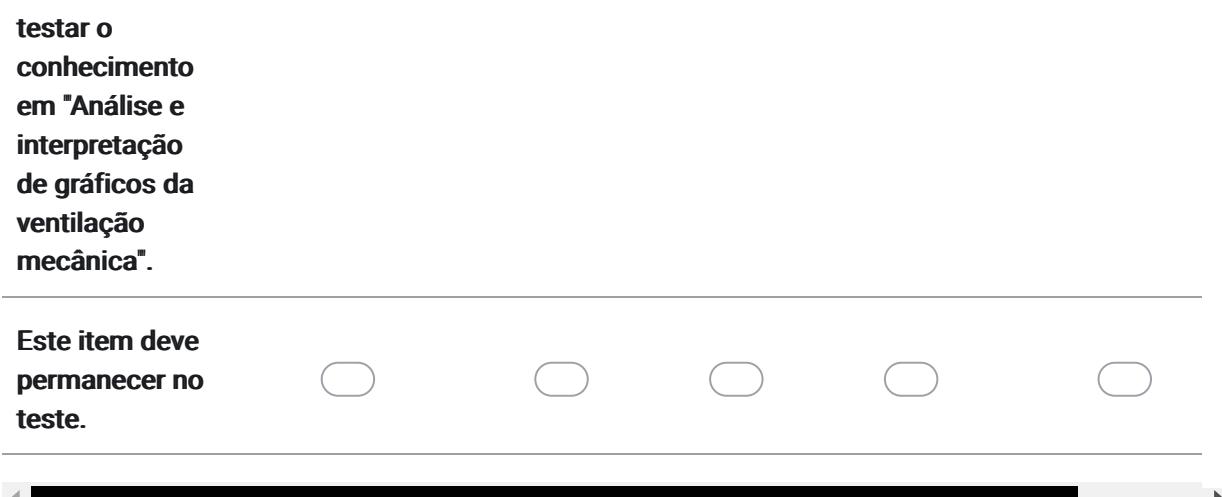

15. Sugestões / Comentários para o item 7:

> Avaliação dos itens quanto à validação de face e conteúdo

Leia cada item e em seguida utilize a escala sobre concordância para avaliar cada afirmativa relacionada ao item acima, clicando na coluna correspondente ("DISCORDO TOTALMENTE", DISCORDO PARCIALMENTE", NÃO CONCORDO NEM DISCORDO", CONCORDO PARCIALMENTE", CONCORDO COMPLETAMENTE, "NÃO SE APLICA"). Abaixo de cada escala deixamos espaços para que possa redigir sugestões para melhorar o item, sugerir inclusão e/ou eliminação de itens, ou fazer comentários.

8. A figura abaixo apresenta a tela do ventilador mecânico de um paciente internado na Unidade de Terapia Intensiva, intubado e ventilado mecanicamente. Identifique a modalidade ventilatória utilizada neste paciente.

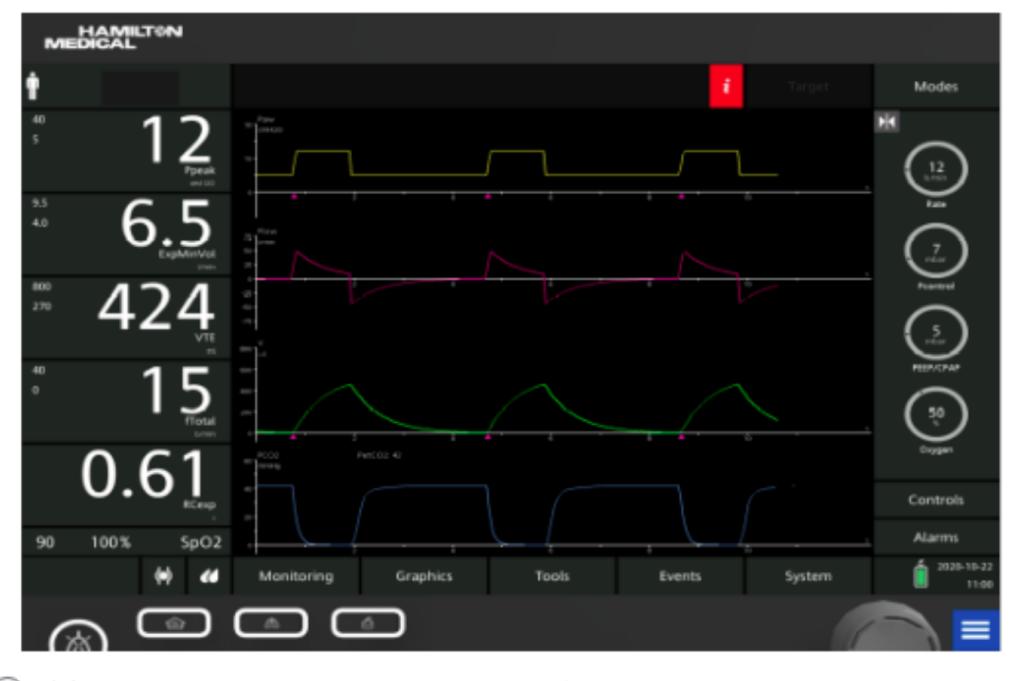

(A) VCV, no modo controlado, ciclado a pressão e volume corrente fixo.

(B) PCV, no modo assistido-controlado, ciclado a tempo, limitado à pressão e volume  $\odot$ corrente livre.

(C) PSV, ciclado a pressão, limitado a fluxo e volume corrente fixo.

(D) VCV, no modo assistido-controlado, ciclado a tempo, com volume corrente e fluxo inspiratório fixos.

(E) Não sei.

### 16. Avalie o item 8 de acordo com as afirmativas abaixo: \*

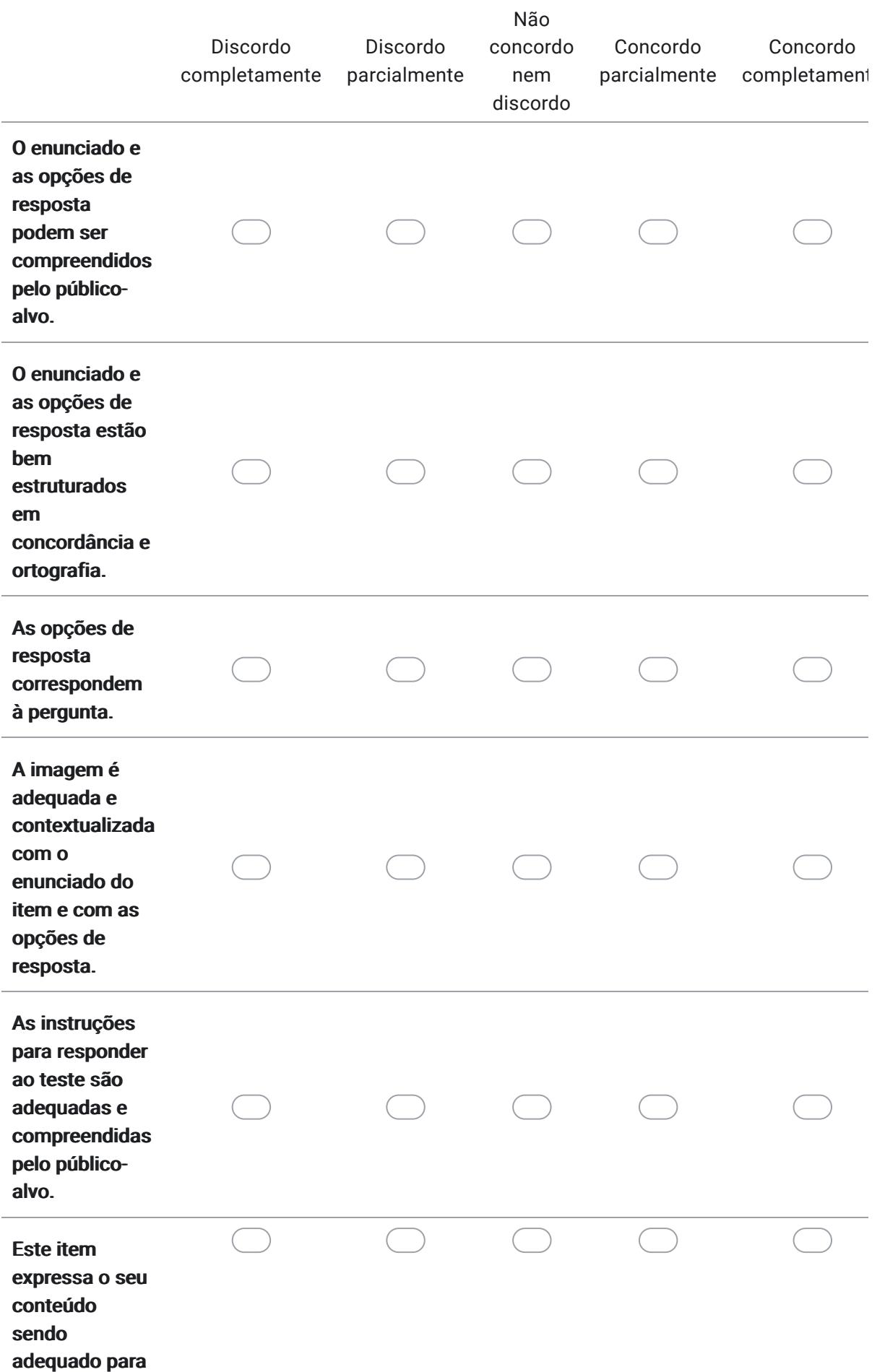

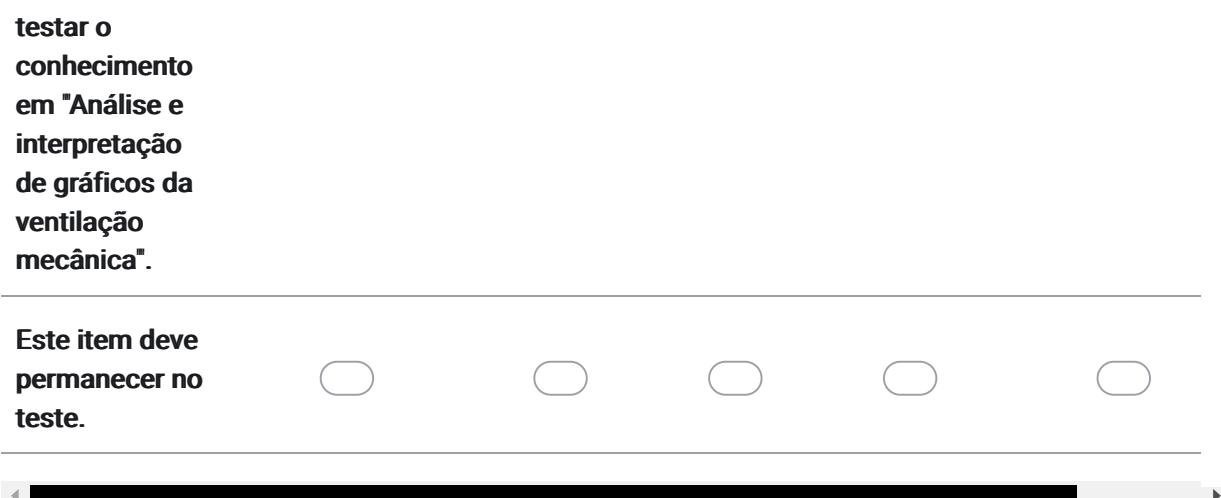

17. Sugestões / Comentários para o item 8:

> Avaliação dos itens quanto à validação de face e conteúdo

Leia cada item e em seguida utilize a escala sobre concordância para avaliar cada afirmativa relacionada ao item acima, clicando na coluna correspondente ("DISCORDO TOTALMENTE", DISCORDO PARCIALMENTE", NÃO CONCORDO NEM DISCORDO", CONCORDO PARCIALMENTE", CONCORDO COMPLETAMENTE, "NÃO SE APLICA"). Abaixo de cada escala deixamos espaços para que possa redigir sugestões para melhorar o item, sugerir inclusão e/ou eliminação de itens, ou fazer comentários.

9. A figura abaixo mostra os gráficos escalares e o de alça Fluxo x Volume de um paciente intubado e em ventilação mecânica invasiva. Baseado nas informações fornecidas pelos gráficos, pode-se afirmar que há presença de:

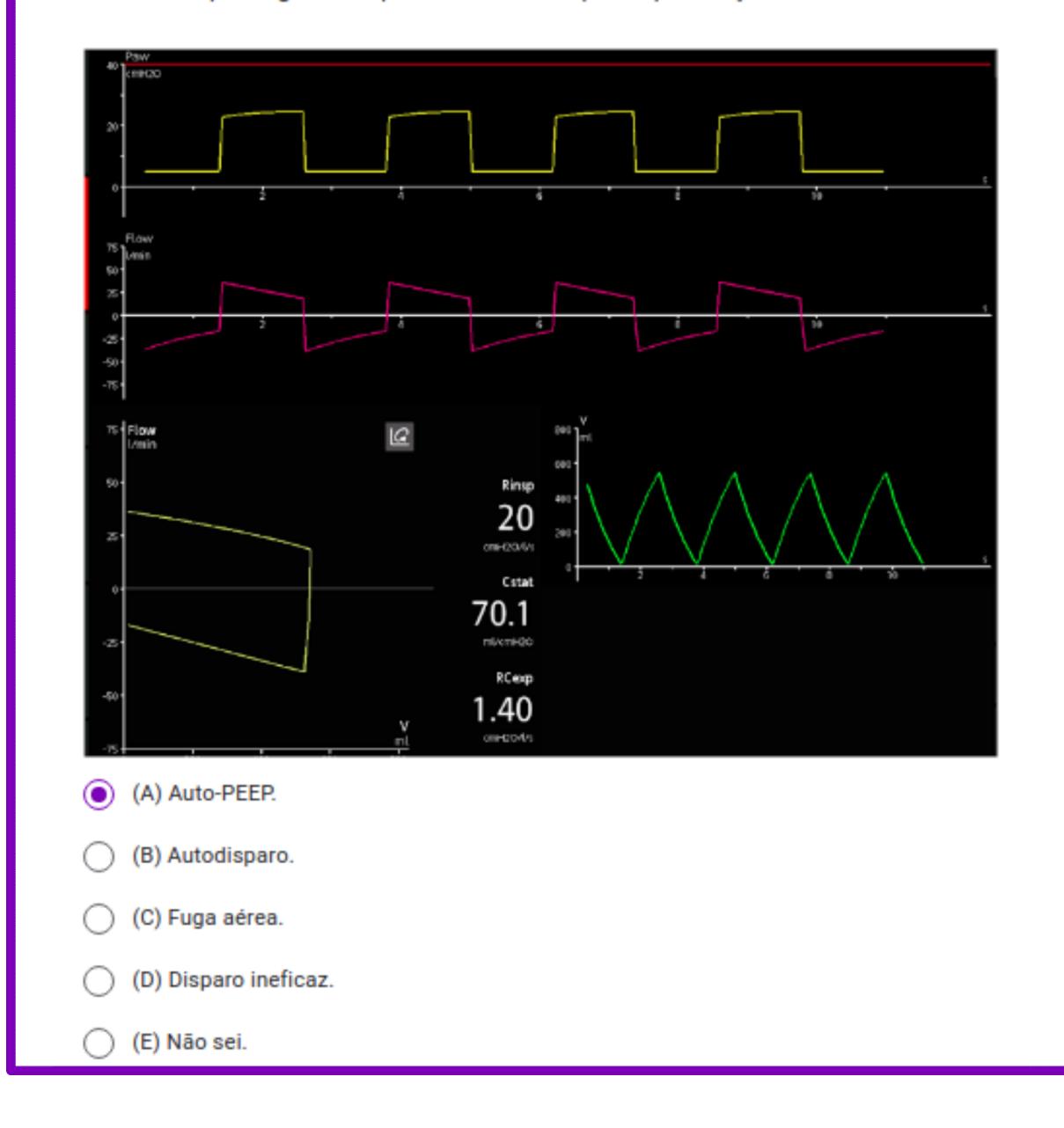

### 18. Avalie o item 9 de acordo com as afirmativas abaixo: \*

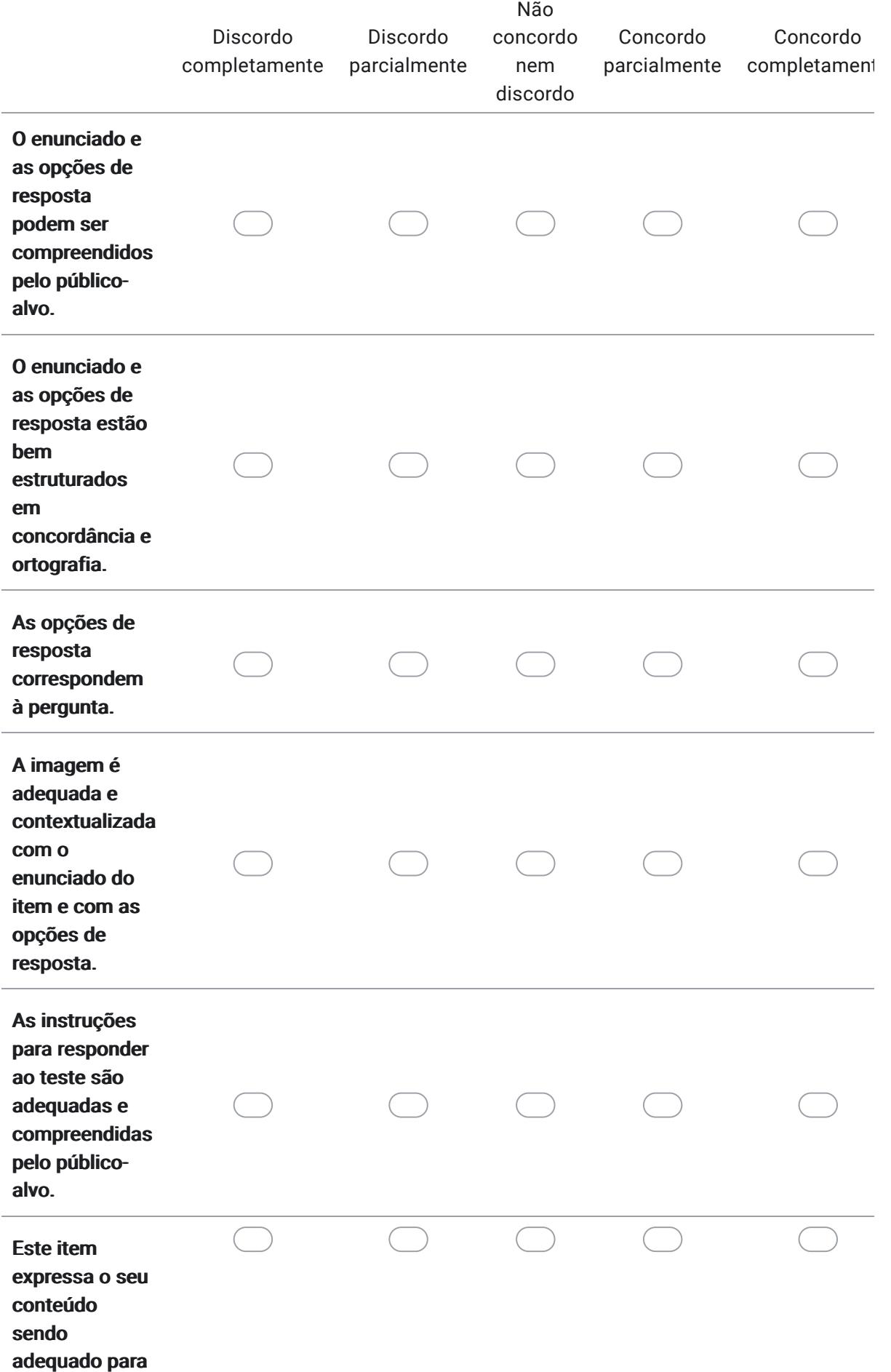

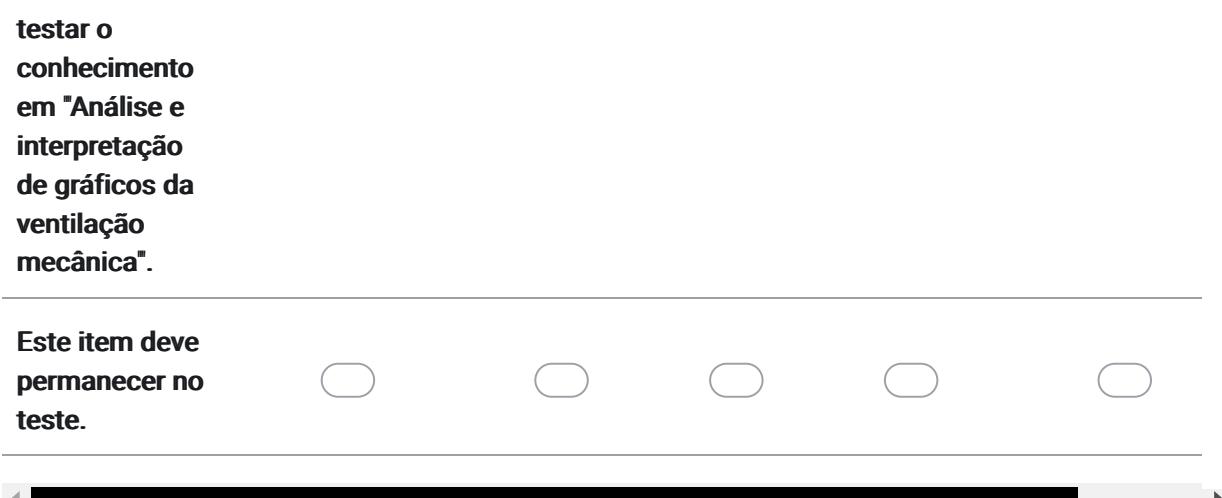

19. Sugestões / Comentários para o item 9:

> Avaliação dos itens quanto à validação de face e conteúdo

Leia cada item e em seguida utilize a escala sobre concordância para avaliar cada afirmativa relacionada ao item acima, clicando na coluna correspondente ("DISCORDO TOTALMENTE", DISCORDO PARCIALMENTE", NÃO CONCORDO NEM DISCORDO", CONCORDO PARCIALMENTE", CONCORDO COMPLETAMENTE, "NÃO SE APLICA"). Abaixo de cada escala deixamos espaços para que possa redigir sugestões para melhorar o item, sugerir inclusão e/ou eliminação de itens, ou fazer comentários.

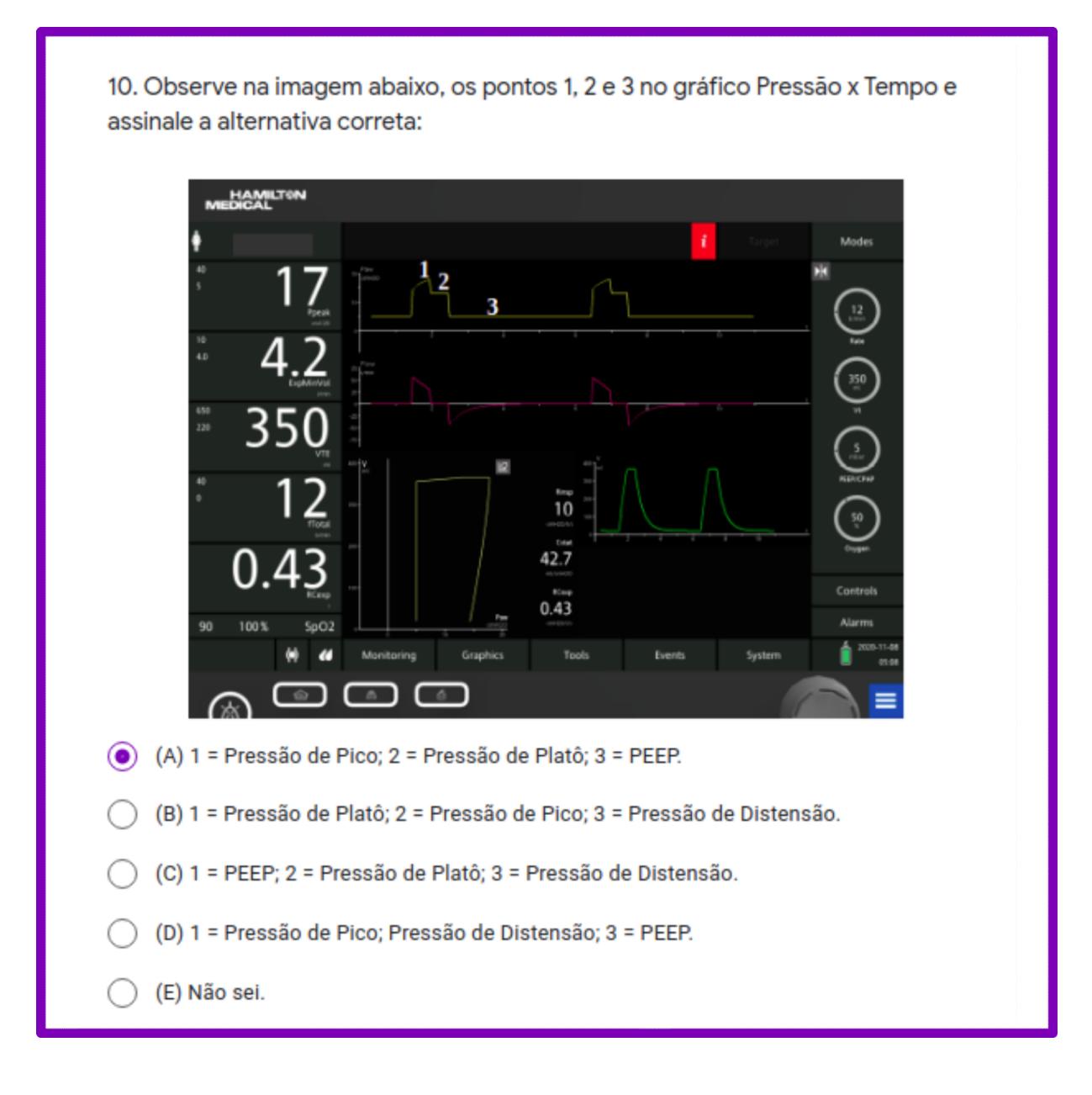

## 20. Avalie o item 10 de acordo com as afirmativas abaixo: \*

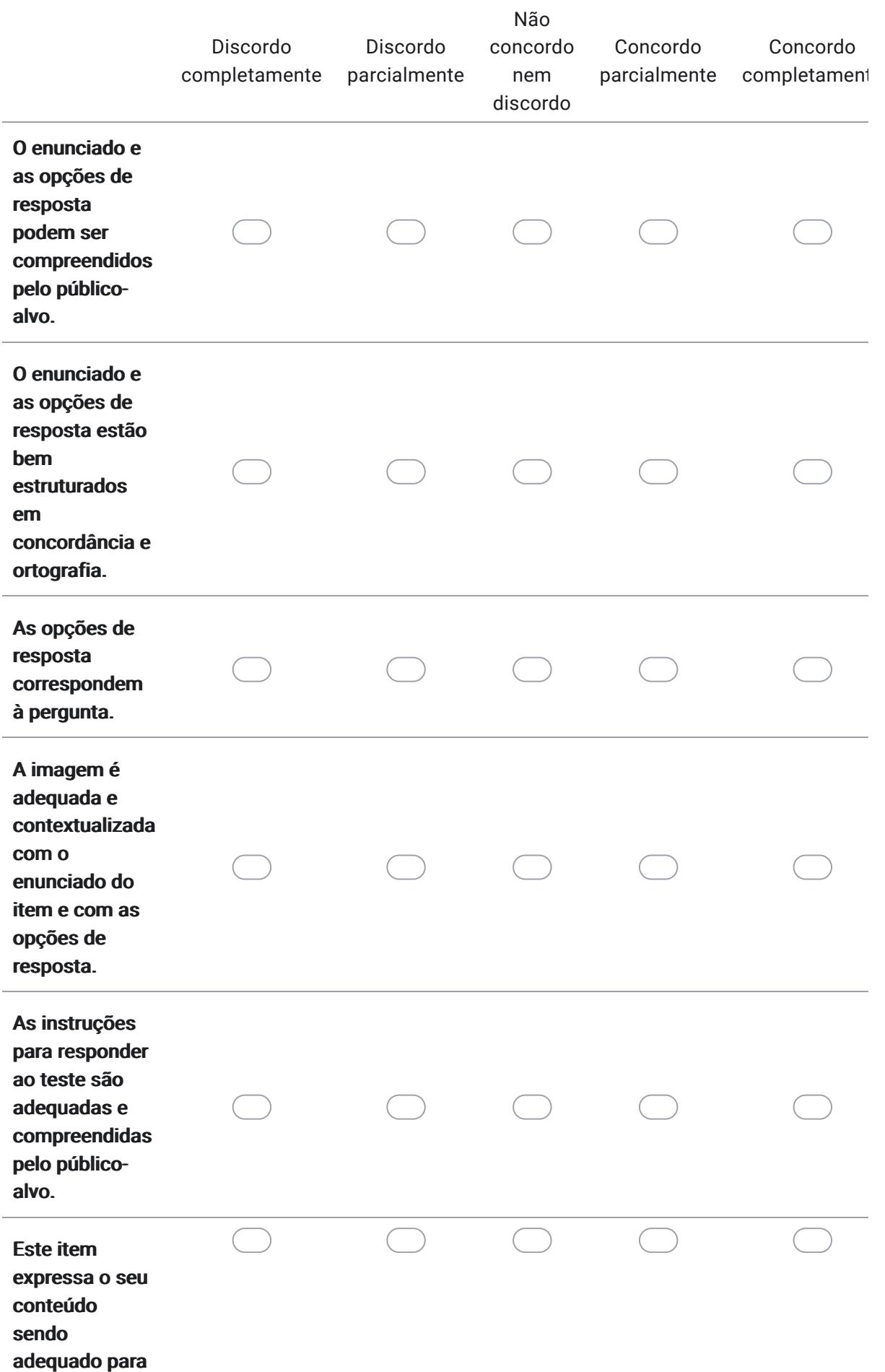

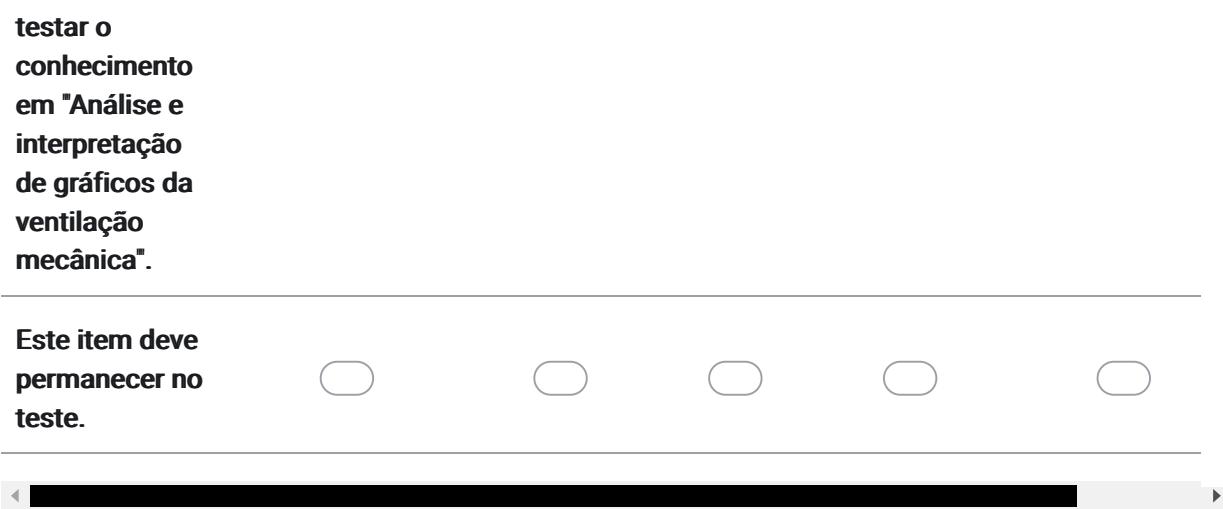

 $21.$ Sugestões / Comentários para o item 10:

> deliteria **BIENS ENTERTANDEN TARA ALLAN EIN AN ENERGINA EN HENRICH ALLANDIER DIE GREGORIA ORDER AU**

11. Paciente com peso predito de 73 Kg está intubado e sendo ventilado mecanicamente na modalidade VCV, com os seguintes parâmetros: 620 mL de volume corrente, FR de 15 irpm, fluxo de 40 L/min, PEEP de 5 cmH2O e FiO2 de 35%. Pressão de pico de 40 cmH2O, Pressão de platô de 35 cmH2O e ausência de auto-PEEP. Assinale a alternativa que apresenta a mudança adequada em um parâmetro ventilatório:

- (A) Aumentar a PEEP.
- (B) Diminuir o fluxo inspiratório.
- (C) Aumentar a frequência respiratória.
- (D) Diminuir o volume corrente.  $\odot$
- (E) Não sei.

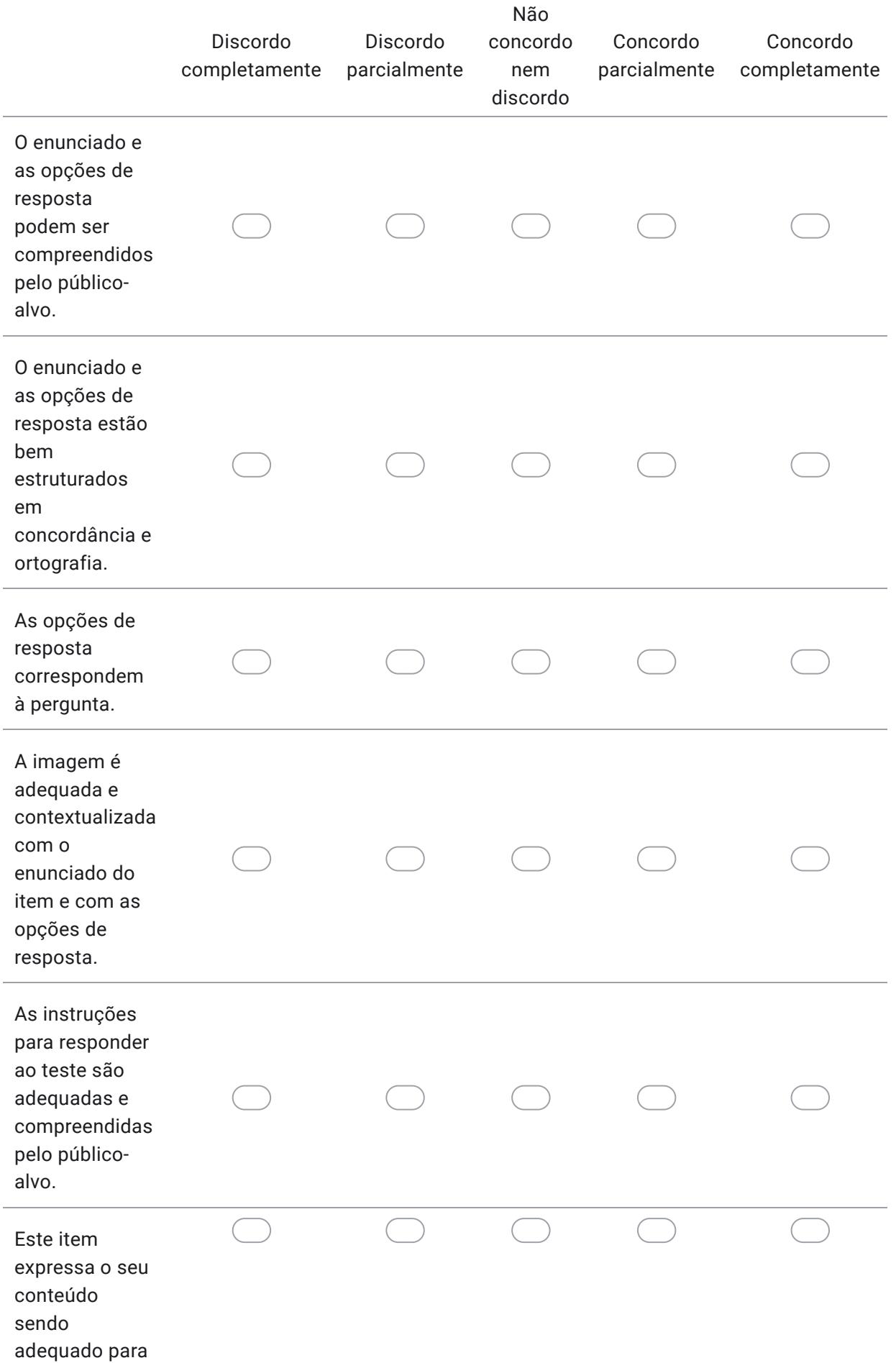

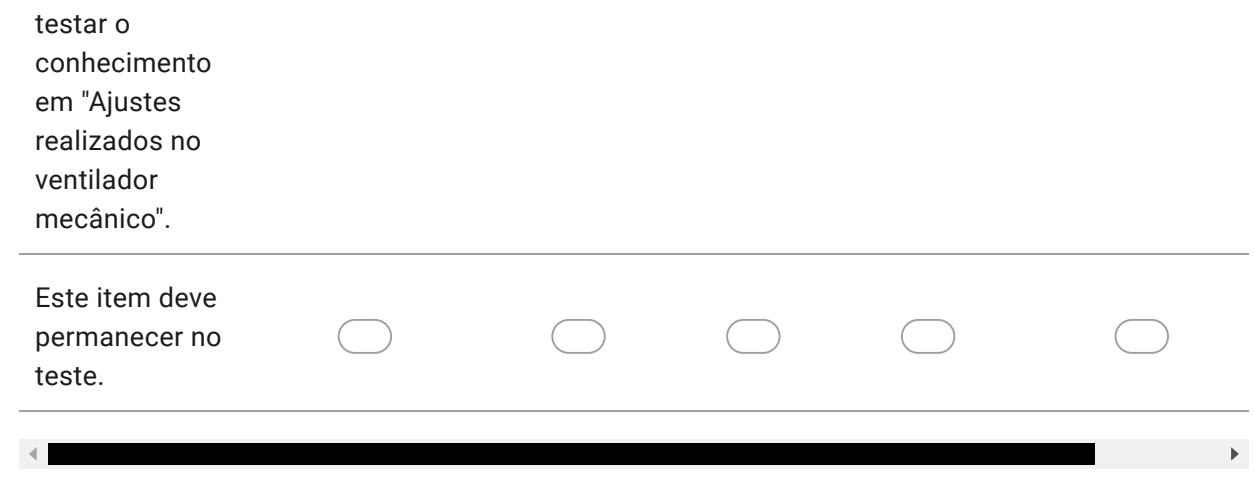

12. Paciente do sexo feminino, 1,62m de altura, com 37 anos e 64 Kg, foi intubada devido à exacerbação e descompensação de uma doença pulmonar crônica. No 3º dia de ventilação mecânica na modalidade VCV, foi observada a seguinte situação: VC: 330 mL, FR: 30 irpm, tempo inspiratório de 1s, PEEP extrínseca: 5 cmH2O, auto-PEEP: 2 cmH2O e FiO2: 40%. Qual conduta pode ser adequada para corrigir essa situação?

(A) Diminuir a FR. ◉

- (B) Aumentar o VC.
- (C) Diminuir a PEEP.
- (D) Aumentar o tempo inspiratório.

(E) Não sei.

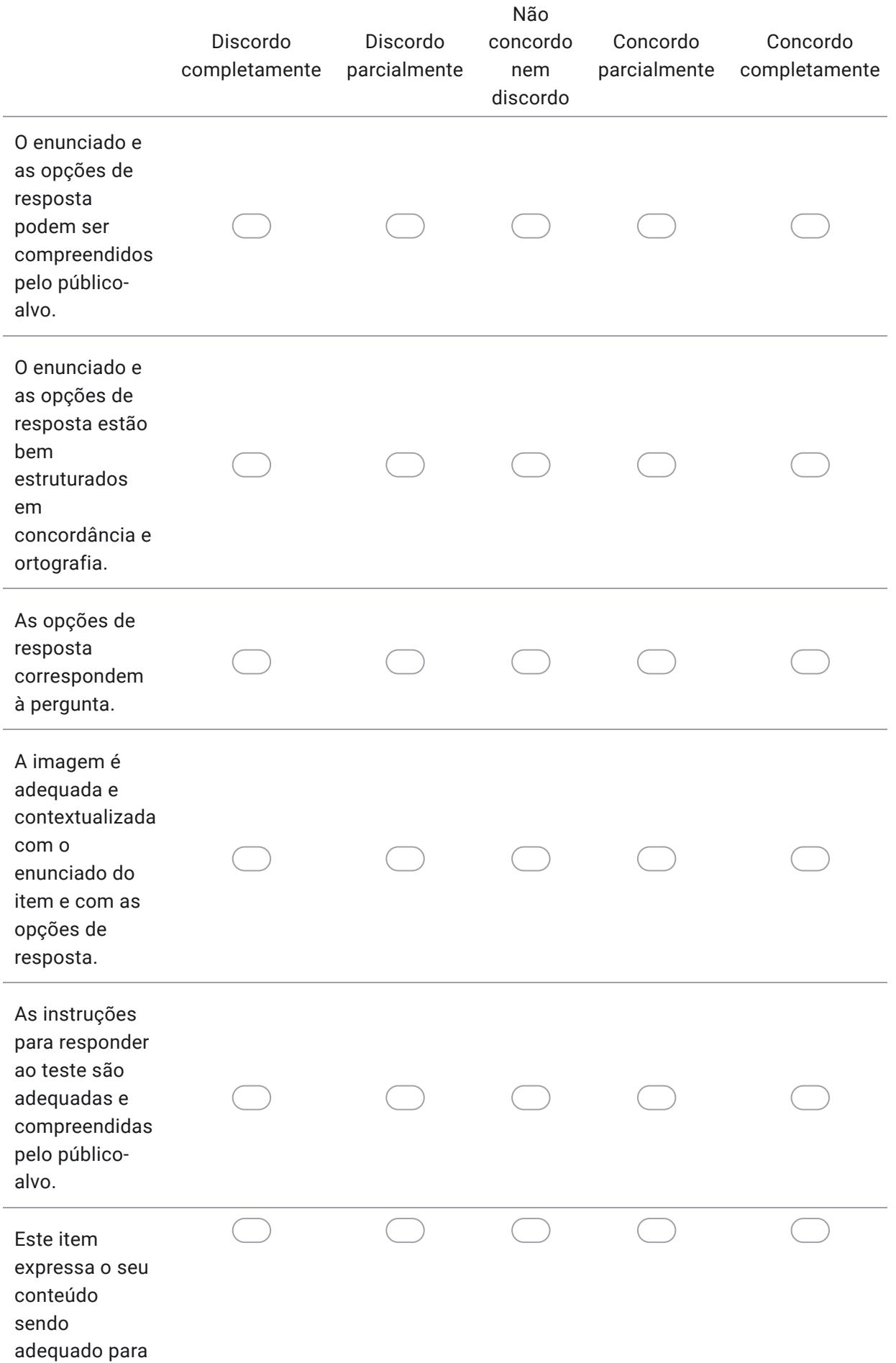

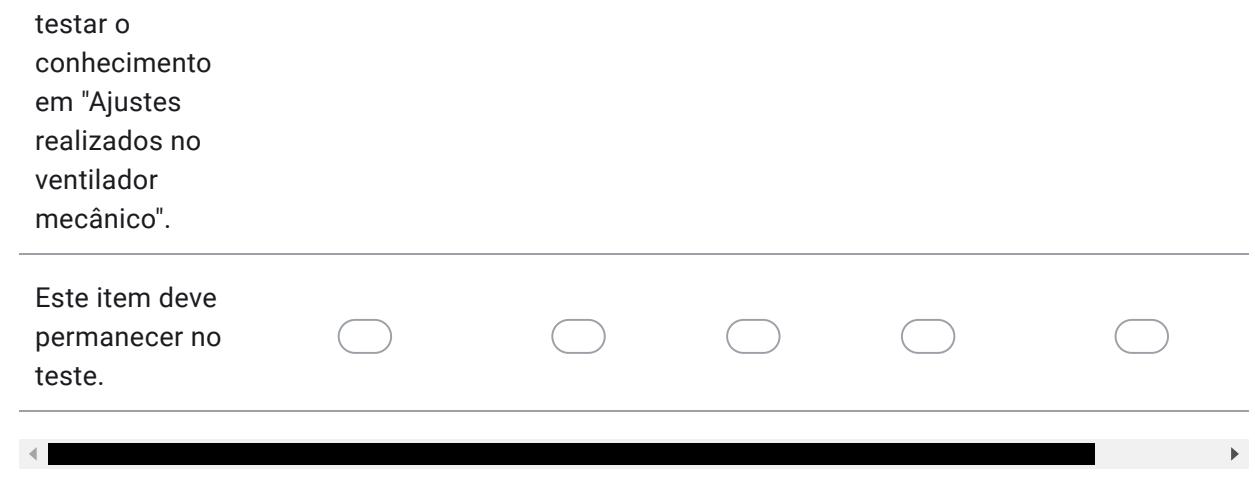

13. Paciente do sexo masculino, com 1,80 m de altura, com peso de 90 Kg, sendo ventilado mecanicamente na modalidade VCV, com os seguintes parâmetros: VC: 450 mL, FR: 10 irpm, fluxo inspiratório: 40 L/min, Ti: 1,2 s e PEEP: 5 cmH2O. Foi observado relação I:E=1:4. Para modificar a relação I:E para 1:2 deve-se:

- (A) Diminuir o volume corrente para 400 mL.
- (B) Diminuir o tempo inspiratório para 1 s.
- (C) Aumentar o fluxo inspiratório para 50 L/min.
- (D) Aumentar a frequência respiratória para 16 irpm.  $\odot$
- (E) Não sei.

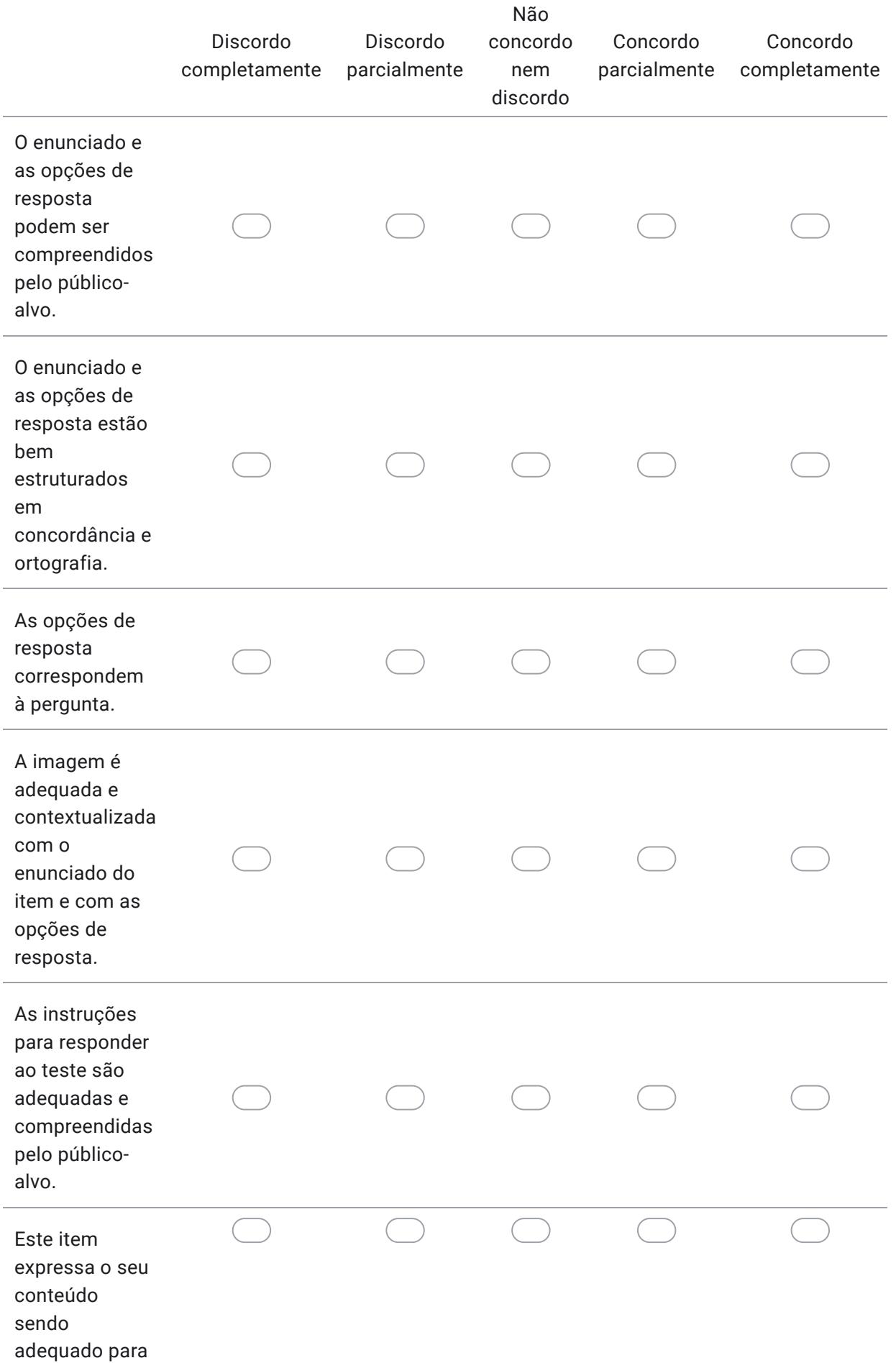

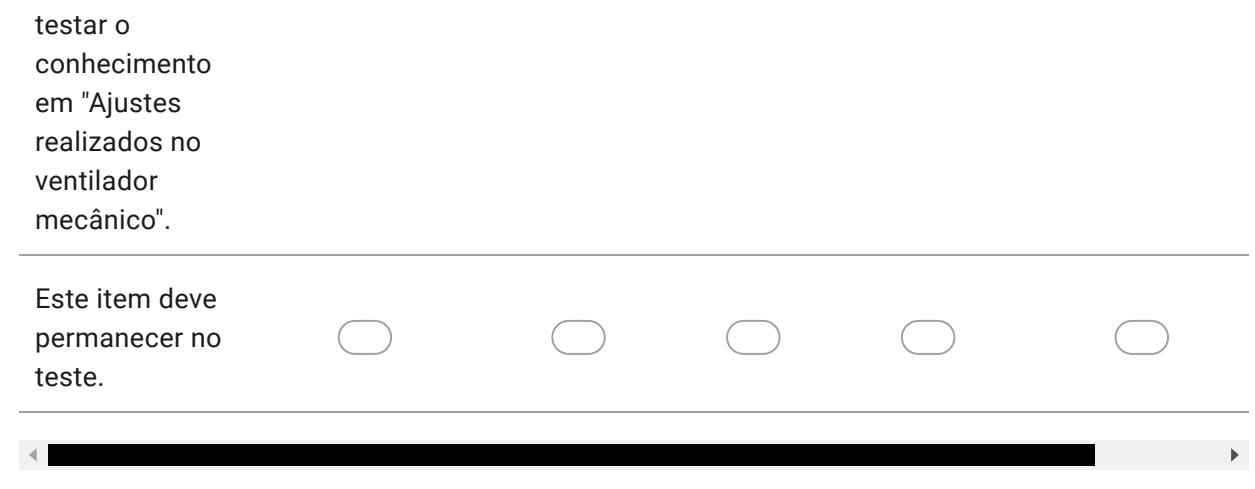

14. Paciente do gênero masculino, 1,66m, 63 anos está sendo ventilado mecanicamente na modalidade PCV e em modo controlado. Num dado instante. o ventilador começa a alarmar, mostrando volumes minuto e corrente altos, conforme mostra a figura abaixo. Qual a conduta adequada para esta situação?

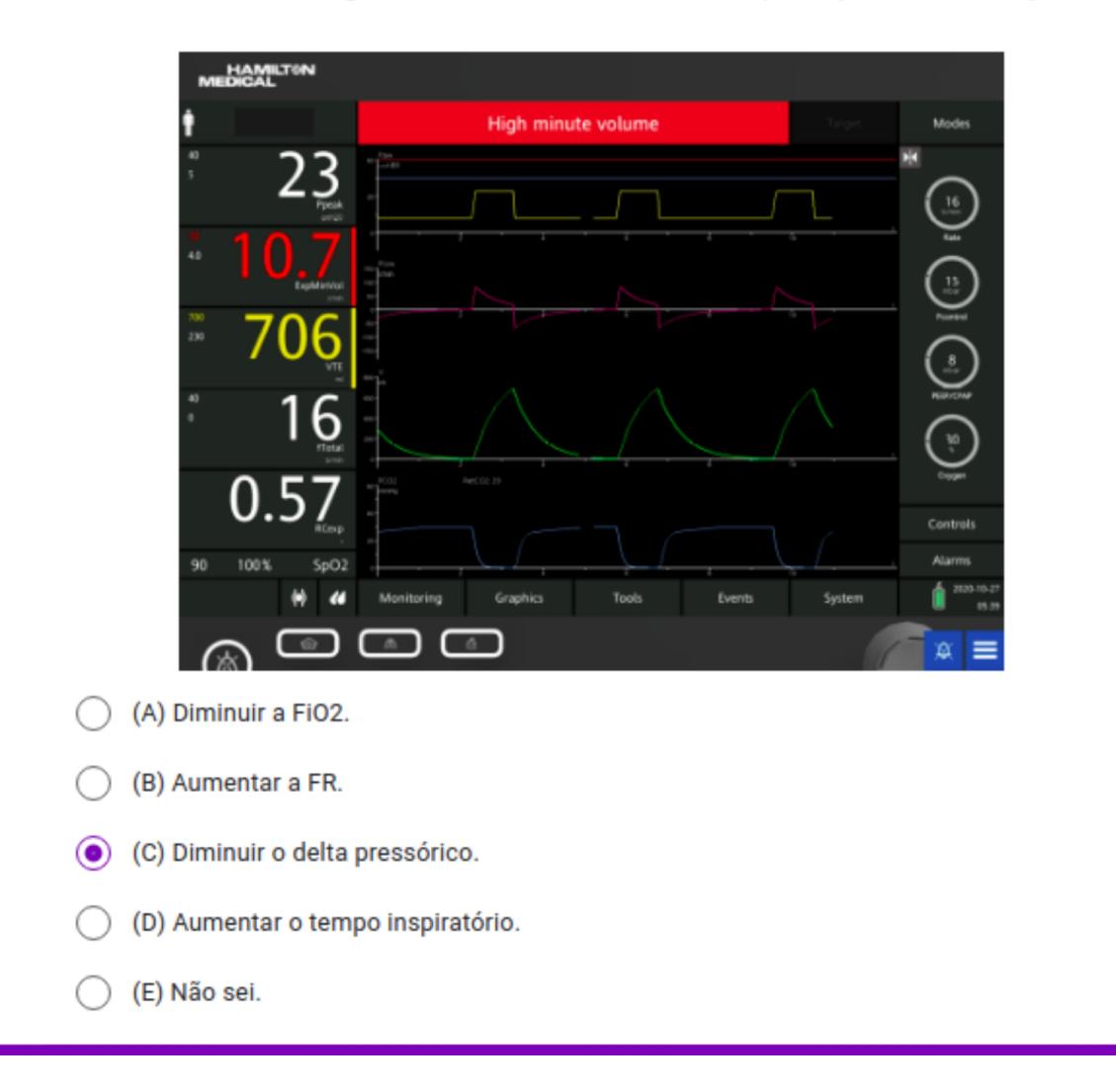

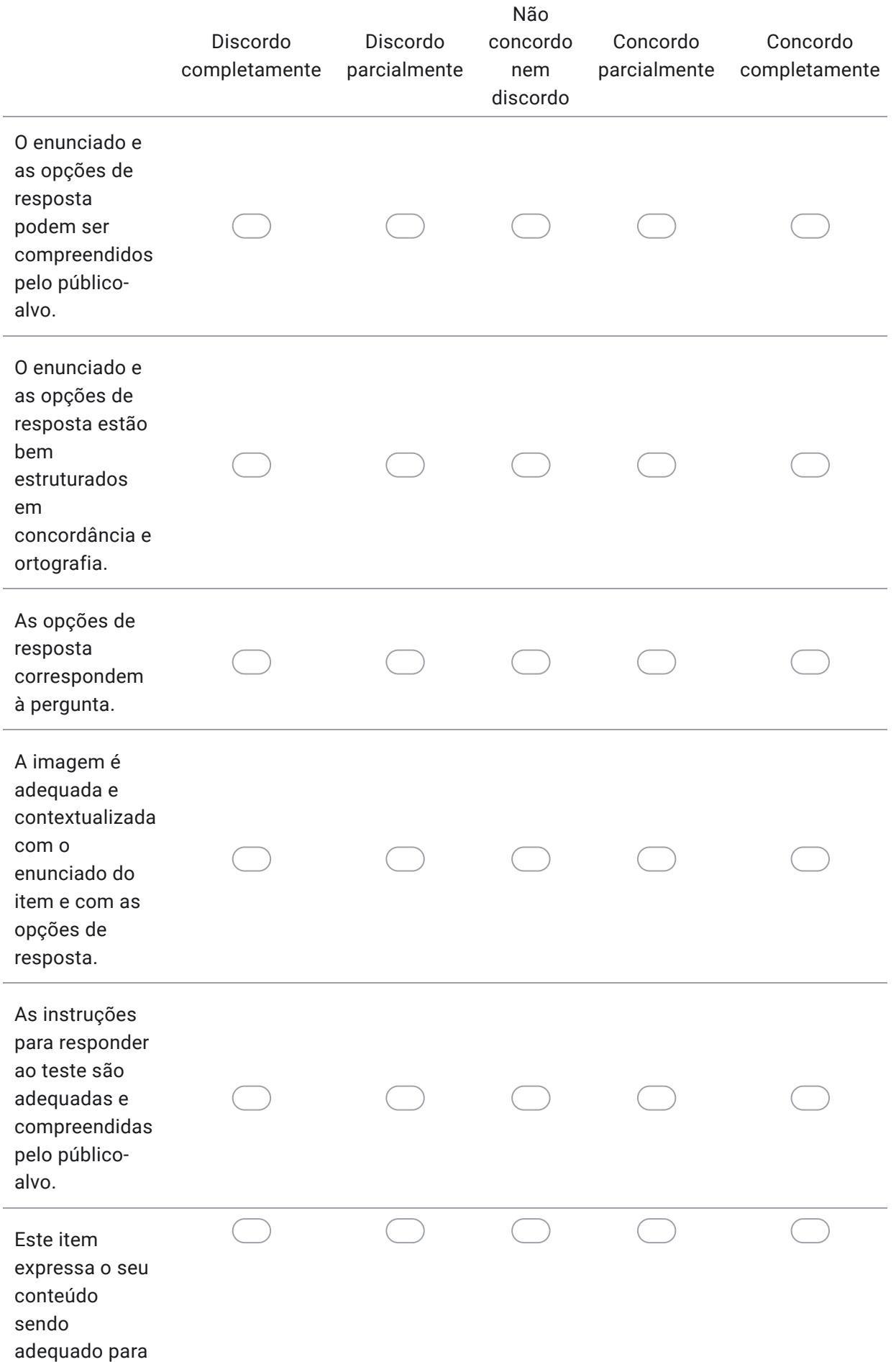

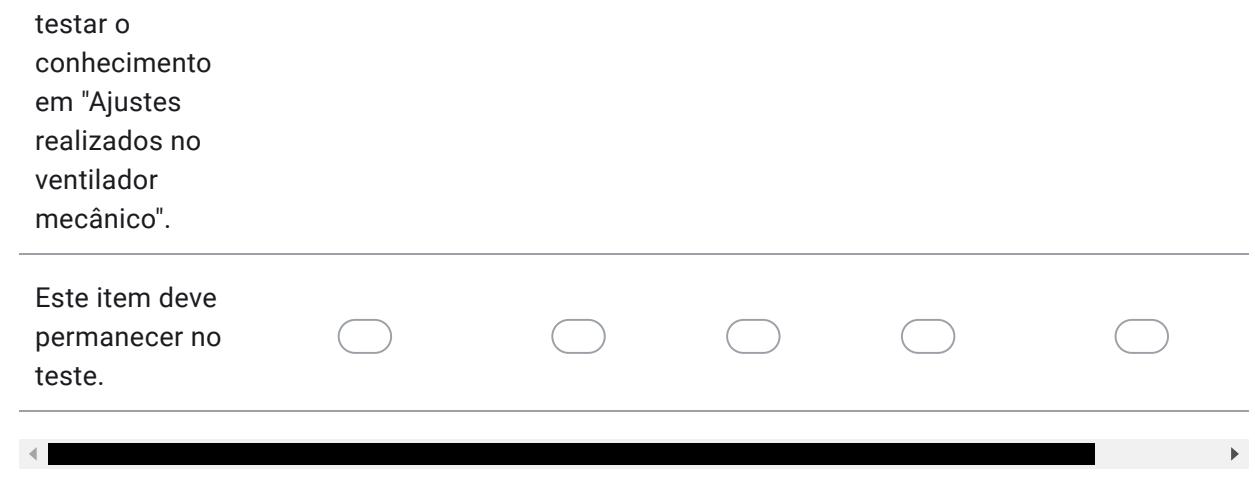

15. Paciente do gênero masculino, com 78 anos e peso predito de 72 kg, foi vítima de um acidente doméstico ao cair de uma escada, o que resultou em traumatismo cranioencefálico. O paciente está sedado e ventilado mecanicamente na modalidade VCV, com: VC= 430 mL, FR= 15 irpm, Fluxo inspiratório= 30 L/min, PEEP= 5 cmH2O e FiO2=50%. Sua gasometria arterial revela PaO2=90 mmHg, PaCO2= 40 mmHg e SaO2= 96%. Para reduzir a PIC (pressão intracraniana), o fisioterapeuta de plantão precisa ajustar um parâmetro ventilatório, com o intuito de reduzir a PaCO2 para, aproximadamente, 30 mmHg. Assinale a opção que indica a alteração que deve ser realizada:

- (A) Aumentar o fluxo inspiratório.
- (B) Aumentar a FR.
- (C) Reduzir a PEEP.
- (D) Reduzir o VC.
- (E) Não sei.

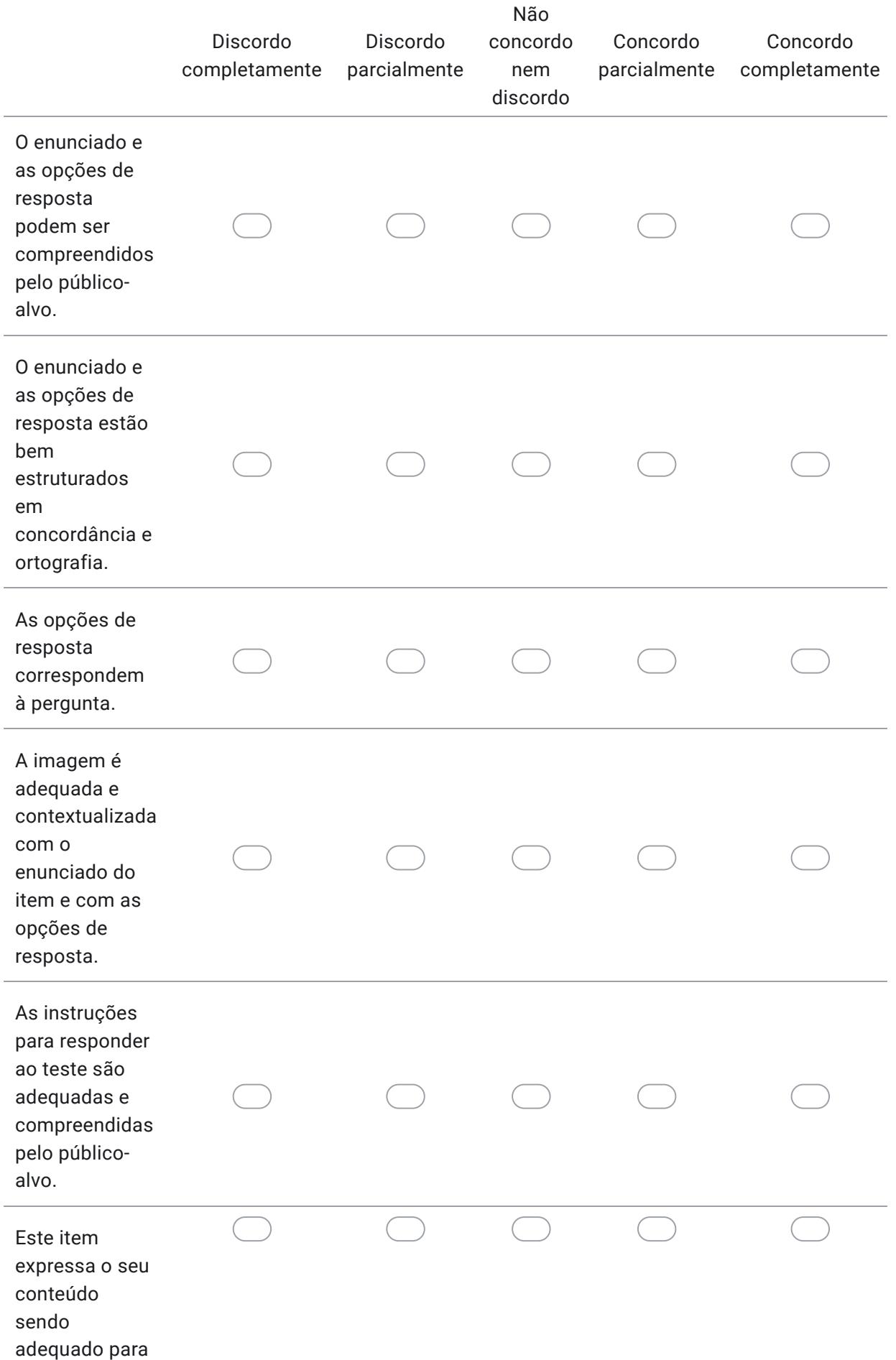

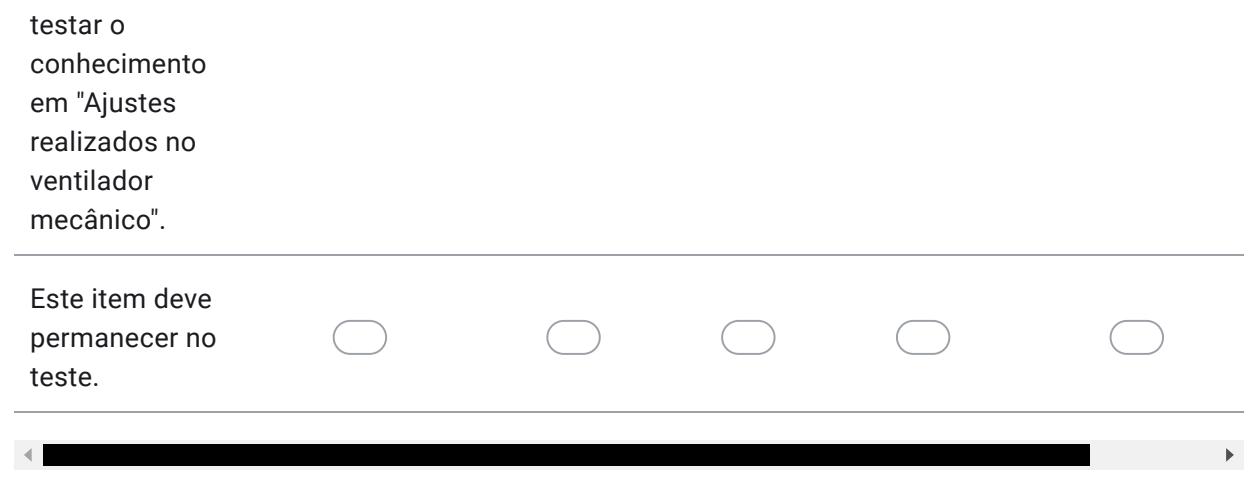

Google
APÊNDICE D – Segunda rodada de validação de face e de conteúdo do teste

## Validação do teste de conhecimento em Ventilação Mecânica Invasiva Básica

Convidamos o (a) senhor (a) para avaliar o SEGUNDO ROUND doTeste de Conhecimento em Ventilação Mecânica Invasiva (VMI) Básica.

No segundo round, o (a) senhor (a) irá avaliar somente dois itens (3 e 8), os quais não tiveram concordância entre os especialistas. A avaliação se dará da mesma forma que foi feita no Primeiro Round: Leia cada item e em seguida utilize a escala sobre concordância para avaliar cada afirmativa relacionada ao item acima, clicando na coluna correspondente ("DISCORDO TOTALMENTE", DISCORDO PARCIALMENTE", NÃO CONCORDO NEM DISCORDO", CONCORDO PARCIALMENTE", CONCORDO COMPLETAMENTE, "NÃO SE APLICA"). Abaixo de cada escala deixamos espaços para que possa redigir sugestões para melhorar o item, sugerir inclusão e/ou eliminação de itens, ou fazer comentários.

O formulário está dividido nas seguintes seções:

- 2. Avaliação de face e conteúdo do item 3.
- 3. Avaliação de face e conteúdo do item 8.

Agradecemos antecipadamente sua valiosa colaboração.

#### \*Obrigatório

Avaliação dos itens quanto à validação de face e conteúdo Leia o item e em seguida utilize a escala sobre concordância para avaliar cada afirmativa relacionada ao item acima, clicando na coluna correspondente ("DISCORDO TOTALMENTE", DISCORDO PARCIALMENTE", NÃO CONCORDO NEM DISCORDO", CONCORDO PARCIALMENTE", CONCORDO COMPLETAMENTE, "NÃO SE APLICA"). Abaixo de cada escala deixamos espaços para que possa redigir sugestões para melhorar o item, sugerir inclusão e/ou eliminação de itens, ou fazer comentários.

Item 3

3. Observe a imagem abaixo obtida durante a monitorização da mecânica respiratória de um paciente em ventilação mecânica invasiva. Calcule o valor da pressão de distensão: m General  $CO<sub>2</sub>$ SpO<sub>2</sub> Pes 24.0 Insp Flow  $12^{$  f<sup>Total</sup>  $10$   $\frac{Rinsp}{cmH20/Vs}$  $16<sup>PPeak</sup>$ Pcuff 20  $cmH2O$ 74.6 Exp Flow  $0<sup>fsport</sup>$ 57.1 Cstat T humidifier Pplateau  $cmH2O$  $mA$  $400<sub>ml</sub>$  $\Lambda P$  $1.0$   $\degree$  $0.57$   $%$ PO.1  $cmH2O$  $cmH2O$  $0<sup>Meak</sup>$  $4.0$  is 400 MHZ Pmean PTP  $6<sub>cmH20</sub>$  $=$  cmH2O\*s 5 PEEP/CPAP  $0<sub>ml</sub>$   $1:4.0<sub>l</sub>$  $0.00$  MVLeak  $4.8$  ExpMinVol  $6.4<sub>mV4g</sub>$  $0.0$   $^{\text{AutoPEEP}}$ Oxygen 30  $0.00$  MVSpont Monitoring Graphics Tools Events System (A) A pressão de distensão é de 6 cmH2O. (B) A pressão de distensão é de 8 cmH2O.  $\left( \bullet \right)$ (C) A pressão de distensão é de 10 cmH2O. (D) A pressão de distensão é de 11 cmH2O. (E) Não sei.

#### 1. Avalie o item 3 de acordo com as afirmativas abaixo: \*

*Marcar apenas uma oval por linha.*

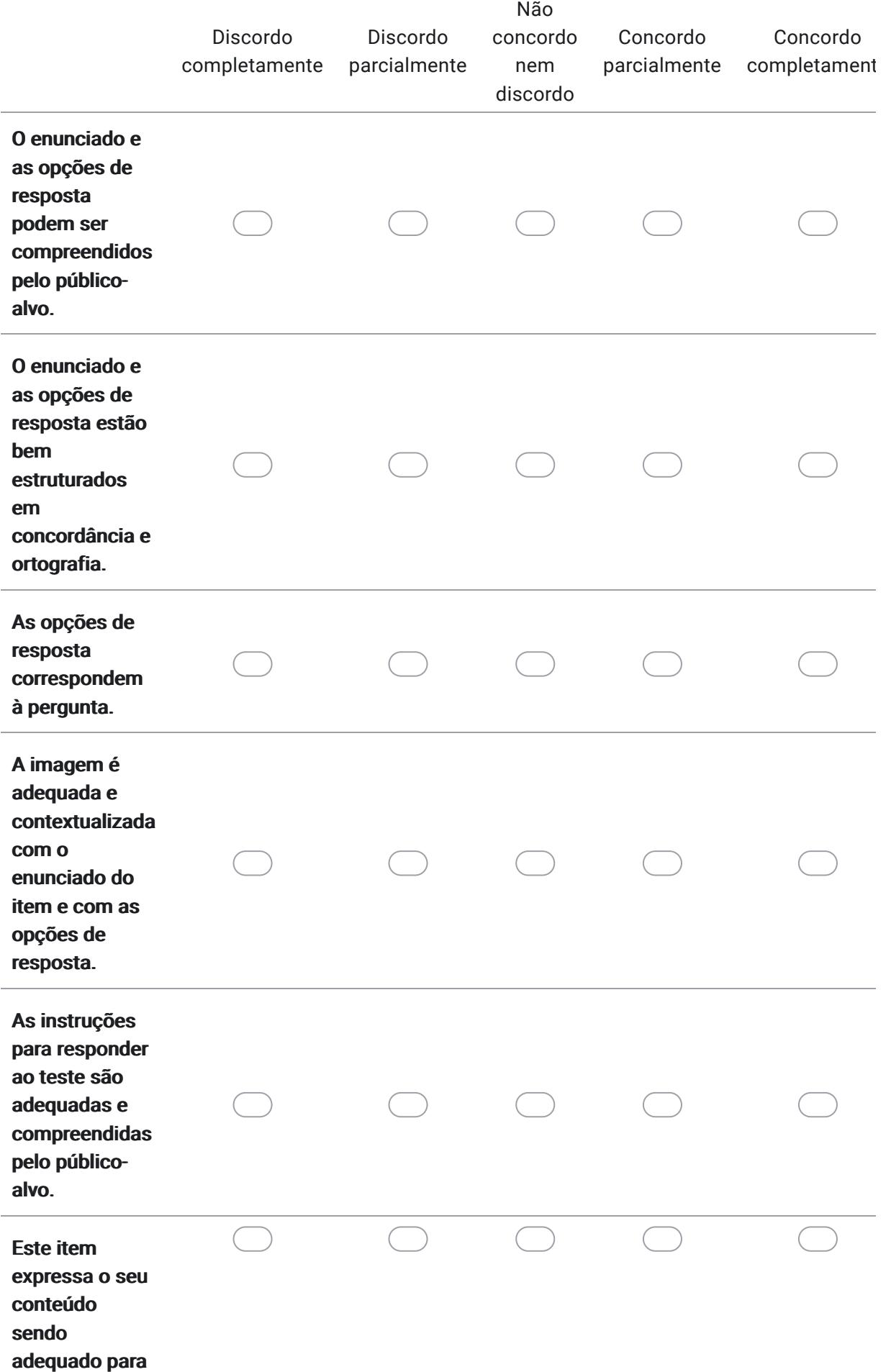

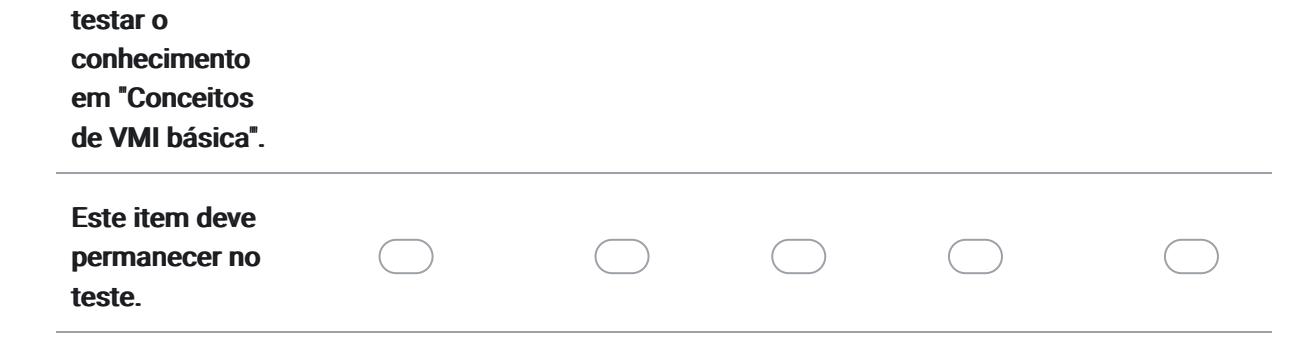

2. Sugestões / Comentários para o item 3:

Avaliação dos itens quanto à validação de face e conteúdo Leia o item e em seguida utilize a escala sobre concordância para avaliar cada afirmativa relacionada ao item acima, clicando na coluna correspondente ("DISCORDO TOTALMENTE", DISCORDO PARCIALMENTE", NÃO CONCORDO NEM DISCORDO", CONCORDO PARCIALMENTE", CONCORDO COMPLETAMENTE, "NÃO SE APLICA"). Abaixo de cada escala deixamos espaços para que possa redigir sugestões para melhorar o item, sugerir inclusão e/ou eliminação de itens, ou fazer comentários.

Item 8

8. A figura abaixo apresenta a tela do ventilador mecânico de um paciente internado na Unidade de Terapia Intensiva, intubado e ventilado mecanicamente. Identifique a modalidade ventilatória utilizada neste paciente.

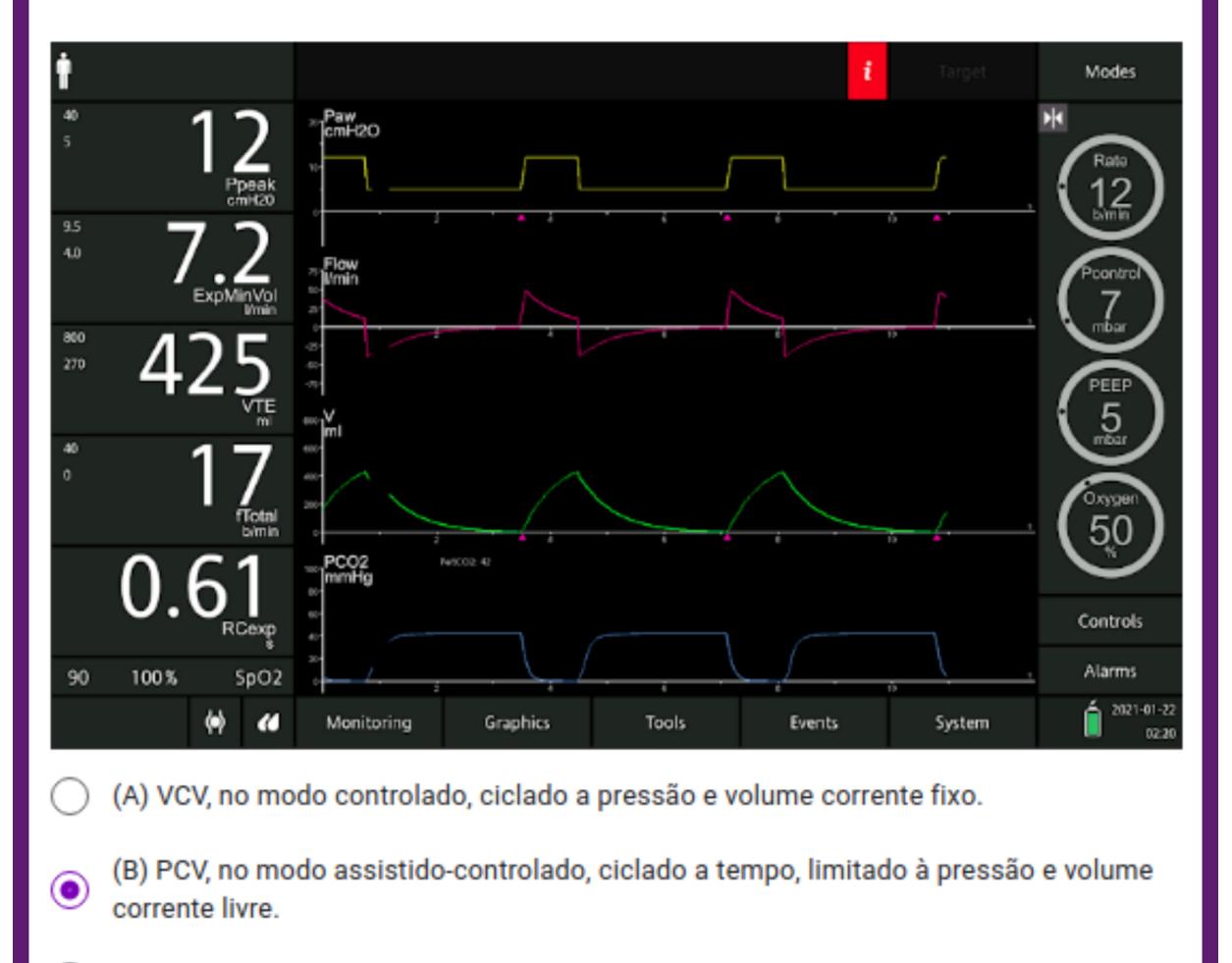

(C) PSV, ciclado a pressão, limitado a fluxo e volume corrente fixo.

(D) VCV, no modo assistido-controlado, ciclado a tempo, com volume corrente e fluxo inspiratório fixos.

(E) Não sei.

#### 3. Avalie o item 8 de acordo com as afirmativas abaixo: \*

*Marcar apenas uma oval por linha.*

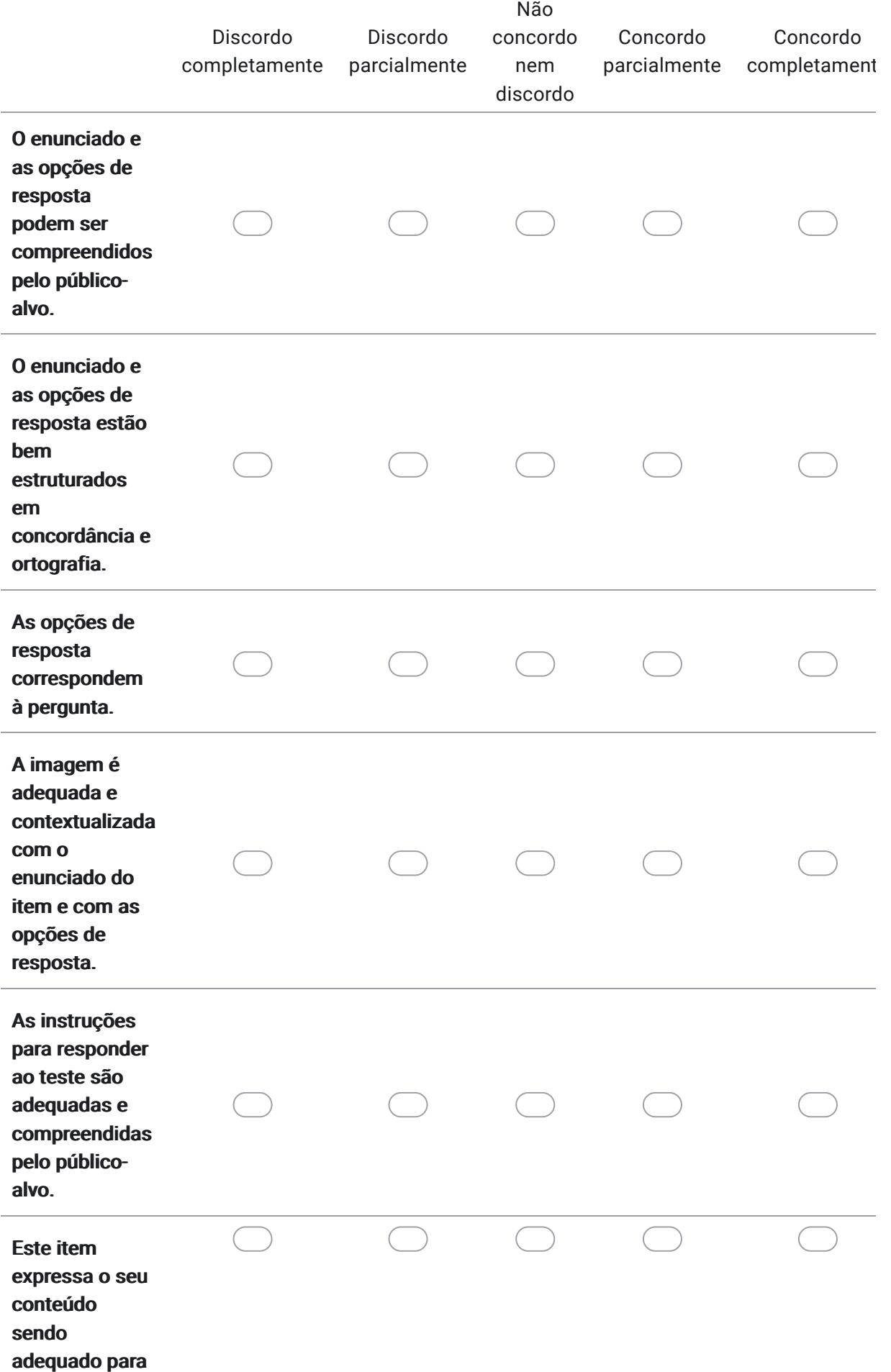

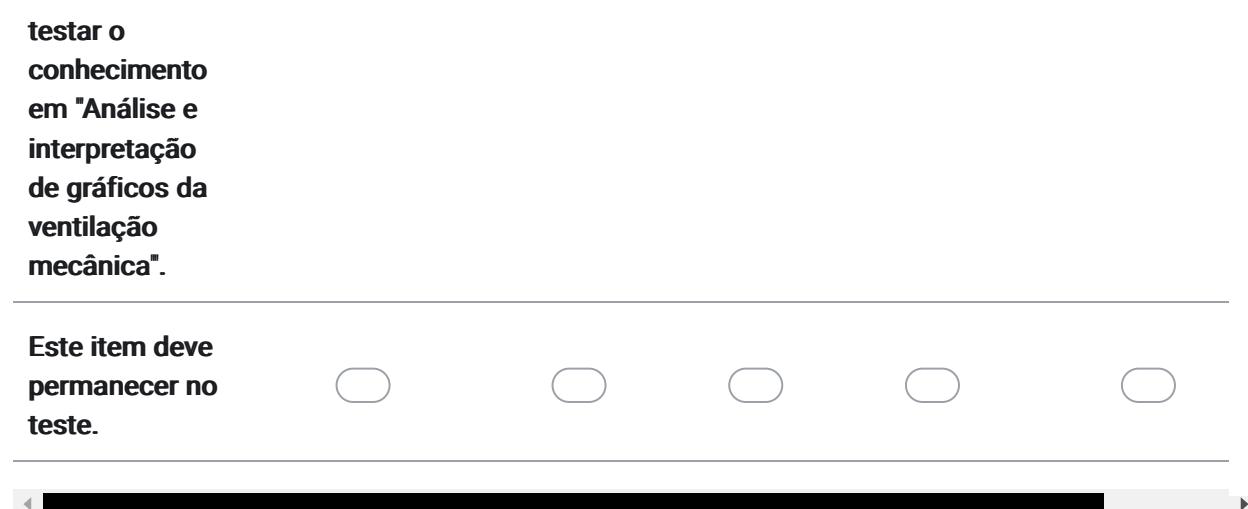

4. Sugestões / Comentários para o item 8:

Este conteúdo não foi criado nem aprovado pelo Google.

Google Formulários

# APÊNDICE E - Pré-teste: 2<sup>a</sup> versão do Teste de Conhecimento em VMI

## Pré-teste do Teste de Conhecimento em Ventilação Mecânica Básica (SOMENTE PARA ACADÊMICOS)

Convidamos você para avaliar o Teste de Conhecimento em Ventilação Mecânica Invasiva (VMI) Básica, que faz parte da pesquisa de doutorado do Programa de Pós-Graduação em Ciências Médicas da Universidade Federal de Santa Catarina, realizada pela doutoranda Tatiana de Assis Girardi, orientada pelo Prof. Dr. Jefferson Luiz Brum Marques e coorientada pelo Prof. Dr. Getúlio Rodrigues de Oliveira Filho.

Este estudo envolve o desenvolvimento e a validação de um Teste de Conhecimento em VMI Básica para avaliar o conhecimento de acadêmicos (as) de Fisioterapia que tiveram o ensino tradicional de VMI Básica e comparar ao conhecimento de acadêmicos que não tiveram o ensino tradicional em VMI Básica, mas fizeram o uso da Plataforma Virtual do Simulador Didático de Ventilação Mecânica, que é a principal ferramenta em desenvolvimento na tese.

Solicitamos sua colaboração neste estudo-piloto do Teste de Conhecimento em Ventilação Mecânica, onde você terá que responder cada uma das questões e em seguida, avaliar as questões quanto à clareza e nas que possuem imagem, se a imagem apresentada é satisfatória para responder à questão.

O tempo estimado para a realização e avaliação deste teste é de aproximadamente 30 minutos.

Este formulário está dividido nas seguintes seções:

- 2. Termo de Consentimento Livre e Esclarecido (TCLE).
- 3. Perfil Sociodemográfico.
- 4. Teste de Conhecimento em Ventilação Mecânica Básica.

Agradecemos antecipadamente sua valiosa colaboração.

#### \*Obrigatório

Termo de Consentimento Livre e Esclarecido (TCLE)

1. Você está sendo convidado (a) como voluntário (a) para esta pesquisa, que tem como objetivo realizar o estudo-piloto do Teste de Conhecimento em Ventilação Mecânica Básica. Para participar desta pesquisa você não terá nenhum custo, nem receberá nenhuma vantagem financeira. Você será esclarecido (a) sobre o estudo em qualquer aspecto que desejar e estará livre para recusar-se a participar. Poderá ainda retirar o seu consentimento ou interromper a sua participação a qualquer momento sem necessidade de justificativa. A sua participação é voluntária e a sua recusa em participar não acarretará qualquer penalidade ou modificação na forma em que será atendido pelos pesquisadores. Sua identidade será mantida de forma anônima visto que, não serão coletados dados que permitirão sua identificação. Você deve estar ciente de que os dados coletados neste questionário poderão ser utilizados para publicações científicas, sempre mantendo o anonimato. Os resultados da pesquisa estarão à sua disposição quando finalizada. Somente os membros do projeto de pesquisa terão acesso aos dados brutos.

## *Marcar apenas uma oval.*

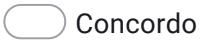

Não concordo

Perfil sociodemográfico

2. Qual é o seu gênero? \*

## *Marcar apenas uma oval.*

Masculino. Feminino.

- Prefiro não dizer.
- Outro.
- Outro:

3. Você é acadêmico (a) de fisioterapia ? \*

*Marcar apenas uma oval.*

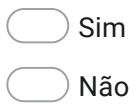

4. Você é acadêmico (a) de uma Instituição de Ensino Superior: \*

### *Marcar apenas uma oval.*

Pública. Privada.

5. Você já concluiu a disciplina que trata do assunto Ventilação Mecânica Invasiva?

*Marcar apenas uma oval.*

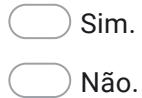

6. Você já fez estágio em Unidade de Terapia Intensiva? \*

*Marcar apenas uma oval.*

Sim.

Não.

Teste de Conhecimento em Ventilação Mecânica Básica

\*

#### Instruções para responder ao teste

- 1. Apenas uma alternativa está correta.
- 2. Se você não tem ideia da resposta, marque "Não sei".

Legenda:

FR: frequência respiratória; PS: Pronto-Socorro; PCV: Ventilação com Pressão Controlada; PEEP: Pressão Positiva Expiratória Final; PSV: Ventilação com Pressão de Suporte; VC: Volume Corrente; VCV: Ventilação Controlada a Volume.

Bom teste.

7. As instruções para responder ao teste estão claras, estão compreensíveis: \*

- Eu não entendi nada.
- Eu entendi pouco.
- Eu entendi razoavelmente bem.
- Eu entendi bem.
- Eu entendi muito bem e não tenho dúvidas.
- 8. Sugestões/Comentários para as instruções do teste:

9. 1. Com relação às subfases, disparo e ciclagem do ciclo ventilatório, pode-se \* afirmar que:

*Marcar apenas uma oval.*

 $($  (A) A ventilação é controlada quando o disparo é deflagrado pelo fluxo inspiratório.

(B) A inspiração ciclada por volume termina quando o volume corrente preestabelecido é atingido.

 $\bigcirc$  (C) Na ciclagem por pressão, a inspiração termina quando o volume corrente predeterminado é atingido.

 $\big)$  (D) Nos modos assistidos ou espontâneos, o operador do ventilador mecânico precisa escolher a forma de disparo, que pode ser a pressão ou a tempo.

(E) Não sei.

10. A questão 1 está clara, compreensível: \*

*Marcar apenas uma oval.*

Eu não entendi nada.

Eu entendi pouco.

 $\ell$  Eu entendi razoavelmente bem.

Eu entendi bem.

Eu entendi muito bem e não tenho dúvidas.

#### 11. Sugestões/Comentários para a questão 1:

12. 2. A ventilação com Pressão de Suporte (PSV) é uma modalidade: \*

*Marcar apenas uma oval.*

 $)$  (A) Controlada, com disparo a tempo, ciclagem a fluxo e limitada à pressão.

 $\big)$  (B) Espontânea, disparado pelo paciente a fluxo ou à pressão, ciclagem a fluxo e limitada à pressão.

(C) Assistida, com disparo a tempo, ciclagem a fluxo e limitada à pressão.

 $\big)$  (D) Espontânea, disparado pelo paciente a fluxo ou à pressão, ciclagem à pressão e limitada a volume.

(E) Não sei.

13. A questão 2 está clara, compreensível: \*

#### *Marcar apenas uma oval.*

- Eu não entendi nada.
- Eu entendi pouco.
- $)$  Eu entendi razoavelmente bem.
- Eu entendi bem.
- $)$  Eu entendi muito bem e não tenho dúvidas.

#### 14. Sugestões/Comentários para a questão 2:

15. 3. Observe a imagem abaixo obtida durante a monitorização da mecânica respiratória de um paciente em ventilação mecânica invasiva. Calcule o valor da pressão de distensão alveolar:

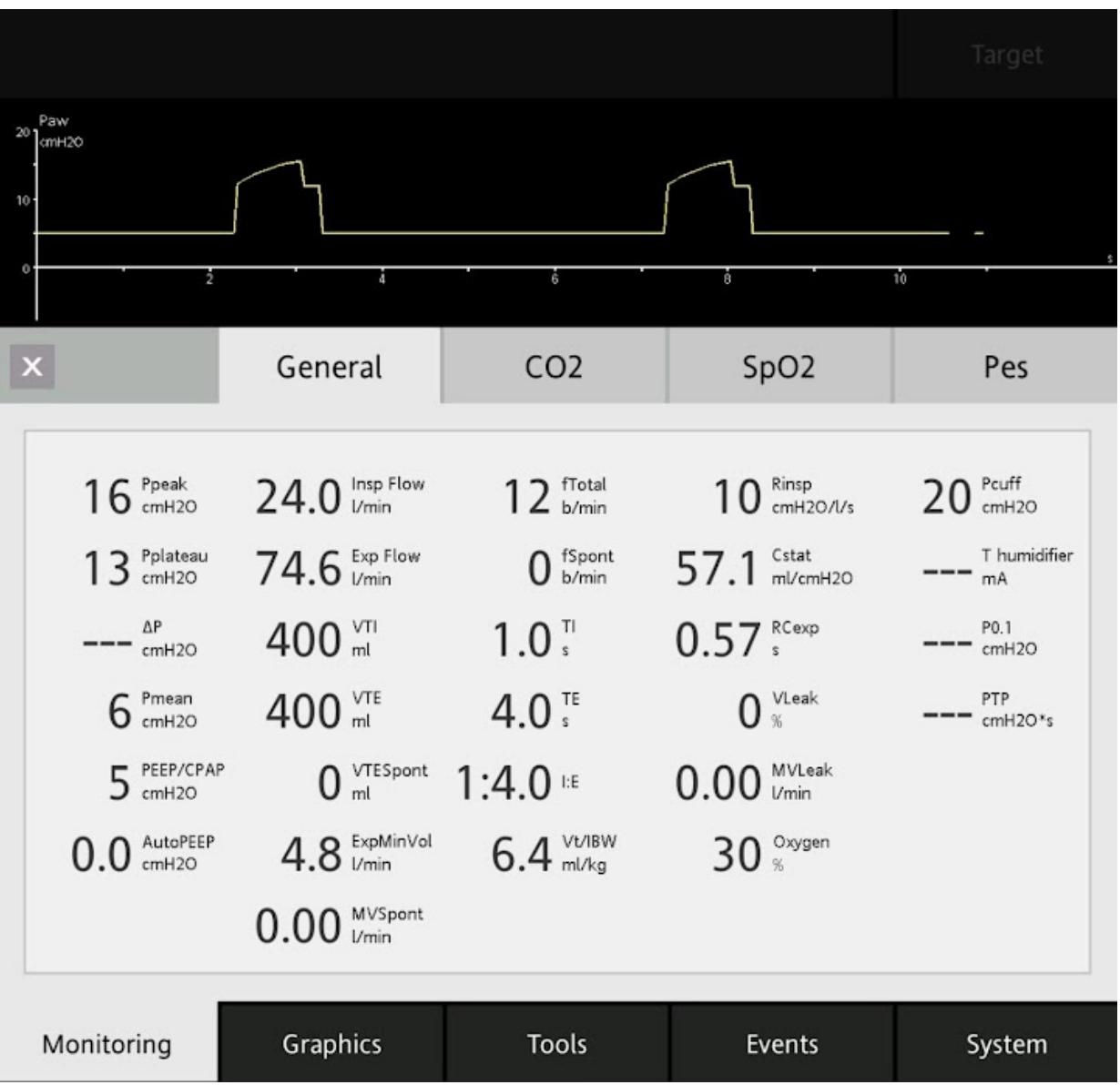

*Marcar apenas uma oval.*

- $($  (A) A pressão de distensão alveolar é de 6 cmH2O.
- $)$  (B) A pressão de distensão alveolar é de 8 cmH2O.
- $)$  (C) A pressão de distensão alveolar é de 10 cmH2O .
- (D) A pressão de distensão alveolar é de 11 cmH2O.
- (E) Não sei.

\*

16. A questão 3 está clara, compreensível: \*

*Marcar apenas uma oval.*

- $)$  Eu não entendi nada.
- Eu entendi pouco.
- Eu entendi razoavelmente bem.
- Eu entendi bem.
- Eu entendi muito bem e não tenho dúvidas.
- 17. A imagem da questão 3 está satisfatória (tamanho, cores, gráficos, números \* e palavras estão bem visíveis).

- Eu não entendi nada.
- Eu entendi pouco.
- Eu entendi razoavelmente bem.
- Eu entendi bem.
- Eu entendi muito bem e não tenho dúvidas.
- 18. Sugestões/Comentários para a questão 3:

\*

19. 4. Um homem de 60 anos de idade, em ventilação mecânica devido à insuficiência respiratória aguda, necessitava de análise da mecânica respiratória a fim de ajustar os parâmetros ventilatórios para fornecer adequado suporte ventilatório. Os parâmetros ventilatórios no momento da análise: modalidade VCV, modo controlado, volume corrente de 500 ml, fluxo inspiratório de 30 L/min, tipo de onda de fluxo constante (quadrada), PEEP de 8 cmH2O, frequência respiratória de 12 irpm, FiO2 de 60%, pressão de pico de 50 cmH2O e pressão de platô de 40 cmH2O. Para este paciente pode-se afirmar que:

## *Marcar apenas uma oval.*

- (A) A complacência estática é de 15,6 ml/cmH2O.
- (B) A resistência de vias aéreas é de 0,33 cmH2O/l/s.
- (C) A pressão de distensão alveolar é de 42 cmH2O .
- (D) A complacência estática é de 50 ml/cmH2O.
- (E) Não sei.

#### 20. A questão 4 está clara, compreensível: \*

### *Marcar apenas uma oval.*

- Eu não entendi nada.
- Eu entendi pouco.
- $)$  Eu entendi razoavelmente bem.
- Eu entendi bem.
- Eu entendi muito bem e não tenho dúvidas.

#### 21. Sugestões/Comentários para a questão 4:

22. 5. Paciente do gênero masculino, com 1,85 m de altura, com 85 kg e 36 anos, \* foi admitido no PS em virtude de um acidente automobilístico. Devido ao rebaixamento do nível de consciência (Glasgow 7), foi prontamente submetido à ventilação mecânica invasiva. Você foi chamado (a) na emergência para adaptar o paciente ao ventilador mecânico, optando pela modalidade VCV. Qual o valor, aproximadamente, do volume corrente você ajustaria para um volume de 6 ml/kg de peso predito deste paciente?

## *Marcar apenas uma oval.*

- $($ A) 310 ml.
- $($ B) 480 ml.
- $($  C) 540 ml
- $(D)$  600 ml.
- (E) Não sei.

23. A questão 5 está clara, compreensível: \*

- Eu não entendi nada.
- Eu entendi pouco.
- Eu entendi razoavelmente bem.
- Eu entendi bem.
- Eu entendi muito bem e não tenho dúvidas.
- 24. Sugestões/Comentários para a questão 5:

25. 6. A imagem abaixo, apresenta o gráfico Fluxo x Tempo e as fases de um ciclo ventilatório que são separadas por cores. De acordo com a imagem, qual a cor corresponde à ciclagem do ventilador mecânico?

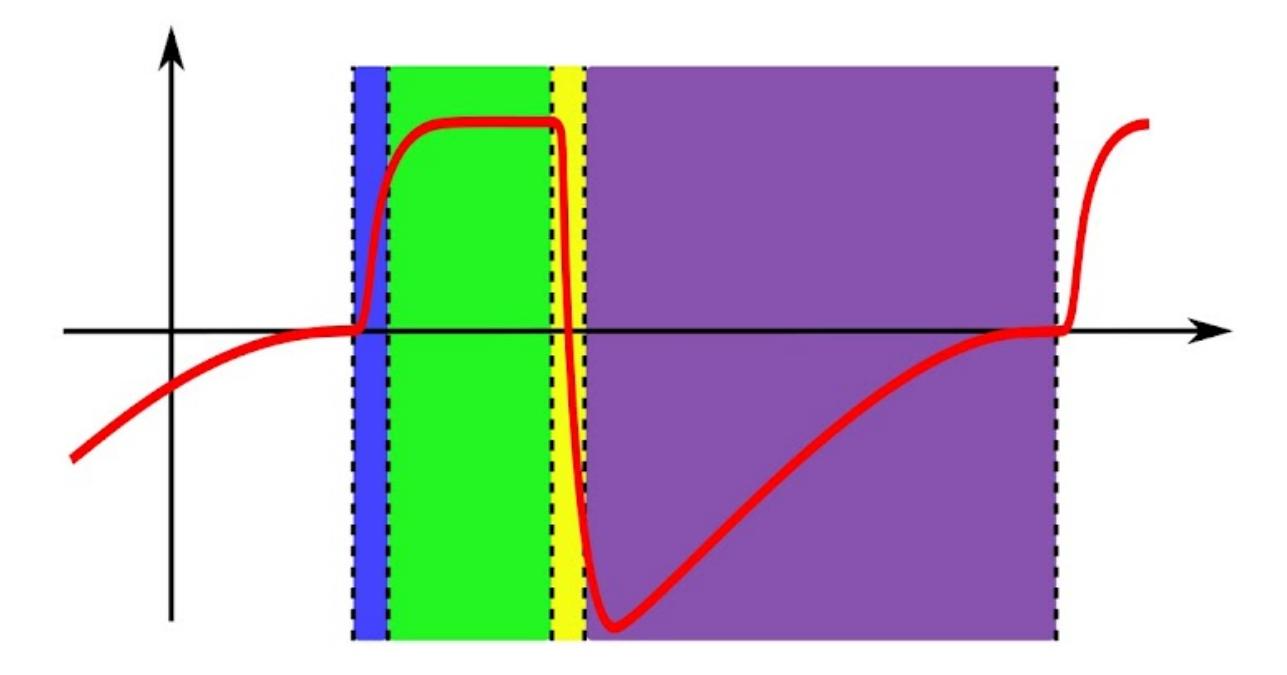

*Marcar apenas uma oval.*

- (A) Azul
- (B) Amarelo
- (C) Verde
- (D) Roxo
- (E) Não sei
- 26. A questão 6 está clara, compreensível: \*

### *Marcar apenas uma oval.*

- Eu não entendi nada.
- Eu entendi pouco.
- Eu entendi razoavelmente bem.
- Eu entendi bem.
- $)$  Eu entendi muito bem e não tenho dúvidas.

\*

27. A imagem da questão 6 está satisfatória (tamanho, cores, gráficos, números \* e palavras estão bem visíveis).

- Eu não entendi nada.
- Eu entendi pouco.
- Eu entendi razoavelmente bem.
- Eu entendi bem.
- $)$  Eu entendi muito bem e não tenho dúvidas.
- 28. Sugestões/Comentários para a questão 6:

\*

29. 7. Na figura abaixo, são demonstrados o disparo a pressão e o disparo à fluxo. Após análise dos gráficos, marque a alternativa que corresponda o que representa a letra "A".

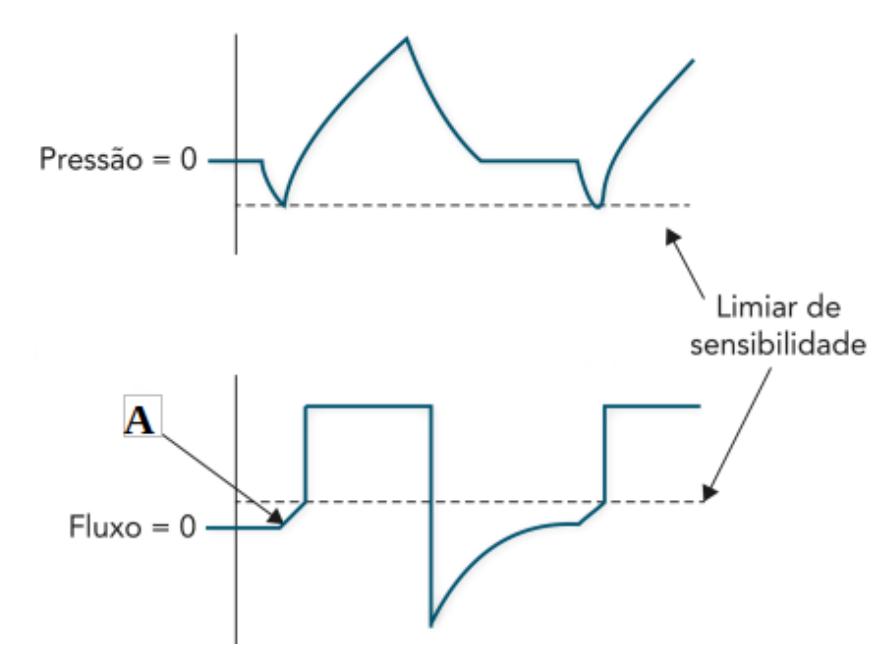

## *Marcar apenas uma oval.*

- (A) Final da fase expiratória.
- (B) Início do esforço do paciente.
- (C) Disparo à fluxo.
- (D) Ciclagem à fluxo.
- (E) Não sei.
- 30. A questão 7 está clara, compreensível: \*

- Eu não entendi nada.
- Eu entendi pouco.
- $)$  Eu entendi razoavelmente bem.
- Eu entendi bem.
- Eu entendi muito bem e não tenho dúvidas.

31. A imagem da questão 7 está satisfatória (tamanho, cores, gráficos, números \* e palavras estão bem visíveis).

*Marcar apenas uma oval.*

Eu não entendi nada.

Eu entendi pouco.

- $)$  Eu entendi razoavelmente bem.
- Eu entendi bem.
- $)$  Eu entendi muito bem e não tenho dúvidas.

#### 32. Sugestões/Comentários para a questão 7:

33. 8. A figura abaixo apresenta a tela do ventilador mecânico de um paciente internado \* na Unidade de Terapia Intensiva, intubado e ventilado mecanicamente. Identifique a modalidade ventilatória utilizada neste paciente.

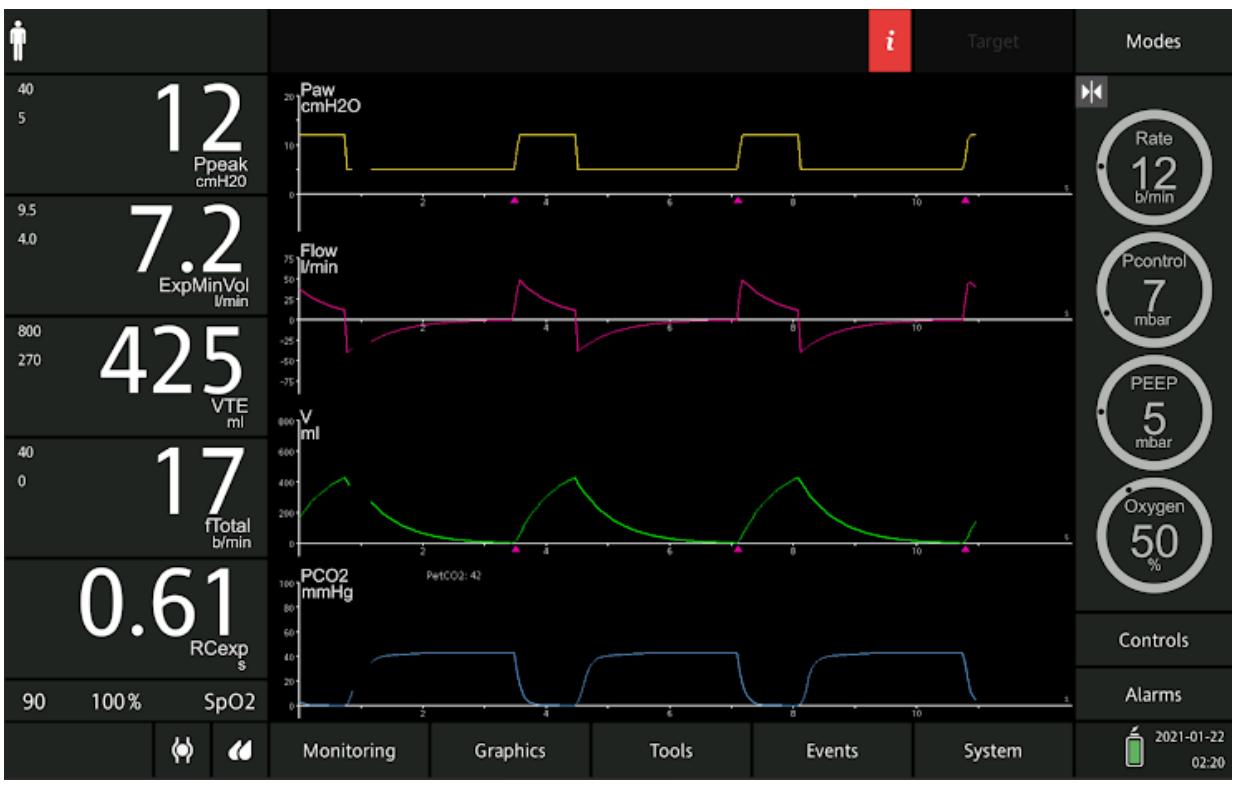

*Marcar apenas uma oval.*

(A) VCV, no modo controlado, ciclado a pressão e volume corrente fixo.

(B) PCV, no modo assistido-controlado, ciclado a tempo, limitado à pressão e volume corrente livre.

(C) PSV, ciclado a pressão, limitado a fluxo e volume corrente fixo.

(D) VCV, no modo assistido-controlado, ciclado a tempo, com volume corrente e fluxo inspiratório fixos.

(E) Não sei.

34. A questão 8 está clara, compreensível: \*

- Eu não entendi nada.
- Eu entendi pouco.
- Eu entendi razoavelmente bem.
- Eu entendi bem.
	- Eu entendi muito bem e não tenho dúvidas.

35. A imagem da questão 8 está satisfatória (tamanho, cores, gráficos, números \* e palavras estão bem visíveis).

*Marcar apenas uma oval.*

Eu não entendi nada.

Eu entendi pouco.

- Eu entendi razoavelmente bem.
- Eu entendi bem.
- $)$  Eu entendi muito bem e não tenho dúvidas.

#### 36. Sugestões/Comentários para a questão 8:

37. 9. A figura abaixo mostra os gráficos escalares e o de alça Fluxo x Volume de um paciente intubado e em ventilação mecânica invasiva. Baseado nas informações fornecidas pelos gráficos, pode-se afirmar que há presença de:

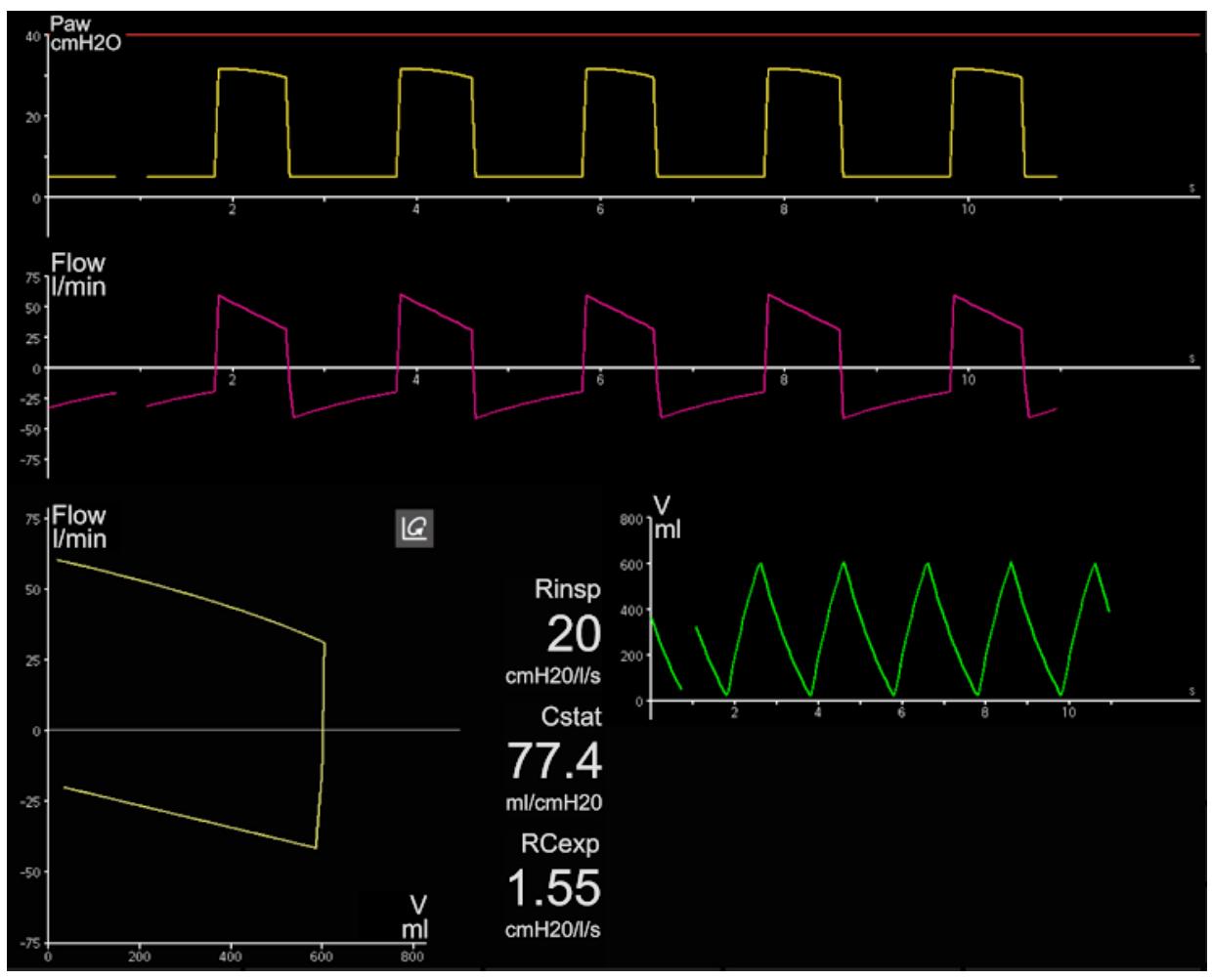

*Marcar apenas uma oval.*

- (A) AutoPEEP.
- (B) Autodisparo.
- (C) Fuga aérea.
- (D) Disparo ineficaz.
- (E) Não sei.

\*

38. A questão 9 está clara, compreensível: \*

*Marcar apenas uma oval.*

- $)$  Eu não entendi nada.
- Eu entendi pouco.
- Eu entendi razoavelmente bem.
- Eu entendi bem.
- Eu entendi muito bem e não tenho dúvidas.
- 39. A imagem da questão 9 está satisfatória (tamanho, cores, gráficos, números \* e palavras estão bem visíveis).

- Eu não entendi nada.
- Eu entendi pouco.
- Eu entendi razoavelmente bem.
- Eu entendi bem.
- $)$  Eu entendi muito bem e não tenho dúvidas.
- 40. Sugestões/Comentários para a questão 9:

41. 10. Observe na imagem abaixo, o gráfico Pressão x Tempo e assinale a alternativa que corresponda corretamente as pressões indicadas pelos pontos 1, 2 e 3, respectivamente: \*

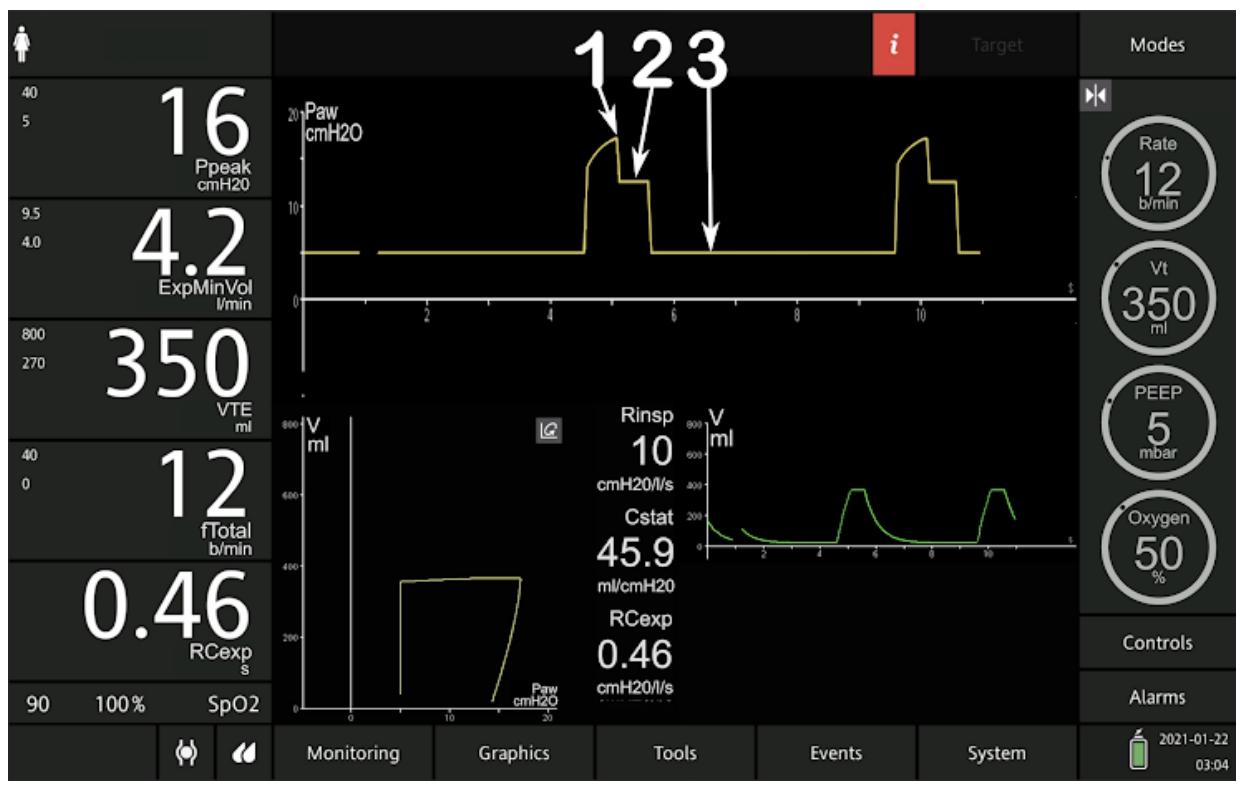

*Marcar apenas uma oval.*

(A) 1 = Pressão de Pico; 2 = Pressão de Platô; 3 = PEEP.

(B) 1 = Pressão de Platô; 2 = Pressão de Pico; 3 = Pressão de Distensão.

(C) 1 = PEEP; 2 = Pressão de Platô; 3 = Pressão de Distensão.

- (D) 1 = Pressão de Pico; Pressão de Distensão; 3 = PEEP.
- (E) Não sei.
- 42. A questão 10 está clara, compreensível: \*

- Eu não entendi nada.
- Eu entendi pouco.
- Eu entendi razoavelmente bem.
- Eu entendi bem.
- Eu entendi muito bem e não tenho dúvidas.

\*

43. A imagem da questão 10 está satisfatória (tamanho, cores, gráficos, números e palavras estão bem visíveis).

*Marcar apenas uma oval.*

Eu não entendi nada.

Eu entendi pouco.

- Eu entendi razoavelmente bem.
- Eu entendi bem.
- $)$  Eu entendi muito bem e não tenho dúvidas.
- 44. Sugestões/Comentários para a questão 10:

45. 11. Paciente com peso predito de 73 Kg está intubado e sendo ventilado mecanicamente na modalidade VCV, com os seguintes parâmetros: 620 ml de volume corrente, FR de 15 irpm, fluxo de 40 L/min, PEEP de 5 cmH2O e FiO2 de 35%. Pressão de pico de 40 cmH2O, Pressão de platô de 35 cmH2O e ausência de autoPEEP. Assinale a alternativa que apresenta a mudança adequada em um parâmetro ventilatório: \*

- (A) Aumentar a PEEP.
- (B) Diminuir o fluxo inspiratório.
- (C) Aumentar a frequência respiratória.
- (D) Diminuir o volume corrente.
- (E) Não sei.

46. A questão 11 está clara, compreensível: \*

*Marcar apenas uma oval.*

- Eu não entendi nada.
- Eu entendi pouco.
- Eu entendi razoavelmente bem.
- Eu entendi bem.
- $\big)$  Eu entendi muito bem e não tenho dúvidas.
- 47. Sugestões/Comentários para a questão 11:

48. 12. Paciente do sexo feminino, 1,62m de altura, com 37 anos e 64 Kg, foi intubada devido à exacerbação e descompensação de uma doença pulmonar crônica. No 3º dia de ventilação mecânica na modalidade VCV, foram observadas as seguintes variáveis programadas: VC: 330 ml, FR: 30 irpm, tempo inspiratório de 1s, PEEP extrínseca: 5 cmH2O, FiO2: 40% e foi monitorizado autoPEEP de 2 cmH2O. Qual é a conduta adequada para corrigir a autoPEEP nesta situação?

*Marcar apenas uma oval.*

- (A) Diminuir a FR.
- (B) Aumentar o VC.
- (C) Diminuir a PEEP.
- (D) Aumentar o tempo inspiratório.
- (E) Não sei.

\*

49. A questão 12 está clara, compreensível: \*

*Marcar apenas uma oval.*

- Eu não entendi nada.
- Eu entendi pouco.
- Eu entendi razoavelmente bem.
- Eu entendi bem.
- $\big)$  Eu entendi muito bem e não tenho dúvidas.
- 50. Sugestões/Comentários para a questão 12:

51. 13. Paciente do sexo masculino, com 1,80 m de altura, com peso de 90 Kg, sendo ventilado mecanicamente na modalidade VCV, com os seguintes parâmetros: VC: 450 ml, FR: 10 irpm, fluxo inspiratório: 40 L/min, Ti: 1,2 s e PEEP: 5 cmH2O. Foi observado relação I:E=1:4. Para modificar a relação I:E para aproximadamente 1:2, deve-se: \*

- (A) Diminuir o volume corrente para 400 ml.
- $($  (B) Diminuir o tempo inspiratório para 1 s.
- $(1)$  (C) Aumentar o fluxo inspiratório para 50 l/min.
- (D) Aumentar a frequência respiratória para 16 irpm.
- (E) Não sei.

52. A questão 13 está clara, compreensível: \*

- Eu não entendi nada.
- Eu entendi pouco.
- $\supset$  Eu entendi razoavelmente bem.
- Eu entendi bem.
- Eu entendi muito bem e não tenho dúvidas.
- 53. Sugestões/Comentários para a questão 13:

54. 14. Paciente do gênero masculino, 1,66 m, 63 anos está sendo ventilado mecanicamente na modalidade PCV e em modo controlado. Num dado instante, o ventilador começa a alarmar, mostrando volumes minuto e corrente altos, conforme mostra a figura abaixo. Qual a conduta adequada para esta situação?

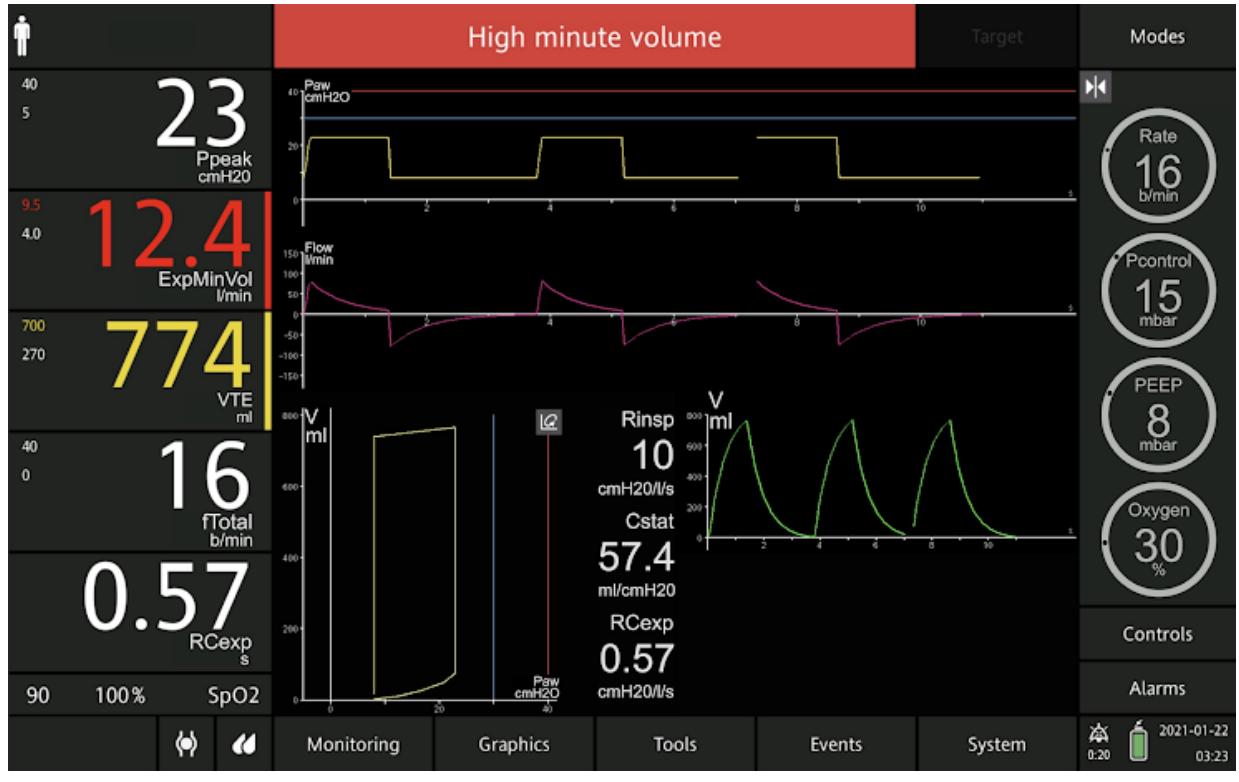

*Marcar apenas uma oval.*

- (A) Diminuir a FiO2.
- (B) Aumentar a FR.
- (C) Diminuir o delta pressórico.
- (D) Aumentar o tempo inspiratório.
- (E) Não sei.
- 55. A questão 14 está clara, compreensível: \*

### *Marcar apenas uma oval.*

- Eu não entendi nada.
- Eu entendi pouco.
- Eu entendi razoavelmente bem.
- Eu entendi bem.
- Eu entendi muito bem e não tenho dúvidas.

\*

56. A imagem da questão 14 está satisfatória (tamanho, cores, gráficos, números \* e palavras estão bem visíveis).

*Marcar apenas uma oval.*

Eu não entendi nada.

Eu entendi pouco.

- Eu entendi razoavelmente bem.
- Eu entendi bem.
- Eu entendi muito bem e não tenho dúvidas.
- 57. Sugestões/Comentários para a questão 14:

58. 15. Paciente do gênero masculino, com 78 anos e peso predito de 72 kg, foi vítima de um acidente doméstico ao cair de uma escada, o que resultou em traumatismo cranioencefálico. O paciente está sedado e ventilado mecanicamente na modalidade VCV, com: VC= 430 mL, FR= 15 irpm, Fluxo inspiratório= 30 L/min, PEEP= 5 cmH2O e FiO2=50%. Sua gasometria arterial revela PaO2=90 mmHg, PaCO2= 40 mmHg e SaO2= 96%. Para reduzir a PIC (pressão intracraniana), o fisioterapeuta de plantão precisa ajustar um parâmetro ventilatório, com o intuito de reduzir a PaCO2 para, aproximadamente, 35 mmHg. Assinale a opção que indica a alteração que deve ser realizada: \*

- (A) Diminuir o fluxo inspiratório.
- (B) Aumentar a FR.
- (C) Reduzir a PEEP.
- (D) Reduzir o VC.
- (E) Não sei.

59. A questão 15 está clara, compreensível: \*

*Marcar apenas uma oval.*

- Eu não entendi nada.
- Eu entendi pouco.
- Eu entendi razoavelmente bem.
- Eu entendi bem.
- Eu entendi muito bem e não tenho dúvidas.
- 60. Sugestões/Comentários para a questão 15:

Agradecemos imensamente a sua participação na pesquisa

Este conteúdo não foi criado nem aprovado pelo Google.

# **Google Formulários**

# APÊNDICE F – Teste de Conhecimento em VMI: 3ª versão
# **TESTE DE CONHECIMENTO EM VENTILAÇÃO MECÂNICA INVASIVA**

Instruções para responder ao teste:

1. Apenas uma alternativa está correta.

2. Se você não tem certeza da resposta ou está em dúvida entre duas ou mais alternativas, marque "Não sei".

## **Legenda:**

FR: frequência respiratória; PCV: Ventilação com Pressão Controlada; PEEP: Pressão Positiva Expiratória Final; PSV: Ventilação com Pressão de Suporte; VC: Volume Corrente; VCV: Ventilação Controlada a Volume.

1. Com relação às subfases, disparo e ciclagem, do ciclo ventilatório pode-se afirmar que:

(A) A ventilação é controlada quando o disparo é deflagrado pelo fluxo inspiratório.

(B) A inspiração ciclada por volume termina quando o volume corrente preestabelecido é atingido.

(C) Na ciclagem por pressão, a inspiração termina quando o volume corrente predeterminado é atingido.

(D) Nos modos assistidos ou espontâneos, o operador do ventilador mecânico precisa escolher a forma de disparo, que pode ser a pressão ou a tempo. (E) Não sei.

2. A ventilação com Pressão de Suporte (PSV) é uma modalidade:

(A) Controlada, com disparo a tempo, ciclagem a fluxo e limitada a pressão.

(B) Espontânea, disparado pelo paciente a fluxo ou a pressão, ciclagem a fluxo e limitada a pressão.

(C) Assistida, com disparo a tempo, ciclagem a fluxo e limitada à pressão.

(D) Espontânea, disparado pelo paciente a fluxo ou à pressão, ciclagem à pressão e limitada a volume.

(E) Não sei.

3. Observe a imagem abaixo e assinale a alternativa correta:

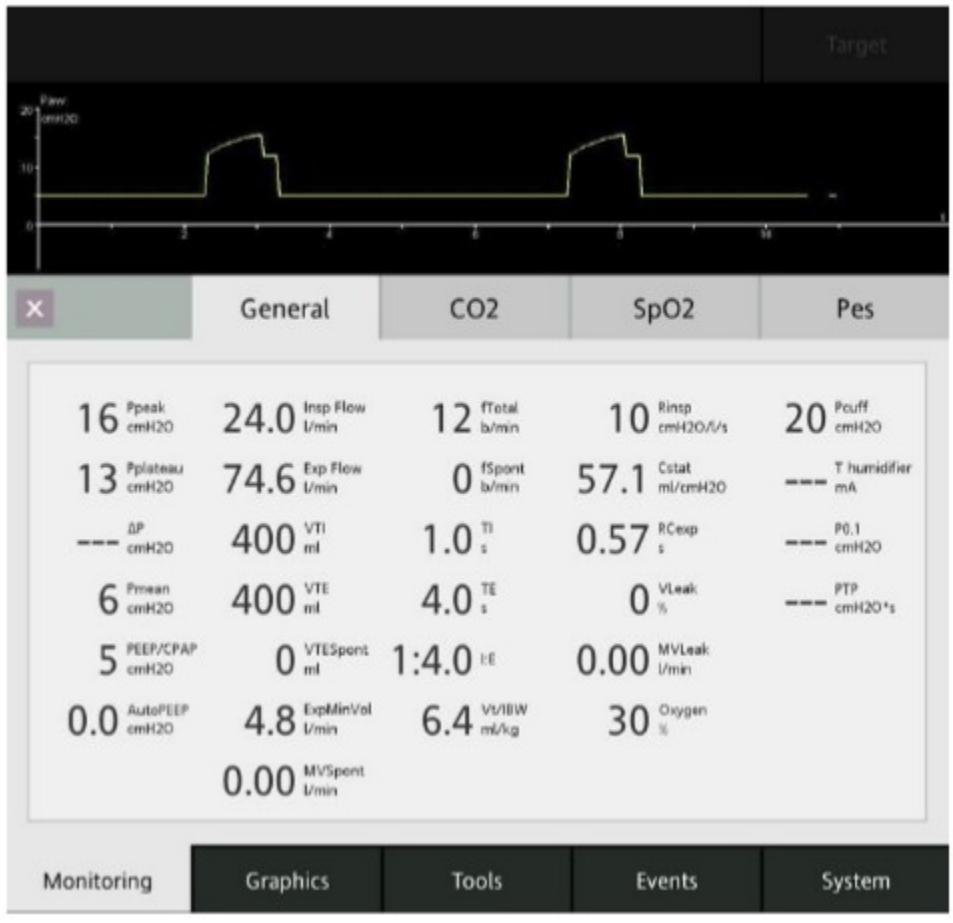

 $(A)$  A pressão de distensão é de 6 cmH<sub>2</sub>O.

(B) A pressão de distensão é de 8 cm $H_2O$ .

(C) A pressão de distensão é de 10 cmH2O .

(D) A pressão de distensão é de 11 cmH2O.

(E) Não sei.

4. Um homem de 60 anos de idade, em ventilação mecânica devido à insuficiência respiratória aguda, necessitava de análise da mecânica respiratória a fim de ajustar os parâmetros ventilatórios para fornecer adequado suporte ventilatório. Os parâmetros ventilatórios no momento da análise: modalidade VCV, modo controlado, volume corrente de 500 mL, fluxo inspiratório de 30 L/min, tipo de onda de fluxo constante (quadrada), PEEP de 8 cmH<sub>2</sub>O, frequência respiratória de 12 irpm, FiO2 de 60%, pressão de pico de 50 cmH2O e pressão de platô de 40 cmH2O. Para este paciente pode-se afirmar que, os valores da complacência estática e da resistência de vias aéreas são, respectivamente::

(A)  $15.6$  mL/cmH<sub>2</sub>O e 20 cmH<sub>2</sub>O//L/s. (B) 50 mL/cmH<sub>2</sub>O e 0,33 cmH<sub>2</sub>O/L/s. (C) 20 mL/cmH2O e 0,33 cmH2O/L/s. (D)64 mL/cmH<sub>2</sub>O e 3 cmH<sub>2</sub>O/L/s. (E) Não sei.

5. Paciente do gênero masculino, com 1,85 m de altura, com 85 kg e 36 anos, foi admitido no PS em virtude de um acidente automobilístico. Devido ao rebaixamento do nível de consciência (Glasgow 7), foi prontamente submetido à ventilação mecânica invasiva. Você foi chamado (a) na emergência para adaptar o paciente ao ventilador mecânico, optando pela modalidade VCV, FR de

14 irpm, Fluxo de 44 L/min, PEEP de 5 cmH<sub>2</sub>O e FiO<sub>2</sub> de 30%. Qual o valor, aproximadamente, do volume corrente e do volume minuto, para um volume de 6 ml/kg de peso predito deste paciente?

(A) 310 mL e 4 L/min.

(B) 480 mL e 8 L/min.

(C) 540 mL e 7 L/min.

(D) 600 mL e 6 L/min.

(E) Não sei.

6. A imagem abaixo, apresenta o gráfico Fluxo x Tempo e as fases de um ciclo ventilatório que são separadas por cores. De acordo com a imagem, quais letras correspondem à ciclagem e ao disparo do ventilador mecânico, respectivamente?

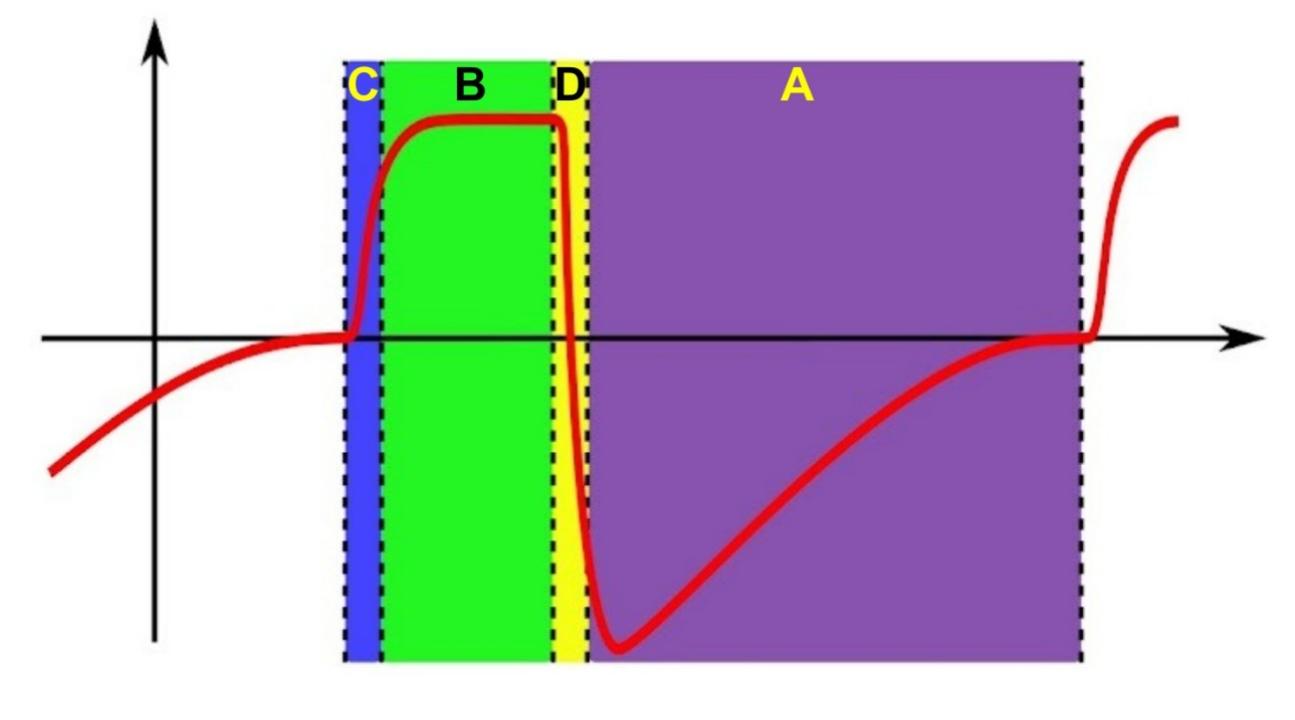

(A) A e C. (B) D e C. (C) B e A. (D) C e B. (E) Não sei.

7. A figura abaixo apresenta a tela do ventilador mecânico de um paciente internado na Unidade de Terapia Intensiva, intubado e ventilado mecanicamente. A partir da observação atenta dos parâmetros ventilatórios ajustados e dos gráficos escalares, identifique a modalidade ventilatória utilizada neste paciente.

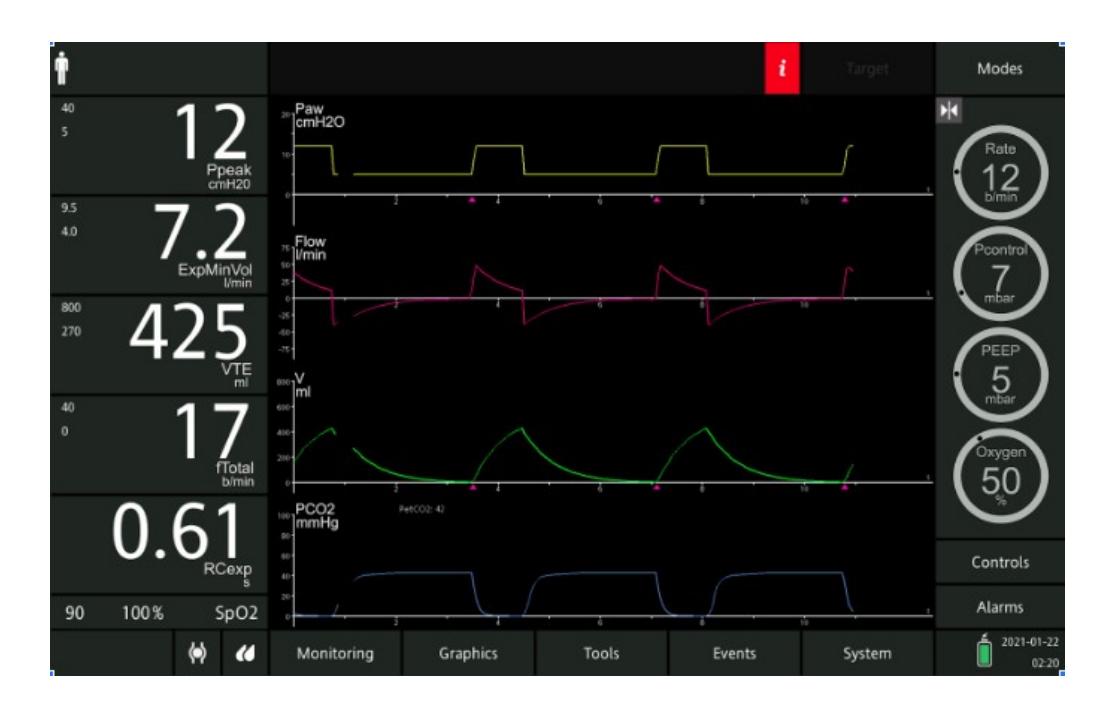

(A) VCV, que é uma modalidade ciclada à pressão e com volume corrente fixo.

(B) PCV, que é uma modalidade ciclada a tempo, limitada à pressão e volume corrente livre.

(C) PSV, modalidade ciclada à pressão, limitada a tempo e volume corrente fixo.

(D) VCV, que é uma modalidade com ciclagem a tempo, com volume corrente e pressão fixos. (E) Não sei.

8. Observe na imagem abaixo, os parâmetros ventilatórios ajustados e o gráfico Pressão x Tempo. Em seguida, assinale a alternativa que corresponda corretamente a modalidade ventilatória e os pontos indicados pelos números 1, 2 e 3, respectivamente:

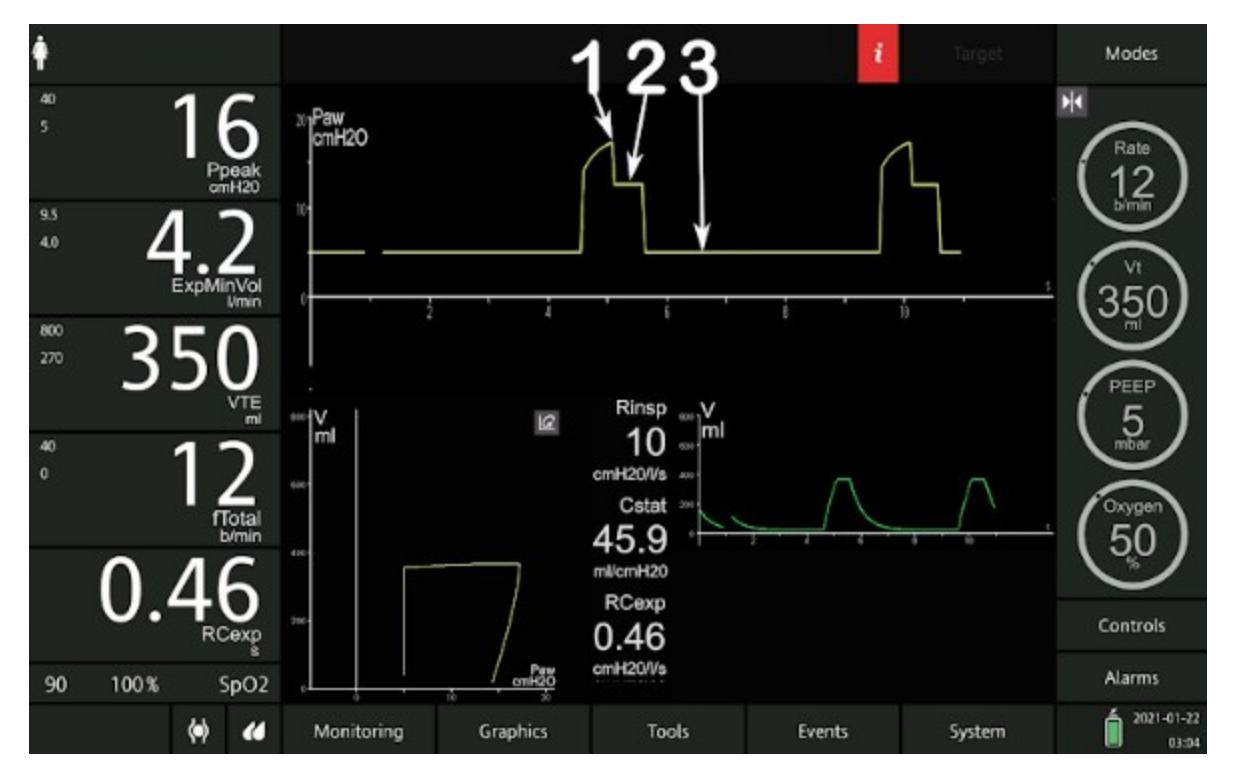

(A) VCV. 1 = Pressão de Pico; 2 = Pressão de Platô; 3 = PEEP.

(B) PCV. 1 = Pressão de Platô; 2 = Pressão de Pico; 3 = Pressão de Distensão.

(C) PSV. 1 = PEEP; 2 = Pressão de Platô; 3 = Pressão de Distensão.

(D) VCV. 1 = Pressão de Pico; Pressão de Distensão; 3 = PEEP.

(E) Não sei.

9. Paciente com peso predito de 73 Kg está intubado e sendo ventilado mecanicamente na modalidade VCV, com os seguintes parâmetros: 620 ml de volume corrente, FR de 15 irpm, fluxo de 40 L/min, PEEP de 5 cmH<sub>2</sub>O e FiO<sub>2</sub> de 35%. Pressão de pico de 40 cmH<sub>2</sub>O, Pressão de platô de 35 cmH2O e ausência de autoPEEP. Assinale a alternativa que apresenta a mudança adequada em um parâmetro ventilatório:

(A) Aumentar a PEEP.

- (B) Diminuir o fluxo inspiratório.
- (C) Aumentar a frequência respiratória.
- (D) Diminuir o volume corrente.

(E) Não sei.

10. Paciente do sexo feminino, 1,62m de altura, com 37 anos e 64 Kg, foi intubada devido à exacerbação e descompensação de uma doença pulmonar crônica. No 3º dia de ventilação mecânica na modalidade VCV, foram observadas as seguintes variáveis programadas: VC: 330 ml, FR: 30 irpm, tempo inspiratório de 1s, PEEP extrínseca: 5 cmH<sub>2</sub>O, FiO<sub>2</sub>: 40% e foi monitorizado autoPEEP de 2 cmH2O. Qual é a conduta adequada para corrigir a autoPEEP nesta situação?

(A) Diminuir a FR.

(B) Aumentar o VC.

(C) Diminuir a PEEP.

(D) Aumentar o tempo inspiratório.

(E) Não sei.

11. Paciente do sexo masculino, com 1,80 m de altura, com peso de 90 Kg, sendo ventilado mecanicamente na modalidade VCV, com os seguintes parâmetros: VC: 450 ml, FR: 10 irpm, fluxo inspiratório: 40 L/min, Ti: 1,2 s e PEEP: 5 cmH2O. Foi observado relação I:E=1:4. Para modificar a relação I:E para aproximadamente 1:2, deve-se:

(A) Diminuir o volume corrente para 400 mL.

- (B) Diminuir o tempo inspiratório para 1 s.
- (C) Aumentar o fluxo inspiratório para 50 L/min.
- (D) Aumentar a frequência respiratória para 16 irpm.
- (E) Não sei.

12. Paciente do gênero masculino, 1,66 m, 63 anos está sendo ventilado mecanicamente na modalidade PCV e em modo controlado. Num dado instante, o ventilador começa a alarmar, mostrando volumes minuto e corrente altos, conforme mostra a figura abaixo. Qual a conduta adequada para esta situação?

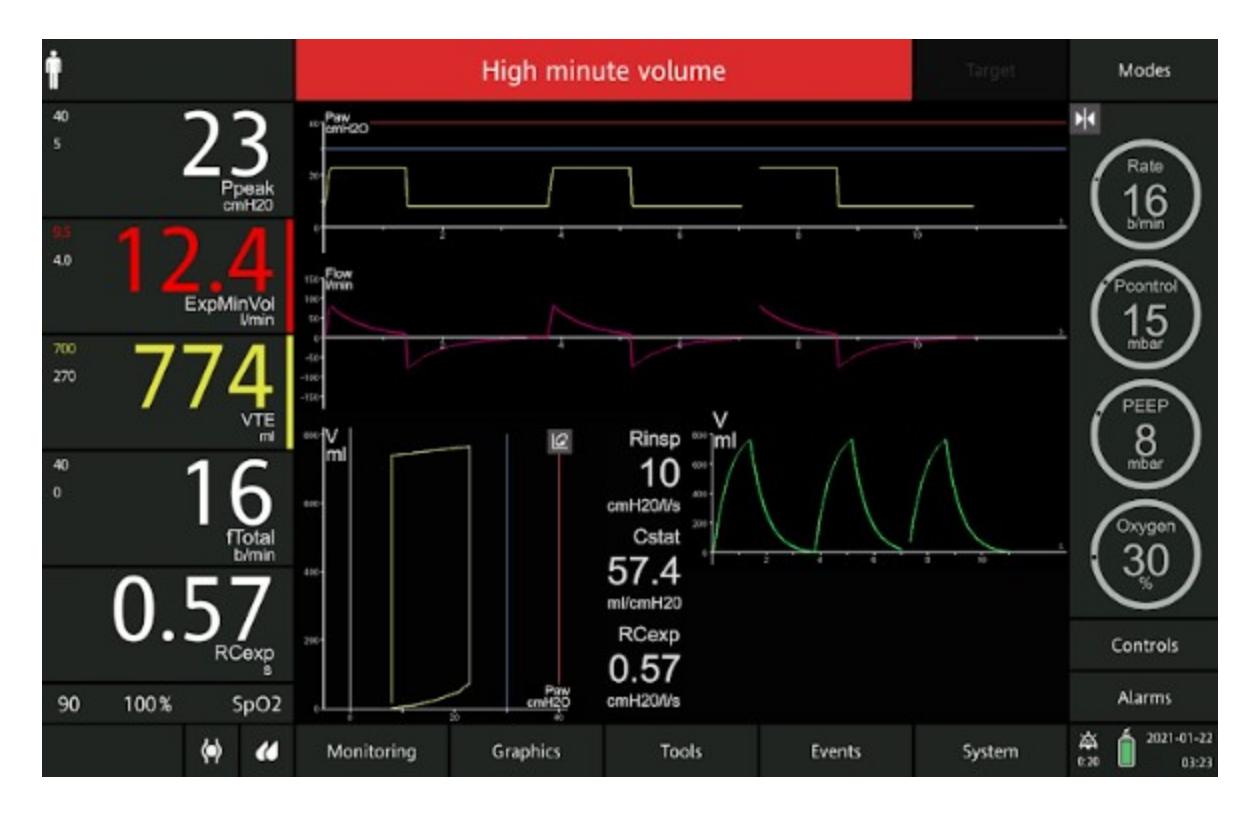

- (A) Diminuir a  $FiO<sub>2</sub>$ .
- (B) Aumentar a FR.
- (C) Diminuir o delta pressórico.
- (D) Aumentar o tempo inspiratório.
- (E) Não sei.

13. Paciente do gênero masculino, com 78 anos e peso predito de 72 kg, foi vítima de um acidente doméstico ao cair de uma escada, o que resultou em traumatismo cranioencefálico. O paciente está sedado e ventilado mecanicamente na modalidade VCV, com: VC= 430 mL, FR= 15 irpm, Fluxo inspiratório= 30 L/min, PEEP= 5 cmH2O e FiO<sub>2</sub>=50%. Sua gasometria arterial revela PaO<sub>2</sub>=90 mmHg, PaCO<sub>2</sub>= 40 mmHg e SaO<sub>2</sub>= 96%. Para reduzir a PIC (pressão intracraniana), o fisioterapeuta de plantão precisa ajustar um parâmetro ventilatório, com o intuito de reduzir a PaCO2 para, aproximadamente, 35 mmHg. Assinale a opção que indica a alteração que deve ser realizada:

- (A) Diminuir o fluxo inspiratório.
- (B) Aumentar a FR.
- (C) Reduzir a PEEP.
- (D) Reduzir o VC.
- (E) Não sei.

ANEXO

# ANEXO A - PARECER CONSUBSTANCIADO DO CEP

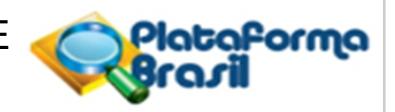

### **PARECER CONSUBSTANCIADO DO CEP**

#### **DADOS DO PROJETO DE PESQUISA**

**Título da Pesquisa:** SISTEMA TUTOR INTELIGENTE PARA O PROCESSO DE ENSINO-APRENDIZAGEM EM VENTILAÇÃO MECÂNICA INVASIVA

**Pesquisador:** Jefferson Luiz Brum Marques Instituição Proponente: Universidade Federal de Santa Catarina **Versão:** 1 **CAAE:** 00913518.9.0000.0121 **Área Temática: Patrocinador Principal:** Financiamento Próprio

#### **DADOS DO PARECER**

**Número do Parecer:** 3.000.781

#### **Apresentação do Projeto:**

Projeto de doutorado de Tatiana de Assis Girardi no programa de pós-graduação em ciências médicas, orientado por Jefersson Marques e Getúlio Oliveira Filho.

Os participantes serão acadêmicos de fisioterapia da Faculdade Metropolitana de Blumenau (FAMEBLU/ Grupo UNIASSELVI) e do Centro Universitário Estácio de Sá (Florianópolis).

Critérios de inclusão: serão considerados acadêmicos da nona e décima fases que tiverem cursado a disciplina de Fisioterapia em Pneumologia II.

Critérios de exclusão: Como a pesquisa envolve treinamento em simulador e no STI, exigindo dos participantes uma prática repetitiva e deliberada, os acadêmicos deverão ser submetidos a dois questionários: o Questionário de Orientação de Trabalho e Família (WOFO em adaptação) e o Questionário de Motivação para Prática Deliberada (DPMQ em adaptação) para verificar se os acadêmicos da amostra possuem o perfil para a participação na pesquisa. Os acadêmicos que não tiverem esse perfil, serão excluídos da amostra.

Estão previstos 156 participantes (78 no grupo de intervenção, que farão a prática deliberada com o Sistema Tutor Inteligente, e 78 no grupo de controle, que farão a prática deliberada com o

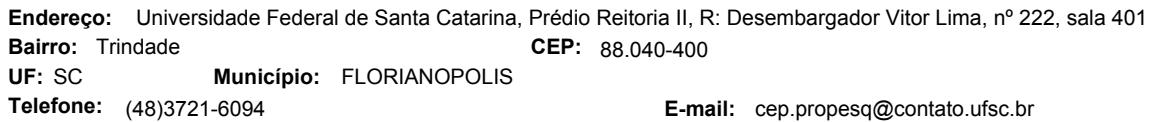

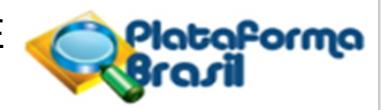

Continuação do Parecer: 3.000.781

simulador).

Durante a pesquisa, os participantes preencherão dois questionários para a análise do perfil quanto ao envolvimento em prática deliberada, realizarão também dois casos clínicos para avaliação (um no início da primeira semana e o outro no final da terceira semana) e farão o treinamento não supervisionado no simulador ou no STI por, pelo menos, uma hora por dia, diariamente em um período de três semanas em casa, com seu próprio computador, tablet ou smartphone.

#### **Objetivo da Pesquisa:**

Objetivo Primário:

Desenvolver um Sistema Tutor Inteligente para auxiliar o treinamento em Ventilação Mecânica Invasiva. Objetivo Secundário:

- Integrar ao software (Simulador Didático de Ventilação Mecânica: http://sdvm.ufsc.br/), um Sistema Tutor Inteligente, que seja capaz de treinar o usuário para agir em diferentes situações clínicas e intercorrências; - Realizar avaliação da qualidade do produto por especialistas na área de VMI;

- Avaliar a aplicabilidade e efetividade do STI como uma ferramenta de treinamento para o raciocínio e a tomada de decisão rápida e precisa em

cenários clínicos que envolvem VMI;

- Construir curvas de aprendizagem para a habilidade de ajustar corretamente os parâmetros ventilatórios solicitados nos casos clínicos de avaliação;

- Comparar o número de erros nos casos clínicos de avaliação entre os grupos controle e intervenção.

#### **Avaliação dos Riscos e Benefícios:**

Análise banstante abrangente e adequado tanto no projeto quanto no TCLE (desconforto, cansaço, constrangimento, risco de quebra de sigilo etc.).

CEP: 88.040-400 (48)3721-6094 **E-mail:** cep.propesq@contato.ufsc.br **Endereço:** Universidade Federal de Santa Catarina, Prédio Reitoria II, R: Desembargador Vitor Lima, nº 222, sala 401 **Bairro: CEP:** Trindade **Telefone: UF:** SC **Município:** FLORIANOPOLIS

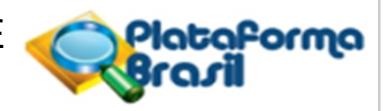

Continuação do Parecer: 3.000.781

#### **Comentários e Considerações sobre a Pesquisa:**

Sem comentários adicionais.

#### **Considerações sobre os Termos de apresentação obrigatória:**

Folha de rosto assinada pelo pesquisador responsável e pelo subcoordenador do programa de pós graduação em ciências médicas da UFSC.

São apresentadas declarações dos coordenadores dos cursos de graduação em fisioterapia da Estácio de Sá e da Uniasselvi, autorizando a pesquisa e comprometendo-se a cumprir a res. 466/12.

São apresentados os questionários que serão respondidos pelos participantes (Questionário de orientação de trabalho e família; questionário de motivação para prática deliberada; 2 questionários de qualidade em uso do STI).

O cronograma informa que a abordagem dos participantes ocorrerá no início de 2020.

O orçamento prevê despesas de R\$ 688,00 com financiamento próprio.

O TCLE está muito bem redigido, é esclarecedor quanto aos objetivos, procedimentos e riscos e contempla todas as exigências da res. 466/12.

### **Conclusões ou Pendências e Lista de Inadequações:**

Sem pendências.

**Considerações Finais a critério do CEP:**

#### **Este parecer foi elaborado baseado nos documentos abaixo relacionados:**

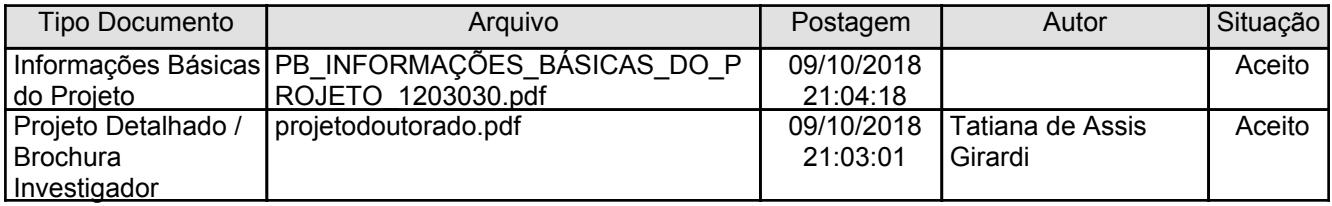

CEP: 88.040-400 (48)3721-6094 **E-mail:** cep.propesq@contato.ufsc.br **Endereço:** Universidade Federal de Santa Catarina, Prédio Reitoria II, R: Desembargador Vitor Lima, nº 222, sala 401 **Bairro: CEP:** Trindade **Telefone: UF:** SC **Município:** FLORIANOPOLIS

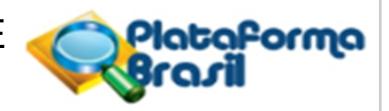

Continuação do Parecer: 3.000.781

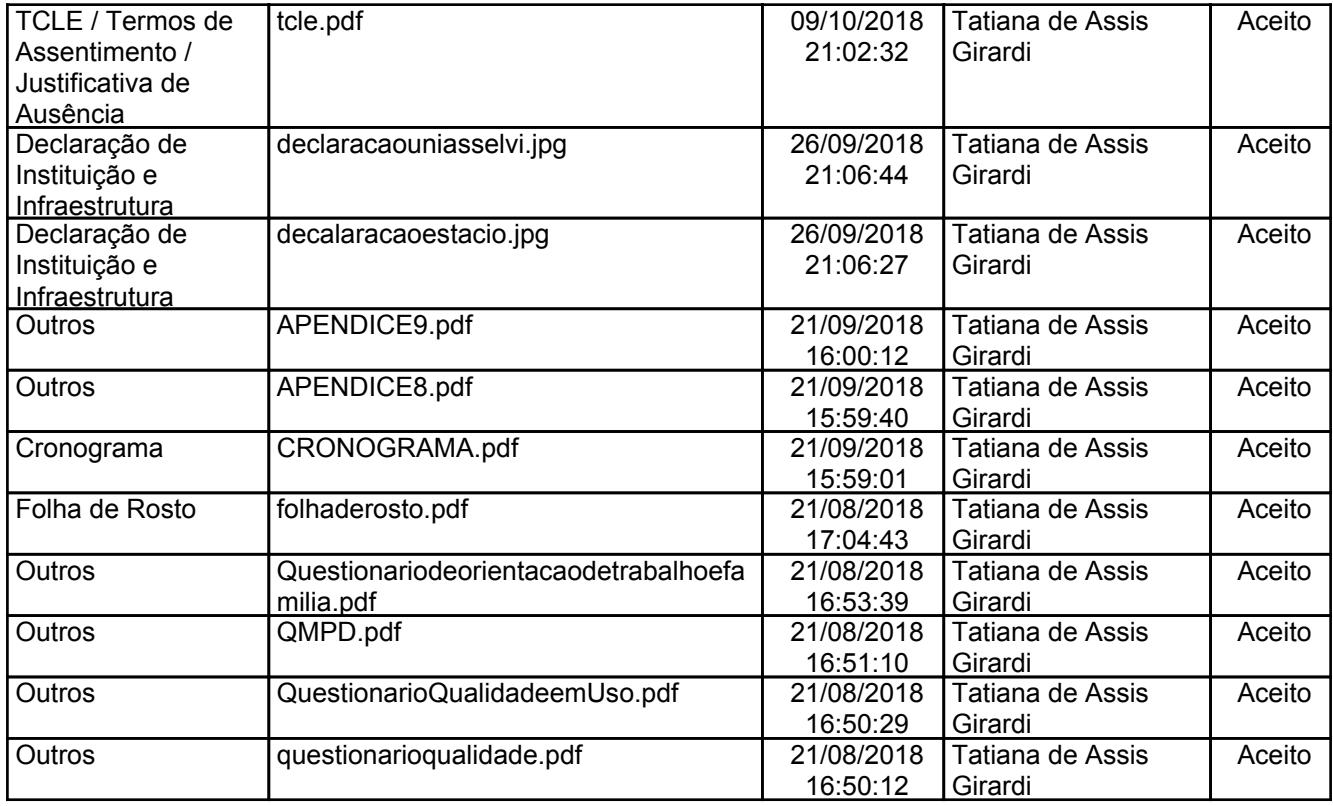

#### **Situação do Parecer:**

Aprovado

**Necessita Apreciação da CONEP:** Não

FLORIANOPOLIS, 05 de Novembro de 2018

**Maria Luiza Bazzo (Coordenador(a)) Assinado por:**

CEP: 88.040-400 (48)3721-6094 **E-mail:** cep.propesq@contato.ufsc.br **Endereço:** Universidade Federal de Santa Catarina, Prédio Reitoria II, R: Desembargador Vitor Lima, nº 222, sala 401 **Bairro: CEP:** Trindade **Telefone: UF:** SC **Município:** FLORIANOPOLIS

# ANEXO B - Equali-OAS

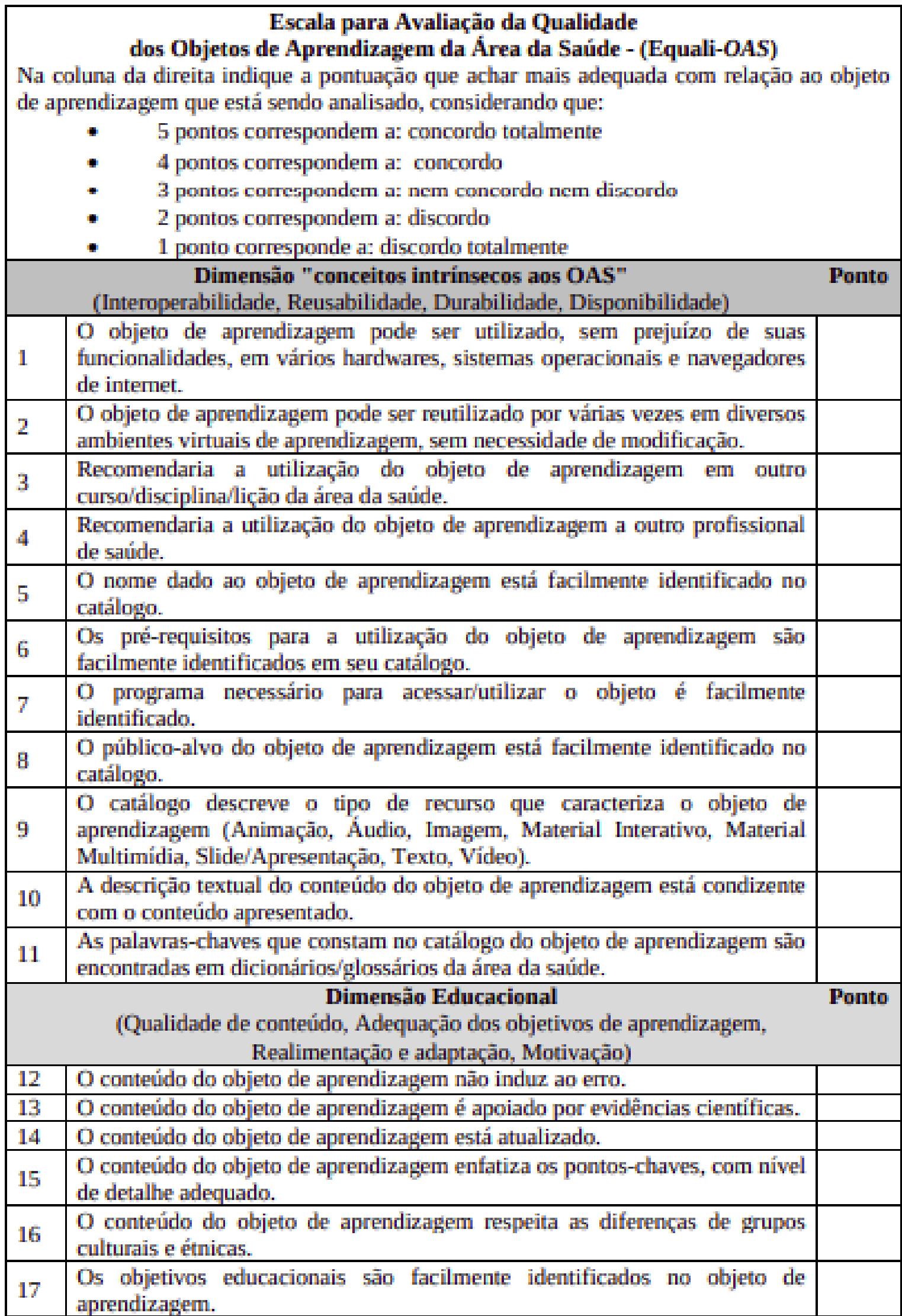

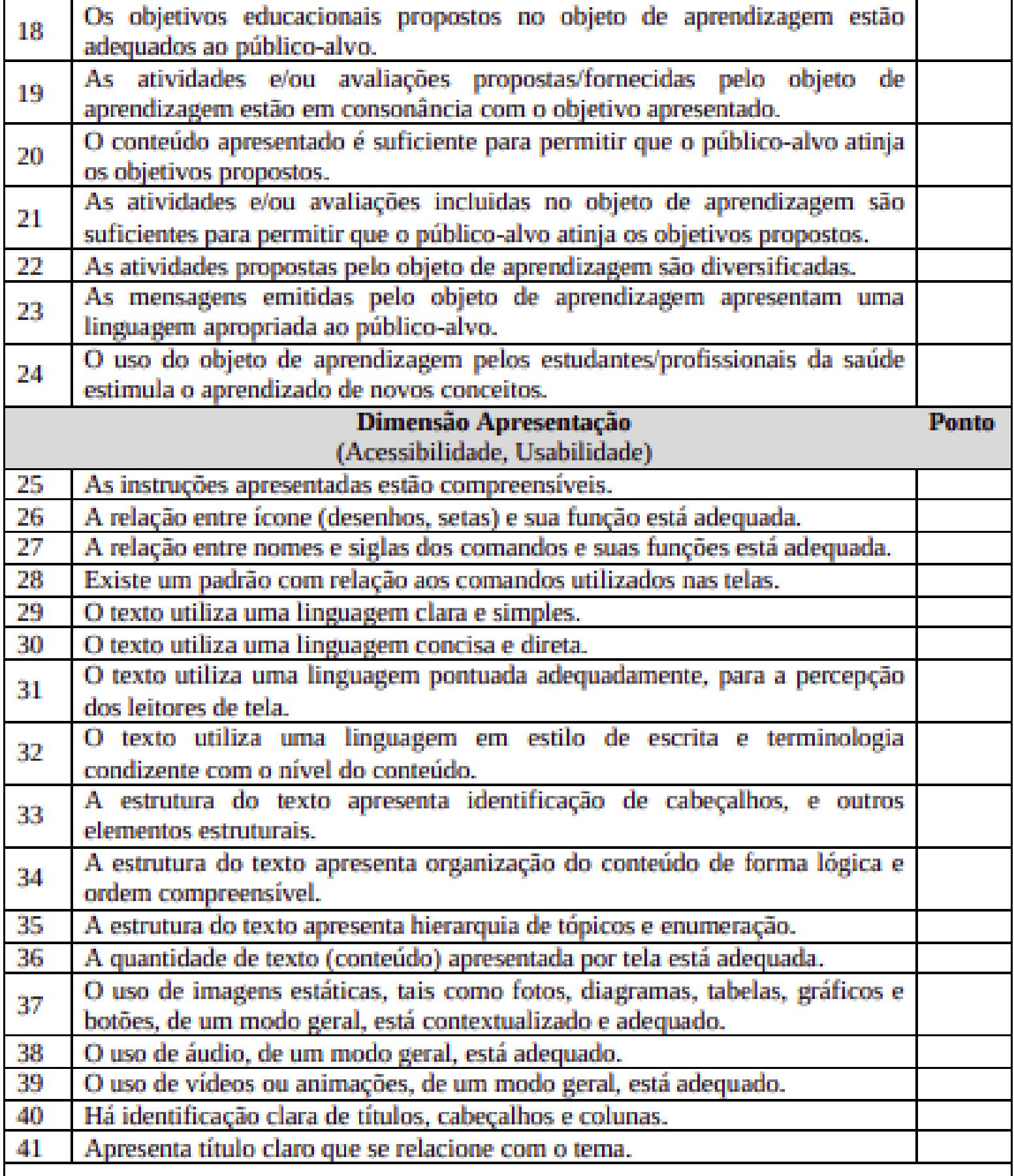

Por favor, você que está avaliando o objeto de aprendizagem, considera que algum aspecto deixou de ser abordado? Em caso afirmativo, descreva suas considerações".